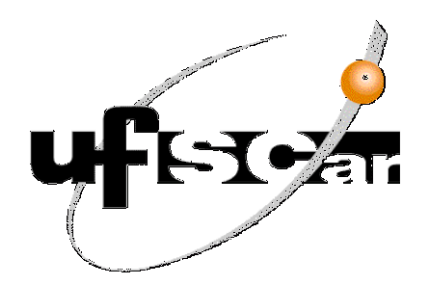

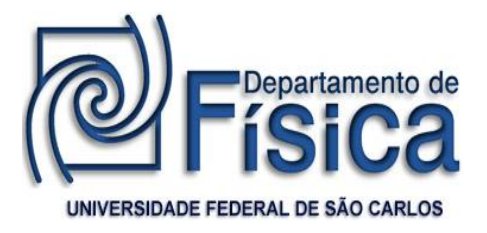

### **UNIVERSIDADE FEDERAL DE SÃO CARLOS CENTRO DE CIÊNCIAS EXATAS E DE TECNOLOGIA PROGRAMA DE PÓS-GRADUAÇÃO EM FÍSICA**

## *Estudo experimental e numérico da força de levitação magnética em supercondutores de alta temperatura crítica*

Orientando: Elmer Saavedra Sánchez

Orientador: Prof. Dr. Fernando M. Araújo-Moreira

Dissertação apresentada ao Programa de Pós-Graduação em Física da UFSCar como parte dos requisitos necessários para a obtenção do título de **Mestre em Física** (área de concentração: Física da Matéria Condensada).

**SÃO CARLOS 30 SETEMBRO 2009**

# **Livros Grátis**

http://www.livrosgratis.com.br

Milhares de livros grátis para download.

*À memória de meu pai, pela sua postura otimista de sempre*

*buscar a justiça, o conhecimento e a verdade.*

### **AGRADECIMENTOS**

Primeiramente agradeço a Deus, o verdadeiro autor de tudo, da nossa vida e de todas as obras que apenas concordamos em participar incluindo esta.

A CAPES – [\(Coordenação de Aperfeiçoamento de Pessoal de Nível Superior\)](http://www.capes.gov.br/) pelo financiamento deste mestrado durante estes dois anos

Ao meu pai, que já não está mais entre nós, e a minha mãe, que cheios de amor e de esforços dedicados à criação dos filhos, depositaram toda a confiança em nós. Lembrando sempre da possibilidade de ir mais adiante, além de nos fazer sempre o melhor, à Erika minha esposa pelo apoio constante em todo o momento, até em me ajudar a decidir a dar este primeiro passo, que foi realizar o mestrado em Física. Aos meus irmãos (as) Soledad, Sonia, Noel e Juan. A eles e a toda minha família, meu agradecimento especial.

Ao meu orientador Prof. Dr. Fernando M. Araujo Moreira, a princípio por acreditar em mim, pelo constante direcionamento, acompanhamento e pelas valiosas observações e orientações nos momentos mais críticos do desenvolvimento deste trabalho, que além de me orientar se preocupa ainda em ajudar a nos seus alunos nos momentos mais difíceis. Tenho um profundo respeito e admiração por você e por sua maravilhosa família. Agradeço também por dar-me a oportunidade de concluir os estudos e finalizar a dissertação.

Aos meus amigos Doutorandos e pôs doutorandos em Física, Leonelio Cichetto Junior, Alexandre Lanfredi, Victor A. G. Rivera e Cecília Stari Romano, meus superiores dentro do DF, que me orientaram e apoiaram em todos os momentos. Ao estudante de Iniciação Cientifica Rafael Salla, por participar ativamente no desenvolvimento do meu projeto na parte experimental, ao meu amigo Ricky Burgos pelas ajudas e discutições na parte numérica.

### *Aos professores:*

Ao Prof. Dr. Cláudio Cardoso, pela ajuda e as orientações que sempre me deu com sua enorme paciência.

A Prof<sup>a</sup>. Dr<sup>a</sup> Yara Galvão Gobato com quem tive a oportunidade de fazer meu Estágio Docência e por toda a ajuda que me deu.

A Prof<sup>a</sup>. Máster. Arminda T.R (UNFV), professora e amiga exemplar, agradeço a ajuda e as orientações e por todo o apoio que sempre me deu.

Aos Profs. Drs. Juan Ávila Lopez e Ruben Bruna Mercado (UNFV), por quem tenho muito respeito. A vocês agradeço as constantes orientações e conselhos na vida acadêmica e profissional.

Ao Prof. Dr. Jorge Espichan C. (UNAC), a quem guardo muito respeito, por ser um exemplo da perseverança e também por suas orientações acadêmicas.

Ao Prof. Dr. Antonio Gilberto Ferreira (DQ-UFSCAR), pela ajuda em me prover de Nitrogênio Líquido para fazer minhas medidas e pela enorme paciência e tolerância que teve quando eu o procurava.

A todos os colegas do grupo de Materiais e Dispositivos, pela amizade, pelo apoio e disposição em ajudar em todo o momento.

Ao Prof. Dr. Edson Roberto Leite (DQ-UFSCAR), e todo o pessoal do LIEC, alunos, técnicos e professores, pela grande colaboração em várias etapas deste trabalho, e pelas sugestões realizadas durante a preparação das amostras.

#### *Aos meus Amigos em geral*

Javier Andrés, Nicolau, Paulo, Flávio, Guilherme, Cristiano, Enrique (Kike), Fernando, Eliane, Rodrigo, Maribel, David, Esteban, Maritsa e Jose pelas ajudas, amizade e companheirismo compartilhados durante este tempo de maestria.

## **Resumo**

Neste trabalho de pesquisa propomos, de maneira geral, abordar o assunto da força de levitação magnética entre um material supercondutor e um imã permanente. Este é um assunto muito atual e relevante principalmente do ponto de vista tecnológico, já que permite, entre outros, o desenho de máquinas tais como motores geradores e trens baseados no princípio da levitação.

Dessa maneira, a pesquisa aqui proposta foi bem abrangente, tratando o assunto da levitação não somente do ponto de vista experimental, mas também teórico.

Na abordagem experimental construímos, montamos e calibramos uma estação experimental de medidas da força de levitação, vertical e horizontal, de um magneto permanente sobre uma amostra supercondutora de alta temperatura crítica do tipo  $YBa<sub>2</sub>Cu<sub>3</sub>O<sub>7-8</sub>$ . Dentro desse escopo, também desenvolvemos a habilidade de preparar essas amostras utilizando vários tipos de métodos e rotas químicas que resultaram em amostras com texturas e propriedades diferentes, e cuja medida da força de levitação também apontou diferenças entre elas. As amostras preparadas tiveram a sua qualidade avaliada através de (a) caracterização magnética (através de medidas de suscetibilidade magnética AC) e (b) caracterização estrutural (através de medidas de difração de raios-x e medidas de microscopia eletrônica de varredura).

Na abordagem teórica deste assunto, desenvolvemos um programa que permitiu simular a força de levitação magnética através da obtenção das relações da força entre o magneto permanente e o material supercondutor. Neste estudo numérico, levamos em conta as expressões analíticas do eletromagnetismo clássico para escrever a equação integral da derivada temporal da densidade de corrente no interior do supercondutor, em função da geometria do sistema e das configurações do campo aplicado. Em seguida, utilizamos o Método dos Momentos para escrever a equação integral analítica na sua formulação matricial, na qual a densidade de corrente em cada instante de tempo é obtida por uma regra de integração simples (Método de Euler). Dessa maneira, foram calculadas também as curvas de magnetização para supercondutores com o formato de um cilindro finito no qual foi medida a força de levitação entre um magneto permanente e um supercondutor, ambos com geometrias finitas e cilíndricas.

Finalmente, comparamos ambos os resultados, teórico e experimental, para conjuntos de amostras com diferentes geometrias e obtidas seguindo diferentes métodos de preparação.

## **Abstract**

In this research work we propose, in general, to address the issue of magnetic levitation force between a superconducting material and a permanent magnet. This is a very current and relevant mainly from a technological standpoint, as it allows, among others, the design of machines such as motors, generators and trains based on the principle of levitation.

Thus, the research proposed here has been very inclusive, treating the subject of levitation not only from the experimental point of view, but also theoretical. In the experimental approach we have built, assembled and calibrated an experimental station that measures the levitation force, vertically and horizontally, of a permanent magnet on a sample of high critical temperature superconducting materials of the type  $YBa<sub>2</sub>Cu<sub>3</sub>O<sub>7-d</sub>$ . Within this scope, we also have developed the ability to prepare the samples using various types of chemical methods and routes that resulted in samples with different textures and properties, where the measurement of the levitation force also pointed out differences between them. The samples had their quality assessed by (a) magnetic characterization (through measures of AC magnetic susceptibility) and (b) structural characterization (through measures of x-rays diffraction and measurements of scanning electron microscopy).

In the theoretical approach of this issue, we developed a program allowing simulating the magnetic levitation force by obtaining the relations of force between the permanent magnet and the superconducting material. In this numerical study we have considered the analytical expressions of classical electromagnetism to write the integral equation of the derivative of the current density inside the superconductor, as a function of the geometry and the settings of the applied field. Next, we used the Method of Moments to write the integral equation in its analytical formulation matrix, in which the current density at each point in time is obtained by a simple rule of integration (Euler method). Thus, were also calculated curves for superconducting magnets in the shape of a finite cylinder in which it was measured the levitation force between a permanent magnet and a superconductor, both in the finite and cylindrical geometry.

Finally, we compare both results, theoretical and experimental, for sets of samples with different geometries and obtained following different preparation methods.

# Conteúdo

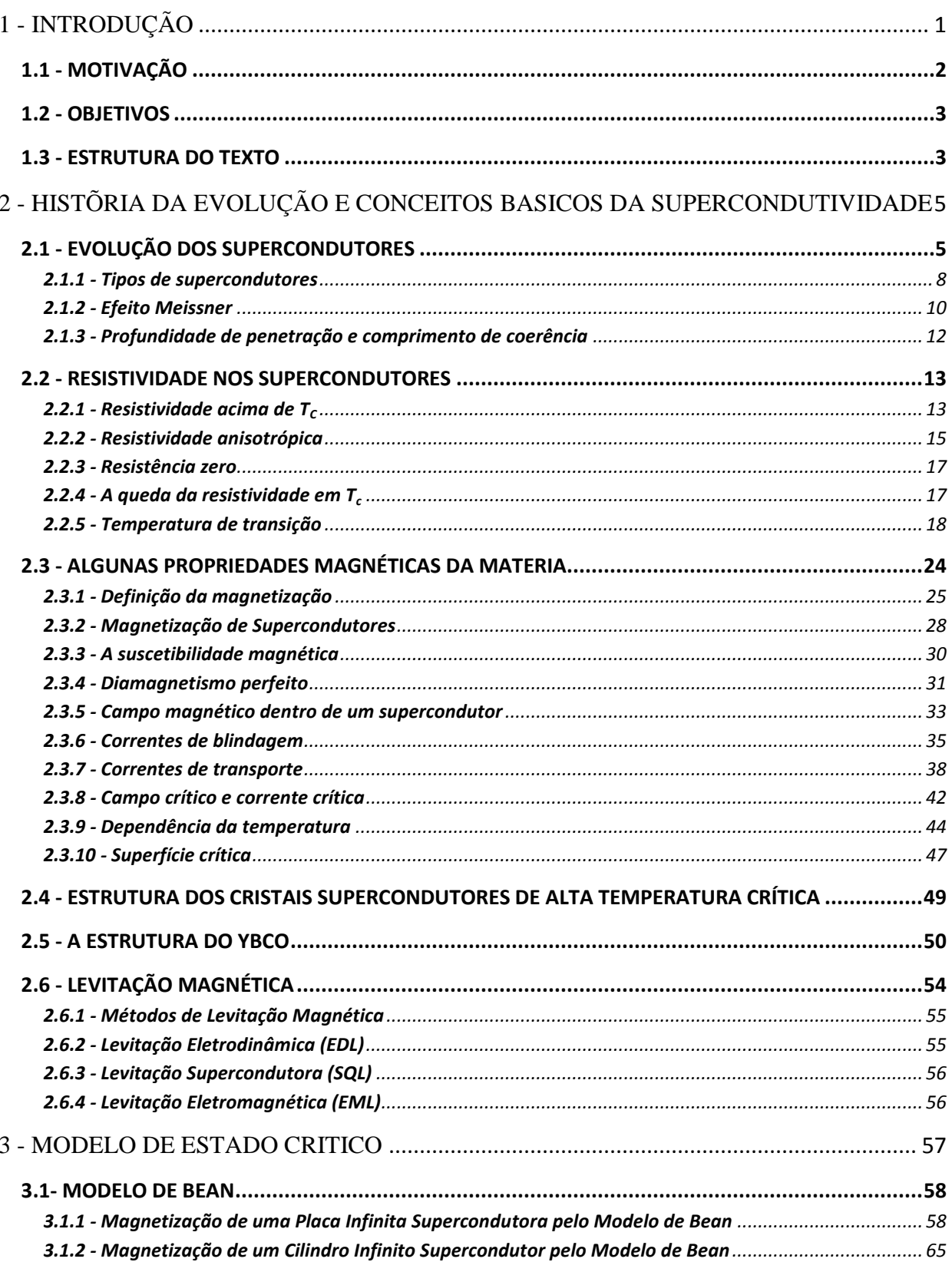

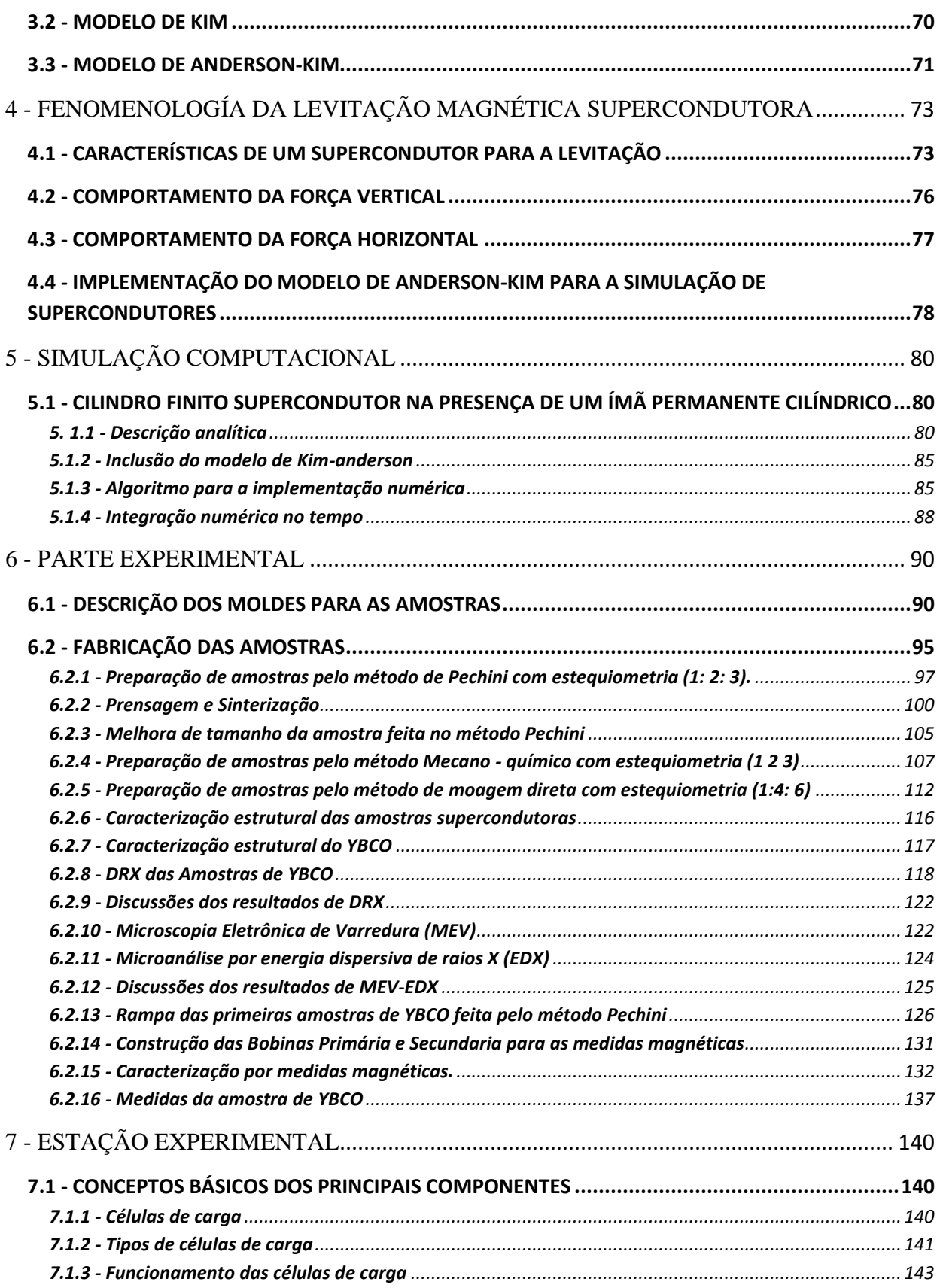

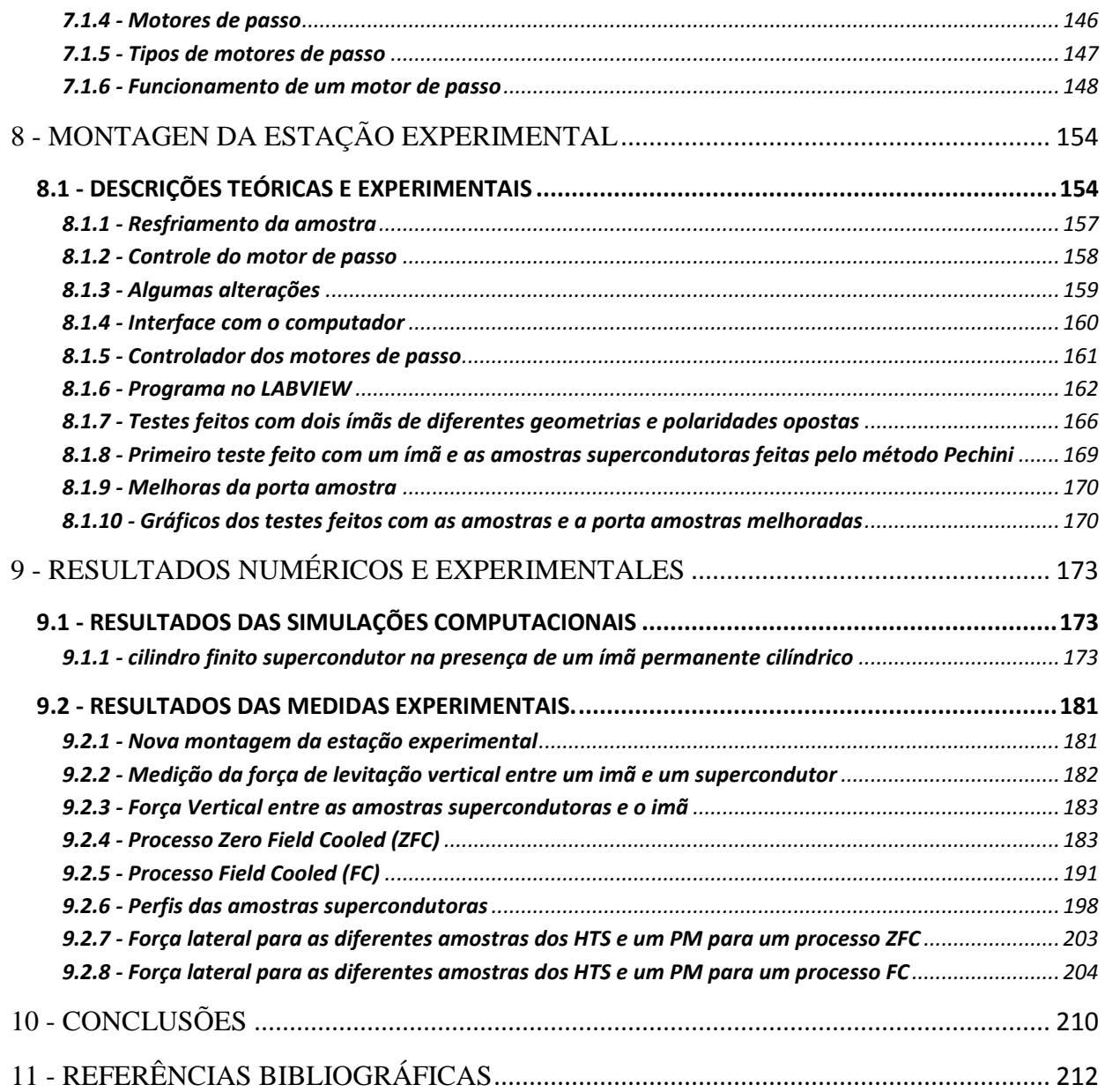

# **Índice de Tabelas**

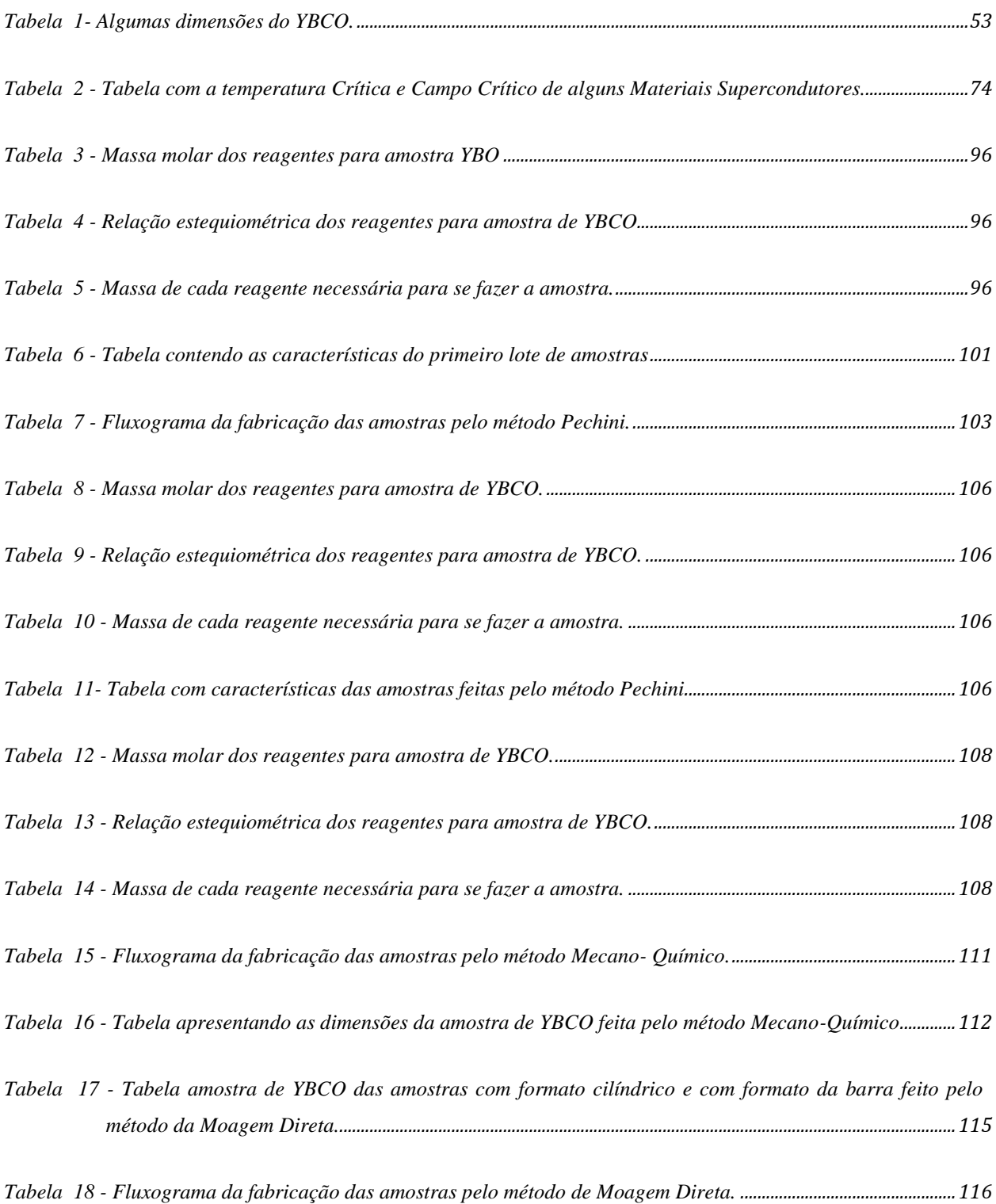

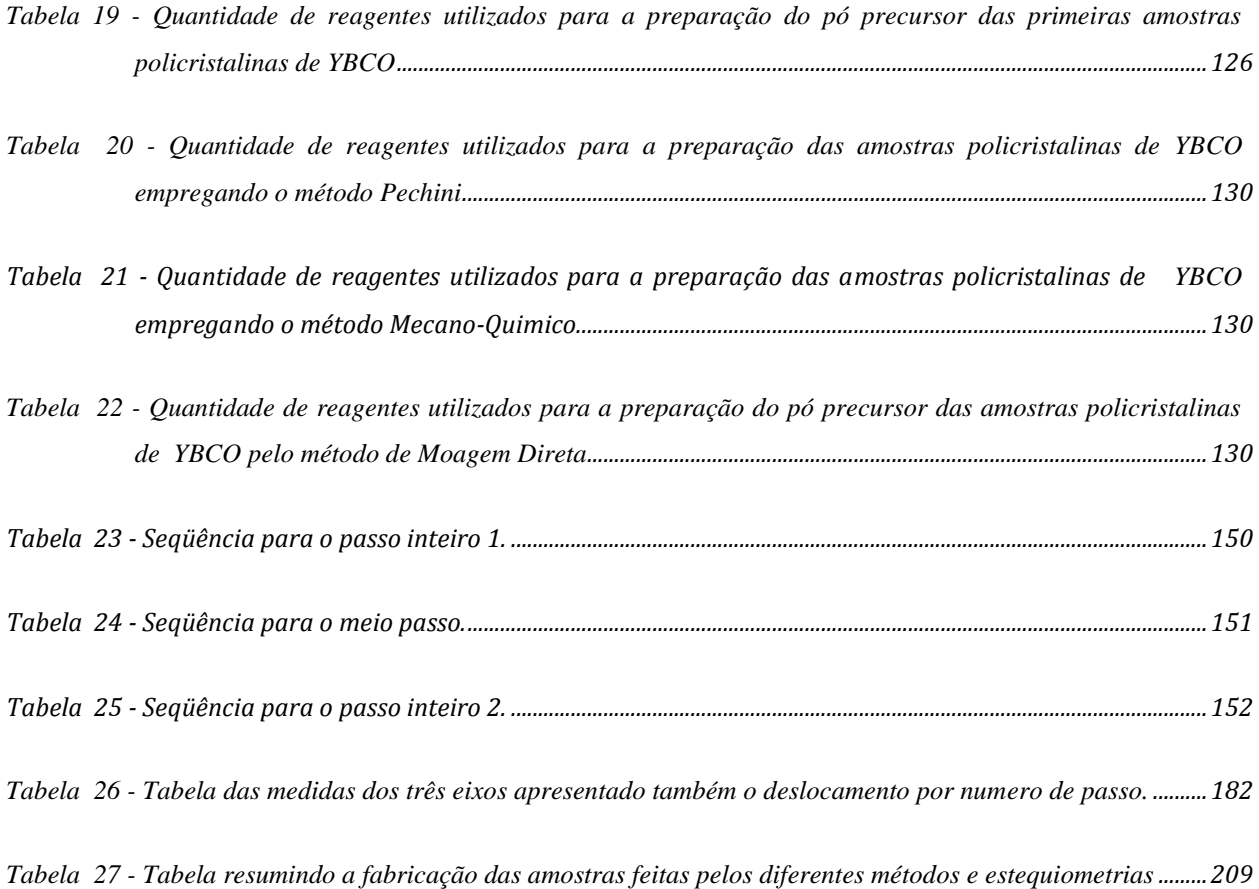

# **Índice de Figuras**

*Figura 1- Evolução da temperatura Crítica T<sup>C</sup> [dos supercondutores em função do tempo](#page-31-0) [12] ............................................. 7*

*Figura 2 - [\(a\) Magnetização em função do campo magnético aplicado para um supercondutor do tipo I. Acima do](#page-32-1)  campo magnético HC[, o material passa a ser um material normal. \(b\) Magnetização em função do](#page-32-1)  [campo magnético aplicado para um supercondutor do tipo II. O ma material se mantém no estado](#page-32-1)  [misto e conserva suas propriedades supercondutoras até ser atingido o campo H](#page-32-1)C2 [22]. ................................ 8*

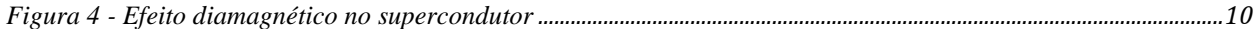

*Figura 5 - [Fotos dos magnetos permanentes levitando sobre as amostras HTS fabricadas durante o](#page-35-0)  desenvolvimento desse trabalho.[........................................................................................................................................11](#page-35-0)*

*Figura 6 - [Superfície entre uma região normal e supercondutora, apresentando a profundidade de penetração e](#page-36-1) o comprimento de coerência para os tipos I e II.[.............................................................................................................12](#page-36-1)*

- *Figura 7 - [Queda abrupta da resistividade \(ρ\) para zero na temperatura de transição de um supercondutor, em \(a\)](#page-37-2)  [para um supercondutor de baixa temperatura na região da Lei Bloch de T5 e em \(b\) um supercondutor](#page-37-2)  em alta temperatura na região linear [30] .[.......................................................................................................................13](#page-37-2)*
- *Figura 8 - [Comparação de resistividades do LaSrCuO e YBCO com os compostos A15 e com o Cobre, não](#page-38-0)  supercondutor [30] .[...................................................................................................................................................................14](#page-38-0)*

*Figura 9 - [Dependência da temperatura com a resistividade do YBCO para diferentes pressões parciais de](#page-39-1)  Oxigênio [30] .[..............................................................................................................................................................................15](#page-39-1)*

*Figura 10 - [Resistividade para um fluxo de corrente paralelo \(ρ](#page-40-0)ab) e perpendicular (ρc) aos planos de CuO do [composto YBCO, para amostras diferentes A, B e C](#page-40-0) [30] ...........................................................................................16*

*Figura 11 - Gráfico de ρc versus T para testar a [validade da Eq. \(2.2\) para 5 monocristais diferentes de YBCO, A,](#page-40-1)  B, C, F e G [30] . [.........................................................................................................................................................................16](#page-40-1)*

*Figura 3 - [Diagrama de fases de um supercondutor do tipo II mostrando \(a\) a região onde o campo magnético](#page-33-0)  [aplicado é blindado do interior da amostra \(Estado Meissner\). \(b\) A região onde há vórtices dentro da](#page-33-0)  [amostra \(Estado Misto\). \(c\) A região onde há supercondutividade apenas numa camada na superfície](#page-33-0)  [da amostra \(Supercondutividade superficial\) e \(d\) a região onde não há supercondutividade \(Estado](#page-33-0)  Normal) [23] [..................................................................................................................................................................................](#page-33-0) 9*

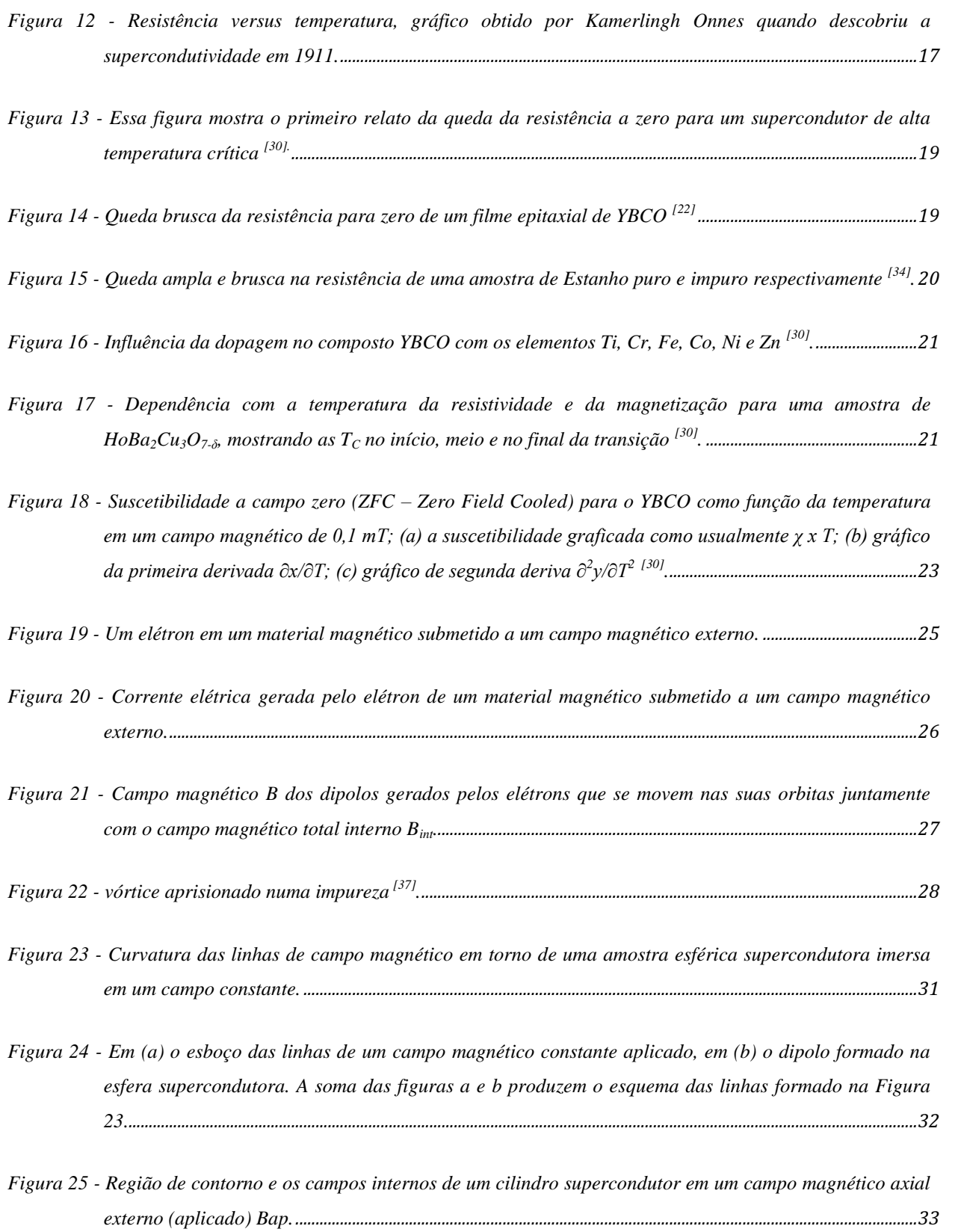

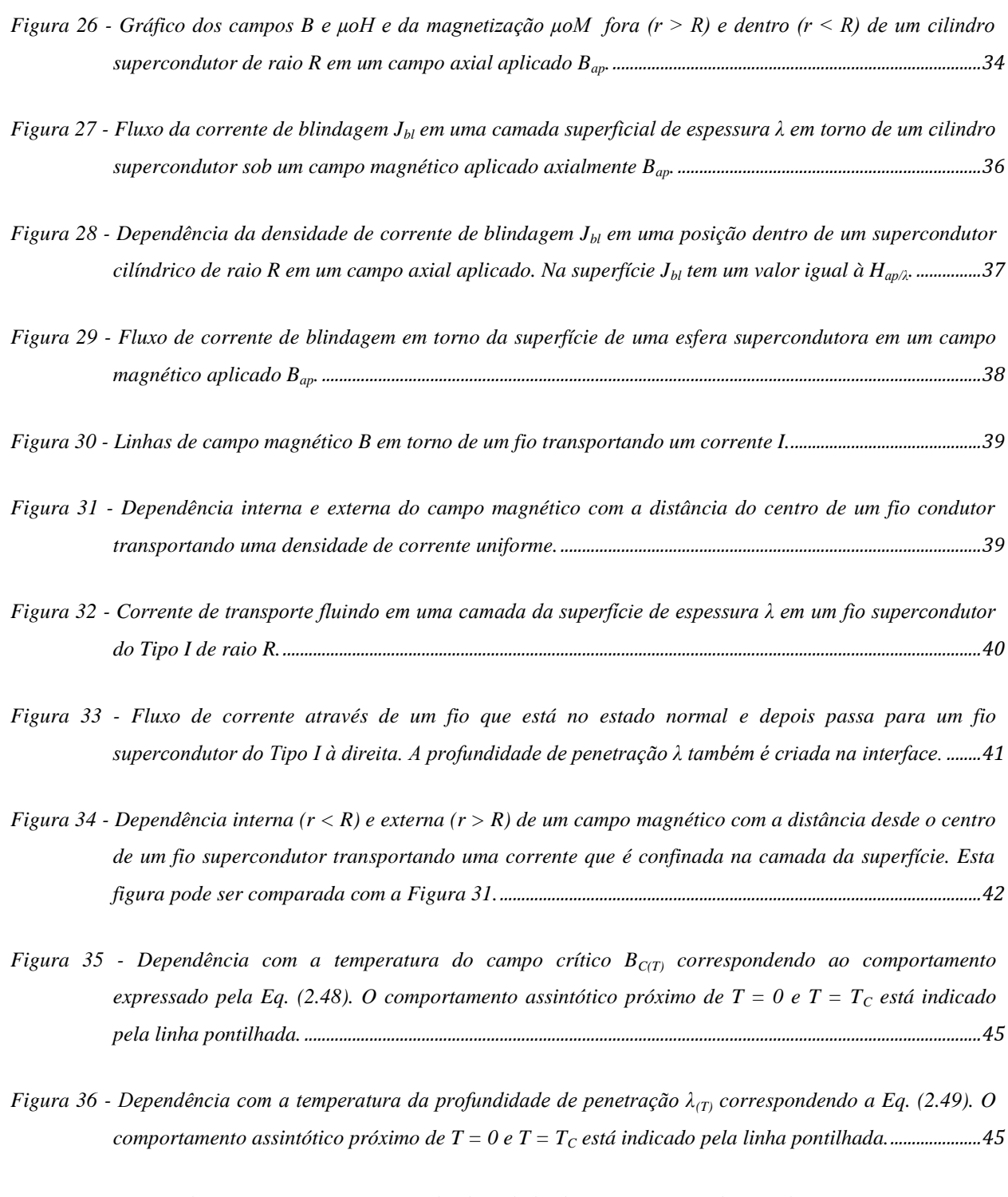

*Figura 37 - [Dependência com a temperatura da densidade de corrente J](#page-70-0)C(T) de acordo com a Eq. (2.50). O [comportamento assintótico próximo de T = 0 e T = T](#page-70-0)<sup>C</sup> está indicado pela linha pontilhada......................46* *Figura 38 - [Superfície crítica de um supercondutor. Os valores do campo aplicado B](#page-71-1)ap, corrente de transporte JTr e [temperatura correspondem aos valores abaixo da superfície crítica, os quais estão na região](#page-71-1)  [supercondutora, e os pontos acima da superfície estão na região do estado normal](#page-71-1).....................................47*

*Figura 39 - [Projeção da curva de corrente constante da superfície crítica da Figura 38 no plano B](#page-72-0)ap – T. As curvas foram construídas usando Jtr = 0, Jtr << J<sup>C</sup> e Jtr ≈ JC.[.................................................................................48](#page-72-0)*

- *Figura 40 - [Projeção do campo aplicado constante da superfície crítica da Figura 38 no plano J](#page-72-1)tr – T. As projeções são mostradas para Bap = 0, Bap << B<sup>C</sup> e Bap ≈ BC.[................................................................................48](#page-72-1)*
- *Figura 41 - [Projeção das curvas de temperatura constante da superfície crítica da Figura 38 no plano J](#page-73-1)tr - Bap. As [projeções isotermas são mostradas para T = 0, T << T](#page-73-1)<sup>C</sup> e T ≈ TC. ......................................................................49*

*Figura 42 - [Estrutura da Perovskita. As esferas vermelhas são de átomos de Oxigênio, as amarelas são cátions](#page-74-1)  menores e as azuis são cátions maiores. [.........................................................................................................................50](#page-74-1)*

*Figura 43 - [A estrutura do YBCO. No centro o átomo de Y e os átomos de Cu nos quatro cantos. Quatro átomos de](#page-75-0)  [O desempenham diferentes papeis na célula unitária, dependendo de suas posições, e também, existem](#page-75-0)  [dois papeis diferentes desempenhados pelos átomos de Cu. As distinções O](#page-75-0)1, O2, O3, O<sup>4</sup> e Cu<sup>1</sup> e Cu<sup>2</sup> identifica cada tipo de átomo.[.............................................................................................................................................51](#page-75-0)*

*Figura 44 - [Placa infinita supercondutora. Orientação do sistema de coordenadas e do campo aplicado.](#page-82-2)..................58*

*Figura 45 - [Distribuições da densidade de supercorrente e do campo interno para os seguintes valores de campo](#page-83-0)  aplicado: a) H = H\*/2; b) H = H\* e c) H = 2 H\* .[.....................................................................................................59](#page-83-0)*

| Figura 46 - Caminho de integração para a profundidade de penetração, segundo o modelo de Bean60 |  |
|-------------------------------------------------------------------------------------------------|--|
|-------------------------------------------------------------------------------------------------|--|

*Figura 47 - [Densidade de fluxo remanescente para a placa infinita.](#page-86-0)...........................................................................................62*

*Figura 48 - [Análise de uma situação específica de magnetização, segundo o modelo de Bean.](#page-88-0)........................................64*

*Figura 49 - [Cilindro infinito supercondutor. Orientação do sistema de coordenadas e do campo aplicado.](#page-89-1) ...............65*

*Figura 50 - [Comportamento do campo interno e distribuição da densidade de corrente crítica, em supercondutor](#page-90-0)  em forma de cilindro infinito.[..............................................................................................................................................66](#page-90-0)*

*Figura 51 - [Densidade de fluxo remanescente para o cilindro infinito.](#page-92-0)......................................................................................68*

*Figura 52 - [Campo interno e densidade de corrente crítica para um caso particular de magnetização.](#page-93-0) .......................69*

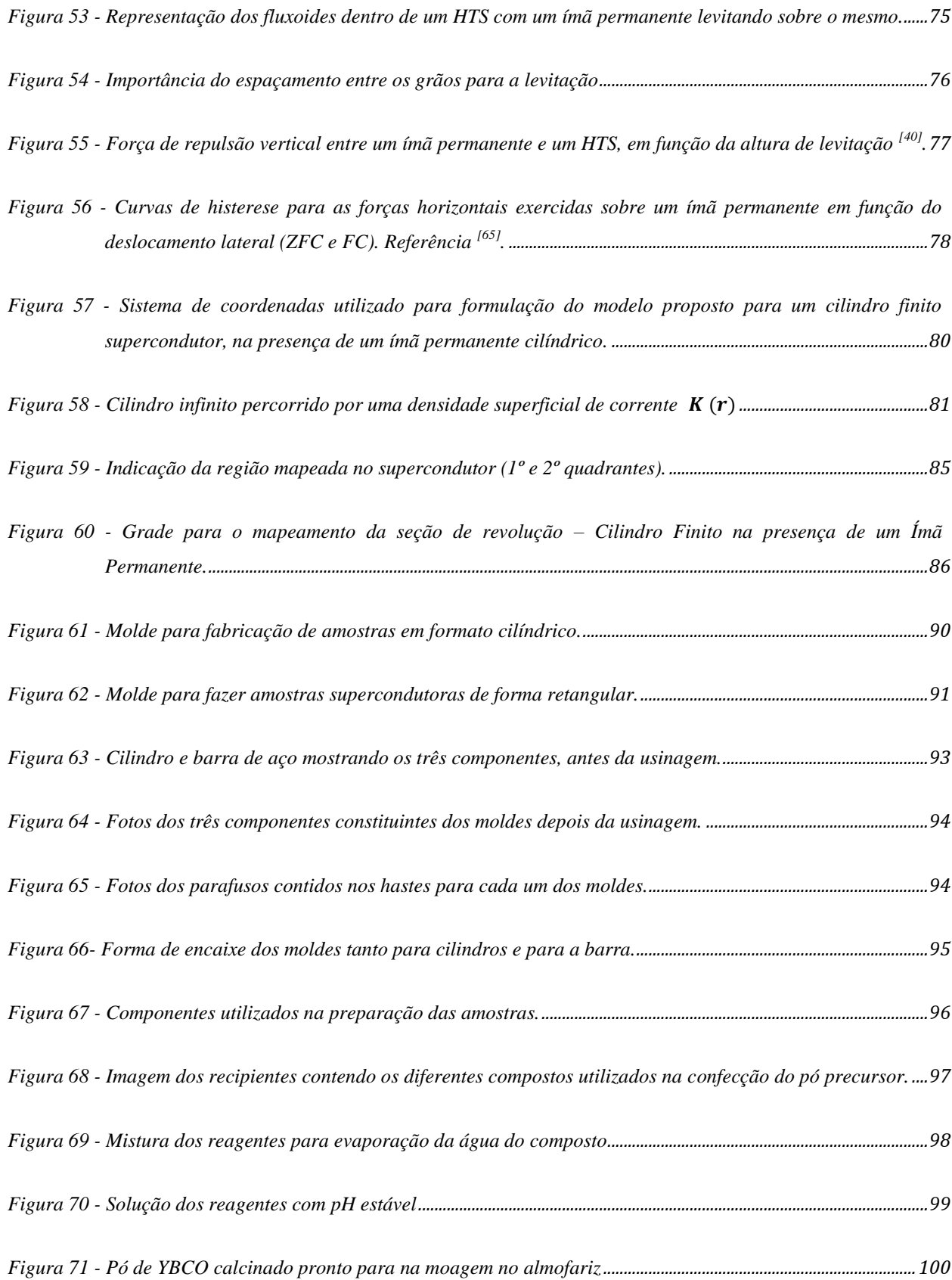

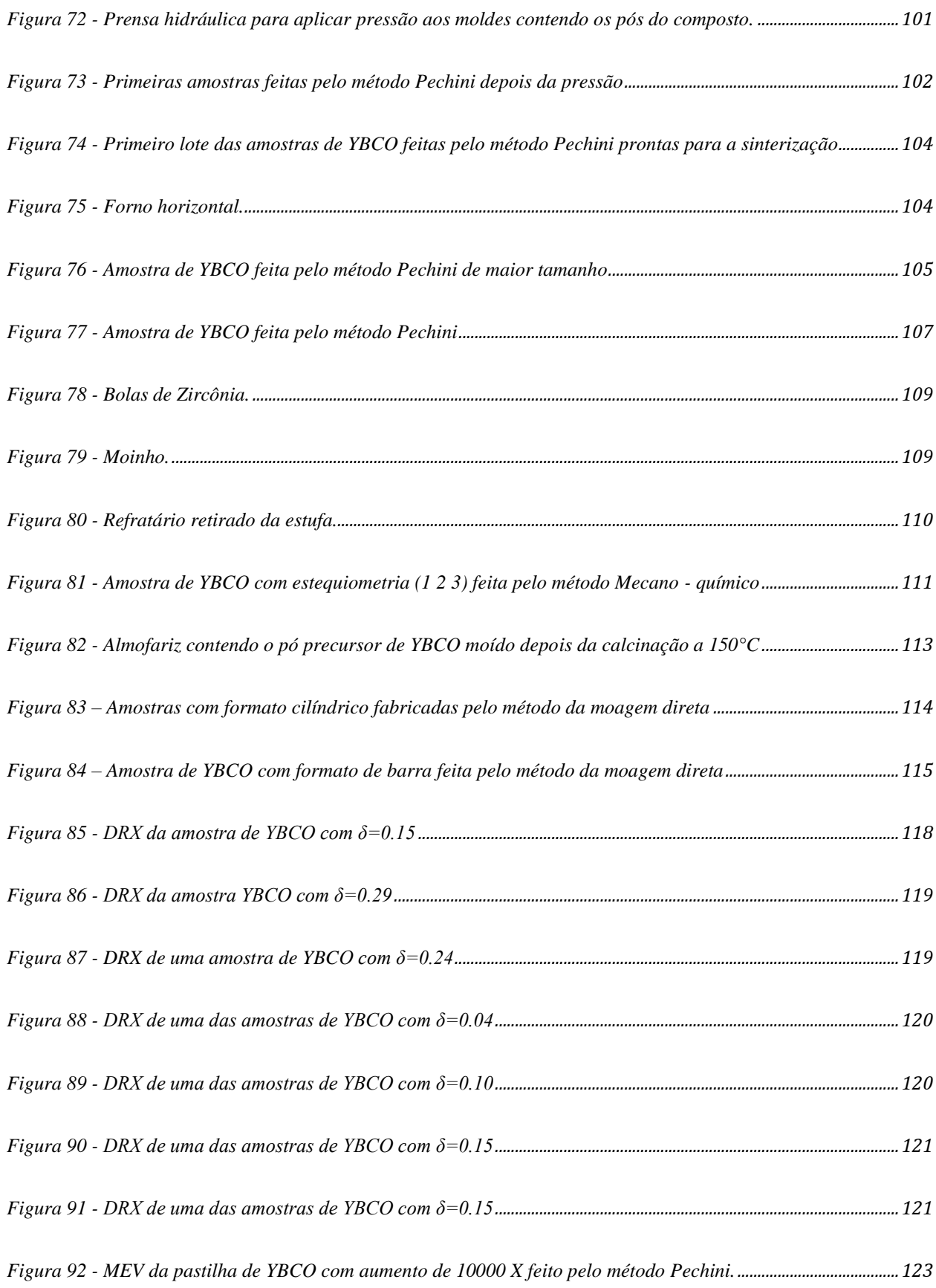

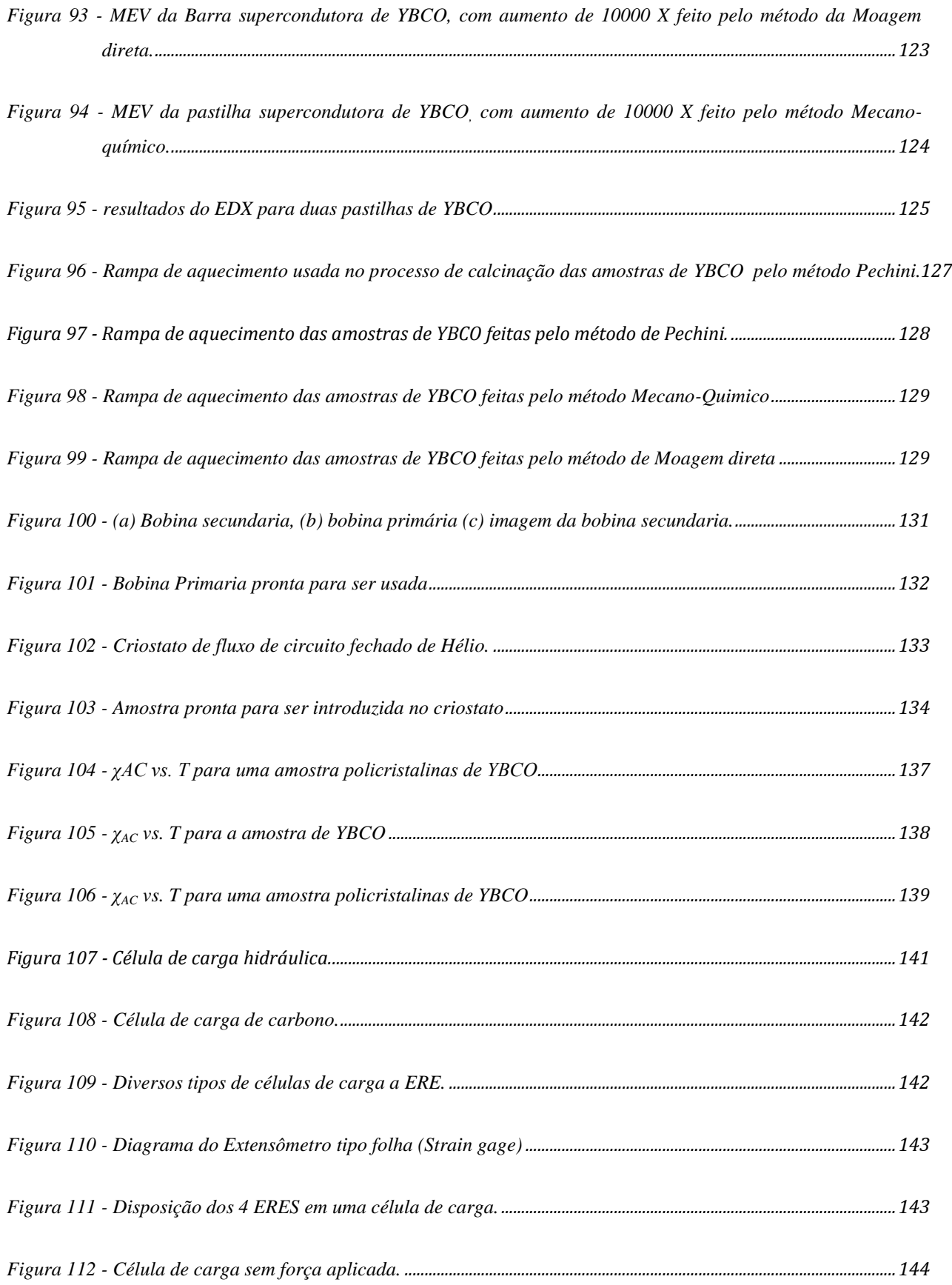

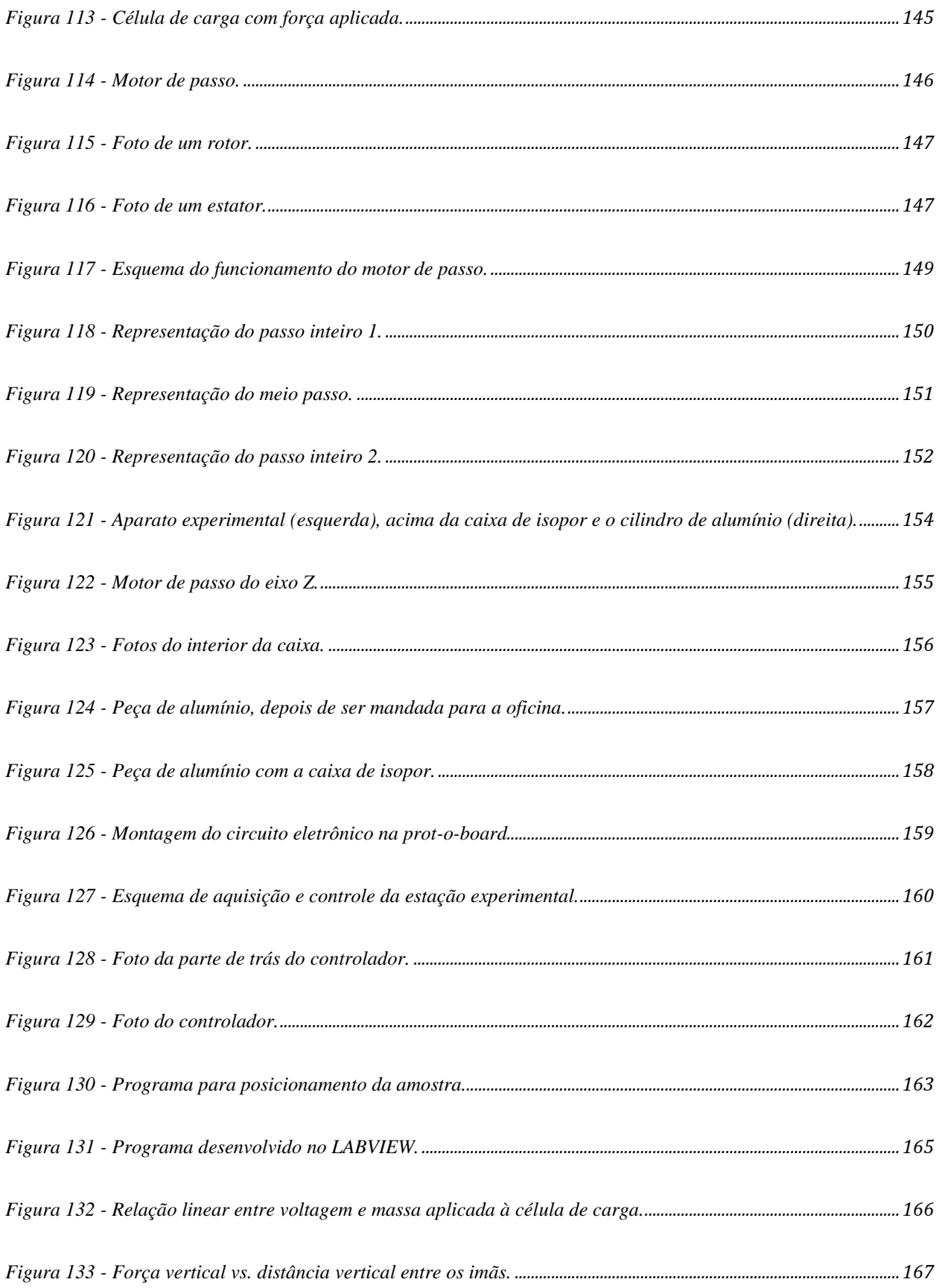

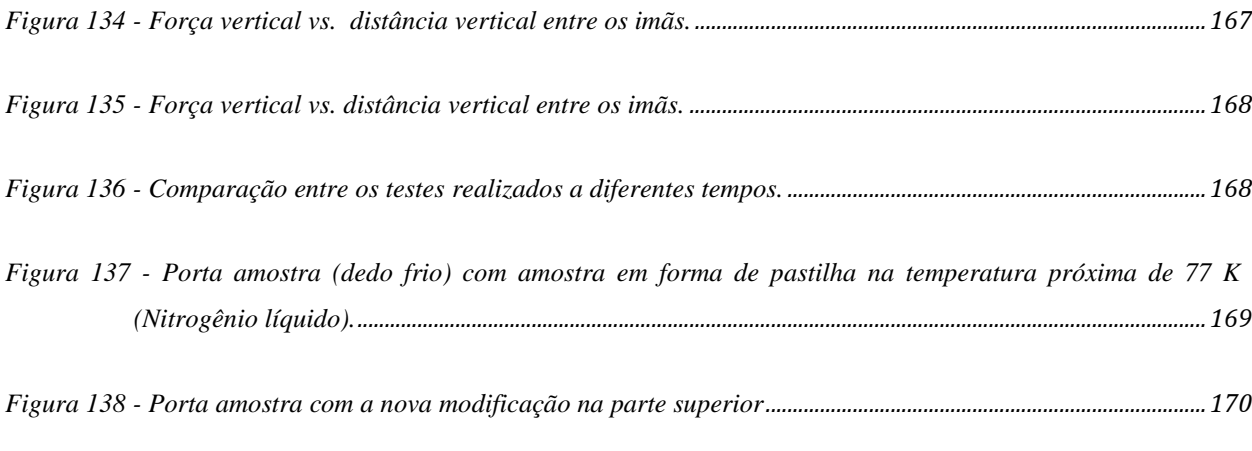

- *Figura 139 - Medida da força de levitação entre um HTS – [MP para a amostra melhorada feita pelo método](#page-195-0)  [Pechini, com uma distância vertical de 10, 752 mm e 500 ms do tempo de passo](#page-195-0) ....................................171*
- *Figura 140 - Medida da força de levitação entre um HTS – [MP da amostra melhorada feita pelo método](#page-196-0)  [Pechini, com uma distância vertical de 7,68 mm e 1000 ms do tempo de passo........................................172](#page-196-0)*
- *Figura 141 - Medida da força de levitação entre um HTS – [MP da amostra melhorada feita pelo método Pechini,](#page-196-1)  [com uma distância vertical de 7,68 mm e 1500 ms do tempo de passo.........................................................172](#page-196-1)*
- *Figura 142 – (a) Força de levitação vertical entre um HTS – [PM da simulação numérica. \(b\) Força de levitação](#page-198-0)  [magnética vertical Fz Versus a distância z, em b/a = 1.4, w=0.1 e J](#page-198-0)c=1, para diferentes potenciais [fixos dos discos supercondutores. Para uma amostra para a máxima força repulsiva como uma função](#page-198-0)  [de, a linha sólida só é uma guia par para os olhos.](#page-198-0) [69] ..........................................................................................174*
- *Figura 143 - [Força de levitação vertical em função da altura, entre um ímã permanente cilíndrico e um cilindro](#page-199-0)  [finito supercondutor, com n =3 e regra de aproximação z\(t\)=0.1+1.9-1.9Sin\(0.1t\). Relações b/a](#page-199-0)  [utilizadas: 0.05, 0.1, 0.2, 0.4, 0.6, 0.8 e 1, \(b/a = 0.05 se refere à curva mais interna e b/a=1 a curva](#page-199-0)  [mais externa\). \(a\). Resultados da simulação. \(b\). Resultados da referência](#page-199-0) [69] ............................................175*
- *Figura 144 - [\(a\) Força de levitação magnética vertical Fz Versus a distância z, em b/a = 1.4, w = 0.1 e J](#page-202-0)c=1. O [menor laço de força para diferentes distâncias Z são mostrados com uma amplitude](#page-202-0) z=0.02a [69]. (b) gráfico da simulação numérica [.......................................................................................................................................178](#page-202-0)*
- *Figura 145 – [Gráfico da simulação numérica da força de levitação vertical em função da distância Z entre a](#page-203-0)  [amostra supercondutora HTS e o magneto permanente MP.](#page-203-0) ...............................................................................179*
- *Figura 146 – [Gráfico da medida experimental da força de levitação vertical em função da distância de separação](#page-203-1)  entre um HTS e um MP. [.....................................................................................................................................................179](#page-203-1)*

*Figura 147 - [Fluxograma com o Algoritmo para o calculo da Jc e a força de levitação entre um HTS e um PM.](#page-204-0)..180*

*Figura 148 - [Nova montagem da estação experimental fazendo as medidas.](#page-205-2) ........................................................................181*

- *Figura 149 – [Força de levitação vertical experimental para uma amostra feita pelo método de moagem direta com](#page-209-0)  [um imã permanente. Com uma distância vertical \(8.448 mm\) de 33 passos e 1500 ms do tempo de](#page-209-0)  passo processo-ZFC.[...........................................................................................................................................................185](#page-209-0)*
- *Figura 150 - [Força de levitação vertical experimental para uma amostra feita pelo método de moagem direta com](#page-209-1)  [um imã permanente. Com uma distância vertical \(12.288 mm\) e 1500 ms do tempo de passo](#page-209-1)processo-ZFC. [.......................................................................................................................................................................185](#page-209-1)*
- *Figura 151 - [Força de levitação vertical experimental para uma amostra feita pelo método de moagem direta com](#page-210-0)  [um imã permanente. Com uma distância de \(11.52 mm\) e 1500 ms do tempo de passo-](#page-210-0) processo-ZFC.186*
- *Figura 152 - [Força de levitação vertical experimental para uma amostra feita pelo método de moagem direta com](#page-210-1)  [um imã permanente. Com uma distância de \(10.24 mm\) e 1500 ms do tempo de passo para](#page-210-1) um processo-ZFC. [.......................................................................................................................................................................186](#page-210-1)*
- *Figura 153 - [Força de levitação vertical experimental para uma amostra feita pelo método de moagem direta com](#page-211-0)  [um imã permanente. Com uma distância de \(7.68 mm\) e 1500 ms do](#page-211-0) tempo de passo para um processo-ZFC. [.......................................................................................................................................................................187](#page-211-0)*
- *Figura 154 - [Força de levitação vertical experimental para uma amostra feita pelo Pechini com um imã](#page-211-1)  [permanente. Com uma distância de \(6.4 mm\) e 1500 ms](#page-211-1) do tempo de passo para um processo-ZFC. 187*
- *Figura 155 - [Força de levitação vertical experimental para uma amostra feita pelo Pechini com um imã](#page-212-0)  [permanente. Com uma distância de \(7.68 mm\) e 1500 ms do tempo de passo para um processo-ZFC.](#page-212-0)188*
- *Figura 156 - [Força de levitação vertical experimental para uma amostra feita pelo Pechini com um imã](#page-212-1)  [permanente. Com uma distância de \(8.96 mm\) e 1500ms do tempo de passo para um processo-ZFC.](#page-212-1)188*
- *Figura 157 - [Força de levitação vertical experimental para uma amostra feita pelo método Mecano Químico com](#page-213-0)  [um imã permanente. Com uma distância de \(6.4 mm\) e 1500 ms do tempo de passo para um processo-](#page-213-0)ZFC.[...........................................................................................................................................................................................189](#page-213-0)*
- *Figura 158 - [Força de levitação vertical experimental para uma amostra feita pelo método Mecano Químico com](#page-213-1)  [um imã permanente. Com uma distância de \(7.68 mm\) e 1500 ms do tempo de passo para um](#page-213-1)  processo-ZFC. [.......................................................................................................................................................................189](#page-213-1)*
- *Figura 159 - [Força de levitação vertical experimental para uma amostra feita pelo método Mecano Químico com](#page-214-0)  [um imã permanente. Com uma distância de \(8.96 mm\) e 1500 ms do tempo de passo para um](#page-214-0)  processo-ZFC. [.......................................................................................................................................................................190](#page-214-0)*
- *Figura 160 - [Força de levitação vertical experimental para uma amostra no formato de Barra feita pelo método da](#page-214-1)  [Moagem Direta com um imã permanente. Com distâncias de 5.12 mm e 6.4 mm e 1500 ms do tempo](#page-214-1)  de passo para um processo-ZFC.[....................................................................................................................................190](#page-214-1)*
- *Figura 161 – [Força de Levitação vertical experimental para amostras feitas pelos diferentes métodos, com um PM.](#page-216-0)  [Com distâncias: 20 5.12mm e 1500 ms do tempo de passo para um processo-FC.](#page-216-0)......................................192*
- *Figura 162 - [Força de Levitação vertical experimental para uma amostra feita pelo método de moagem direta com](#page-216-1)  [um PM. Com uma distância de 8.448 mm e 1500 ms do tempo de passo para um processo-ZFC.](#page-216-1) .......192*
- *Figura 163 - Força de Levitação vertical [experimental para uma amostra feita pelo método de moagem direta com](#page-217-0)  [um PM. Com distâncias: 5.12mm, 7.68mm e 8.96 mm e 1500ms do tempo de passo para um processo-](#page-217-0)ZFC.[...........................................................................................................................................................................................193](#page-217-0)*
- *Figura 164 - [Força de levitação vertical experimental para uma amostra feita pelo método de Pechini com um](#page-217-1)  [PM. Com uma distância de 6.4 mm e 1500 ms do tempo de passo para um processo -](#page-217-1) FC.....................193*
- *Figura 165 - [Força de levitação vertical experimental para uma amostra feita pelo método de Pechini com um](#page-218-0)  [PM. Com uma distância de 7.68 mm e 1500ms do tempo de passo para um processo-FC.](#page-218-0).....................194*
- *Figura 166 - [Força de levitação vertical experimental para uma amostra feita pelo método de Pechini com um](#page-218-1)  [PM. Com uma distância de 8.96 mm e 1500 ms do tempo de passo para um processo-FC.](#page-218-1).....................194*
- *Figura 167 - [Força de levitação vertical experimental para uma amostra feita pelo método Mecano Químico com](#page-219-0)  [um PM. Com uma distância de 5.12 mm e 1500 ms do tempo de passo para um processo-](#page-219-0) FC. ...........195*
- *Figura 168 - [Força de levitação vertical experimental para uma amostra feita pelo método Mecano Químico com](#page-219-1)  [um PM. Com uma distância de 6.4 mm e 1500 ms do tempo de passo para um processo -](#page-219-1) FC..............195*
- *Figura 169 - Força [de levitação vertical experimental para uma amostra feita pelo método Mecano Químico com](#page-220-0)  [um PM. Com uma distância de 7.68 mm e 1500 ms do tempo de passo para um processo -](#page-220-0) FC...........196*
- *Figura 170 - [Força de levitação vertical experimental para uma amostra feita pelo método Mecano Químico com](#page-220-1)  [um PM. Com uma distância de 8.96 mm e 1500 ms do tempo de passo para um processo -](#page-220-1) FC...........196*

*Figura 171 - [Força de levitação vertical experimental para uma amostra com formato de barra feita pelo método](#page-221-0)  [de Moagem Direta com um PM. Com uma distância 8.96 mm e 1500 do tempo de passo para um](#page-221-0)  processo - FC.[........................................................................................................................................................................197](#page-221-0)*

*Figura 172 - [Força de levitação vertical experimental para uma amostra em formato de barra feita pelo método de](#page-221-1)  [Moagem Direta com um PM. Com uma distância: 6.4 mm, e 1500 ms de tempo de passo para um](#page-221-1)  processo-FC. [..........................................................................................................................................................................197](#page-221-1)*

*Figura 173 – [Medida do perfil da amostra Supercondutora no eixo X e no eixo Y.](#page-222-1) ............................................................198*

*Figura 174 - [medida do perfil de uma amostra com formato de uma barra supercondutora no eixo X e o eixo Y](#page-223-0) ..199*

*Figura 175 – [Esquema do Cálculo da força resultante para o caso do cilindro supercondutor](#page-224-0).....................................200*

*Figura 176 - Perfil em 3D da força resultante de Fx + F<sup>y</sup> [vetorial a uma distância z = 1 mm, para a amostra feita](#page-225-0)  [pelo método de Moagem Direta é resfriada com Nitrogênio líquido \(77k\)](#page-225-0) .....................................................201*

*Figura 177 - Perfil em 3D da força resultante de Fx + F<sup>y</sup> [vetorial a uma distância z= 1 mm, para a amostra feita](#page-225-1)  pelo método Mecano-Químico[.........................................................................................................................................201](#page-225-1)*

*Figura 178 - Perfil em 3D da força resultante de Fx + F<sup>y</sup> vetorial [a uma distância z= 1 mm, para a amostra feita](#page-226-0)  pelo método de Pechini[.......................................................................................................................................................202](#page-226-0)*

*Figura 179 - Perfil em 3D da força resultante de Fx + F<sup>y</sup> [vetorial a uma distância vertical z= 1 mm, para uma](#page-226-1)  [amostra no formato de barra feita pelo método de Moagem direta.](#page-226-1)..................................................................202*

*Figura 180 - [Medida da força lateral em uma amostra feita pelo método da moagem direta para um processo ZFC](#page-227-1)203*

*Figura 181 - [Medida da força lateral em uma amostra feita pelo método da moagem direta para um processo ZFC](#page-228-1)204*

*Figura 182 - [Medida da força lateral em uma amostra feita pelo método da moagem direta para um processo FC](#page-229-0)205*

*Figura 183 - [Medida da força lateral em uma amostra feita pelo método da moagem direta para um processo FC](#page-229-1)205*

*Figura 184 - [Comparação gráfica da força de levitação vertical da simulação numérica e a parte experimental](#page-230-0)  para uma amostra com formato cilíndrico.[.................................................................................................................206](#page-230-0)*

*Figura 185 - [medida da Força Lateral numérica e experimental para um processo ZFC](#page-231-0)................................................207*

- *Figura 186 - [Comparação gráfica da força de levitação vertical da simulação numérica e a parte experimental](#page-231-1)  para uma amostra com formato cilíndrico.[.................................................................................................................207](#page-231-1)*
- *Figura 187 - [Comparação gráfica da força de levitação vertical da simulação numérica e a parte experimental](#page-232-0)  para uma amostra com formato da barra.[...................................................................................................................208](#page-232-0)*
- *Figura 188- [Comparação gráfica da força lateral experimental e numérica para uma amostra com formato](#page-232-1)  cilíndrico[..................................................................................................................................................................................208](#page-232-1)*

## <span id="page-25-0"></span>**1 - INTRODUÇÃO**

Desde a sua descoberta experimental no início do século passado (1911), os supercondutores de alta temperatura crítica (HTS*– Hight Superconductor Temperature*) têm sido empregados em diversos setores, potencializando tecnologias e abrindo novas possibilidades para algumas áreas de importante impacto para a sociedade. Dentre as principais, destacam-se a indústria eletrônica, os setores de transporte, de energia, medicina, etc..

Como exemplos de algumas aplicações de supercondutores no setor de energia, podemos citar transformadores, limitadores de corrente, cabos, motores elétricos e armazenamento de energia magnética em bobinas supercondutoras (S*uperconducting Magnetic Energy Storage – SMES*).

A primeira parte de este trabalho consiste em fazer o projeto, construção, montagem e calibração de uma estação experimental, a qual através da movimentação dos três eixos permita fazer medições tanto da força vertical no eixo Z e força horizontal nos eixos X e Y. E com a qual é obtida a curva da força de levitação vertical entre um imã permanente e uma amostra supercondutora, ambos de geometria cilíndrica e finita.

A segunda parte consiste na fabricação de amostras policristalinas supercondutoras a base de YBCO pelos diferentes métodos como são: (método Pechini, método mecano - químico e reação por estado solido) sobre certas condições de temperatura, pressão e outros parâmetros, que permitem dar as características necessárias de um supercondutor HTS, onde poda ser caracterizada e estudada para poder medir a força levitação magnética, para a maioria das aplicações mencionadas anteriormente e principalmente pra a levitação magnética, que utilizam supercondutores do tipo-II. O modelo fenomenológico mais adequado empregado para sua representação é o modelo do estado crítico.

E por ultimo foi implementado um algoritmo, baseado no modelo do estado crítico, capaz de simular, numericamente, a evolução temporal da densidade de corrente crítica dentro de um supercondutor do tipo-II. A partir desse resultado, obteve-se a curva de magnetização do material. O modelo foi validado para supercondutores com o formato de uma barra de comprimento finito, e para supercondutores com geometria cilíndrica e altura finita, na presença de campos magnéticos externos homogêneos e variantes no tempo.

A comparação entre os dados de simulação e os dados experimentais evidenciou a possibilidade de aplicação do modelo para o projeto de equipamentos que envolvem tecnologia em supercondutores como, por exemplo, mancais supercondutores em armazenadores cinéticos de energia (*flywheel*).

### <span id="page-26-0"></span>**1.1 - MOTIVAÇÃO**

A motivação deste trabalho consiste na determinação e na compreensão das técnicas experimentais e numéricas para obter resultados que permitam comparar-las através dos diferentes sistemas desenvolvidos. Desde fazer amostras pelos diferentes métodos, estudar suas caracterizações tanto estruturais como magnéticas, que permitam determinar com precisão se o material obtido tem características supercondutoras, alem de modelar e fazer uma estação experimental que, mediante a movimentação de 3 eixos, seja possível medir a força de levitação magnética. E por ultimo a simulação numérica, utilizando o modelo do estado crítico que tenha em conta o relaxamento por ativação térmica dos fluxoides (vórtices) dentro do supercondutor (*flux creep*).

#### <span id="page-27-0"></span>**1.2 - OBJETIVOS**

Esse trabalho consiste em atingir os três seguintes objetivos:

(1) O primeiro objetivo deste trabalho é a construção, montagem e calibração de uma estação experimental para a medida da força de levitação, vertical e horizontal, de um PM (*Permanent Magneto*) de NdFeBo sobre uma amostra supercondutora HTS (*Hight Superconductor Temperature)* fabricada por nos.

(2) O segundo objetivo consiste no desenvolvimento de um programa que permita medir e simular a força de levitação magnética, ou seja, obter as relações da força entre o magneto permanente PM (*Permanent Magneto*) e um HTS. Validar o modelo através da obtenção das curvas de magnetização, confrontadas com os dados encontrados na literatura.

(3) Estudar experimental e numericamente o fenômeno de levitação magnética em amostras supercondutoras HTS de diferentes geometrias e composições

#### <span id="page-27-1"></span>**1.3 - ESTRUTURA DO TEXTO**

Este trabalho é apresentado com a seguinte estrutura: 10 capítulos para o corpo, a bibliografia e os apêndices.

No capítulo 1 são apresentados os fundamentos e a motivação do trabalho, bem como a inserção do mesmo no contexto da física, mostrando-se a relação entre a supercondutividade e suas aplicações no setor de energia. Os objetivos da dissertação são resumidamente descritos e a estrutura do texto é identificada.

No capítulo 2 encontram-se a evolução, características principais, definições importantes e historia da supercondutividade. Para fins de comparação e visando uma forma objetiva e didática de apresentar as teorias, são analisadas situações físicas por cada uma das modelagens e as características estruturais e magnéticas do composto supercondutor em estudo.

No capítulo 3 são apresentados os princípios da teoria fenomenológica e as principais características e modelos fenomenológicos empregados para a simulação numérica que os supercondutores necessitem ter para serem aplicáveis na levitação magnética supercondutora.

No capítulo 4 é apresentada a continuação das características que os supercondutores necessitam ter para serem aplicáveis na levitação magnética supercondutora, também se apresenta a implementação do modelo de Anderson – Kim para a simulação nesse trabalho

O capítulo 5 contém a descrição do algoritmo com a implementação do modelo do estado crítico, sendo aplicado para simular a seguinte situação: cilindro finito supercondutor na presencia de um magneto permanente com a mesma geometria e com variação constante e variação senoidal no tempo.

No capítulo 6 é mostrada a parte experimental do trabalho desde o momento da confecção dos moldes para a preparação das amostras supercondutoras, até as caracterizações e análise da magnetização das mesmas. Trata se também da construção e calibração da estação experimental, definições e funcionamento dos principais equipamentos que são empregados no sistema para um completo funcionamento.

No capítulo 7 encontram-se as definições e funcionamentos dos principais equipamentos que compõem a estação experimental, como células de carga, motores de passo, etc. Também são apresentadas as características principais do funcionamento e as interações com os demais equipamentos para determinar as medidas desse trabalho.

No capítulo 8 encontra-se a montagem completa da estação experimental, as características principais de funcionamento, a conexão com os controladores e programas desenvolvidos para os demais equipamentos para a realização das medidas.

O capítulo 9 e feita à apresentação dos resultados, tanto numéricos como experimentais, visando à comparação e discussões desenvolvidas entre eles.

No capítulo 10 estão apresentadas as conclusões desse trabalho.

Ao final são apresentadas as referencias bibliográficas

## <span id="page-29-0"></span>**2 - HISTÕRIA DA EVOLUÇÃO E CONCEITOS BASICOS DA SUPERCONDUTIVIDADE**

### <span id="page-29-1"></span>**2.1 - EVOLUÇÃO DOS SUPERCONDUTORES**

Em 1908, H. Kamerlingh Onnes iniciou o campo da física de baixas temperaturas pela liquefação do Hélio em seu laboratório em Leiden na Holanda. Três anos depois ele encontrou que abaixo de 4,15 K a resistência do Mercúrio ia para zero abruptamente <sup>[1]</sup>. Com essa descoberta se deu início ao campo da supercondutividade. No ano seguinte Onnes também descobriu que a aplicação de um campo magnético axial suficientemente forte sobre a amostra fazia com que a resistência era estabelecida no seu valor do estado normal. Um ano depois, em 1913, Onnes encontrou supercondutividade a uma temperatura de 7,2 K  $^{[2]}$ . Depois disso 17 anos se passaram até que esse recorde fosse quebrado com o elemento Nióbio com uma temperatura crítica (*TC*) de aproximadamente 9,2 K.

Mais duas décadas se passaram e os físicos descobriram mais uma característica distinta de um supercondutor: a propriedade de ser *diamagnético perfeito*. Assim, em 1933, Meissner e Ochsenfeld encontraram que quando uma esfera (de um material supercondutor) é resfriada abaixo de temperatura de transição na presença de um campo magnético ela exclui do seu interior o fluxo desse campo magnético aplicado, e isto ficou conhecido como "*efeito Meissner*".

O relato do efeito Meissner levou os irmãos Fritz e Heinz London, a proporem equações para explicar este efeito e prever até que ponto um campo magnético estático externo pode penetrar em um material supercondutor. Em 1950, com a teoria de *Ginzburg e Landau*, foi enunciada a descrição dos supercondutores em termos de um parâmetro de ordem fornecendo a derivação para as equações de London. Ambas essas teorias são macroscópicas ou "fenomenológicas" . No mesmo ano, ou seja, em 1950, foi previsto teoricamente por H. Fröhlich <sup>[3]</sup> que a temperatura de transição diminuiria com o aumento da massa isotópica média. Este efeito chamado de "*efeito isotópico*" foi observado experimentalmente no mesmo ano, <sup>[4]</sup> e [5]. O efeito isotópico fornece um importante subsidio teórico ao mecanismo de *interação fônom-elétron*, que será definida mais adiante, da supercondutividade.

Outro aspecto teórico da natureza da supercondutividade é baseado na teoria microscópica *BCS* proposta por J. Bardeen, L. Cooper J. R. Schrieffer em 1957<sup>[6]</sup>. Nesta teoria assume-se que os elétrons são ligados em pares (*pares de Cooper*) e transportam uma supercorrente e um *gap* de energia é criado entre o estado normal e o estado supercondutor.

Um elétron viajando pela rede cristalina interage com os íons positivos a sua volta, os quais estão oscilando nas suas posições de equilíbrio, e essa distorção das cargas que acontece. A partir dessa interação, resulta em uma interação que se propaga ao longo da rede cristalina, causando uma distorção periódica no potencial de interação entre as cargas. Estas distorções podem influenciar no movimento de outro elétron um pouco mais distante, de maneira que este interage com a oscilação da rede cristalina. A propagação das vibrações de rede é chamada de "fônons" e esta interação é chamada de "interação elétron-fônon". Dois elétrons interagem um com o outro através de um fônon intermediário o qual pode formar um estado ligado e resultar em elétrons ligados, os chamados de Pares de Cooper que se tornam os portadores das supercorrentes.

Os resultados de Ginzburg-Landau [7] e London [8] enquadram-se muito bem no formalismo da teoria BCS. Muitos dos debates teóricos centram-se em torno das propriedades da teoria *BCS* para explicar o mecanismo da supercondutividade nos supercondutores de alta temperatura crítica (*HTS*).

Muitas ligas e compostos tem sido estudados extensivamente, especialmente os chamados compostos A-15, tal como Nb<sub>3</sub>Sn, Nb<sub>3</sub>GA e Nb<sub>3</sub>Ge os quais possuíram o recorde de temperatura de transição no período de 1954 até 1986, Em 17 de abril de 1986, um breve artigo, intitulado ¨*Possible High T<sup>c</sup> Superconductivity in the Ba-La-Cu-O System*¨ escrito por J. G. Bednorz e K. A. Müller [9] foi recebido pela *Zeitschrift für Physik* iniciando a era dos *HTS*.

Depois que o artigo foi publicado, ele, foi visto inicialmente com certo ceticismo . Relatos de uma acentuada queda na resistência atribuída à supercondutividade de alta temperatura crítica tinham aparecido de tempos em tempos naqueles anos, porém, quando examinados eles sempre falhavam em mostrar a resposta diamagnética exigida. Foi somente quando um grupo japonês  $\begin{bmatrix} 10 \end{bmatrix}$  e também um grupo norte americano liderado por Paul Chu  $\begin{bmatrix} 11 \end{bmatrix}$  reproduziram os resultados originais daqueles encontrados por Bednorz e Müller, quando o assunto começou a ser levado mais seriamente. Logo, muitos outros pesquisadores tornaram-se ativos nas pesquisas

desses materiais e as temperaturas de transição registradas começaram a aumentar rapidamente como se pode apreciar na Figura 1

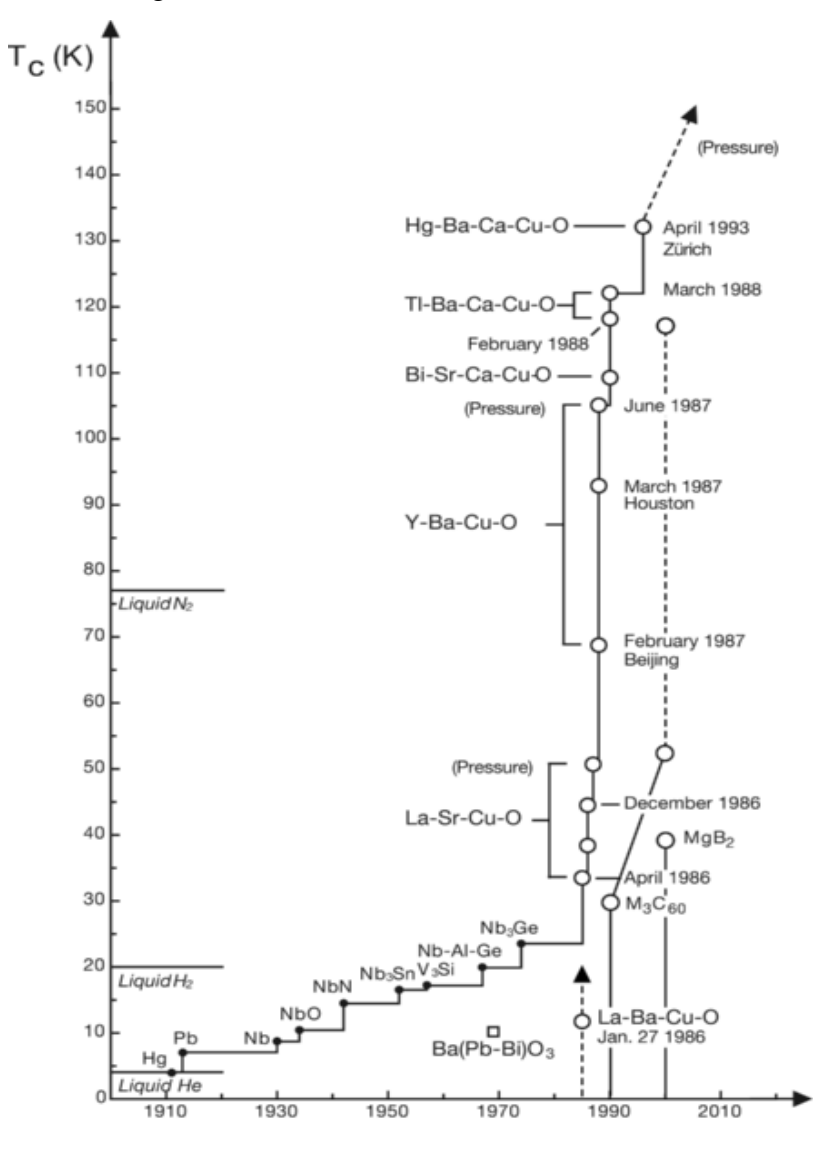

<span id="page-31-0"></span>**Figura 1- Evolução da temperatura Crítica T<sup>C</sup> dos supercondutores em função do tempo [12]**

No início de 1987, pesquisadores tinham fabricado um composto de lantânio o qual era supercondutor próximo a 40 K em pressão atmosférica  $^{[13]}$  e  $^{[14]}$  e acima de 52 K sob alta pressão <sup>[11]</sup>. Em seguida o sistema supercondutor YBCO foi descoberto <sup>[15]</sup> e <sup>[16]</sup>. No início de 1988 a supercondutividade alcançou a marca dos 110 K com o composto *Bi2Sr2Ca2Cu3O<sup>10</sup>* [17,18] e então a 125K com *Tl2Ba<sup>2</sup> Ca2Cu3O<sup>10</sup>* [19,20] Mais tarde, em 1993 pesquisadores

relataram uma temperatura crítica de 131,8 K para o composto *Tl2Ba2Ca2Cu3O10-x* em uma pressão de 7 GPa [21]. Vários pesquisadores obtiveram *T<sup>C</sup>* acima de 130 K para a série de compostos do HgBa<sub>2</sub>Ca<sub>n</sub>Cu<sub>n+1</sub>O<sub>2n+4</sub> com n = 1 ou 2.

#### <span id="page-32-0"></span>**2.1.1 - Tipos de supercondutores**

Existe uma diferença entre supercondutor e condutor perfeito, definido como um condutor no qual o livre caminho médio dos portadores é infinito dessa maneira, na pratica, um condutor perfeito não existe. Analisando matematicamente o problema, observa-se que ao ser submetido a um campo magnético, um condutor perfeito não produziria uma corrente de blindagem permanente, e o campo penetra na amostra. A Figura 2(a) mostra a curva de magnetização esperada para um supercondutor nas condições do experimento de Meissner-Ochsenfeld. A curva se aplica quantitativamente a uma amostra na forma de um cilindro longo submetido a um campo magnético longitudinal. Amostras puras de muitos materiais exibem este tipo de comportamento; estes materiais são chamados de Supercondutores do Tipo I.

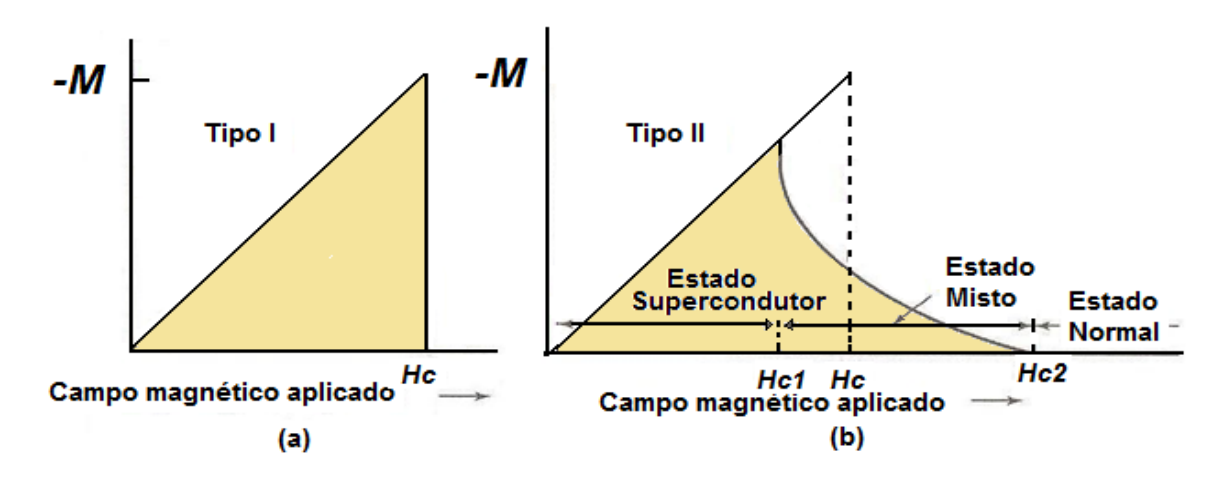

<span id="page-32-1"></span>**Figura 2 - (a) Magnetização em função do campo magnético aplicado para um supercondutor do tipo I. Acima do campo magnético HC, o material passa a ser um material normal. (b) Magnetização em função do campo magnético aplicado para um supercondutor do tipo II. O ma material se mantém no estado misto e conserva suas propriedades supercondutoras até ser**  atingido o campo  $\mathrm{H}_\mathrm{C2}^{\phantom{2}}$  [22].

Os materiais cuja curva de magnetização tem a forma como mostrado na Figura 2(b) são chamados de Supercondutores do Tipo II. Na maioria dos casos trata-se de ligas ou metais de transição com altos valores de resistividade elétrica no estado normal, ou seja, materiais em que o livre caminho médio dos portadores é pequeno.

Os supercondutores do tipo II possuem propriedades supercondutoras até um valor crítico do campo magnético representado por  $H_{C2}$ . Entre o campo crítico inferior  $H_{C1}$  e o campo crítico superior  $H_{C2}$ , existe um fluxo magnético no interior da amostra, ou seja, o efeito Meissner não é completo. O valor de  $H<sub>C2</sub>$  pode ser mais de 100 vezes maior do que o valor  $H<sub>C</sub>$ . Na região entre  $H_{C1}$  e  $H_{C2}$ , o supercondutor se encontra no estado misto. Conforme aumenta o campo magnético aplicado até o primeiro campo crítico  $H<sub>C1</sub>$  começam a entrar os vórtices de fluxo magnético para o interior da amostra. Continuando a aumentar o campo aplicado aumenta o número de vórtices e há um segundo campo crítico Hc<sub>2</sub> onde o interior da amostra é totalmente preenchido de campo magnético, ou seja, passa para o estado normal. Há um terceiro campo crítico  $H_{C3} = 1,69$   $H_{C2}$ , onde uma fina camada supercondutora aparece na superfície da amostra. Na Figura 3 está apresentado o diagrama de fase dos supercondutores do tipo II.

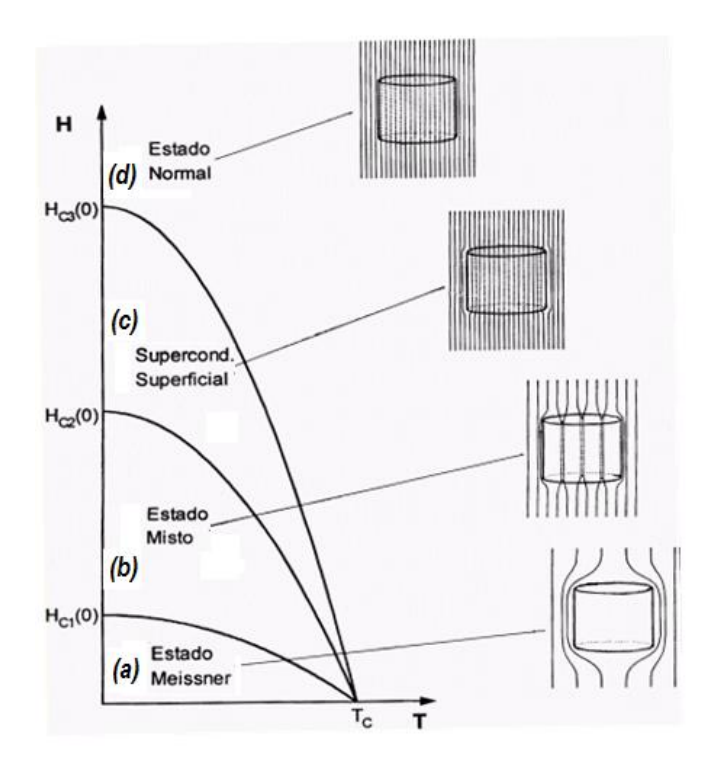

<span id="page-33-0"></span>**Figura 3 - Diagrama de fases de um supercondutor do tipo II mostrando (a) a região onde o campo magnético aplicado é blindado do interior da amostra (Estado Meissner). (b) A região onde há vórtices dentro da amostra (Estado Misto). (c) A região onde há supercondutividade apenas numa camada na superfície da amostra (Supercondutividade superficial) e (d) a região onde não há supercondutividade (Estado Normal) [23]**

#### <span id="page-34-0"></span>**2.1.2 - Efeito Meissner**

Em 1933, *W. Meissner* e *R. Ochsenfeld* [24,25] e mediram a distribuição de fluxos magnéticos no exterior dos materiais supercondutores resfriados abaixo temperatura crítica na presença de um campo magnético. Esperava-se que o campo ficasse retido como no caso de um condutor perfeito, mas não aconteceu isso, senão que, abaixo da temperatura crítica, ele torna-se diamagnético, cancelando todo o fluxo no seu interior, até mesmo depois de haver sido resfriado na presença do campo. Este experimento foi o primeiro a demonstrar que os supercondutores têm uma propriedade adicional, o diamagnetismo perfeito além da uma resistência nula.

A demonstração clássica do efeito Meissner consiste em fazer um ímã permanente levitar sobre a superfície de um supercondutor. As linhas do campo magnético são impedidas de penetrarem no supercondutor e tomam uma forma semelhante a que teriam se houvesse outro ímã idêntico dentro do material supercondutor (ímã "imagem") [Figura 4.](#page-34-1) Dessa forma, o ímã sofre uma repulsão que compensa sua força ou peso e levita sobre o supercondutor.

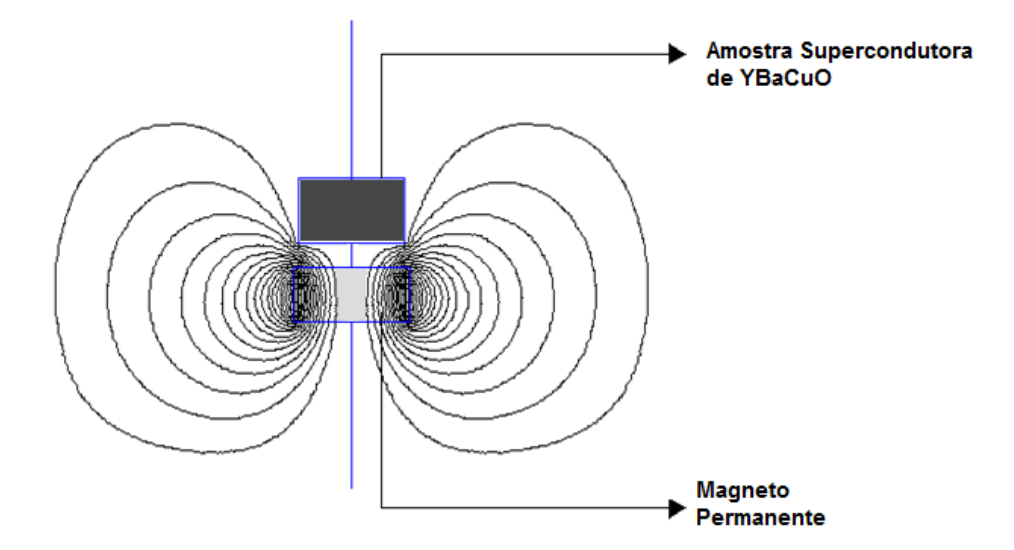

**Figura 4 - Efeito diamagnético no supercondutor**

<span id="page-34-1"></span>Como mencionamos anteriormente, existem dois tipos de supercondutores. Nos *supercondutores tipo I* os quais nunca deixam que exista um campo magnético no seu interior onde o efeito Meissner é total, enquanto nos *supercondutores do tipo II* há uma pequena penetração das linhas de campo magnético para dentro do material.

Esses últimos costumam suportar correntes mais altas que os primeiros, sem perder a condição de supercondutor. Logo, são mais promissores para as aplicações de materiais supercondutores

Um dos fenômenos mais interessantes dos HTS é, claramente, evidenciado na imagem de um magneto permanente PM levitando sobre aquele, estavelmente. Tal fato é apenas possível devido ao *efeito Meissner* mencionado anteriormente [Figura](#page-35-0) 5

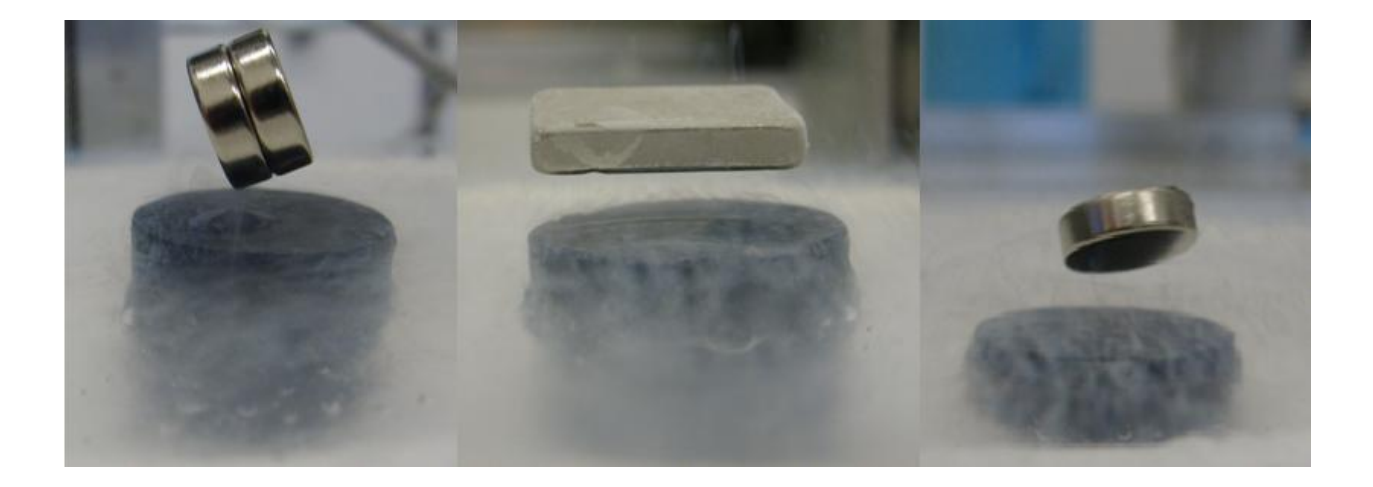

<span id="page-35-0"></span>**Figura 5 - Fotos dos magnetos permanentes levitando sobre as amostras HTS fabricadas durante o desenvolvimento desse trabalho.**

O magneto permanente (MP) permanece "*ancorado*" na sua posição de maneira que se tentarmos movê-lo da sua posição original, para qualquer direção, uma força restauradora atuará no sistema. As forças envolvidas nesse problema, geralmente são de caráter extremamente histerético. Se a força aplicada sobre o MP for de alta intensidade a posição de equilíbrio do centro de massa da amostra poderá ser alterada, assim, encontrando outra configuração estável para levitar. Se pensarmos em um PM com alto grau de simetria, como o cilindro (cujo campo magnético gerado seja relativamente simétrico), pode-se conceber um dispositivo utilizado como eixos e mancais, o que é uma aplicação importantíssima dos HTS. Tal dispositivo poderia ser construído com a finalidade de se evitar o atrito devido à rotação do disco cilíndrico durante sua levitação, que poderia ser operado em vácuo ou não, contudo, o único inconveniente de tal projeto seria o resfriamento do HTS <sup>[26]</sup>.
## **2.1.3 - Profundidade de penetração e comprimento de coerência**

A profundidade de penetração ( $\lambda$ ) e o comprimento de coerência ( $\xi$ ) são dois parâmetros de grande importância para a classificação dos supercondutores. Dada uma fronteira de regiões normal/supercondutora, a profundidade de penetração esta relacionada com a extensão em que o fluxo magnético externo irá penetrar na região supercondutora. A densidade de fluxo magnético no interior do supercondutor, a partir da fronteira com a região normal, terá um decaimento exponencial com a posição, conforme mostram as Figura 6 (a) e (d). Uma primeira idéia do conceito de comprimento de coerência pode ser retirada da relação entre essa grandeza com a extensão em que a densidade de supereletrons *ns* por unidade de volume na fronteira normal/supercondutora ira subir desde zero ate o valor normal no interior do material. O comprimento de coerência na rede e o diâmetro médio de um par de Cooper <sup>[27]</sup>. Uma ilustração do comportamento da densidade de supereletrons na fronteira normal/supercondutora e mostrado nas Figura 6 (a) e (d).

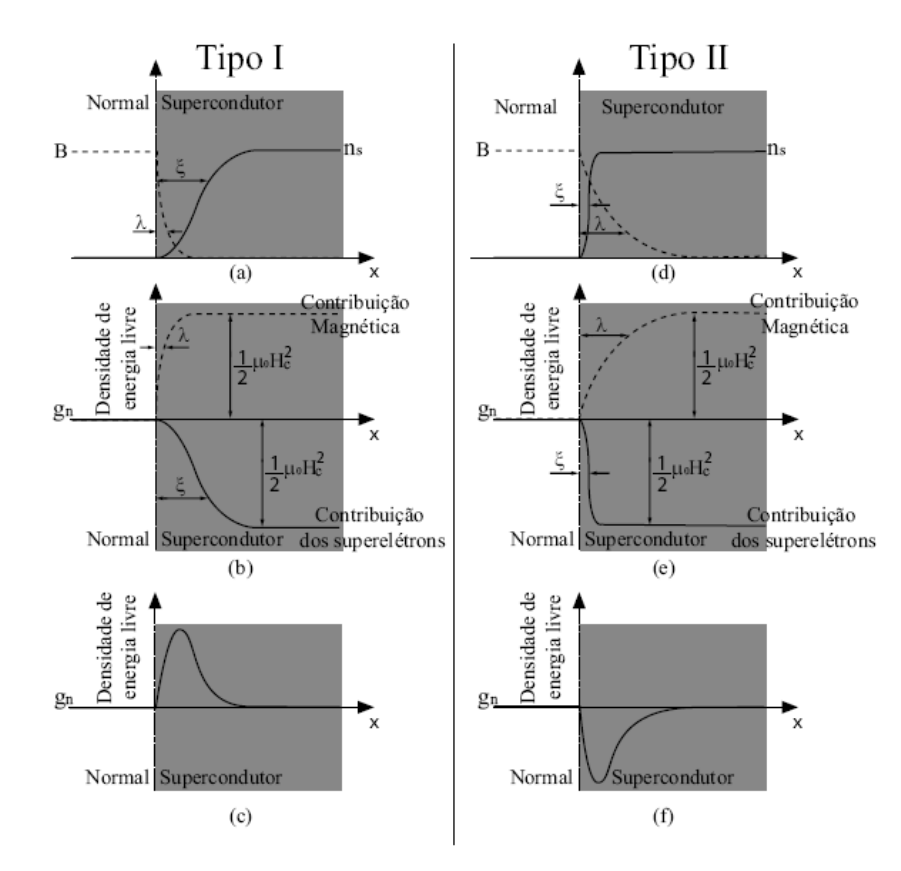

**Figura 6 - Superfície entre uma região normal e supercondutora, apresentando a profundidade de penetração e o comprimento de coerência para os tipos I e II.**

Nos supercondutores do tipo I observa-se que o valor de  $\xi$  é superior ao de  $\lambda$ , fazendo que o campo magnético na fronteira penetre apenas numa camada infinitesimal. Enquanto que a densidade de supereletrons terá um comprimento bem maior que *¸* até que o valor de *ns* seja equalizado. Esses resultados para os supercondutores do tipo I são apresentados na Figura 6 (a). Já para os supercondutores do tipo II, ocorre a situação oposta, ou seja,  $\lambda > \xi$ . Ilustrações de  $\lambda e \xi$  na fronteira normal/supercondutora para planos supercondutores semi-infinitos de materiais do tipo I e do tipo II, podem ser observadas na Figura 6 (a) e (d), respectivamente. Nessas figuras a linha tracejada representa a indução magnética, enquanto que a linha contínua representa a densidade de supereletrons.

#### **2.2 - RESISTIVIDADE NOS SUPERCONDUTORES**

#### **2.2.1 - Resistividade acima de T<sup>C</sup>**

A resistividade de um condutor típico depende linearmente da temperatura para valores altos obedece à lei de Bloch  $T^{5}$   $^{[28]}$  em baixas temperaturas. Supercondutores clássicos, ou de baixas temperaturas críticas, estão na região da *lei de Bloch* se as temperaturas de transições forem baixas o suficiente como ilustrado na Figura 7(a). Os supercondutores de alta temperatura crítica têm temperaturas de transições que estão na região linear correspondendo ao esboço da resistividade na Figura 7(b). No entanto, atualmente a situação é mais complicada devido ao fato da resistividade de monocristais de HTS serem fortemente anisotrópicas. [29] .

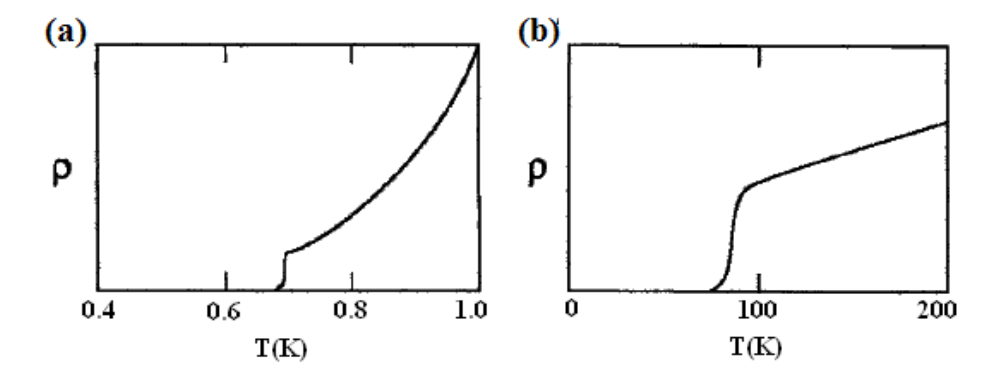

**Figura 7 - Queda abrupta da resistividade (ρ) para zero na temperatura de transição de um supercondutor, em (a) para um supercondutor de baixa temperatura na região da Lei Bloch de T5 e em (b) um supercondutor em alta temperatura na região linear [30] .**

Bons condutores, tais como Cobre e Prata, têm resistividade a temperatura ambiente perto de *1,5 μΩ.cm* enquanto que na temperatura do Nitrogênio líquido (77K) a resistividade tipicamente diminui por um fator no intervalo de 3 a 8 vezes. Os supercondutores elementares, tais como *Nb*, *Pb* e *Sn* possuem resistividade na temperatura ambiente de um fator de 10 vezes maior do que os bons condutores. Os elementos metálicos tais como *Ba, Bi, La, Sr, Tl* e *Y*, que também estão presentes nos óxidos supercondutores, possuem resistividades a temperatura ambiente de 10 até 70 vezes a do *Cu*.

Os cupratos supercondutores possuem resistividade ainda maior a temperatura ambiente, mais do que três ordens de grandeza maior que a do Cobre metálico. A resistividade desses materiais acima de *T<sup>C</sup>* diminui mais ou menos linearmente com o decréscimo da temperatura até a vizinhança de *TC*, como mostrado na Figura 8.

Vemos da Figura 8 que para o composto  $YBa<sub>2</sub>Cu<sub>3</sub>O<sub>7-δ</sub>$ , que também é referido como YBCO ou Y-123, começa a afastar da linearidade por volta de 600 K a 700 K próximo a uma transição de fase ortorrômbica para tetragonal, quando muda de um material metálico, abaixo da transição, para um material semicondutor acima da mesma. O aquecimento provoca uma perda de Oxigênio como mostrado na Figura 9 *Grader 1987* [31] .

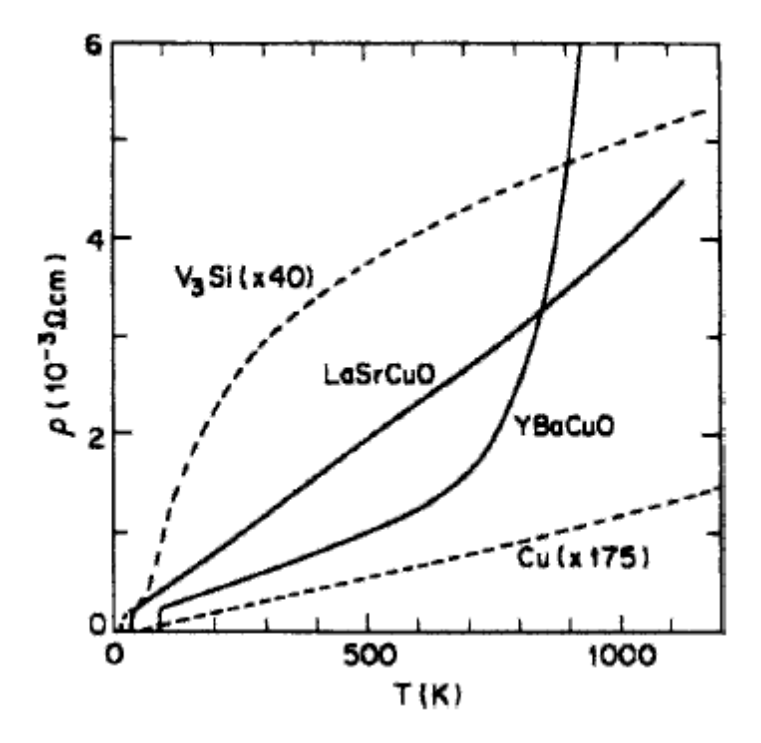

**Figura 8 - Comparação de resistividades do LaSrCuO e YBCO com os compostos A15 e com o Cobre, não supercondutor [30] .**

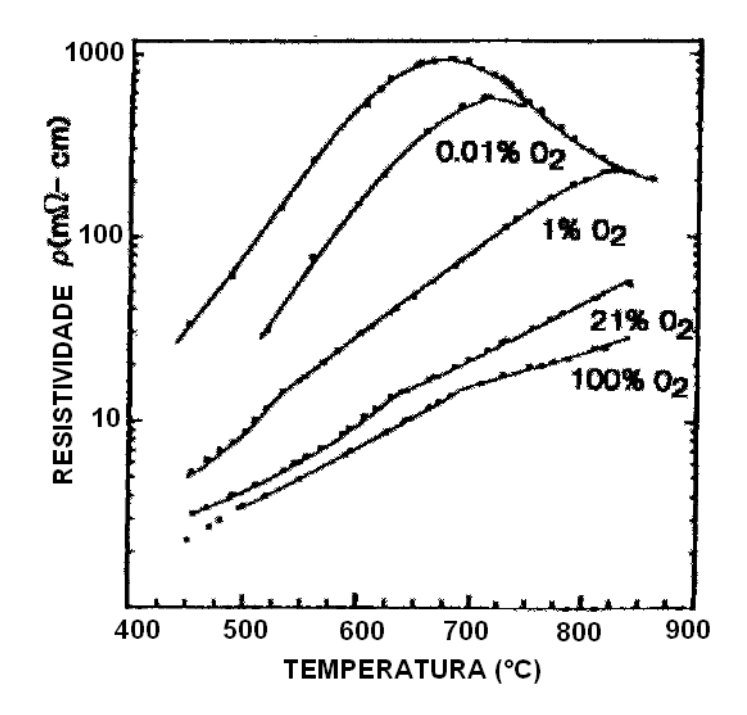

**Figura 9 - Dependência da temperatura com a resistividade do YBCO para diferentes pressões parciais de Oxigênio [30] .**

A resistividade de metais de baixa qualidade a altas temperaturas tende a saturar para um valor independente da temperatura quando o livre caminho médio *l* se aproxima do comprimento de onda  $\lambda_F = 2\pi/k_F$  associado com *o nível de Fermi*, onde  $k_F$  é o vetor de onda de Fermi.

#### **2.2.2 - Resistividade anisotrópica**

A resistividade do  $YBa<sub>2</sub>Cu<sub>3</sub>O<sub>7-\delta</sub>$  tem um valor em torno de duas ordens de grandeza maior no eixo *c* a no plano *ab*, assim quando comparamos a resistividade no eixo *c* com a resistividade no plano *ab* temos:

$$
\frac{\rho_c}{\rho_{ab}} \approx 100
$$

Onde *ρ<sup>c</sup>* significa a resistividade no eixo *c* e *ρab* significa a resistividade no plano *ab* formado pelos eixos *a* e *b* da célula unitária.

Só para comparação, a mesma quantidade para o composto *Bi2+xSr2-yCuO6+δ*, é em torno de 10<sup>5 [32]</sup>. A dependência da resistividade com a temperatura exibe um pico próximo a  $T_c$  no caso de *ρ<sup>c</sup>* Figura 10.

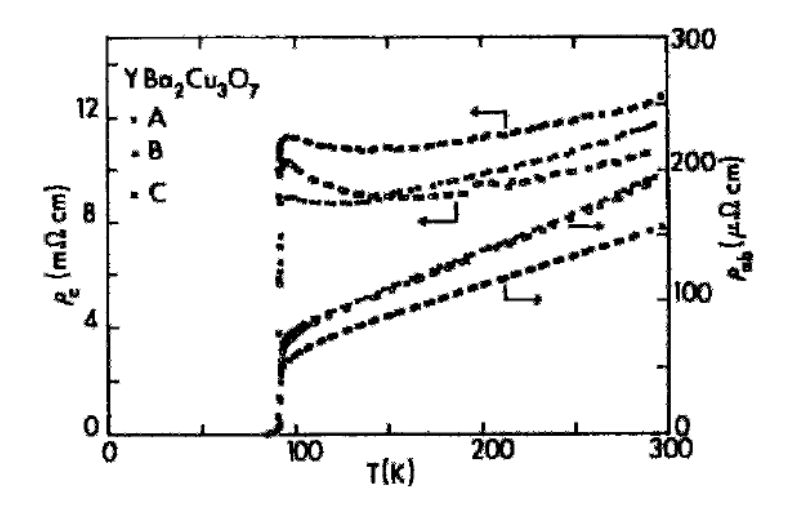

**Figura 10 - Resistividade para um fluxo de corrente paralelo (ρab) e perpendicular (ρc) aos planos de CuO do composto YBCO, para amostras diferentes A, B e C [30] .**

Quando esses dados são ajustado pelas expressões de Anderson e Zou [33] , *(2.1)* e *(2.2)* graficando *ρab T* e *ρcT* ,a partir dos dados da Figura 10, com *T 2* é obtido um bom ajuste como é mostrado na Figura 11, onde A e B são parâmetros a serem ajustados.

$$
\rho_{ab} = \frac{A_{ab}}{T} + B_{ab}T \tag{2.1}
$$

$$
\rho_c = \frac{A_c}{T} + B_c T \tag{2.2}
$$

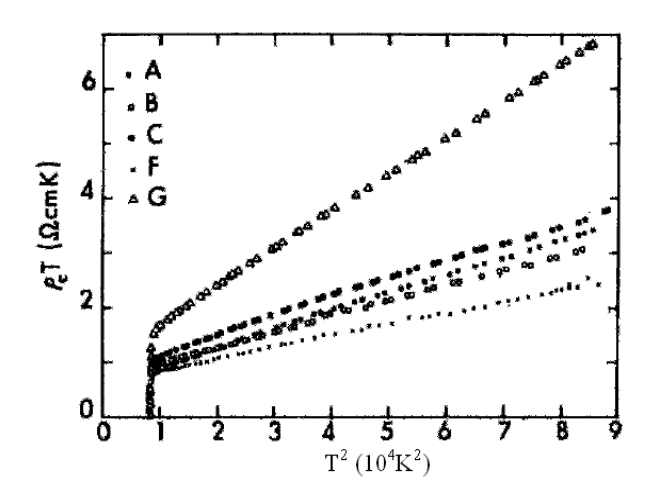

**Figura 11 - Gráfico de ρc versus T para testar a validade da Eq. (2.2) para 5 monocristais diferentes de YBCO, A, B, C, F e G [30] .**

### **2.2.3 - Resistência zero**

Em 1911, quando Onnes mediu a resistência para o Mercúrio ele esperava encontrar uma dependência com a temperatura seguindo a *Regra de Matthiessen* [22]

Ao invés disso, para sua surpresa, ele encontrou que, para uma temperatura abaixo de 4,2K, a resistência vai a zero, como é mostrado na Figura 12. Ele tinha descoberto a supercondutividade. Nesta temperatura o Mercúrio passa do estado normal metálico para um supercondutor. A Figura 7(a) mostra a mudança abrupta da resistência para zero para o caso de um supercondutor do *Tipo I* onde  $T_c$  está na região de baixas temperaturas seguindo a *lei de Bloch de T5.* Enquanto que na Figura 7(b) é mostrado o que acontece no caso de um supercondutor de alta temperatura crítica onde *T<sup>c</sup>* está na região linear.

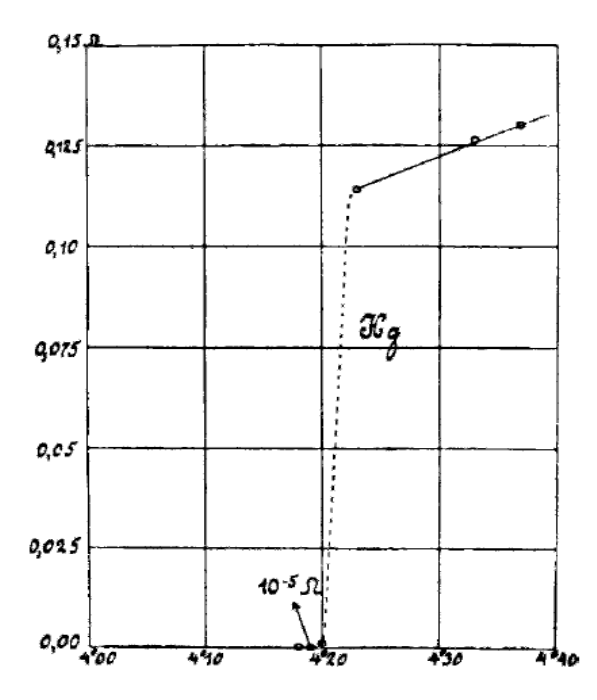

**Figura 12 - Resistência versus temperatura, gráfico obtido por Kamerlingh Onnes quando descobriu a supercondutividade em 1911.**

# **2.2.4 - A queda da resistividade em T<sup>c</sup>**

As Figura 7(a), Figura 7(b), Figura 10 e Figura 11 mostram a queda abrupta na resistência que ocorre em *TC*. Também existe uma queda semelhante na suscetibilidade magnética χ em *TC*. A medida da suscetibilidade magnética é o mais típico indicador

termodinâmico do estado supercondutor, pois a magnetização é uma variável termodinâmica. A resistividade, por outro modo, é facilmente medida, e pode ser mais bem usada para aplicações. Geralmente, o valor determinado de *T<sup>C</sup>* a partir da resistividade indo para zero ocorre numa temperatura ligeiramente mais alta que com o valor determinado a partir da suscetibilidade magnética. Isto acontece porque alguma pequena parte do material supercondutor perde a resistência e um ou mais caminhos supercondutores com *R = 0* são formados e ficam entre os contatos dos eletrodos que são usados para fazer a medida, assim a corrente percola entre essas regiões supercondutoras. Em contraste, medidas diamagnéticas, dependem de correntes de blindagem que são formadas a partir do campo magnético externo *B* aplicado numa fração apreciável no volume da amostra, e isso acontece quando o material está completamente no estado supercondutor. Portanto, esses caminhos podem produzir uma queda brusca na resistividade em temperaturas acima das temperaturas em que se têm quedas pronunciadas no diamagnetismo, que por sua vez precisam de extensas regiões de supercondutividade.

# **2.2.5 - Temperatura de transição**

Antes de passar à discussão das propriedades magnéticas e de transporte dos supercondutores será feita uma breve discussão sobre a temperatura de transição. A mesma é feita do ponto de vista da mudança de resistividade ainda que as mudanças diamagnéticas sejam os indícios mais fundamentais para encontrarmos  $T_c$ , como já citado anteriormente.

Embora a transição do estado normal para o estado supercondutor seja muito brusca, experimentalmente ela ocorre gradualmente e às vezes abruptamente. A Figura 13 Mostra um decréscimo gradual da resistividade perto de T<sub>C</sub> que foi relatado por Bednorz e Müller <sup>[9]</sup> no primeiro artigo publicado dos HTS.

Um exemplo de uma transição estreita centrada em 90 K com largura de  $\approx 0.3$  K é mostrada na Figura 14. Estes dois casos correspondem a  $\Delta T/T_C \approx 1/2$  e  $\Delta T/T_C \approx 0$ , 003 respectivamente.

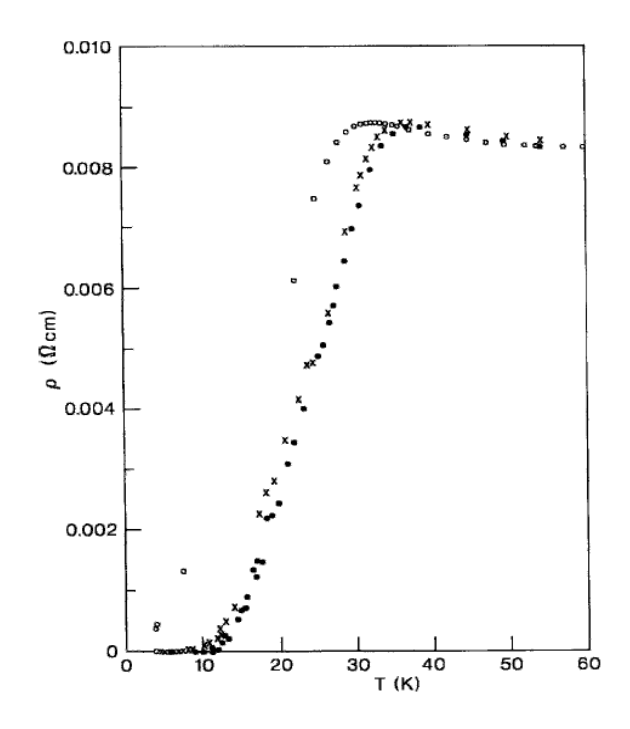

**Figura 13 - Essa figura mostra o primeiro relato da queda da resistência a zero para um supercondutor de alta temperatura crítica [30].**

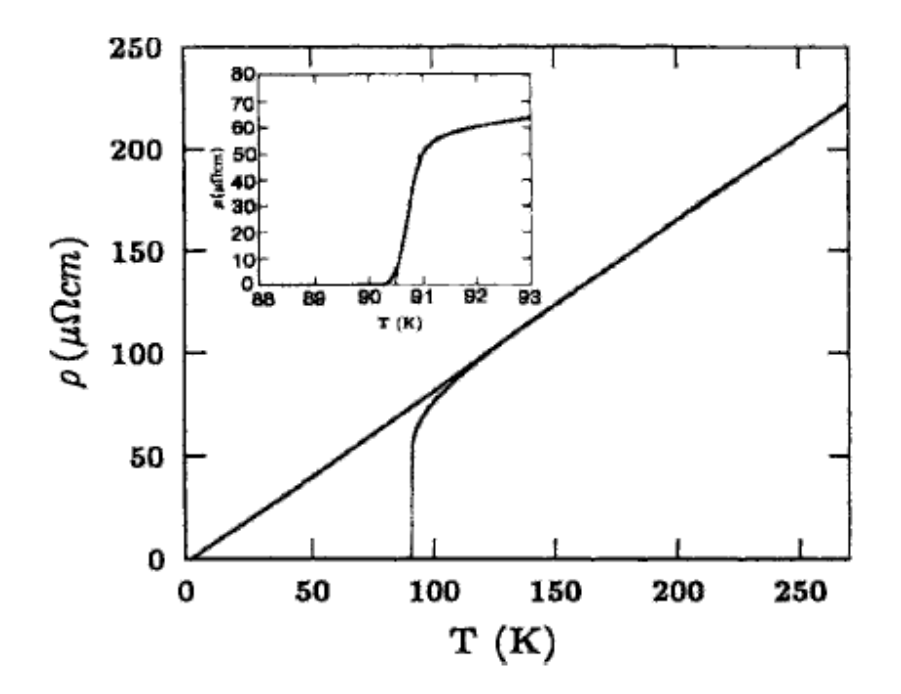

**Figura 14 - Queda brusca da resistência para zero de um filme epitaxial de YBCO [22]**

Uma nítida queda da resistência para zero é uma boa medida da qualidade ou pureza da amostra. A Figura 15 mostra como é a queda da resistividade para zero em uma amostra de Estanho puro e torna-se amplamente deslocada para temperaturas mais altas para uma amostra impura. Em um sentido o Estanho impuro é um supercondutor melhor, pois tem uma temperatura crítica maior do que o Estanho puro, mas é pior no sentido de ter uma transição mais larga. Quando os HTS são dopados com íons paramagnéticos nos sítios do Cobre, a temperatura de transição se desloca para valores menores e com transições mais amplas, enquanto que a dopagem nos sítios do Ítrio no composto YBa<sub>2</sub>Cu<sub>3</sub>O<sub>7-δ</sub> tem um efeito muito pequeno em  $T_c$  como pode ser visto pela comparação dos dados nos gráficos da Figura 16. Isto pode ser explicado, a princípio, pela movimentação dos supereletrons nos planos de óxido de Cobre.

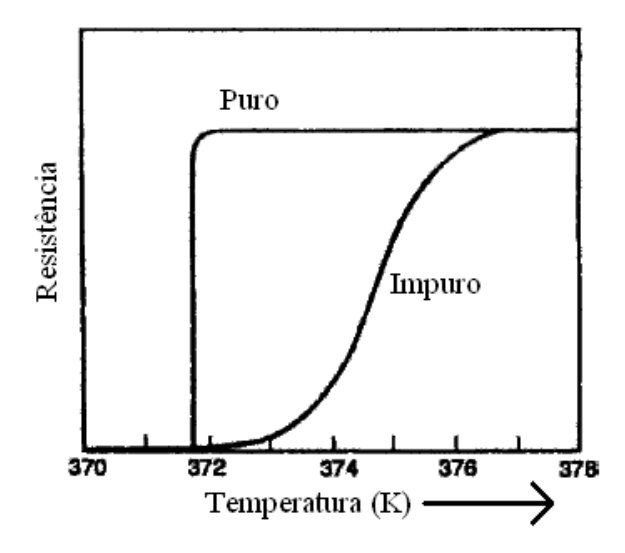

# **Figura 15 - Queda ampla e brusca na resistência de uma amostra de Estanho puro e impuro respectivamente [34] .**

Existem varias maneiras de definir a posição e a precisão, ou largura, da temperatura de transição supercondutora; a literatura está muito longe de ser coerente neste ponto. Alguns autores falam em termos do início da curva, outros no ponto médio, e outros autores falam no ponto da resistência zero (final da curva), aqui vamos tomar como referência o início. Figura 17 mostra uma curva experimental de resistividade bem como uma curva de suscetibilidade dc. No início, é onde a curva experimental inicia a queda desviando do comportamento linear

extrapolado de altas temperaturas dado pela equação *(2.4)*, indicado pela linha tracejada na Figura 17. Geralmente os valores de  $T_c$  que estão listados em tabelas são valores ordinários dos pontos médios no qual ρ(T) tem um decréscimo de 50% abaixo do valor inicial.

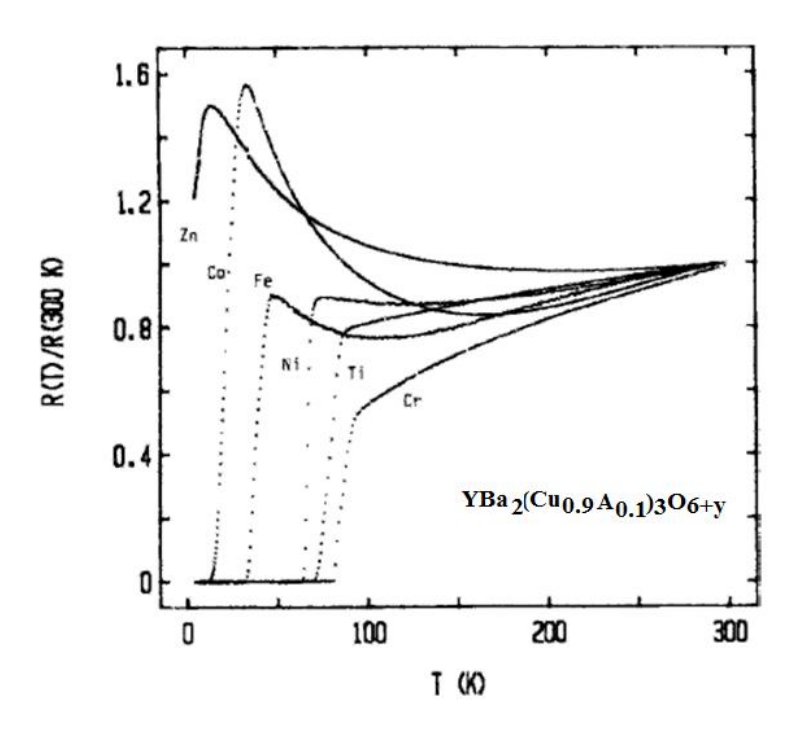

**Figura 16 - Influência da dopagem no composto YBCO com os elementos Ti, Cr, Fe, Co, Ni e Zn [30] .**

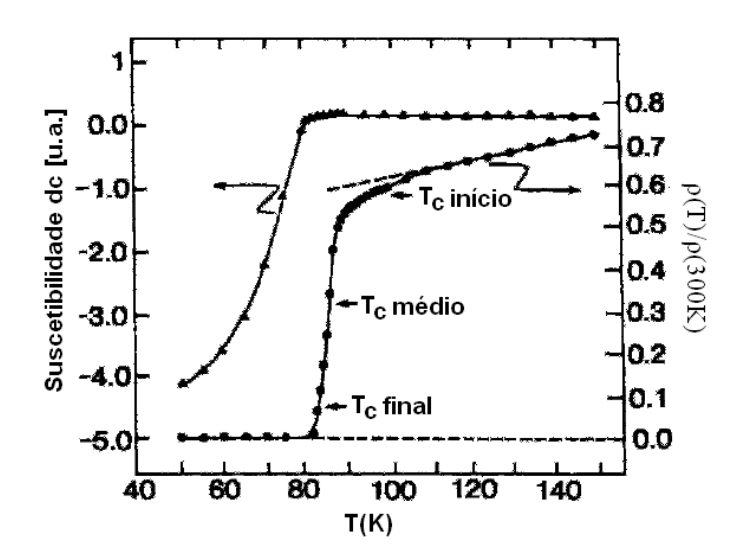

**Figura 17 - Dependência com a temperatura da resistividade e da magnetização para uma amostra de HoBa2Cu3O7-δ, mostrando as T<sup>C</sup> no início, meio e no final da transição [30] .**

O ponto no qual a primeira derivada da curva da resistividade, mostrado na Figura 18 (b), alcança o máximo valor poderia ser selecionado como sendo a definição do valor de  $T_c$  uma vez que é o ponto de inflexão na curva original  $^{[35]}$ . A largura de  $\Delta T$  entre os pontos de meia amplitude da primeira derivada da curva, ou largura de pico a pico  $\Delta T_{PP}$  da segunda derivada da curva esboçada na Figura 18(c) são boas medidas quantitativas da largura de transição. O parâmetro de assimetria igual a  $[(A - B) / (A + B)]$ , também pode ser avaliado a partir da Figura 18 (c).

Aparentemente, existem dados suficientes próximos ao ponto médio da Figura 18(a) para definir com precisão a temperatura de transição, mas a primeira e a segunda derivadas da curva na Figura 18 (b) e Figura 18(c) respectivamente, mostram que esse não é o caso. Essa necessidade por pontos adicionais demonstram a maior precisão do método da derivada.

Em geral, a região de transição tem largura finita, e uma abordagem típica é definir  $T<sub>C</sub>$ em termos dos pontos onde ocorre uma mudança brusca da antiga fase para a nova fase, ou seja, do estado normal para o estado supercondutor. Normalmente se da menos importância para as mudanças mais graduais que ocorrem no início ou no final da transição para o novo estado de equilíbrio.

O início da supercondutividade em um material é importante do ponto de vista físico por que isso sugere que regiões supercondutoras estão se formando, enquanto que o ponto zero é importante do ponto de vista de engenharia porque é quando o material pode finalmente transportar uma supercorrente.

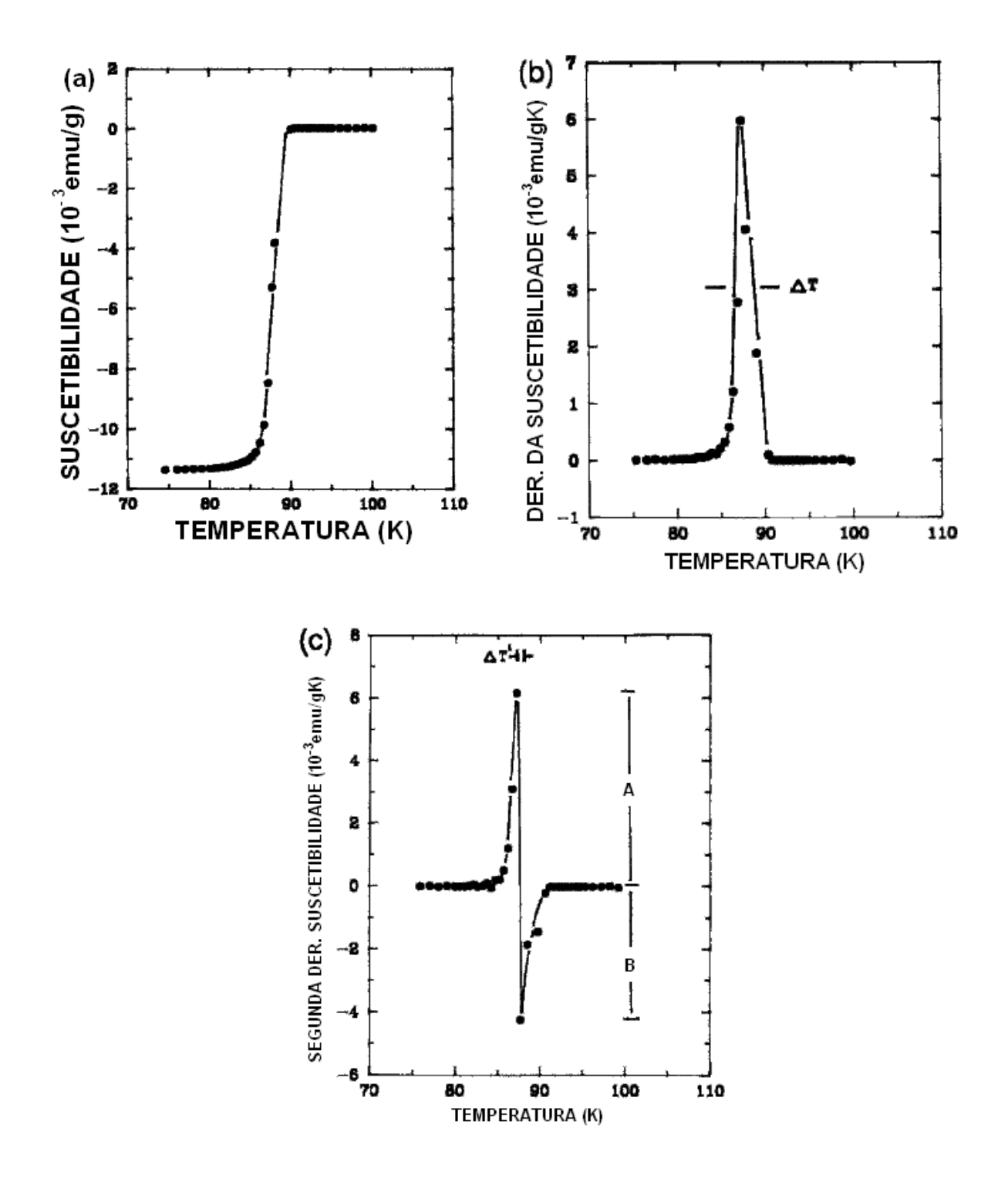

**Figura 18 - Suscetibilidade a campo zero (ZFC –** *Zero Field Cooled***) para o YBCO como função da temperatura em um campo magnético de 0,1 mT; (a) a suscetibilidade graficada como usualmente χ x T; (b) gráfico da primeira derivada ∂x/∂T; (c) gráfico de segunda deriva ∂<sup>2</sup> y/∂T<sup>2</sup>[30] .**

### **2.3 - ALGUNAS PROPRIEDADES MAGNÉTICAS DA MATERIA**

Antes de discutir as propriedades magnéticas serão definidas algumas grandezas.

Das equações fundamentais do eletromagnetismo, as equações de Maxwell têm primeiramente as duas equações homogêneas:

$$
\nabla \cdot \mathbf{B} = 0 \tag{2.3}
$$

$$
\nabla \times \mathbf{E} + \frac{\partial \mathbf{B}}{\partial t} = 0 \tag{2.4}
$$

E as duas equações não homogêneas:

$$
\nabla \cdot \mathbf{D} = \rho \tag{2.5}
$$

$$
\nabla \times \mathbf{H} = \mathbf{J} + \frac{\partial \mathbf{D}}{\partial t} \tag{2.6}
$$

Onde ρ e *J* se referem respectivamente à *densidade de carga livre* e a *densidade de corrente livre*. As duas densidades são ditas serem "*livres*" por que nenhuma delas surge a partir da reação do meio com a presença de campos aplicados externamente, cargas ou correntes. Os campos *B* e *H* e os campos *E* e *D* se relacionam através das seguintes equações:

$$
\boldsymbol{B} = \mu \boldsymbol{H} = \mu_0 (\boldsymbol{H} + \boldsymbol{M}) \tag{2.7}
$$

$$
\mathbf{D} = \varepsilon \mathbf{E} = \varepsilon_0 \mathbf{E} + \mathbf{P} \tag{2.8}
$$

Onde *P* é o momento de dipolo elétrico por unidade de volume [36] , lembrando que *D = ε0E + P,* onde o meio é caracterizado pela permeabilidade magnética *μ* e a permissividade elétrica *ε*, e *μ<sup>0</sup>* e *ε<sup>0</sup>* são os valores correspondentes ao espaço livre (*vácuo*). Estes, é claro, estão no SI. Quando for usado o sistema CGS temos que  $\mu_0 = \varepsilon_0 = 1$  e o fator  $4\pi$  deve ser inserido na frente de *M* e *P*. Os campos fundamentais elétricos *E* e magnético *B* são os campos que entram na *força de Lorentz*.

$$
\mathbf{F} = \mathbf{q}(\mathbf{E} + \mathbf{v} \times \mathbf{B}) \tag{2.9}
$$

Que vale uma força *F* atuando em uma carga *q* com velocidade *v* em uma região onde existem os campos  $E \in B$ .

Assim, *E* e *B* são medidas macroscópicas do campos elétrico e da indução magnética (as vezes *B* é chamada de *densidade do fluxo magnético)*.

É conveniente escrever a *Eq. (2.6)* em termos do campo fundamental *B* usando a *Eq. (2.7)* obtendo assim:

$$
\nabla \times \mathbf{B} = \mu_0 (\mathbf{J} + \nabla \times \mathbf{M}) + \mu_0 \frac{\partial \mathbf{D}}{\partial t}
$$
 (2.10)

Onde o termo da corrente de deslocamento  $\partial \bm{D}_{\hat{j}}$  é normalmente desprezado para condutores e supercondutores. A reação do meio para um campo magnético aplicado produz uma densidade de corrente de magnetização  $\nabla \times M$  que pode ser muito grande em supercondutores.

# **2.3.1 - Definição da magnetização**

Quando submetemos uma porção da matéria a um campo magnético externo, os elétrons que se movem em torno do núcleo passam a sofrer a ação de uma força magnética causada pelo campo. A força magnética é sempre perpendicular ao campo e a velocidade, e o movimento descrito pelos elétrons são de uma forma geral, uma hélice ou espiral em torno das linhas de campo. Vamos considerar um desses elétrons e estudar o que acontece com ele quando o campo magnético externo **B** é aplicado. Essa situação pode ser vista na Figura 19 a seguir:

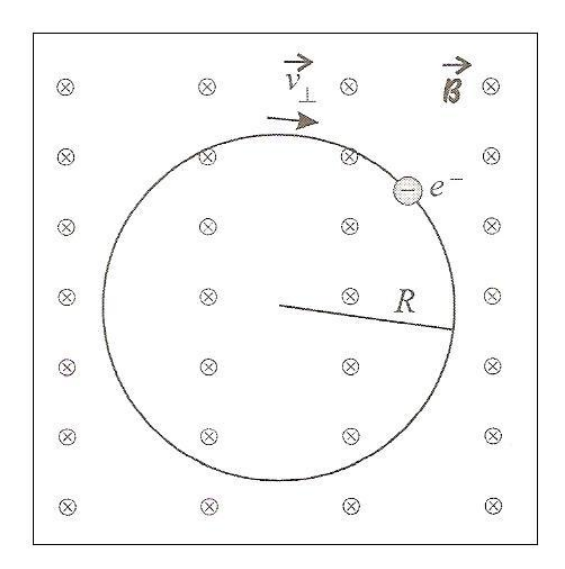

**Figura 19 - Um elétron em um material magnético submetido a um campo magnético externo.**

Na Figura 19 vemos um campo magnético externo **B** aplicado de forma perpendicular à página, entrando nela. Os elétrons ao se moverem, fazem com uma velocidade **v**, cuja componente perpendicular ao campo magnético é dada por v⊥. A componente paralela ao campo é constante, porque o elétron, nessa direção, não é submetido a nenhuma força. Na direção perpendicular, no entanto, o movimento é circular uniforme e a força magnética age como uma força centrípeta.

O elétron ao descrever órbitas circulares no sentido horário, é equivalente a uma corrente i formada por uma carga positiva de valor igual ao da carga do elétron, só que circulando no sentido anti-horário, como mostra a Figura 20.

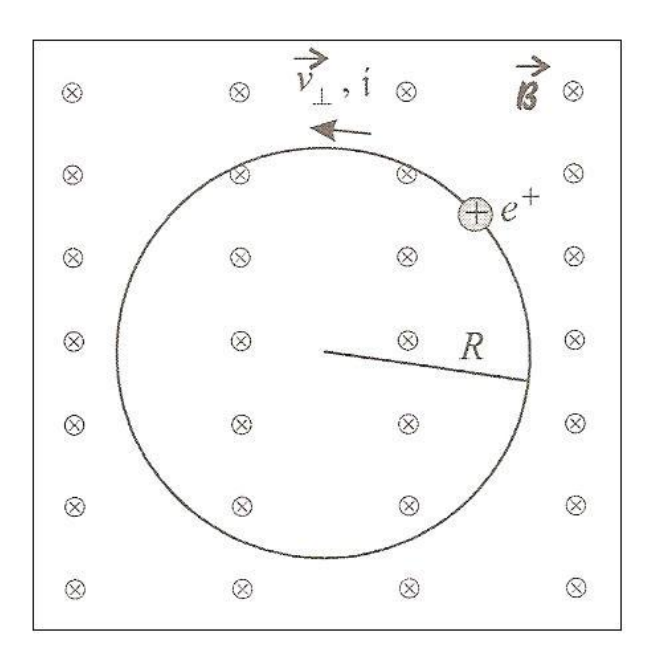

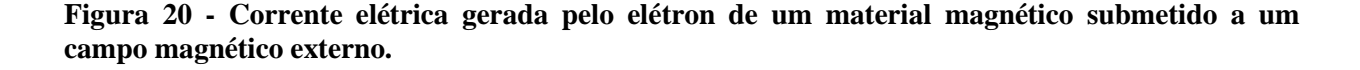

Agora, usando a regra da mão direita, podemos verificar que essa corrente i definida pelo elétron gera um campo magnético que está orientado perpendicularmente à página, saindo dela, como mostra a Figura 21, que é uma visão lateral da Figura 20.

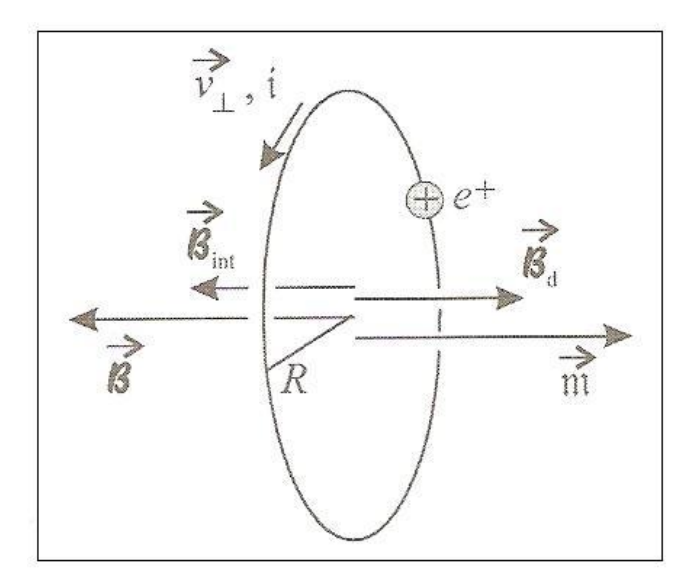

**Figura 21 - Campo magnético B dos dipolos gerados pelos elétrons que se movem nas suas orbitas juntamente com o campo magnético total interno Bint.**

O elétron que gira ao redor das linhas de campo magnético dá origem a um momento de dipolo magnético induzido, também chamado de *momento de dipolo magnético orbital*. O campo magnético gerado por todos os dipolos induzidos é o campo magnético dos dipolos, *B*. O campo gerado pelos dipolos magnéticos orbitais soma-se ao campo externo no interior da amostra, de forma que eles resultam no campo total *Bint*. Note que o campo *B* é sempre oposto ao campo externo, de modo que o campo interno *Bint* é menos intenso que o campo externo. Esse é o fenômeno do diamagnetismo.

É definida uma grandeza que é a soma dos momentos magnéticos de dipolo num volume V dividido por esse volume, ou seja,

$$
\mathbf{M} = \lim_{\Delta v \to 0} \frac{1}{\Delta v} \sum_{i} \mathbf{m}_{i}
$$
 (2.11)

Essa grandeza, extremamente importante, é a *magnetização de uma amostra*. Como toda porção de matéria contém átomos e, portanto, elétrons que orbitam em torno dos núcleos desses átomos, toda porção de matéria apresenta um caráter diamagnético. Entretanto, esse caráter diamagnético pode ficar mascarado pela existência do paramagnetismo.

# **2.3.2 - Magnetização de Supercondutores**

Como apresentado anteriormente, os supercondutores do tipo II exibem uma resposta magnética em duas fases: para campos aplicados inferiores a  $H<sub>C1</sub>$ , o material encontra-se no estado Meissner total e apresenta diamagnetismo perfeito (para o qual, como veremos na seção 2.3.3, a suscetibilidade magnética, χ, vale -1). Para o comportamento de um (supercondutor do tipo I); mas quando o valor do campo magnético aplicado ultrapassar este valor  $(H<sub>Cl</sub>)$  inicia-se a entrada do fluxo magnético, passando o supercondutor para o estado Meissner parcial ou estado misto, que acontece até que o campo aplicado atingiu o valor de  $H<sub>C2</sub>$ , quando o material supercondutor retorna ao seu estado normal.

Em amostras supercondutoras sem impurezas ou defeitos, os vórtices podem entrar ou sair livremente, sem que haja nenhuma conseqüência para a história magnética da amostra supercondutora. No caso de amostras supercondutoras com impurezas ou defeitos, os vórtices podem ser aprisionados nestas regiões, que não são supercondutoras, porém são regiões energeticamente mais favoráveis à permanência do núcleo normal e que se constituem em centros de aprisionamento para os vórtices Figura 22. Havendo aprisionamento de vórtices, o comportamento magnético da amostra passa a depender da história magnética, ou seja, passa a existir histerese. O aprisionamento de vórtices está relacionado à densidade de corrente crítica.

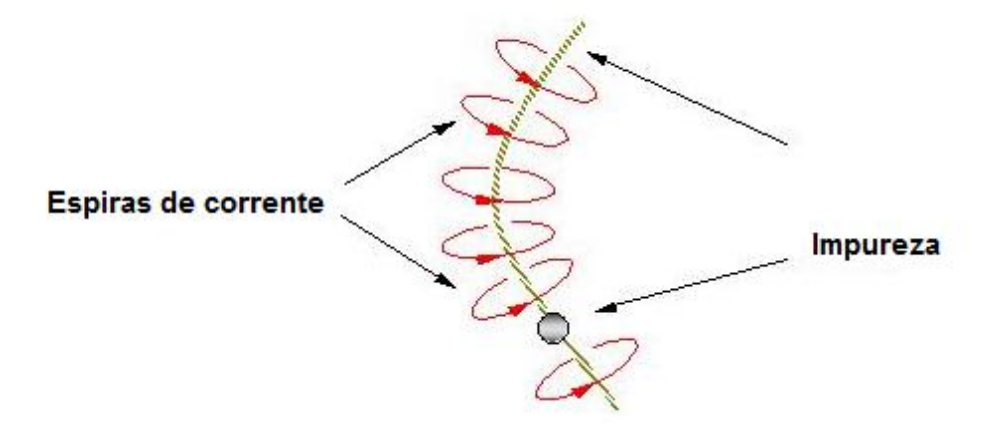

**Figura 22 - vórtice aprisionado numa impureza [37] .**

Esta relação manifesta-se da seguinte forma: os vórtices aprisionados em uma amostra supercondutora, que transporta uma densidade de corrente  $\mathcal{F}$ , estão sujeitos a uma densidade de força de Lorentz:

$$
F_L = J \times \phi_0 \tag{2.12}
$$

que tende a arrancá-los do centro de aprisionamento.

Enquanto a força de Lorentz equilibrar a força de aprisionamento  $F_L < F_p$ , não haverá deslocamento de vórtices através da região supercondutora. Quando este equilíbrio for rompido  $(F<sub>L</sub> = F<sub>p</sub>)$ , os vórtices serão arrancados do centro de aprisionamento e se deslocarão através do supercondutor sob a ação da força de Lorentz.

Este movimento das linhas de fluxo magnético cria, então, campos elétricos induzidos que causarão dissipação, destruindo o estado de resistividade nula; isso ocorre quando a corrente *J* atinge o seu valor crítico  $J_c$ . Quanto mais intenso for o aprisionamento, maior será a corrente necessária para arrancar o vórtice e causar a dissipação, definindo assim a relação entre o aprisionamento e a corrente crítica, como:

$$
F = J_C \times \phi_0 \tag{2.13}
$$

Os processos para aumentar o valor da corrente crítica pela criação de impurezas e defeitos vão desde a dopagem da amostra à sua irradiação por feixe de nêutrons <sup>[38]</sup>. A quantização de fluxo no supercondutor do tipo II e o aprisionamento de vórtices implicam numa dependência funcional entre sua magnetização e o campo aplicado, ou seja,  $M = M(H)$ .

Como o raio de cada vórtice,  $R_{VORT} \sim 10^{-9}$  µm, é muito menor do que o raio das amostras supercondutoras ( $R_{AM} \sim 10^{-1} \mu m$ ), não é possível descrever o processo de magnetização de uma amostra macroscópica por meio da contagem de vórtices. A diferença de tamanho permite então desprezar as dimensões do vórtice frente às dimensões da amostra e utilizar um modelo contínuo para a magnetização média gerada pela entrada de vórtices no supercondutor. O modelo mais utilizado e bem sucedido na descrição do comportamento magnético de supercondutores do tipo II em temperatura constante é o modelo de *Bean* [39-41] .

## **2.3.3 - A suscetibilidade magnética**

Agora podemos definir a suscetibilidade magnética que é uma medida da resposta magnética de um material. É conveniente expressar a *Eq. (2.7)* em termos da suscetibilidade magnética, *χ,* que é uma grandeza adimensional, da seguinte forma:

$$
\chi = \frac{\partial M}{\partial H} \tag{2.14}
$$

Para obtermos:

$$
\mathbf{B} = \mu_0 \mathbf{H} (1 + \chi)(\text{SI}) \tag{2.15(a)}
$$

Ou

$$
\mathbf{B} = \mathbf{H}(1 + 4\pi\chi)(CGS) \tag{2.15(b)}
$$

A suscetibilidade magnética (*χ*) é ligeiramente negativa para materiais diamagnéticos, ligeiramente positiva para materiais paramagnéticos e  $\chi \gg 1$  para materiais ferromagnéticos, elementos que são bons condutores tem pequenas suscetibilidade magnética, às vezes ligeiramente negativa como, por exemplo, no *Cu*, e às vezes ligeiramente positiva, como, por exemplo, no *Na*. Compostos inorgânicos não magnéticos como, por exemplo, o *NaCl*, são pouco diamagnéticos, enquanto que compostos magnéticos que contém íons de transição podem ser muito fortemente paramagnéticos, como por exemplo o *CuCl2*.

A magnetização na *Eq. (2.14)* é o momento magnético por unidade de volume como já foi definido anteriormente na *Eq. (2.11)* e a suscetibilidade definida nesta equação é claramente adimensional. A suscetibilidade magnética de materiais dopados com íons magnéticos é proporcional às concentrações desses íons nesse material. Em geral, os pesquisadores que estudam as propriedades desses materiais estão mais interessados nas propriedades dos materiais que contém íons.

Para levar em conta esse fato é usual utilizar a suscetibilidade magnética molar *χ M* , que no sistema internacional  $(SI)$  tem unidades de m<sup>3</sup>/mol.

## **2.3.4 - Diamagnetismo perfeito**

O diamagnetismo perfeito de um material significa que a sua suscetibilidade magnética vale  $\chi$  = -1; usando a *Eq.* (2.14) e substituindo na *Eq.* 2.15(*a*) temos:

$$
\mathbf{B} = \mu_0 \mathbf{H} (1 + \chi) \tag{2.16}
$$

$$
\mathbf{B} = \mu_0 (\mathbf{H} + \mathbf{M}) \tag{2.17}
$$

que é equivalente afirmar que não pode existir um campo magnético *B* dentro de um material totalmente diamagnético por que a magnetização *M* é diretamente oposta ao campo *H* e desse modo temos que:

$$
M = -H \tag{2.18}
$$

Quando um supercondutor é colocado em um campo magnético uniforme, as linhas do campo *B* do imã passam por fora do supercondutor, envolvendo-o, ao invés de penetrar no material, e isto faz com que  $B = 0$  no seu interior, como é mostrado na Figura 23. Essa distribuição do campo é o resultado da superposição do campo uniforme aplicado pelo imã e o campo de dipolo inversamente magnetizado da esfera supercondutora, como é mostrado na Figura 24 [42].

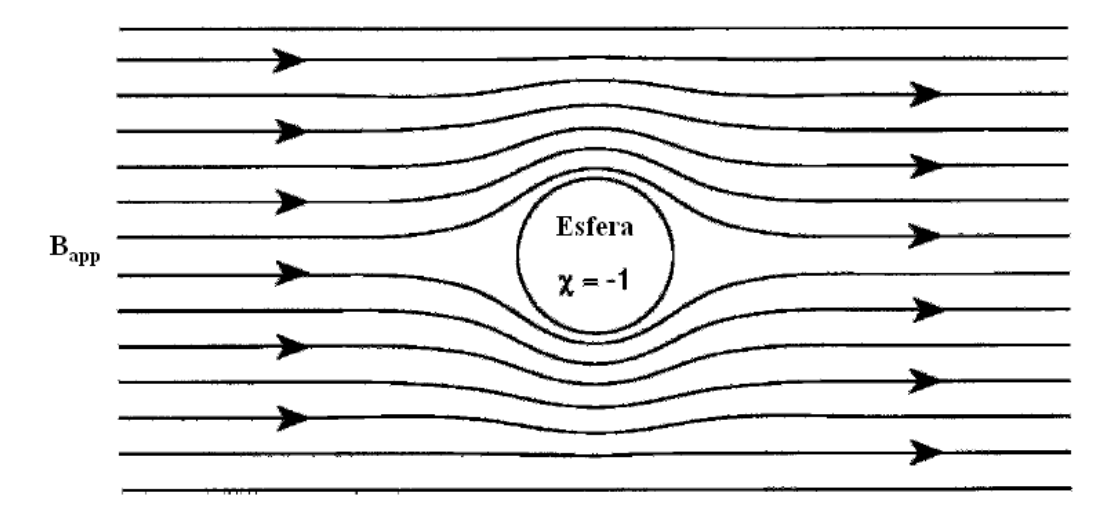

<span id="page-55-0"></span>**Figura 23 - Curvatura das linhas de campo magnético em torno de uma amostra esférica supercondutora imersa em um campo constante.**

Existem dois aspectos para a dinâmica do diamagnetismo perfeito nos supercondutores. O primeiro é a *exclusão* do fluxo magnético: Se um material supercondutor está no estado normal e é resfriado em um campo igual a zero (ZFC) – (*Zero Field Cooled*), isto é, resfriado abaixo de *T<sup>C</sup>* para o estado supercondutor fora de qualquer campo magnético presente. Se este material é então colocado em um campo magnético externo, este campo será *excluído* do supercondutor. O segundo aspecto é a *expulsão* do fluxo magnético: Se o mesmo material, no estado normal, é colocado em um campo magnético, o campo irá penetrar no material e terá quase o mesmo valor dentro e fora do material por que a permeabilidade magnética *μ* do material tem quase o mesmo valor da permeabilidade *μ<sup>o</sup>* no vácuo. Se este material é então resfriado na presença de um campo (FC) – (*Field Cooled*), isto é, resfriado abaixo de *T<sup>C</sup>* na presença desse campo, o campo será expulso do material e esse fenômeno é conhecido como *Efeito Meissner*. Embora os processos ZFC e FC conduzam ao mesmo tipo de resultado (ausência de fluxo magnético dentro da amostra supercondutora abaixa de *TC*), esses dois processos não são equivalentes.

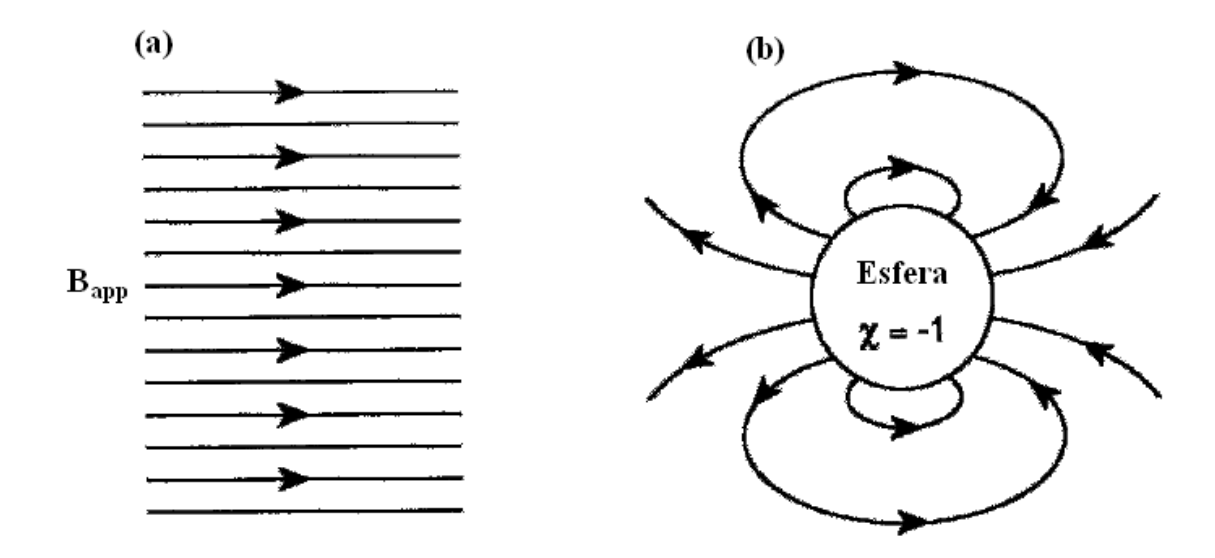

**Figura 24 - Em (a) o esboço das linhas de um campo magnético constante aplicado, em (b) o dipolo formado na esfera supercondutora. A soma das figuras a e b produzem o esquema das linhas formado na [Figura 23.](#page-55-0)**

### **2.3.5 - Campo magnético dentro de um supercondutor**

Para entender melhor a configuração de um campo magnético dentro de um supercondutor vamos considerar uma amostra supercondutora em formato cilíndrico colocada em um campo magnético uniforme com o eixo na direção do campo como está indicado na **Erro! Fonte de referência não encontrada.**. Como não existem correntes aplicadas, a condição de contorno na superfície da amostra é dada por:

$$
H_{\parallel} = H_{\parallel} \tag{2.19}
$$

Onde o índice (´) está relacionado com o meio fora da amostra caracterizado por μ´e o índice (´´) está relacionado com o meio dentro da amostra, que é caracterizado por μ´´, indicando que o campo *H* é uniforme no interior com o mesmo valor que o campo aplicado.

$$
H_{ap} = H_{in} \tag{2.20}
$$

O campo *B* tem somente componente na direção *z* com o valor  $B_{ap} = \mu_0 H_{ap}$  fora e  $B_{in} = 0$ dentro da amostra.

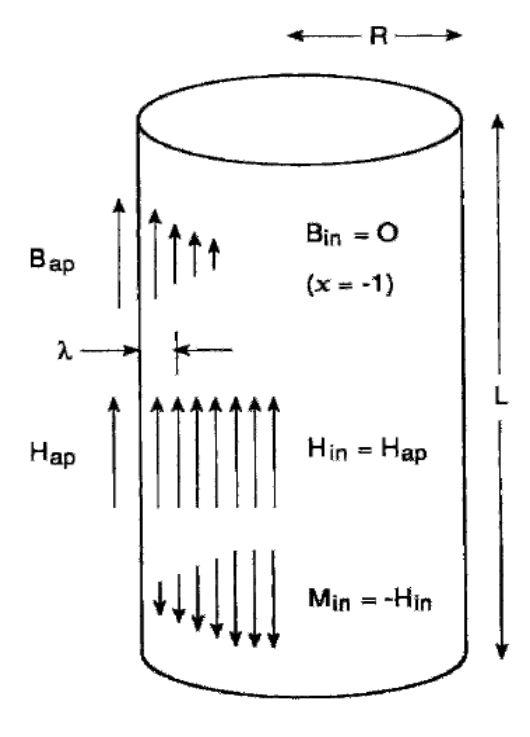

**Figura 25 - Região de contorno e os campos internos de um cilindro supercondutor em um campo magnético axial externo (aplicado) Bap.**

Existe, entretanto, uma camada de transição de espessura λ, chamada de *profundidade de penetração*, na superfície do supercondutor onde o campo *B* decai exponencialmente do seu valor *Bap* fora para zero dentro da amostra de acordo com a expressão:

$$
B(r) \approx B_{ap} \exp[-(R-r)/\lambda], \qquad (2.21)
$$

Como mostrado na Figura 26. Assim, o campo *B* existe somente em uma superfície da camada do supercondutor e não em todo o volume.

Sendo que,

$$
B_{in}(r) = \mu[H_{in} + M(r)] \tag{2.22}
$$

E como  $H_{in} = H_{ap}$  temos que para  $M(r)$ :

$$
M(r) = -H_{ap}\left\{1 - exp\left[-\frac{(R-r)}{\lambda}\right]\right\},\tag{2.23}
$$

Supondo que  $\lambda \ll R$  (Figura 26), esse tipo de curva exponencial aparece naturalmente nas teorias de *Ginzburg–Landau* e *London* e essas teorias proporcionam uma *fórmula* explicita que é chamada de *profundidade de penetração de London*, dada por:

$$
\lambda_L = \left(\frac{m}{\mu_o n_s e^2}\right)^{1/2} \tag{2.24}
$$

Onde *n<sup>s</sup>* é a densidade de elétrons, *m* a massa e *e* a carga também dos elétrons.

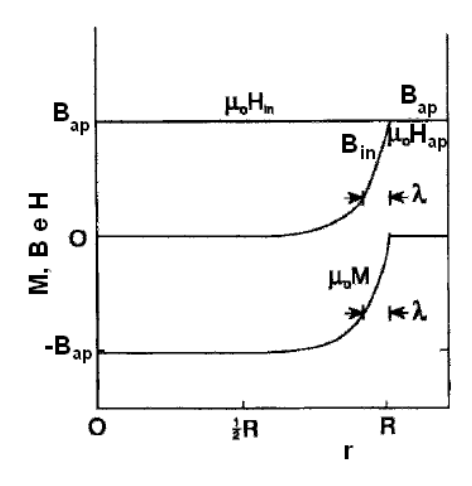

**Figura 26 - Gráfico dos campos B e μoH e da magnetização μoM fora (r > R) e dentro (r < R) de um cilindro supercondutor de raio R em um campo axial aplicado Bap.**

# **2.3.6 - Correntes de blindagem**

Na ausência de qualquer corrente de transporte temos que nas equações de Maxwell *J* = 0 (e também que  $\frac{\partial \bm{D}}{\partial t} = 0$ ) e da *Eq. (2.12)* obtemos:

$$
\nabla \times B_{in} = \mu_o \nabla \times M \qquad (2.25(a))
$$

$$
\nabla \times B_{in} = \mu_0 J_{bl} \tag{2.26(b)}
$$

Onde *Jbl* é chamada de *densidade de corrente de blindagem* ou *densidade de corrente de desmagnetização*:

$$
J_{bl} = \nabla \times M \tag{2.27}
$$

Como *Bin* tem somente componente na direção axial *z*, o rotacional, expresso em termos de coordenadas cilíndricas, da à seguinte densidade de corrente de blindagem fluindo em torno do cilindro na direção negativa de *φ*:

$$
J_{bl}(r) = -\frac{1}{\mu_o} \cdot \frac{dB}{dt} \tag{2.28}
$$

$$
J_{bl}(r) = -\left(\frac{B_{ap}}{\mu_o \lambda}\right) \exp\left[-\frac{(R-r)}{\lambda}\right] \tag{2.29}
$$

$$
J_{bl}(r) = -J_o \exp\left[-\frac{(R-r)}{\lambda}\right]
$$
 (2.30)

Onde

$$
B_{ap} = \mu_o \lambda J_o \tag{2.31}
$$

Novamente com *λ<<R*, e esta corrente circular é esboçada na Figura 27 e mostrada no gráfico da Figura 28. Em outras palavras, os vetores *B* e *Jbl* não existem no volume (interno) de

um supercondutor, mas somente em uma camada da superfície onde eles são perpendiculares entre si, com *B* orientado verticalmente e  $J_{bl}$  fluindo no entorno do cilindro formando círculos horizontais. Isto pode ser olhado como correntes circulares que blinda ou protegem o interior do supercondutor criando um campo *B* negativo que cancela o campo *Bap* de modo que no interior  $B_{in} = 0$ .

Desta maneira nota-se que um material supercondutor reage à presença de um campo externo aplicado criando correntes de blindagem que cancelam o campo *B* no seu interior. A reação do meio pode também ser vista como a criação de uma magnetização *M* que cancela o campo *B* interior como explicado anteriormente. Existem dois pontos de vista do mesmo fenômeno visto que a densidade de corrente de blindagem *Jbl* e a magnetização *M* estão relacionadas pela *Eq. (2.27)*.

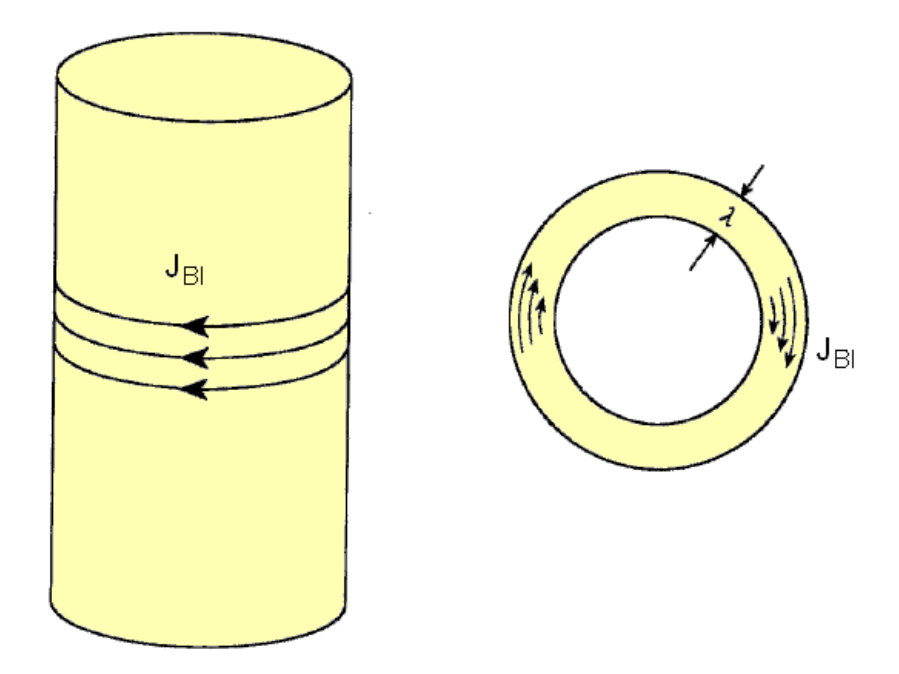

**Figura 27 - Fluxo da corrente de blindagem Jbl em uma camada superficial de espessura λ em torno de um cilindro supercondutor sob um campo magnético aplicado axialmente Bap.**

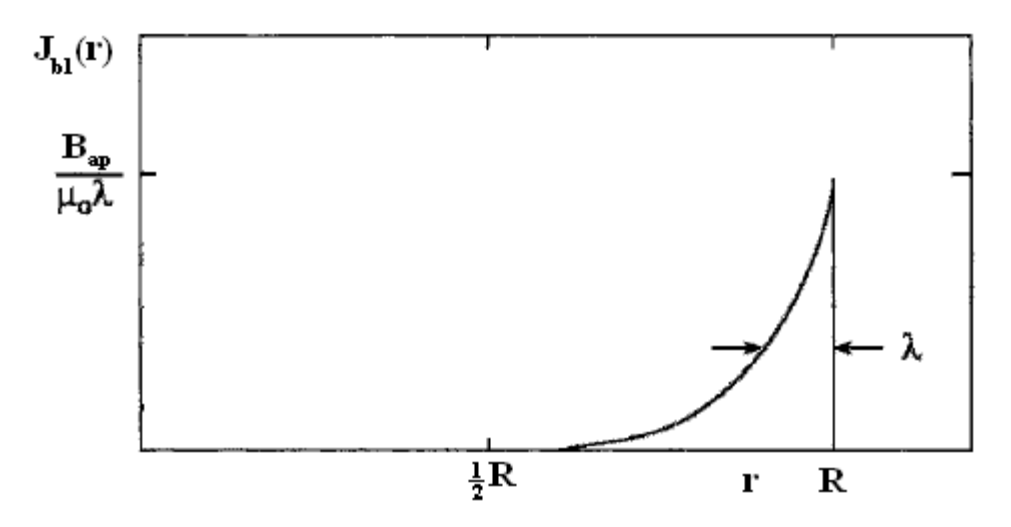

Figura 28 - Dependência da densidade de corrente de blindagem J<sub>bl</sub> em uma posição dentro de um supercondutor cilíndrico de raio R em um campo axial aplicado. Na superfície J<sub>bl</sub> tem um valor **igual à Hap/λ.**

Aqui é instrutivo ver que a *Eq. (2.31)* é equivalente a equação bem conhecida para um campo magnético *B<sup>o</sup>* em um solenóide com *N* voltas e de comprimento *L*, dada por:

$$
B_o = \frac{\mu_o N I}{L} \tag{2.32}
$$

Visto que cada volta leva uma corrente *I*, de uma total de *NI*. Esta corrente total também é igual à densidade de corrente *J<sup>o</sup>* vezes a área *λL*, correspondendo a:

$$
NI = \lambda L J_o \tag{2.33}
$$

E substituindo essa expressão na *Eq. (2.32)* temos a *Eq. (2.31)*. Desta forma, a corrente de blindagem circulando é equivalente ao efeito de um solenóide que cancela o campo *B* aplicado dentro de um supercondutor.

O campo magnético de uma esfera supercondutora mostrada na Figura 24 pode ser considerado como a resultante das correntes de desmagnetização que circulam nas camadas superficiais, como mostrado na Figura 29, essas correntes proporciona uma magnetização inversa que anula o campo aplicado fazendo com que *B =* 0 na interior do supercondutor como no caso do cilindro.

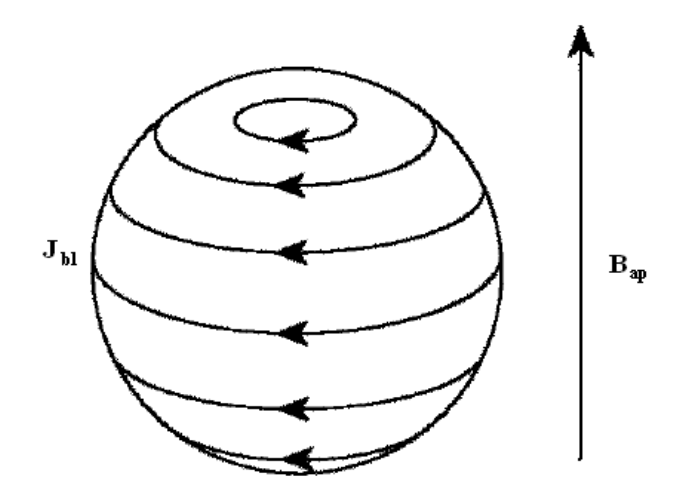

**Figura 29 - Fluxo de corrente de blindagem em torno da superfície de uma esfera supercondutora em um campo magnético aplicado Bap.**

### **2.3.7 - Correntes de transporte**

Quando uma corrente é aplicada externamente a um supercondutor e flui através dele, faz com que apareça um campo magnético induzido perto dela. Uma corrente aplicada é chamada de *corrente de transporte*, a densidade de corrente de transporte constitui a assim chamada densidade de corrente livre que está relacionada com as equações não homogenias de Maxwell *Eq. (2.6)*.

Vamos supor uma fonte de corrente externa que causa uma corrente *I* na direção do eixo de um cilindro supercondutor de raio *R*, da maneira como está esboçado na Figura 30. Sabemos da física geral, que quando uma corrente passa por um fio é criado um campo magnético *B* que gira em sua volta, e que este campo diminui sua intensidade com a distância *r* de acordo com a expressão:

$$
B = \frac{\mu_o I}{2\pi r}, r \ge R \tag{2.34}
$$

Como mostra o esboço da Figura 31, com o seguinte valor do campo na superfície:

$$
B_{\text{sup}} = \frac{\mu_o I}{2\pi R} \tag{2.35}
$$

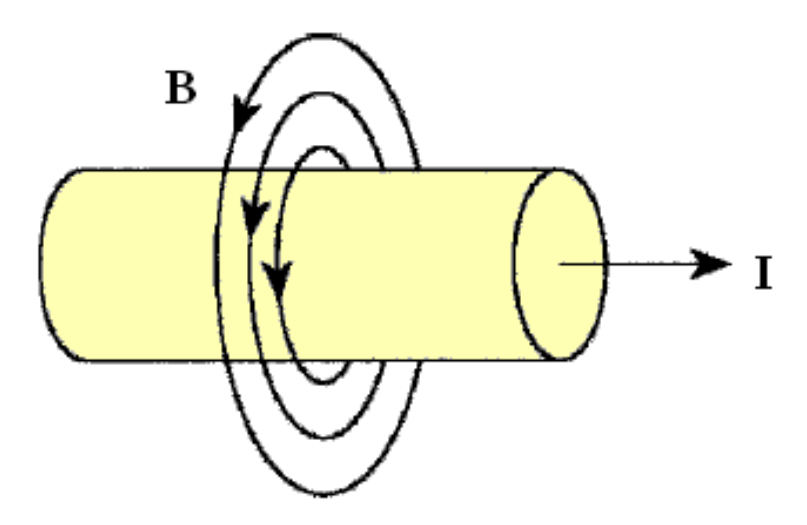

#### **Figura 30 - Linhas de campo magnético B em torno de um fio transportando um corrente I.**

Sabemos também que se a densidade de corrente for uniforme em toda seção transversal do fio, o campo *B* no interior será proporcional a distância do eixo, *B = Bsup (r/R)*, como é mostrado na Figura 31.

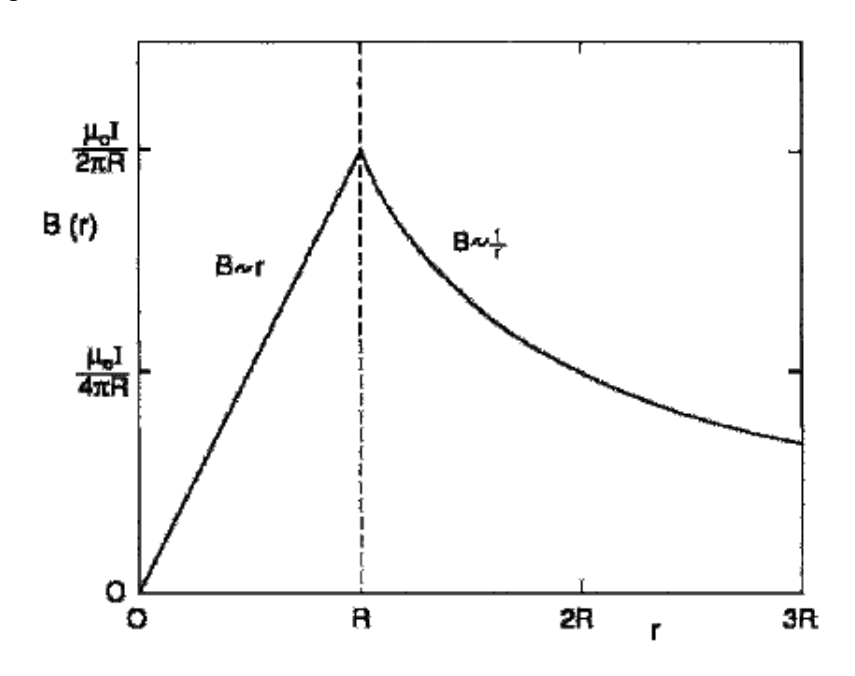

<span id="page-63-0"></span>**Figura 31 - Dependência interna e externa do campo magnético com a distância do centro de um fio condutor transportando uma densidade de corrente uniforme.**

Como o campo magnético é excluído de dentro do fio supercondutor, a densidade de corrente não pode ser uniforme, a ao invés disso a corrente de transporte tem que fluir numa camada superficial com uma espessura *λ*, como é mostrado na Figura 32, para manter o campo *B* igual a zero dentro do fio. Esta densidade de corrente *J(r)* deve ter a mesma dependência exponencial na distância como o dado pela *Eq. (2.28)* para o caso da corrente de blindagem:

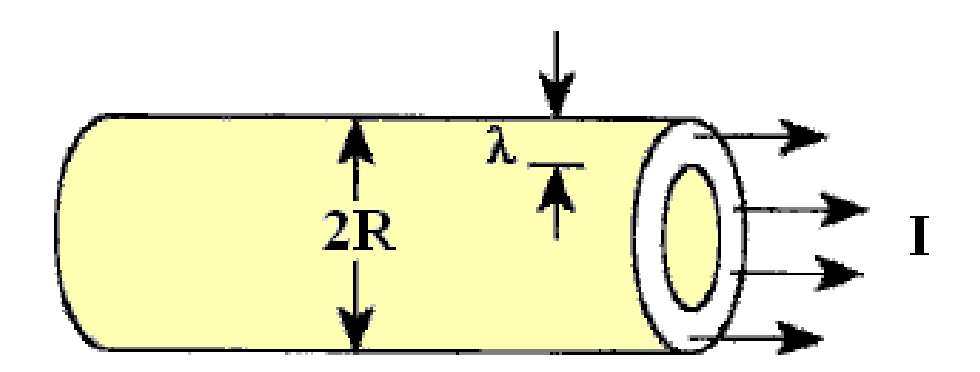

**Figura 32 - Corrente de transporte fluindo em uma camada da superfície de espessura λ em um fio supercondutor do Tipo I de raio R.**

$$
J(r) = \left(\frac{B_{sup}}{\mu_o \lambda}\right) \exp\left[-\frac{(R-r)}{\lambda}\right]
$$
 (2.36)

$$
J(r) = \frac{I}{2\pi r\lambda} \exp\left[-\frac{(R-r)}{\lambda}\right]
$$
 (2.37)

Figura 33 A Figura 33 mostra como a densidade de corrente muda sua distribuição na junção entre o fio normal e o fio supercondutor. A corrente total *I* é a integral da densidade de corrente *J(r)* expressa pela *Eq. (2.37)* sobre a seção transversal do fio supercondutor, que vale:

$$
I = 2\pi r\lambda J \tag{2.38}
$$

Onde *J = J(r)* é o valor máximo de *J(r)*, o qual é atingido na superfície, e a quantidade *2πRλ* é a área da seção transversal da camada na superfície de largura *λ*. Substituindo a expressão para *I*  da *Eq. (2.38)* na *Eq. (2.35)* temos:

$$
B_{\text{sup}} = \mu_o \lambda J \tag{2.39}
$$

que é o mesmo que a *Eq. (2.31)* para a corrente de blindagem.

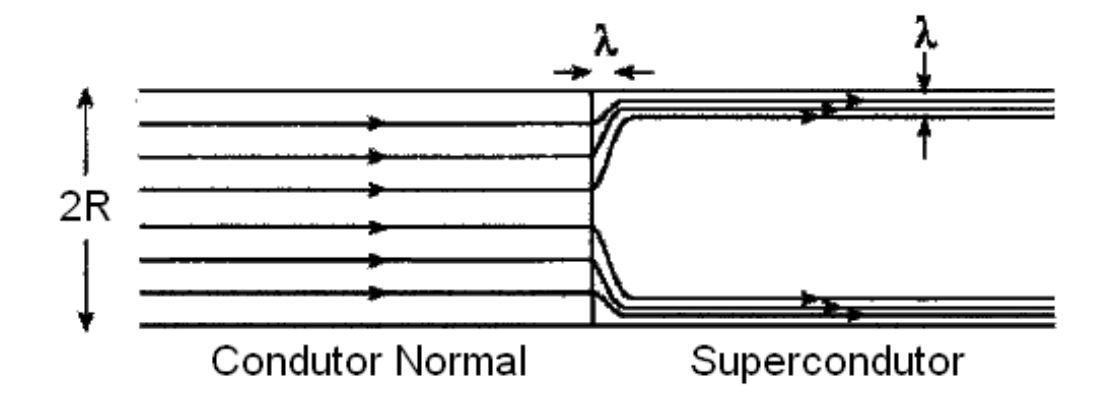

**Figura 33 - Fluxo de corrente através de um fio que está no estado normal e depois passa para um fio supercondutor do Tipo I à direita. A profundidade de penetração λ também é criada na interface.**

Comparando as equações *(2.29)* e *(2.36)* obtemos o campo magnético dentro do fio supercondutor:

$$
B(r) = B_{sup} \exp\left[-\frac{(R-r)}{\lambda}\right] \text{ para } r \le R \tag{2.40}
$$

Como é esboçado na Figura 34 fora do fio o campo magnético exibe o mesmo declínio com a distância, em ambos os casos, normal e supercondutor, como pode ser visto comparando a Figura 31 e a Figura 34.

Não há realmente uma diferença fundamental entre a corrente de desmagnetização e a corrente de transporte, exceto que no caso presente do fio suas direções são ortogonais umas a outras. Quando a corrente é aplicada dentro do supercondutor ela é chamada de *corrente de transporte*, e induz um campo magnético. Quando o supercondutor é colocado em um campo magnético externo, a corrente induzida por este campo é chamada de *corrente de desmagnetização* ou *corrente de blindagem*. A relação corrente – campo é a mesma em ambos os casos, isto é por que as *equações (2.21)* e (2.*40)* são as mesmas.

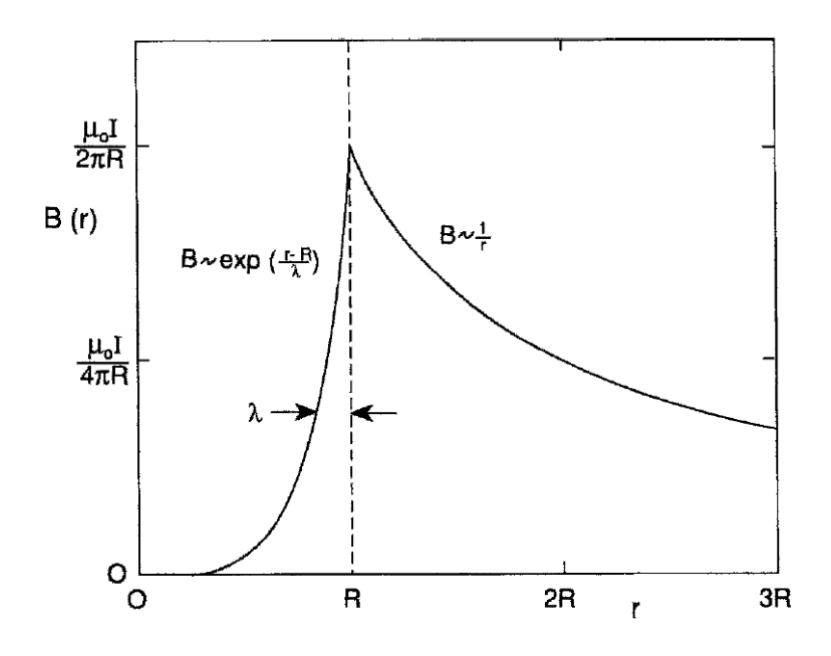

**Figura 34 - Dependência interna (r < R) e externa (r > R) de um campo magnético com a distância desde o centro de um fio supercondutor transportando uma corrente que é confinada na camada da superfície. Esta figura pode ser comparada com a [Figura 31.](#page-63-0)**

# **2.3.8 - Campo crítico e corrente crítica**

A aplicação de um campo magnético suficientemente forte em um supercondutor causa no mesmo uma resistência e faz com que o material retorne ao seu estado normal, e cada material supercondutor tem um campo magnético crítico *B<sup>C</sup>* acima do qual retorna para o estado normal. Existe também uma densidade de corrente de transporte crítica  $J_C$  que induz este campo crítico na superfície e leva o supercondutor ao seu estado normal. Comparando as equações *(2.31)* e (2.*39)* respectivamente temos para ambos os casos, desmagnetização e transporte que:

$$
B_c(T) = \mu_o \lambda(T) J_c(T), \qquad (2.41)
$$

Onde as três quantidades são dependentes da temperatura *T*. Qualquer campo aplicado ou uma corrente aplicada pode destruir a supercondutividade se os valores dessa corrente e desse campo forem excedidos de um valor crítico. Em zero absoluto temos:

$$
B_c(0) = \mu_o \lambda(0) J_c(0), \qquad (2.42)
$$

E isso é freqüentemente escrito como:

$$
B_c = \mu_o \lambda J_c, \qquad (2.43)
$$

Onde *T = 0* está subentendido.

Um fio supercondutor particular de raio *R* tem uma corrente máxima *IC*, a qual, pela *Eq. (2.38)*, tem um valor:

$$
I_c = 2\pi R \lambda J_c. \tag{2.44}
$$

Usando a *Eq. (43)*, o valor da corrente crítica pode ser escrito como:

$$
I_c = \frac{2\pi R B_c}{\mu_o}.
$$
\n(2.45a)

$$
I_c = 5 \times 10^6 R H_c \tag{2.45b}
$$

A transformação de um fio supercondutor para o seu estado normal acontece quando a corrente que passa no seu interior excede o valor crítico e isso é chamado de regra de *Silsbee*.

Nos supercondutores do *Tipo I* com uma espessura muito maior do que a profundidade de penetração *λ* os campos magnéticos internos, correntes de blindagem, e correntes de transporte são capazes de existir somente na camada da superfície de espessura *λ*. A corrente média levada por um fio supercondutor não é muito maior do que deveria ser por um fio de corrente zero. Para obter altas médias de densidades de supercorrentes o fio deve ter um diâmetro menor do que a profundidade de penetração, que é tipicamente em torno de 50 *nm* para os supercondutores do *Tipo I*. A fabricação de tais fios não é prática e os supercondutores do *Tipo II* são usados para essas aplicações.

## **2.3.9 - Dependência da temperatura**

Quando um supercondutor ainda está no estado normal, acima da temperatura de transição, não existe um campo crítico ( $B<sub>C</sub> = 0$ ) e existe uma penetração total do campo magnético (*λ = ∞*). Quando um material supercondutor é resfriado abaixo da temperatura crítica *T<sup>C</sup>* o campo crítico *B<sup>C</sup>* é gradualmente aumentado até o valor máximo *B<sup>C</sup>* (0) em zero absoluto (*T =0*), enquanto que a profundidade de penetração vai diminuindo desde infinito até um valor mínimo *λ (0)* no zero absoluto. A dependência explicita com a temperatura de *B<sup>C</sup> (T)* e *λ(T)* são dadas pela teoria de Ginzburg – Landau onde *λ(0) = λ<sup>L</sup>* é dado, como na *Eq. (2.24)*, pela equação:

$$
\lambda(0) = \left(\frac{m}{\mu_o n_s e^2}\right)^{1/2},\tag{2.46}
$$

Isso pressupõe que todos os elétrons de condução são supereletrons em T = 0. A densidade de corrente crítica pode ser escrita como a razão:

$$
J_C = \frac{B_C(T)}{\mu_o \lambda(T)}\tag{2.47}
$$

Dada pela *Eq. (2.41)* a fim de obter a dependência da temperatura. Estas dependências com a temperatura possuem as seguintes formas:

$$
B_C = B_C(0) \left[ 1 - \left(\frac{T}{T_C}\right)^2 \right],\tag{2.48}
$$

$$
\lambda = \lambda(0) \left[ 1 - \left( \frac{T}{T_C} \right)^4 \right]^{-1/2},\tag{2.49}
$$

$$
J_C = J_C(0) \left[ 1 - \left(\frac{T}{T_C}\right)^2 \right] \left[ 1 - \left(\frac{T}{T_C}\right)^4 \right]^{1/2},\tag{2.50}
$$

E são esboçadas nas Figura 35, Figura 36 e Figura 37 na página seguinte:

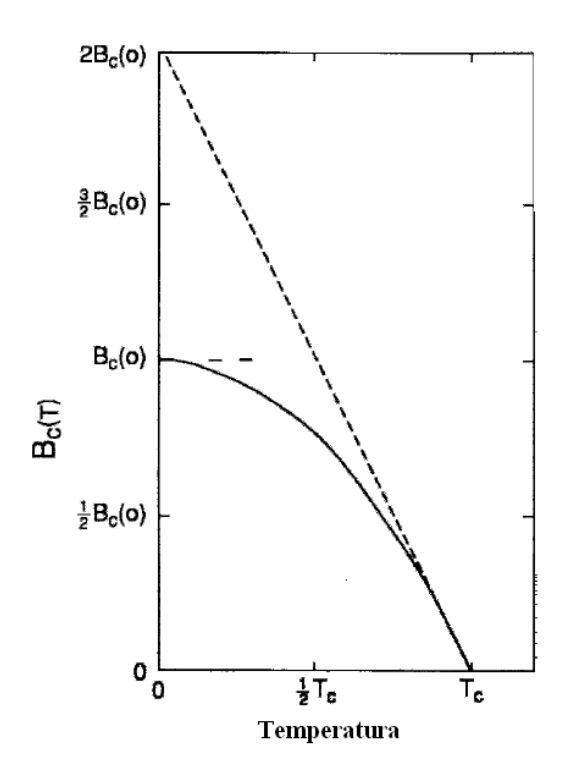

**Figura 35 - Dependência com a temperatura do campo crítico BC(T) correspondendo ao comportamento expressado pela Eq. (2.48). O comportamento assintótico próximo de T = 0 e T = T<sup>C</sup> está indicado pela linha pontilhada.**

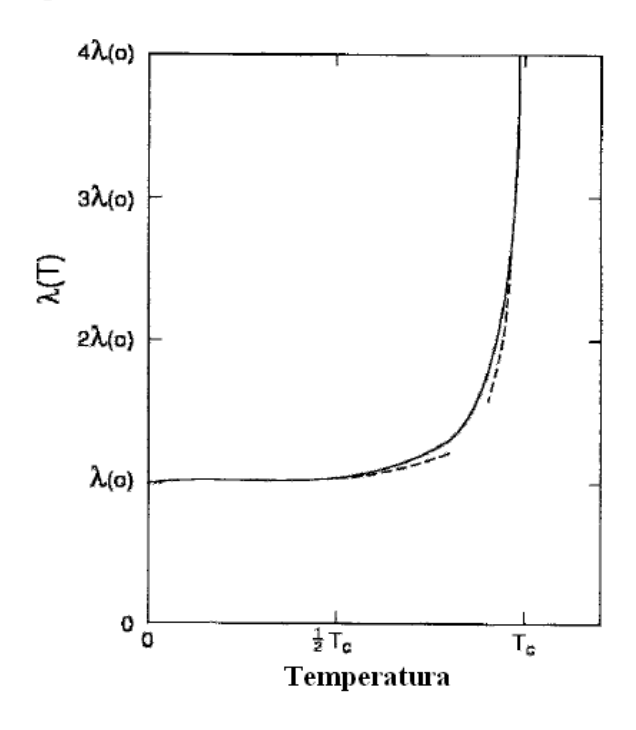

**Figura 36 - Dependência com a temperatura da profundidade de penetração λ(T) correspondendo a Eq. (2.49). O comportamento assintótico próximo de T = 0 e T = T<sup>C</sup> está indicado pela linha pontilhada.**

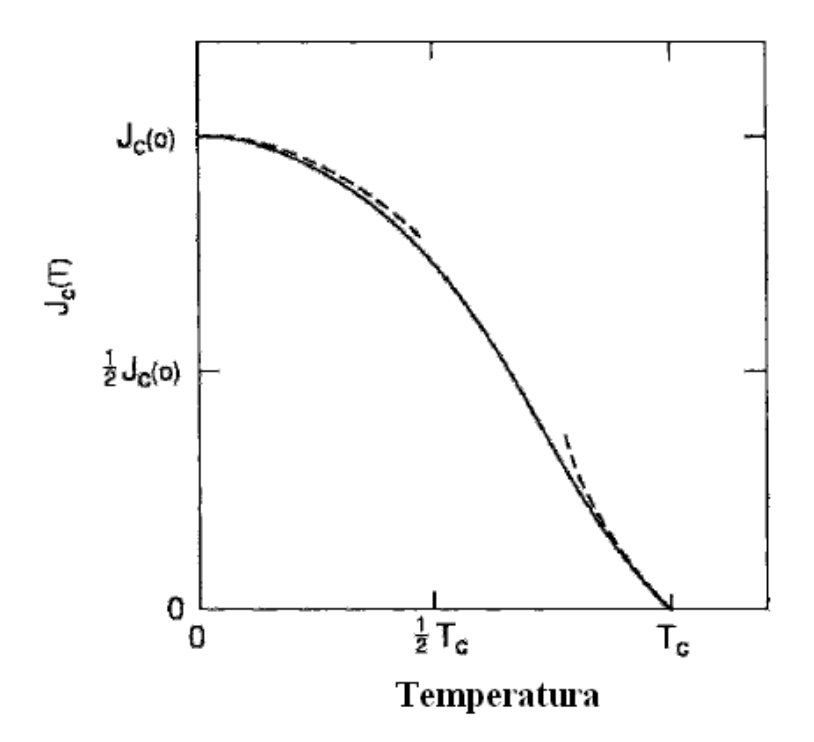

**Figura 37 - Dependência com a temperatura da densidade de corrente JC(T) de acordo com a Eq. (2.50). O comportamento assintótico próximo de T = 0 e T = T<sup>C</sup> está indicado pela linha pontilhada.**

Nas Figura 35, Figura 36 e Figura 37 também são mostradas linhas tracejadas que representam os comportamentos assintóticos próximos as temperaturas de transição dados por:

$$
B_C \approx 2B_C(0)\left[1 - \left(\frac{T}{T_C}\right)\right],\tag{2.51}
$$

$$
\lambda \approx \frac{1}{2} \lambda(0) \left[ 1 - \left( \frac{T}{T_C} \right) \right]^{-1/2},\tag{2.52}
$$

$$
J_C \approx 4J_C(0)\left[1-\left(\frac{T}{T_C}\right)\right]^{3/2},\tag{2.53}
$$

# **2.3.10 - Superfície crítica**

O comportamento crítico de um supercondutor pode ser descrito em termos de uma superfície crítica tridimensional de um espaço formado pelo campo crítico aplicado *Bap*, pela corrente aplicada *J* e a temperatura *T*, e isto é mostrado na

Figura 38.

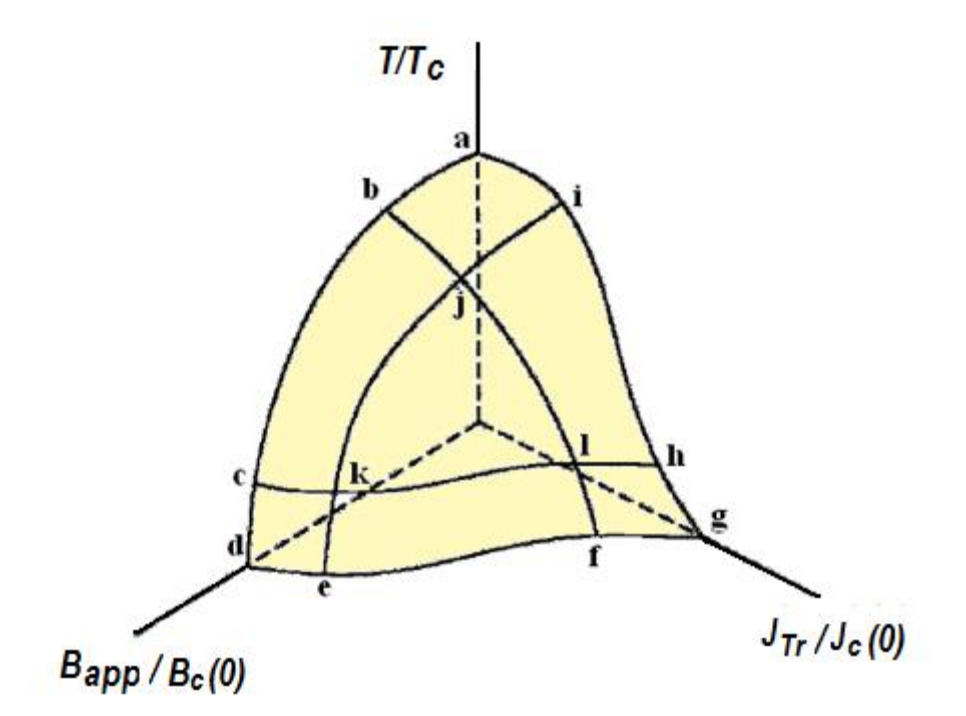

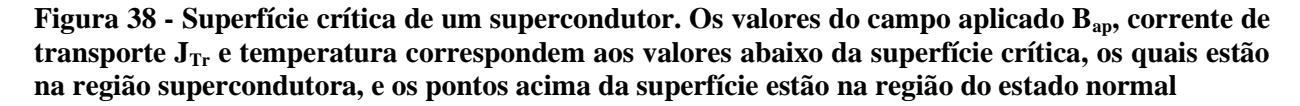

A superfície é limitada na esquerda pela curva *BC(T)* e por *T*, curva (*d-c-b-a*) esboçada para *J = 0*, esta curva também aparece na Figura 35 e na Figura 36, mostradas na seção anterior. A superfície também é limitada na direita pela curva *JC(T)* e por *T*, curva (*g-h-i-a*) esboçada para *Bap = 0*, como também aparece nas Figura 37 e 41. A Figura 39 mostra uma visão da superfície olhando para o plano formado por *BC(T)* por *T* com *J = 0*, e na Figura 40 e a Figura 41 mostram uma visão de seus respectivos planos  $J_c(T)$  por *T* com  $B_{ap} = 0$  e o plano  $J_c(T)$  por  $B_C(T)$  com  $T = 0$ .
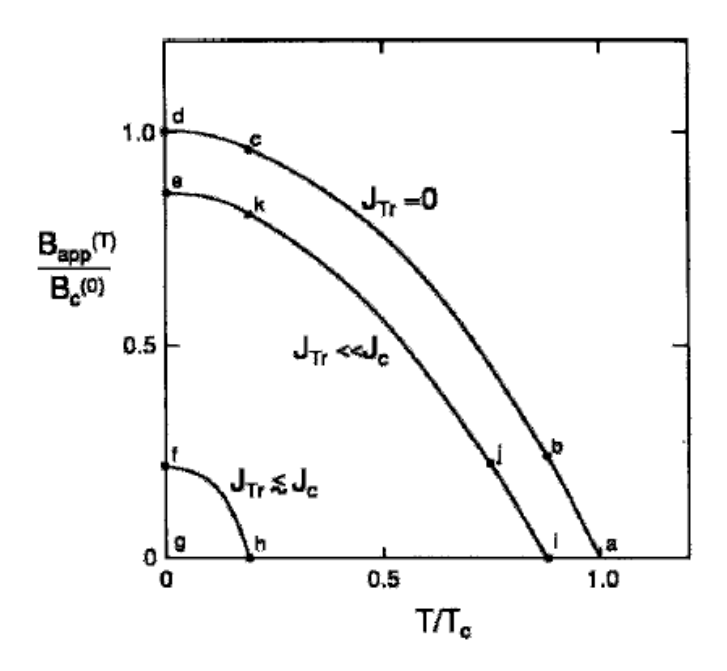

**Figura 39 - Projeção da curva de corrente constante da superfície crítica da Figura 38 no plano B**<sub>ap</sub> – **T.** As curvas foram construídas usando  $J_t = 0$ ,  $J_t \ll J_c$  **e**  $J_t \approx J_c$ .

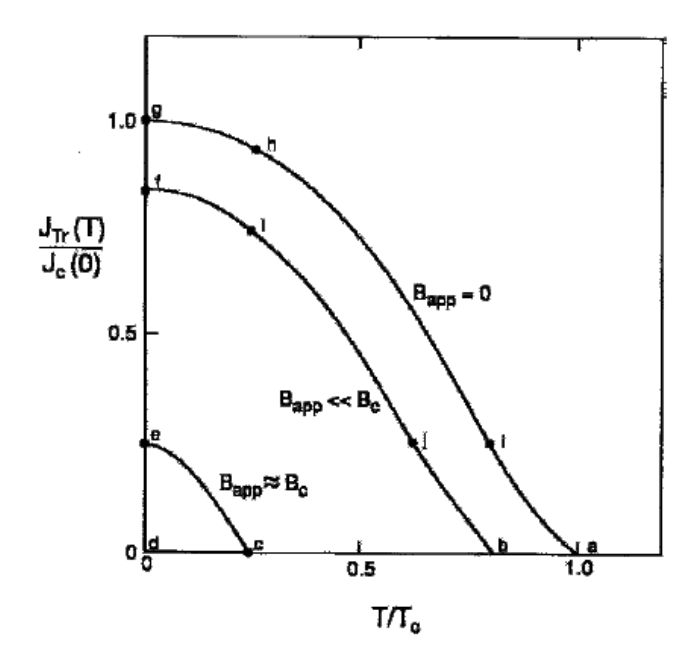

**Figura 40 - Projeção do campo aplicado constante da superfície crítica da Figura 38 no plano Jtr – T.** As projeções são mostradas para  $B_{ap} = 0$ ,  $B_{ap} < B_{C}$  **e**  $B_{ap} \approx B_{C}$ .

As coordenadas x e y da Figura 38 são respectivamente, o campo magnético aplicado *Bap* e a corrente de transporte *J*. O que a superfície crítica significa é que numa temperatura *T* particular existe um campo crítico característico  $B<sub>C</sub>(T)$  que leva um supercondutor ao estado normal se aplicado na ausência da corrente de transporte. E similarmente existe uma densidade de corrente crítica *JC(T)* que leva um supercondutor ao seu estado normal aplicada a ele em um campo igual a zero. Na presença de um campo aplicado uma pequena corrente de transporte leva um supercondutor ao seu estado normal, e se a corrente de transporte já está presente, atravessando o supercondutor, um pequeno campo magnético aplicado leva o mesmo ao estado normal.

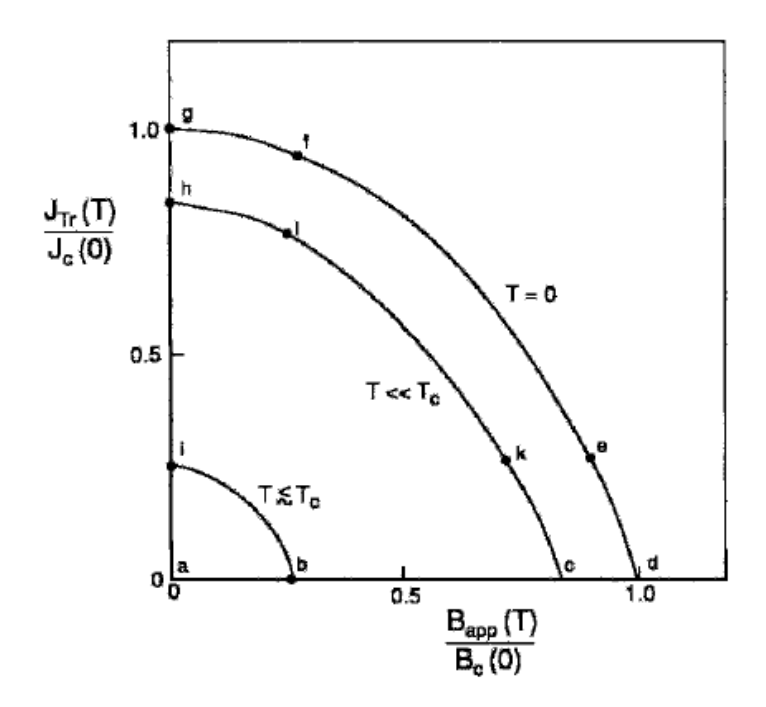

**Figura 41 - Projeção das curvas de temperatura constante da superfície crítica da Figura 38 no plano Jtr - Bap. As projeções isotermas são mostradas para T** = **0**, **T** <<  $T$ **C e**  $T \approx T_c$ .

# **2.4 - ESTRUTURA DOS CRISTAIS SUPERCONDUTORES DE ALTA TEMPERATURA CRÍTICA**

Os supercondutores de alta temperatura crítica são variações de um tipo de cristal conhecido como *Perovskita* [43] . As perovskitas são minerais cuja fórmula química é do tipo *AB[O](http://pt.wikipedia.org/wiki/Oxig%C3%AAnio)*<sub>3</sub>, onde *A* e *B* são [cátions](http://pt.wikipedia.org/wiki/Cation) de diferentes tamanhos (Figura 42) como, por exemplo, [LaMn](http://pt.wikipedia.org/wiki/Lant%C3%A2nio)O<sub>3</sub>. A estrutura aproximada é cúbica de face centrada, porém, a diferença entre os cátions *A* e *B*

pode distorcer esta estrutura, inclinando-a. Os *HTS* podem ter várias estruturas cristalinas, incluindo a estrutura cúbica simples. Entretanto, os novos supercondutores não possuem a fórmula simples do tipo *ABO3*, ao invés disso eles possuem mais do que um tipo de átomo *A*. Para melhorar a compreensão dessas estruturas o que se faz é analisar os cristais, ou pelo menos as imagens deles.

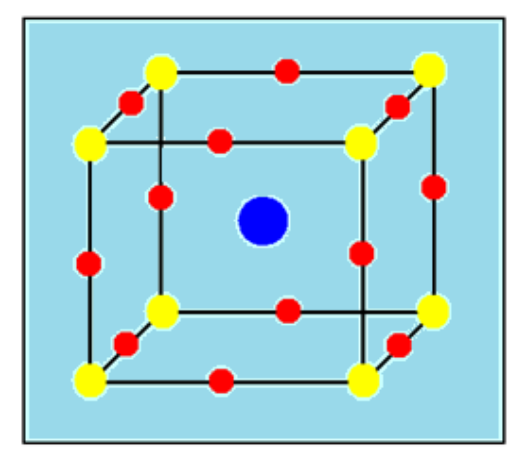

**Figura 42 - Estrutura da Perovskita. As esferas vermelhas são de átomos de Oxigênio, as amarelas são cátions menores e as azuis são cátions maiores.**

## **2.5 - A ESTRUTURA DO YBCO**

Como já foi dito anteriormente, o primeiro supercondutor encontrado com  $T_c > 77$  K, e subsequentemente o mais estudado dos HTS, é o  $YBa<sub>2</sub>Cu<sub>3</sub>O<sub>7−δ</sub>$  ou simplesmente Y-123 ou YBCO. Sua estrutura aparece na Figura 43. Ela esta relacionada com uma estrutura perovskita da seguinte maneira: triplicando a célula unitária de estrutura perovskita  $(ABO<sub>3</sub>)$  e substituindo um átomo de Ítrio para cada três átomos de Bário (entre eles) resulta na fórmula YBa $_2$ Cu $_3$ O $_9$  (ABX $_3$  $= A_3B_3X_9$  ~ (YBa<sub>2</sub>)(Cu<sub>3</sub>)(0<sub>7</sub>X<sub>2</sub>)). Entretanto, pouco mais de duas vacâncias de Oxigênio é exigido para se ter um material supercondutor. A fórmula pode ser então pensada como YBa<sub>2</sub>Cu<sub>3</sub>O<sub>9−2−x</sub>. A sua célula unitária é ortorrômbica como três cubos empilhados.

Uma característica essencial dessa célula unitária é a presença de duas camadas ou planos de CuO2. Outros supercondutores de alta temperatura crítica, como por exemplo, os compostos de Bismuto e Tálio, também formam cristais que são parecidos com a base da estrutura perovskita, novamente caracterizado por camadas de  $CuO<sub>2</sub>$ . Existe um comum

entendimento <sup>[44]</sup>, porém não se sabe ao certo, que a supercondutividade tem origem nos planos de CuO2. Uma característica particularmente perceptível na Figura 43 é que os dois planos de óxido de Cobre estão separados por um único átomo de Ítrio e o plano do Ítrio não contém átomos de Oxigênio. Basicamente, isto acontece pelo fato de que o Ítrio tem valência +3 em contraste com Bário que tem valência +2 e por causa do balanceamento de carga, 8 átomos de Oxigênio, que possuem valência -2 ficam localizados nas camadas acima e abaixo do átomo de Ítrio, já a valência do Cu é +2. Como não tem nenhum átomo de Oxigênio na camada do Ítrio a fórmula fica YBa<sub>2</sub>Cu<sub>3</sub>O<sub>7</sub> ao invés de YBa<sub>2</sub>Cu<sub>3</sub>O<sub>9</sub>.

O papel do Ítrio é muito menor: é simplesmente manter separadas as duas camadas de CuO. Quando o Ítrio é substituído por elementos das terras raras (RE) não existe uma mudança apreciável nas propriedades supercondutoras. Desta forma, o Ítrio serve somente como um espaçador entre as camadas de  $CuO<sub>2</sub>$ .

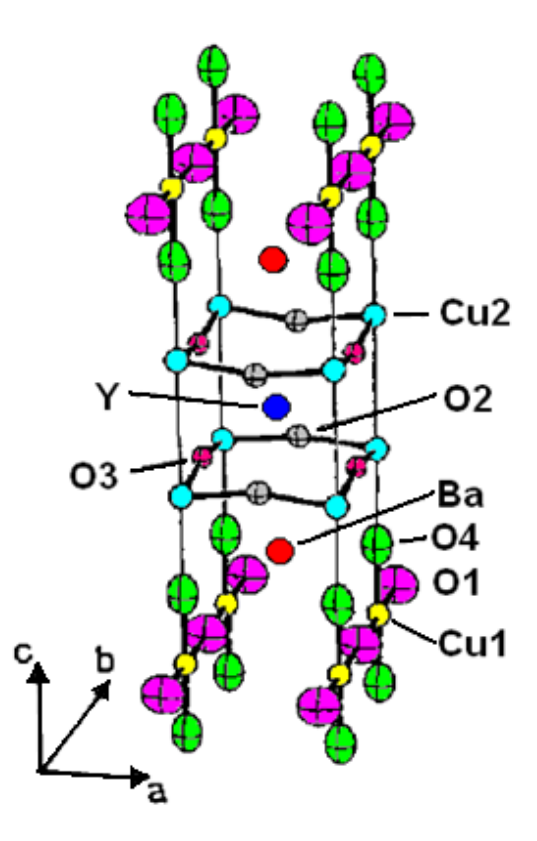

<span id="page-75-0"></span>**Figura 43 - A estrutura do YBCO. No centro o átomo de Y e os átomos de Cu nos quatro cantos. Quatro átomos de O desempenham diferentes papeis na célula unitária, dependendo de suas posições, e também, existem dois papeis diferentes desempenhados pelos átomos de Cu. As distinções O1, O2, O3, O<sup>4</sup> e Cu<sup>1</sup> e Cu<sup>2</sup> identifica cada tipo de átomo.**

Fora desse sanduíche (mas dentro da célula unitária) está o plano de BaO. Da Figura 43 vemos um átomo de Bário contornado por quatro átomos de Oxigênio ao longo das bordas da célula unitária. Finalmente, no topo (ou na parte de baixo) de cada célula unitária está a região do óxido de Cobre que estão faltando átomos de Oxigênio. Uma vez que este não se qualifica mais como um plano de CuO2, isto é conhecido como cadeias de óxido de Cobre. A Figura 43 mostra um único átomo de Y e dois átomos de Ba e também os planos de óxido de Cobre próximos ao meio que contribuem cada um com um átomo de Cobre na rede (seus quatro átomos de Cobre são compartilhados com quatro células unitárias), e as cadeias do topo e da parte de baixo contribuem cada uma com ½ átomo de Cobre (quatro átomos de Cobre são compartilhados com oito células unitárias). Portanto o nome "Y-123".

A nomenclatura adicional  $O_1$ ,  $O_2$ ,  $O_3$  e  $O_4$ , foi introduzida na Figura 43 para ajudar a distinguir os diferentes papeis desempenhados pelos quatro átomos de Oxigênio, os Oxigênios do tipo  $O_1$  ocorrem nas cadeias de óxido de Cobre, os do tipo  $O_2$  se situam nos planos de CuO<sub>2</sub>, e semelhantemente os do tipo  $O_3$  ocorrem nos planos de  $CuO_2$ , mas eles estão alinhados com os do tipo  $O_1$  nas cadeias acima e abaixo, e os Oxigênios do tipo  $O_4$  estão associados com os átomos de Bário. Da mesma forma existe a distinção entre as cadeias com  $Cu<sub>1</sub>$ e nos planos com  $Cu<sub>2</sub>$ .

A falta dos átomos de Oxigênio é muito importante no composto  $YBa<sub>2</sub>Cu<sub>3</sub>O<sub>7-δ</sub>$ . O subscrito δ na fórmula indica que a fração do que é convencionalmente esperado de Oxigênio está faltando, o máximo de T<sub>C</sub> está perto de 93 K quando  $\delta = 0.15$  e quando  $\delta = 0.50$ , a supercondutividade é suprimida. Normalmente, o átomo de Oxigênio toma dois elétrons de outro átomo da rede, então, se ele estiver faltando, mais dois elétrons estão livres para irem para qualquer outro lugar da rede cristalina. Esta é a forma como as vacâncias afetam o equilíbrio de carga dentro de um cristal <sup>[44]</sup>.

A Figura 43 descreve o YBa<sub>2</sub>Cu<sub>3</sub>O<sub>7−δ</sub> com  $\delta$  = 0. Note que os átomos de Oxigênio estão faltando ao longo da direção do eixo a no topo e na parte de baixo da célula unitária, se estes átomos de Oxigênio não estivessem faltando a fórmula seria YBa $_2$ Cu $_3$ O $_8$ . A falta de Oxigênio resulta em um parâmetro de rede com a  $\neq$  b, e a célula unitária é então ortorrômbica. Quando  $\delta$ aumenta a partir de zero, vacâncias de Oxigênios aparecem nas cadeias. Em  $\delta = 0.50$ , existe igual probabilidade para as vacâncias ocorrerem nas direções de a ou b levando a célula unitária para uma simetria quadrada. Quando isso acontece, os parâmetros de rede ficam a = b, e o cristal é então tetragonal.

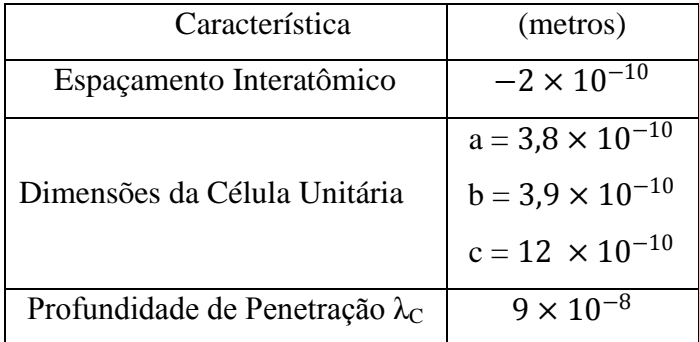

A Tabela 1 amostra as dimensões da célula unitária e a profundidade de penetração do YBCO

#### **Tabela 1- Algumas dimensões do YBCO.**

As perovskitas simples de óxido de Cobre são isolantes, não metais. E somente quando estruturas cristalinas mais complexas são criadas e fazendo as substituições de certos átomos na célula unitária é que esses materiais se comportam como metais e, portanto como possíveis supercondutores. A principal característica de qualquer supercondutor é um *gap* de energia exatamente no nível de Fermi. A temperatura de transição depende fortemente da densidade de elétrons no Nível de Fermi. Por sua vez, esse parâmetro é afetado dopando a cerâmica na sua fase inicial com outros átomos de diferentes valências para fornecer elétrons extras ou também alguns buracos, os quais então ficam acessíveis para participarem do mecanismo da supercondutividade.

Existem muitos diferentes tipos possíveis de defeitos em um cristal, incluindo vacâncias, distorções nos comprimentos normais da rede, mudanças nas direções dos eixos do cristal, etc. Para os *HTS*, existe uma peculiar importância associada com as irregularidades dos conteúdos de Oxigênio em certos sítios dentro da estrutura do cristal.

Nos *HTS*, como por exemplo, o YBCO, a supercorrente flui em um "sanduíche" formado por dois planos de *CuO2*, que são separados por um único átomo de Ítrio. Esses planos são designados como camadas de condução e os átomos de Oxigênio nessas camadas são deixados intactos. O que se assume é que se os planos são perturbados a supercondutividade é destruída <sup>[44]</sup>. De outra maneira o restante da célula unitária serve como reservatório de carga, e

a principal função de um defeito (ou a substituição de átomos) em qualquer HTS é alterar o fornecimento de elétrons em outro plano já completo. Isso significa que a discrepância em qualquer parte da célula unitária pode causar mudança no estado eletrônico do material. Em todos os HTS os planos de *CuO<sup>2</sup>* determinam o tamanho da célula unitária.

Os compostos que contém mercúrio mostram que uma superfície perfeitamente plana dos planos de *CuO<sup>2</sup>* produzem altos valores de *TC*. No YBCO, os planos de *CuO<sup>2</sup>* são distorcidos a partir da geometria plana ficando desta maneira com planos ondulados, como é mostrado na [Figura 43,](#page-75-0) isto é devido a diferente atração colombiana dos átomos de Y e Ba adjacentes que se situam nos dois lados do plano de *CuO2*. A supercondutividade em todos os HTS depende delicadamente dos detalhes da estrutura das camadas, e que, por sua vez, depende das distorções produzidas por defeitos ou por vários átomos dopantes.

# **2.6 - LEVITA**Ç**ÃO MAGNÉTICA**

A primeira levitação estável envolvendo supercondutores foi reportada em 1945 <sup>[45,46]</sup>. Entretanto, somente em 1953 o fenômeno foi utilizado em eixo e em sistemas com o intuito de se obter a força rotacional de arrasto<sup>[47].</sup> Com a consequente evolução de tal processo, em 1958 o primeiro motor empregando essa tecnologia foi reportado <sup>[48-50]</sup>. Porém, a fonte de resfriamento desses motores era Hélio líquido (T  $\approx$  4,2K) o que evidentemente encarecia o emprego de tal tecnologia, inviabilizando-a como tal.

Com a descoberta dos supercondutores cerâmicos (HTS) do tipo  $YBa_2Cu_3O_{7-\delta}$ <sup>[51]</sup> com temperatura de transição acima da temperatura do Nitrogênio líquido (T= 77K), o custo de operação, manutenção, manuseio e obtenção de tais dispositivos se tornaram drasticamente menor [52-56] . Hoje em dia o YBCO continua a ser utilizado como material supercondutor em levitação, juntamente com seus análogos das terras raras REBaCuO (em que RE simboliza: Nd, Sm, Eu, Gd, Dy, Ho, Er, Tm, Yb, Lu e La). Esses materiais são utilizados por exibir altos valores do campo magnético de irreversibilidade (*Hirr*) na temperatura do Nitrogênio líquido, além de poderem ser crescidos a partir de microestruturas proporcionando grãos grandes. O *Hirr* representa a fase onde o campo magnético está solidamente ancorado, e a região onde ele começa a se mover do supercondutor. Para uma levitação ser estável é necessário que o campo magnético esteja "congelado" dentro do HTS.

A magnetização do supercondutor é proporcional ao produto da densidade de corrente crítica (*Jc*) pelo diâmetro do grão típico. Como o objetivo é alcançar altos valores de magnetização a utilização de grãos supercondutores grandes é essencial. Para isso, a técnica de crescimento é conhecida como texturização (*melt-textured samples*) e permite obter grãos de aproximadamente 10 mm de diâmetro<sup>[57]</sup>.

Para compreendermos o comportamento de eixos e mancais magnéticos, constituídos de materiais supercondutores é primordial conhecermos as relações de força entre o magneto permanente e o material supercondutor, ou a distribuição de corrente deste. Sendo assim, as forças a serem determinadas são: levitação, suspensão, restauradora, amortecedora e de arraste. Com isso podemos entender os efeitos de tais forças em um dispositivo concebido com esses materiais<sup>[24]</sup>.

## **2.6.1 - Métodos de Levitação Magnética**

Uma das aplicações práticas dos materiais supercondutores é o efeito da levitação magnética. Nesta seção serão apresentados os principais tipos de levitação magnética, os quais podem ser subdivididos em três grupos, descritos a continuação:

## **2.6.2 - Levitação Eletrodinâmica (EDL)**

Este tipo de levitação necessita do movimento de um campo magnético nas proximidades de um material condutor. A proposta japonesa de trem de levitação, MAGLEV (http://www.rtri.or.jp/index.html), está calcada neste princípio <sup>[58]</sup>. Se um material magnético realizar um movimento relativo a uma lâmina condutora (Alumínio, por exemplo), correntes parasitas serão induzidas no condutor. Estas correntes, por sua vez, gerarão outro campo magnético o qual, pela lei de Lenz, oporse-á ao campo criado pelo material magnético. A interação entre ambos gerará uma pressão magnética e, por conseguinte, uma força repulsiva no material magnético. Esta força é a responsável pela levitação do corpo.

## **2.6.3 - Levitação Supercondutora (SQL)**

Este tipo de levitação baseia-se no efeito Meissner de exclusão de campo magnético do interior dos supercondutores <sup>[59,60]</sup>. No caso dos supercondutores do tipo II, esta exclusão é parcial, o que diminui a força de levitação, mas conduz à estabilidade da levitação. Este fenômeno só pôde ser devidamente explorado a partir do final do século XX com o advento de novos materiais magnéticos e pastilhas supercondutoras de alta temperatura crítica, que se tornam supercondutoras a temperaturas muito mais elevadas que os supercondutores convencionais. Os supercondutores de alta temperatura crítica podem ser resfriados com Nitrogênio líquido (77 K) enquanto que os supercondutores convencionais precisam ser refrigerados com Hélio líquido (4 K), o que torna o custo da refrigeração muito elevado.

Estes novos supercondutores estão sendo usados na pesquisa de um novo tipo de trem de levitação em diferentes países, incluindo Brasil (http://www.lasup.dee.ufrj.br/), China (http://asclab.swjtu.edu.cn) e Alemanha [\(http://ifwdresden.](http://ifwdresden/) de). Esta solução tecnológica ainda não foi implementada em escala real.

## **2.6.4 - Levitação Eletromagnética (EML)**

Este tipo de levitação tem na proposta alemã de trem de levitação, Transrapid [\(http://www.transrapid.de\)](http://www.transrapid.de/), que está atualmente implementado na China numa conexão de 30 km entre *Pudong Shanghai International Airport e Shanghai Lujiazui*, um distrito financeiro, e na proposta japonesa HSST (http://www.meitetsu.co.jp/chsst) grandes exemplos de sucesso. A Suíça também, no seu projeto Swissmetro, emprega esta tecnologia [\(http://www.swissmetro.com\)](http://www.swissmetro.com/). O fundamento físico básico, nesta aplicação, explora a força de atração que existe entre um imã ou eletroímã e um material ferromagnético. A estabilização, neste caso, só é possível com uma malha de realimentação e regulador devidamente sintonizado.

# **3 - MODELO DE ESTADO CRITICO**

Os supercondutores do tipo-II apresentam uma microestrutura e uma magnetização bem diferente daquelas encontradas nos supercondutores do tipo-I. Enquanto que os últimos são geralmente fabricados com um único material, os primeiros são, em sua maioria, formados por ligas e compostos. Além disso, o efeito Meissner é mais relevante na descrição do comportamento magnético dos supercondutores do tipo-I do que do tipo-II.

Os supercondutores do tipo-II sustentam o estado Meissner até campos críticos de valores extremamente baixos. Além desse valor, chamado de campo crítico 1 ( $H<sub>Cl</sub>$ ), o campo externo começa a penetrar no material sob a forma de uma rede de filamentos ou fluxóides. O diâmetro desses tubos é menor do que a profundidade de penetração de London  $(\lambda_l)$ . Esse processo de entrada de campo evolui até outro valor de campo crítico, conhecido como campo crítico 2 (H<sub>C2</sub>), quando todo o material fica preenchido por fluxoides e vai para o estado normal. Entre os campos H<sub>C1</sub> e H<sub>C2</sub>, o supercondutor se encontra num estado conhecido como *estado misto*. O chamado *estado crítico* ocorre quando um supercondutor do tipo-II, que se encontra no estado misto, apresenta não-homogeneidades em sua estrutura, o que possibilita o aprisionamento (*flux pinning*) de fluxoides que penetraram no material. Esse aprisionamento de fluxo confere propriedades magnéticas importantes ao material, como a histerese, e é uma das razões que torna os supercondutores do tipo-II mais indicados para aplicações tecnológicas. Para valores acima de  $H<sub>C2</sub>$  o material se encontra no estado normal.

Os modelos do estado crítico buscam representar o comportamento de supercondutores do tipo-II, através da construção de regras que envolvam os valores críticos das grandezas elétricas e magnéticas representativas e mensuráveis destes materiais. C. P. Bean <sup>[40]</sup> foi um dos primeiros a propor este tipo de abordagem, ao sugerir que as curvas de magnetização dos supercondutores pudessem ser obtidas por um modelo representado por correntes críticas macroscópicas. Todos os modelos fenomenológicos posteriores que se basearam nessa premissa (Kim e Anderson-Kim), ficaram conhecidos como modelos do estado crítico [26] .

#### **3.1- MODELO DE BEAN**

O modelo proposto por C. P. Bean (1.964) procura reproduzir a curva de magnetização dos supercondutores do tipo-II associando ao campo magnético que penetra no material, uma densidade de corrente crítica  $J_c$ . De acordo com o modelo, essa corrente percorre o material supercondutor, passando entre os fluxóides, e sua amplitude é considerada constante. Na medida em que a amplitude do campo aplicado (H) aumenta, uma região maior do supercondutor é percorrida pela densidade  $J_c$ , no sentido de anular o campo externo e, conseqüentemente, o campo no interior do supercondutor (Hi) aumenta. A maneira como H<sup>i</sup> varia com  $J_c$  são estabelecidos pela Lei de Ampère ( $\vec{\nabla} \times \vec{H} = \vec{J}$ ) e depende da geometria do material. Quando o campo aplicado chega a um determinado valor limite, representado por H<sup>\*</sup>, o supercondutor é percorrido integralmente pela densidade de corrente crítica. O campo  $\overline{H}^*$  é chamado de campo de penetração completa e seu valor é bem acima de  $H_{C1}$  e abaixo de  $H_{C2}$ .

Nas próximas duas seções, será apresentada a aplicação do modelo de Bean para a obtenção teórica da curva de magnetização de supercondutores do tipo-II, com duas geometrias diferentes: placa infinita e cilindro infinito.

# **3.1.1 - Magnetização de uma Placa Infinita Supercondutora pelo Modelo de Bean**

A Figura 44 apresenta a geometria do material, o sistema de coordenadas (cartesiano) e a orientação do campo externo aplicado.

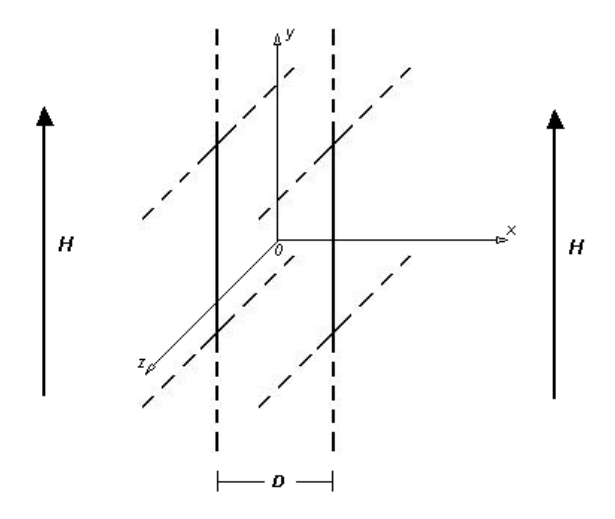

**Figura 44 - Placa infinita supercondutora. Orientação do sistema de coordenadas e do campo aplicado.**

A [Figura 45](#page-83-0) mostra a distribuição da densidade de supercorrente e do campo interno, no plano x-y, para alguns valores de campo aplicado.

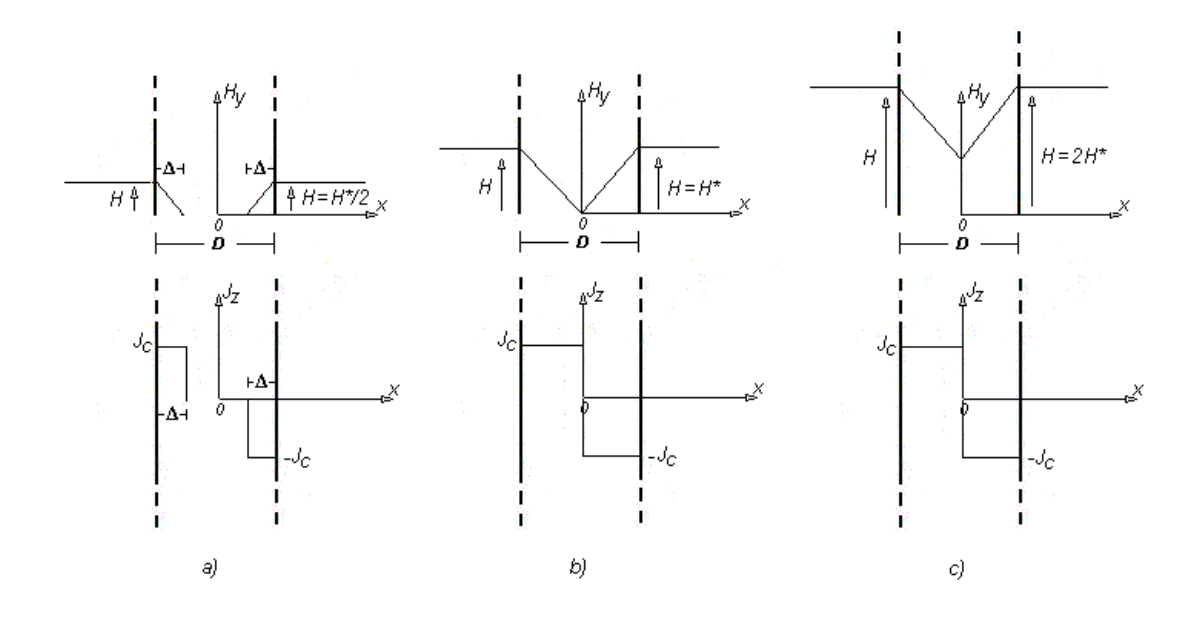

<span id="page-83-0"></span>**Figura 45 - Distribuições da densidade de supercorrente e do campo interno para os seguintes**  valores de campo aplicado: a)  $H = H^*/2$ ; b)  $H = H^*$  e c)  $H = 2 H^*$ .

Para o sistema de coordenadas escolhido, a relação entre a densidade de corrente crítica e o campo magnético dentro do supercondutor é dada pela Lei de Ampère (para campos com lenta variação no tempo):

$$
\overrightarrow{V} \times \overrightarrow{H}_i = \left(\frac{\partial H_z}{\partial y} - \frac{\partial H_y}{\partial z}\right)\hat{a}_x + \left(\frac{\partial H_x}{\partial z} - \frac{\partial H_z}{\partial x}\right)\hat{a}_y + \left(\frac{\partial H_y}{\partial x} - \frac{\partial H_x}{\partial y}\right)\hat{a}_z = \overrightarrow{J}_c
$$
\n(3.1)

Pela geometria do material e orientação do campo aplicado, podemos escrever:

$$
\frac{\partial H_y(x)}{\partial x} = J_c(x) \tag{3.2}
$$

Analisando os gráficos da [Figura 45,](#page-83-0) podemos deduzir a seguinte expressão para o campo magnético no interior do supercondutor:

$$
H_i(x) = -J(x)x + H - H^*
$$

$$
\text{Onde}\begin{cases}\nJ(x) = J_c & -\frac{D}{2} \le x \le -\frac{D}{2} + \Delta \\
J(x) = 0 & -\frac{D}{2} + \Delta \le x \le \frac{D}{2} - \Delta \\
J(x) = -J_c & \frac{D}{2} - \Delta \le x \le \frac{D}{2}\n\end{cases}\n\tag{3.3}
$$

 A profundidade de penetração Δ depende do campo externo aplicado e da densidade de corrente crítica suportada pelo material. Consideremos a situação apresentada na [Figura 46](#page-84-0) e o caminho de integração indicado

![](_page_84_Figure_2.jpeg)

#### <span id="page-84-0"></span>**Figura 46 - Caminho de integração para a profundidade de penetração, segundo o modelo de Bean.**

Aplicando a Lei de Ampère, na sua formulação integral, no caminho acima obtemos:

$$
\oint \vec{H} \cdot d\vec{L} = \iint \vec{J} \cdot d\vec{S}
$$
  
-2LH = -2L  $\int_{\frac{D}{2}-\Delta}^{D/2} J_C dx$   $\longrightarrow$   $H = J_C \left(\frac{D}{2} - \frac{D}{2} + \Delta\right)$   

$$
\Delta = \frac{H}{J_C}
$$
 (3.4)

Para que o supercondutor se encontre no estado crítico  $\left(\Delta = \frac{D}{2}\right)$  $\frac{p}{2}$ ), o campo aplicado externamente deve ser igual a:

$$
H^* = \frac{J_c D}{2} \tag{3.5}
$$

A densidade de fluxo média local que aparece dentro do supercondutor quando este é magnetizado por um campo externo *H*, e a magnetização *M* correspondente, podem ser calculadas por meio das seguintes definições:

$$
B = \mu_0 \frac{\iiint H_i dv}{\iiint dv} \tag{3.6}
$$

$$
B = \mu_0 (H + M) \tag{3.7}
$$

Aplicando a expressão (3.6) para a placa infinita temos:

i) 
$$
\text{Para } H \le H^*(\Delta \le D/2)
$$
\n
$$
B = \frac{\mu_0 \int_{-L}^{L} \int_{-L}^{D/2} H_i(x) dx dy dz}{\int_{-L}^{L} \int_{-D/2}^{D/2} dx dy dz} = \frac{\mu_0 \int_{-L}^{L} \int_{-L}^{L} \int_{-D/2}^{D/2} (-J_c x + H - H^*) dx + \int_{-\frac{D}{2}-\Delta}^{D/2} (J_c x + H - H^*) dx}{2L2LD}
$$
\n
$$
B = \frac{\left\{-J_c \left(\frac{D^2}{8} - \frac{D\Delta}{2} + \frac{\Delta^2}{2} - \frac{D^2}{8}\right) + J_c \left[\frac{D^2}{8} - \left(\frac{D^2}{8} - \frac{D\Delta}{2} + \frac{\Delta^2}{2}\right)\right] + 2J_c \Delta^2 - J_c D \Delta\right\}}{D}
$$
\n
$$
B = \mu_0 \frac{J_c \Delta^2}{D}
$$
\n(3.8)

Como  $H = J_c \Delta e$   $H^* = \frac{J_c D}{2}$  $\frac{c}{2}$ , então  $2H^* = J_c D$  e  $H^2 = J_c^2 \Delta^2$ . Podemos, por tanto, escrever  $\frac{H^2}{2H^*} = \frac{J_c \Delta^2}{D}$  $\frac{1}{D}$ · Esta relação permite que se obtenha uma expressão para a densidade de fluxo em função do campo aplicado e do campo de penetração completa.

$$
B = \mu_0 \frac{H^2}{2H^*}
$$
 (3.9)

A magnetização é obtida aplicando-se a expressão (3.7).

$$
M = \frac{B}{\mu_0} - H = \frac{H^2}{2H^*} - H \qquad \longrightarrow \qquad M = \frac{H^2 - 2HH^*}{2H^*} \qquad (3.10)
$$

i) Para  $H^* \leq H \leq 2H^*$ 

$$
B = \frac{\mu_0 2L2L \left[ \int_{-D/2}^0 (-J_c x + H - H^*) dx + \int_0^{D/2} (J_c x + H - H^*) dx \right]}{2L2LD}
$$
  

$$
B = \mu_0 \left( H - \frac{H^*}{2} \right)
$$
(3.11)  

$$
M = -\frac{H^*}{2}
$$

Uma vez que a curva de magnetização dos supercondutores apresenta histerese, devemos supor que permaneça dentro do supercondutor uma densidade de fluxo remanescente (Br ), mesmo após a retirada do campo magnético externo. Consideremos a situação ilustrada na [Figura 47.](#page-86-0) Nela encontramos o supercondutor sendo sujeito a dois valores de campo externo diferentes.

![](_page_86_Figure_3.jpeg)

<span id="page-86-0"></span>**Figura 47 - Densidade de fluxo remanescente para a placa infinita.**

Na etapa de magnetização, o campo aplicado vale  $H = H_0$ , e a densidade de corrente crítica penetra até uma distância igual a  $\Delta$  no interior do material. Vamos supor também que H<sub>0</sub> é menor do que o campo *H\**. Conforme visto anteriormente, a densidade de fluxo que penetra no supercondutor é igual a:

$$
B_0 = \frac{\mu_0 H_0^2}{2H^*} = \mu_0 \frac{J_C \Delta^2}{D}
$$
 (3.13)

Se retirarmos o campo externo, fazendo *H = 0*, obteremos o gráfico da [Figura 47b](#page-86-0). Uma das hipóteses do modelo de Bean é que após a retirada do campo, a distribuição da densidade de corrente crítica no supercondutor é tal que, dentro da região delimitada por ∆, as correntes se dividem em duas regiões com mesma profundidade de penetração (∆/2) e sinais opostos.

Uma forma de se calcular a densidade de fluxo remanescente é aplicar a definição (3.6) na [Figura 47b](#page-86-0). Para isso, teríamos que reescrever a expressão para o campo interno, em função de *J c*  e *x*. Uma maneira alternativa e mais prática de se obter o mesmo resultado se baseia na expressão (3.9). Se considerarmos que esta expressão se refere à contribuição positiva da densidade de corrente crítica, representada pela área A na [Figura 47a](#page-86-0), podemos calcular o fluxo remanescente somando as contribuições positivas, marcadas na [Figura 47b](#page-86-0) pelas áreas indicadas pela letra B. Fazendo isso, teremos:

$$
B_r = \mu_0 \frac{J_c \Delta^2}{\frac{4}{D}} + \mu_0 \frac{J_c \Delta^2}{\frac{4}{D}} \qquad B_r = \mu_0 \frac{J_c \Delta^2}{2D} = \mu_0 \frac{H_0^2}{2H^*} = \frac{B_0}{2}
$$
(3.14)

Se, depois de termos anulado o campo externo, aplicarmos um campo de valor  $H = H_I =$ *H0*/2, teríamos a seguinte situação, ilustrada na [Figura 48.](#page-88-0)

![](_page_88_Figure_0.jpeg)

<span id="page-88-0"></span>**Figura 48 - Análise de uma situação específica de magnetização, segundo o modelo de Bean.**

Nestas circunstâncias, somando as contribuições identificadas pela letra C, teríamos uma densidade de fluxo no interior do supercondutor igual a:

$$
B_1 = \frac{\mu_0 I_C \Delta^2}{D} + \frac{\mu_0 I_C \Delta^2}{D} + \frac{\mu_0 I_C \Delta^2}{D} \qquad B_r = \mu_0 \frac{3I_C \Delta^2}{8D} = \mu_0 \frac{3H_0^2}{16H^*} = \frac{3B_0}{8}
$$
(3.15)

Com o que já foi explicado sobre a magnetização e o fluxo remanescente, podemos deduzir, a partir das expressões (3.9) e (3.14), que um laço completo da curva de magnetização, deve ser escrito conforme a expressão que se segue:

$$
B = \mu_0 \left[ \frac{HH_0}{2H^*} \pm \frac{(H^2 - H_0^2)}{4H^*} \right] \qquad , H_0 \le H^* \qquad (3.16)
$$

Na expressão  $(3.16)$  o valor  $H_0$  é o módulo máximo que o campo externo pode assumir e *H* é o valor atual do campo. O sinal de mais é usado quando se vai de *–*H<sup>0</sup> até H<sup>0</sup> e o sinal de menos é usado no ciclo de volta.

# **3.1.2 - Magnetização de um Cilindro Infinito Supercondutor pelo Modelo de Bean**

A [Figura 49](#page-89-0) apresenta a geometria e o sistema de coordenadas para o caso em que o supercondutor é um cilindro infinito.

![](_page_89_Figure_3.jpeg)

### <span id="page-89-0"></span>**Figura 49 - Cilindro infinito supercondutor. Orientação do sistema de coordenadas e do campo aplicado.**

Como o sistema de coordenadas é o cilíndrico, a Lei de Ampère fica escrita da seguinte forma:

$$
\overrightarrow{\nabla} \times \overrightarrow{H}_i = \left(\frac{1}{\rho} \frac{\partial H_z}{\partial \phi} - \frac{\partial H_\phi}{\partial z}\right) \hat{a}_\rho + \left(\frac{\partial H_\rho}{\partial z} - \frac{\partial H_z}{\partial \rho}\right) \hat{a}_\phi + \frac{1}{\rho} \left[ \left(\frac{\partial \rho(H_\phi)}{\partial \rho} - \frac{\partial H_\rho}{\partial \phi}\right) \right] \hat{a}_z = \vec{J}_c
$$
(3.17)

Pela situação física mostrada na [Figura 49,](#page-89-0) temos que  $\vec{J}_c = J_c \; \hat{a}_{\phi} \cdot \text{Logo:}$ 

$$
\frac{\partial H_z(\rho)}{\partial \rho} = -J_c(\rho) \tag{3.18}
$$

Como as coordenadas no eixo ρ não apresentam valores negativos, o comportamento do campo dentro do supercondutor e a distribuição das supercorrentes, para um campo *H* aplicado externamente, deve ser conforme indica a [Figura 50.](#page-90-0)

![](_page_90_Figure_1.jpeg)

<span id="page-90-0"></span>**Figura 50 - Comportamento do campo interno e distribuição da densidade de corrente crítica, em supercondutor em forma de cilindro infinito.**

Por inspeção dos gráficos da [Figura 50](#page-90-0), podemos deduzir a seguinte expressão para o campo magnético interno ao supercondutor:

$$
H_i(\rho) = J(\rho)\rho + H + H^*
$$
  
Onde 
$$
\begin{aligned}\nJ(\rho) &= 0 & 0 \le \rho \le R - \Delta \\
J(\rho) &= 0 & R - \Delta \le \rho \le R\n\end{aligned}
$$
(3.19)

Podemos observar também, comparando os gráficos da [Figura 50](#page-90-0) com os gráficos da [Figura 45a](#page-83-0), que a profundidade de penetração Δ possui a mesma relação com *H* e *J c*  apresentada pela expressão (3.4). Isto pode ser verificado, resolvendo-se a integral de um percurso

semelhante àquele indicado na [Figura 46.](#page-84-0) Quando ocorre a penetração completa do campo  $(\Delta = R)$ , tem-se:

$$
H^* = J_C R \tag{3.20}
$$

A densidade de fluxo dentro do supercondutor pode ser calculada aplicando-se a definição (3.6) à geometria do material, junto com a expressão (3.19):

i) 
$$
\text{Para } H \le H^*(\Delta \le R)
$$
  
\n
$$
B = \frac{\mu_0 \int_{-L}^{L} \int_0^{2\pi} \int_0^R H_i(\rho) d\rho \rho d\phi dz}{\pi R^2 2L} = \frac{\mu_0 2L 2\pi \int_0^R [J(\rho)\rho + (H - H^*)] \rho d\rho}{\pi R^2 2L}
$$
\n
$$
B = \mu_0 \left(\frac{J_c \Delta^2}{R} - \frac{J_c \Delta^3}{3R^2}\right) \tag{3.21}
$$

Se usarmos os resultados de (3.4) e (3.20) na expressão (3.21), obtemos:

$$
B = \mu_0 \left( \frac{H^2}{H^*} - \frac{H^3}{3H^{*2}} \right) \tag{3.22}
$$

ii) Para  $H^* \leq H \leq 2H^*$ 

Para este caso temos:

$$
B = \frac{2\mu_0 \left[ \int_0^R J_C \rho^2 d\rho + \int_0^R J_C \rho^2 d\rho (H - H^*) \rho d\rho \right]}{R^2}
$$

A solução é mostrada abaixo:

$$
B = \mu_0 \left( J_C \Delta - \frac{J_C R}{3} \right) = \mu_0 \left( H - \frac{H^*}{3} \right)
$$
 (3.23)

Para o cálculo da densidade de fluxo remanescente, procederemos de maneira semelhante àquela adotada para o caso da placa infinita. Consideremos os gráficos da [Figura 51](#page-92-0)

![](_page_92_Figure_0.jpeg)

**Figura 51 - Densidade de fluxo remanescente para o cilindro infinito.**

<span id="page-92-0"></span>Eles nos mostram o campo interno e a distribuição da densidade de corrente crítica, no interior do supercondutor, após ter sido aplicado e em seguida retirado um campo de intensidade *H 0* . Levando em conta a expressão (3.21) e somando-se apenas as contribuições referentes à área D temos, para *H 0 ≤ H\*:*

$$
B_r = \mu_0 \left( \frac{J_C \Delta^2}{4R} - \frac{J_C \Delta^3}{24R^2} \right) 2
$$
  

$$
B_r = \mu_0 \frac{J_C \Delta^2}{2R} - \mu_0 \frac{J_C \Delta^3}{12R^2} = \mu_0 \frac{H_0^2}{2H^*} - \mu_0 \frac{H_0^3}{4H^{*2}}
$$
(3.24)

Da mesma forma, se após a retirada do campo  $H$ <sub>0</sub>, aplicamos um campo de valor  $H = H$ <sub>1</sub> *= H 0 /2*, teremos as distribuições de campo e densidade de corrente mostradas na [Figura 52](#page-93-0)

![](_page_93_Figure_0.jpeg)

<span id="page-93-0"></span>**Figura 52 - Campo interno e densidade de corrente crítica para um caso particular de magnetização.**

A densidade de fluxo que fica no supercondutor é calculada utilizando-se a expressão (3.21) e somando as contribuições indicadas pela letra E:

$$
B_1 = \mu_0 \left(\frac{J_c \Delta^2}{16R}\right) 2 - \mu_0 \left(\frac{J_c \Delta^3}{192R^2}\right) 2 + \mu_0 \left(\frac{J_c \Delta^2}{4R}\right) 2 - \mu_0 \left(\frac{J_c \Delta^3}{24R^2}\right)
$$
  

$$
B_1 = \mu_0 \frac{J_c \Delta^2}{R} \frac{5}{8} - \mu_0 \frac{J_c \Delta^3}{3R^2} \frac{9}{32} = \mu_0 \frac{5H_0^2}{8H^*} - \mu_0 \frac{9H_0^3}{32H^{*2}}
$$
(3.25)

O ciclo completo da curva de histerese, para um supercondutor de geometria cilíndrica, pode ser descrito pela expressão abaixo:

$$
B = \mu_0 \left[ \frac{HH_0}{H^*} \pm \frac{\left(H^2 - H_0^2\right)}{2H^*} \pm \frac{\left(H_0^3 + HH_0^2 + H^2H_0 + H^3/3\right)}{4H^{*2}} \right], H_0 \le H^* \tag{3.26}
$$

#### **3.2 - MODELO DE KIM**

Como foi mostrado, no modelo de Bean a densidade de corrente é considerada constante (*J c* ), variando apenas a profundidade de penetração conforme uma variação no campo externo aplicado. O modelo do estado crítico formulado por Y. B. Kim, C. F. Hempstead e A. R. Strnad [61] utiliza uma aproximação inversamente proporcional para a relação entre a densidade de corrente que flui no supercondutor e a densidade de fluxo magnético no interior do mesmo.

Este modelo proposto por Kim e colaboradores, o Supercondutor é tratado como um condutor perfeito até que a corrente induzida na amostra alcance certa valor crítico. Quando a toda a amostra apresenta-se com esta *l* crítica, a magnetização alcança o valor de saturação e a amostra está no denominado *Estado Crítico*.

Para baixos valores de campo aplicado, a parte externa da amostra está no estado crítico, com valores particulares de  $J$  e campo magnético, e seu interior é blindado. O campo magnético  $B$  e a densidade de supercorrente  $J$  estão relacionados através da relação de Maxwell:  $B = \mu_0 J$ . Para altos valores de campo aplicado  $\rightarrow$   $\rightarrow$  $\nabla \times B = \mu_0 J$ . Para altos valores de campo aplicado, a amostra toda se apresenta no estado crítico. Kim estendeu as idéias do Modelo de Bean para propor o Modelo de Estado Crítico. Através do Modelo de Bean é possível determinar a  $J$  crítica  $J<sub>C</sub>$  através de um ciclo de histerese magnética. O modelo de Bean assume que a *J* pode somente assumir valores  $\mp J_C$  ou zero. Para o caso de uma amostra de espessura 2*a*, o campo característico *B\** é dado por:

$$
B^* = \mu_0 J_C a \tag{3.27}
$$

Quando o campo aplicado  $B_0$  atinge o valor  $B^*$ , os campos e correntes atingem o centro da amostra. Para baixos valores de campos aplicados  $(B_0 < B^*)$  os campos e correntes internos somente existem próximos a superfície, apresentando uma região livre de corrente e campo

entre os valores de:  $-a' < x < a'$  e possuem  $J$  dada por:  $J_y(x) = J_c$  $J_{y}(x) = 0$  $J_{y}(x) = -J_{c}$ com {  $-a \leq x \leq -a'$  $-a' \leq x \leq a'$  $a^{'} \leq x \leq a$ 

Como: 
$$
\frac{d}{dx}B_z(x) = \mu_0 J_y(x)
$$
, então  $B_z(x)$  deve ter dependência linear com x nas regiões onde Jy

$$
= \pm Jc, \text{ logo:} \qquad \begin{cases} B_z(x) = B_0 \left[ \frac{a' + x}{a' - a} \right], & -a \le x \le -a' \\ B_z(x) = 0, & -a' \le x \le a' \\ B_z(x) = B_0 \left[ \frac{a' - x}{a - a'} \right], & a' \le x \le a' \end{cases} \tag{3.28}
$$

Para altos valores de campos aplicados ( $B_0 > B^*$ ) temos:

$$
\begin{cases}\nJ_y(x) = J_c, & -a \le x \le 0 \\
J_y(x) = -J_c, & 0 \le x \le a \\
B_z(x) = B_0 - B^* \left[ \frac{a+x}{a} \right], & -a \le x \le 0 \\
B_z(x) = B_0 + B^* \left[ \frac{a+x}{a} \right], & 0 \le x \le a\n\end{cases}
$$
\n(3.29)

Empregando o conceito de estado crítico para determinar a *J*c média <*J*c>. Esta grandeza estabelece a qualidade da amostra em termos de transporte de corrente. No trabalho de **Araújo-**

**Moreira** *et al* <sup>[62]</sup>. Temos que:  $J_c$  =  $\frac{Hp}{a}$ , em que *H<sub>P</sub>* é o valor do campo para o qual há

penetração completa na amostra, e *a* representa a meia largura da amostra. Este parâmetro é determinado a partir do pico da parte imaginária da suscetibilidade magnética, *´´*, para medidas de suscetibilidade versus campo aplicado ( $\chi$  vs.  $h_{AC}$ ) para uma dada temperatura constante.

## **3.3 - MODELO DE ANDERSON-KIM**

A diferença básica entre este modelo e o modelo de Kim está na lei que descreve o comportamento da densidade de corrente no supercondutor. Enquanto que o modelo de Kim se baseia em uma relação linear entre *J* e a densidade de fluxo magnético (3.30), o modelo de Anderson-Kim relaciona a densidade de corrente com o campo elétrico.

$$
\frac{\alpha}{J} = B_0 + B \tag{3.30}
$$

Conforme mostrado na referência <sup>[63]</sup> parte-se de uma dependência logarítmica da densidade de corrente para a energia de ativação:

$$
U(J) = U_C \ln\left(\frac{J_C}{J}\right) \tag{3.31}
$$

Sendo  $U_c$  o valor crítico para a energia de ativação. Relacionando a expressão (3.14) com a Lei de Arrhenius<sup>[64]:</sup>

$$
E(J) = E_C e^{\left(-\frac{U}{KT}\right)}\tag{3.32}
$$

Onde  $k \notin \mathfrak{a}$  constante de Boltzmann e  $E_c \notin \mathfrak{a}$  campo elétricos críticos logo se têm que:

$$
E(J) = E_C e^{\left[\frac{U_C}{KT}\ln\left(\frac{J_C}{J}\right)\right]}
$$

$$
E(J) = E_C \left(\frac{U_C}{J}\right)^{\left(\frac{U_C}{KT}\right)}
$$

$$
E(J) = E_C \left(\frac{J_C}{J}\right)^{\left(\frac{U_C}{KT}\right)}
$$
(3.33)

Definindo o parâmetro:

$$
n = \frac{U_C}{kT}
$$
 (3.34)

Obtemos a lei do modelo que relaciona o campo elétrico à densidade de corrente dentro do supercondutor:

$$
\vec{E}(J) = E_c \left| \frac{J}{J_c} \right|^n \frac{\vec{J}}{J} = \rho_c \left| \frac{J}{J_c} \right|^{n-1} \vec{J}
$$
\n(3.35)

O parâmetro *n* pode representar um condutor ôhmico (*n = 1*) até o limite em que a força de aprisionamento é máxima (*n → ∞*). A densidade de corrente crítica pode ser considerada constante ou apresentar alguma dependência com o campo magnético local, como a relação *(3.30)* do modelo de Kim. No capítulo 5, será apresentada a implementação deste modelo para o seguinte caso: cilindro finito supercondutor em campo magnético homogêneo e cilindro finito supercondutor na presença de um campo não-homogêneo produzido por um ímã permanente.

# **4 - FENOMENOLOGÍA DA LEVITAÇÃO MAGNÉTICA SUPERCONDUTORA**

Outra parte deste trabalho é também reproduzir e implementar um modelo teórico de levitação dos supercondutores para a utilização no projeto de um cilindro supercondutor. Serão apresentadas nesse capítulo as características desejadas que um supercondutor deva apresentar para produzir a levitação, as aplicações da levitação e demais conceitos inerentes à levitação supercondutora e que serão utilizados ao longo do trabalho.

# **4.1 - CARACTERÍSTICAS DE UM SUPERCONDUTOR PARA A LEVITAÇÃO**

Como se menciono anteriormente, os supercondutores do tipo-I são aqueles em que o Efeito Meissner ocorre de forma plena, quer dizer, a penetração de fluxo ocorre apenas próximo da superfície. Nos supercondutores do tipo-II, existe a penetração periódica do campo sob a forma dos fluxoides. Por este motivo, poderia se esperar que os supercondutores do tipo-I fossem os mais indicados para a levitação magnética. Entretanto, como se pode constatar na Tabela 2, o campo crítico dos supercondutores do tipo-I é muito baixo, de tal forma que eles só conseguem evitar a penetração de campos pequenos. Além disso, a temperatura crítica destes supercondutores é muito baixa, necessitando serem resfriados com Hélio líquido, o que torna a sua aplicação industrial inviável do ponto-de-vista econômico. Por outro lado, verifica-se que tanto a temperatura crítica quanto o campo crítico dos supercondutores de altas temperaturas são bem superiores aos do tipo-I.

| Tipo de<br>Supercondutor | <b>Material</b>          | <b>Temperatura Crítica</b><br>Tc(K) | Campo Crítico H <sub>C</sub><br>(A/m)     |
|--------------------------|--------------------------|-------------------------------------|-------------------------------------------|
|                          | Alumínio (Al)            | $\boldsymbol{l}$                    | $0,79 \times 10^4$                        |
| <b>Tipo I</b>            | Cádmio (Cd)              | 0,52                                | $0,22 \times 10^4$                        |
|                          | Gálio (Ga)               | 1,1                                 | $0.41 \times 10^4$                        |
| <b>Tipo II</b>           | $Mo3$ -Re                | 10                                  | 6,7 x $10^5$ (Hc <sub>2</sub> )           |
|                          | $Ti2$ -Nb                | 9                                   | $\sim 8 \times 10^{6}$ (Hc <sub>2</sub> ) |
|                          | Nb <sub>3</sub> Sn       | 18                                  | $\sim 1.6 \times 10^7$ (Hc <sub>2</sub> ) |
|                          | $YBa2$                   | 93                                  | $> 8 x 10^7$ (Hc <sub>2</sub> )           |
|                          | $Tl_2Ba_2Ca_2Cu_3O_{10}$ | 125                                 | $> 10 x 10^7$ (Hc <sub>2</sub> )          |

**Tabela 2 - Tabela com a temperatura Crítica e Campo Crítico de alguns Materiais Supercondutores.**

Como os HTS são casos extremos de supercondutores do tipo-II, a levitação não se dá por conta do Efeito Meissner. Para que um *HTS* possa ser útil para a levitação é necessário que o material contenha certo grau de impurezas, de tal forma que os fluxoides que penetram fiquem aprisionados nesta região e, com isso, dificultem tanto a entrada de novos fluxoides quanto à movimentação dos fluxoides vizinhos. Esta característica de limitar a entrada de fluxo é chamada de aprisionamento de fluxo (*flux pinning*), e ela confere um caráter tanto de repulsão quanto de estabilidade para a levitação. Como os vórtices não podem mais entrar, o ímã é repelido e, como eles concentram parte do fluxo do ímã, há uma resistência a um deslocamento horizontal do mesmo. A Figura 53 apresenta uma ilustração do que foi explicado.

![](_page_99_Figure_0.jpeg)

**Figura 53 - Representação dos fluxoides dentro de um HTS com um ímã permanente levitando sobre o mesmo.**

As setas representam as densidades de fluxo referentes ao ímã permanente e aos fluxoides que penetraram no material. Na Figura 53 também estão identificados os planos a-b e o eixo c. O plano a-b é o plano de condução, onde as propriedades supercondutoras se manifestam com mais intensidade, isto é, por onde as correntes de blindagem e as supercorrentes fluem de maneira preferencial. O eixo c é a direção segundo a qual os fluxoides devem estar orientados.

Além de seguirem uma orientação bem definida, as fronteiras entre os grãos devem ser as menores possíveis. A explicação está no comprimento de coerência  $\xi$ <sup>[27]</sup> dos HTS. Para que as correntes de transporte circulem pelo material sem apresentar resistência, o espaçamento entre os grãos tem que ser da ordem de ξ. Como os HTS são casos extremos de supercondutores do tipo-II, o seu comprimento de coerência é bastante pequeno, exigindo que os grãos sejam bem conexos. A relação deste fato com a levitação é que se pode associar à corrente de transporte, uma corrente de blindagem  $(i_b)$ , ao redor dos vórtices, que se opõe ao movimento dos mesmos. Se os grãos são coesos, a corrente crítica é elevada, se  $J_c$  é alto, as correntes de blindagem também serão elevadas e, conseqüentemente, a magnetização e a força de levitação associadas ao conjunto dos vórtices contidos em cada grão têm valor alto. Esta situação está ilustrada na Figura 54.

![](_page_100_Figure_0.jpeg)

**Figura 54 - Importância do espaçamento entre os grãos para a levitação**

Na Figura 54, as setas para baixo são as densidades de fluxo do ímã que penetraram no supercondutor sob forma de vórtices; as setas na horizontal indicam as correntes de transporte, e as setas que se fecham em si correspondem às correntes de blindagem  $(i_b)$  associadas à densidade de corrente crítica  $(J_C)$ .

Concluindo, para serem úteis à levitação, os HTS precisam ter certo grau de impureza, e apresentar grãos bem orientados e conexos.

# **4.2 - COMPORTAMENTO DA FORÇA VERTICAL**

A densidade de fluxo sobre a superfície do supercondutor aumenta se o ímã permanente for empurrado para mais perto do primeiro. Em conseqüência, a força de levitação repulsiva também aumenta. Se o ímã for afastado para sua posição inicial, poderia se esperar que a força repulsiva reduzisse até o seu valor inicial. No entanto, devido ao aprisionamento dos vórtices, existe, com a aproximação do ímã, um aumento da força de atração entre o ímã e os vórtices no material, de tal forma que a força de repulsão se torna menor do que a inicial. A curva que mostra a intensidade da força de repulsão vertical, em função da distância de afastamento entre o ímã permanente e o supercondutor, está mostrada na Figura 55.

![](_page_101_Figure_0.jpeg)

**Figura 55 - Força de repulsão vertical entre um ímã permanente e um HTS, em função da altura de levitação [40] .**

A linha pontilhada indica o ponto de equilíbrio entre a força de levitação e o peso do ímã. Se o ímã for empurrado para mais perto do supercondutor, partindo do ponto B para o ponto C, a força de repulsão aumenta por conta efeito diamagnético das correntes de blindagem. Quando a força externa é retirada, o novo ponto de equilíbrio A é mais próximo do supercondutor devido à histerese do material, ocasionada pelo aprisionamento de fluxóides.

## **4.3 - COMPORTAMENTO DA FORÇA HORIZONTAL**

Assim como a força vertical, as forças horizontais exercidas sobre o ímã permanente, segundo o plano *a-b*, sofrem uma resistência por conta dos fluxoides que tendem a manter o ímã em uma posição estável. Da mesma forma que no caso vertical, as forças longitudinais apresentam um comportamento com histerese. A Figura 56 apresenta duas curvas extraídas da referência <sup>[65]</sup>: uma considerando que o HTS foi resfriado a campo zero ZFC e outra com resfriamento na presença de campo FC.

![](_page_102_Figure_0.jpeg)

**Figura 56 - Curvas de histerese para as forças horizontais exercidas sobre um ímã permanente em função do deslocamento lateral (ZFC e FC). Referência [65] .**

As curvas mostram que quando o HTS é resfriado na ausência de campo ZFC, ele se torna instável para deslocamentos laterais. A rigidez horizontal é negativa  $\left(K_x = -\frac{\partial F_x}{\partial x}\right)$  $\frac{\partial F_x}{\partial X}$  < 0), e se o ímã for deslocado, por exemplo, para a direita, a força também será para a direita, e ele perderá a estabilidade. Se o supercondutor é resfriado na presença de campo FC, ele é estável.

# **4.4 - IMPLEMENTAÇÃO DO MODELO DE ANDERSON-KIM PARA A SIMULAÇÃO DE SUPERCONDUTORES**

No capítulo 5, serão apresentadas as explicações referentes às implementações do modelo de Anderson-Kim para o cálculo da densidade de corrente no interior de supercondutores. Com a obtenção deste resultado, foram calculadas as curvas de magnetização dos materiais e a força de levitação em função da altura, no caso de um supercondutor na presença de um ímã.

Os casos abordados são os seguintes: cilindro finito supercondutor na presença de um ímã permanente finito e cilíndrico com regra de aproximação (e afastamento) senoidal.

A metodologia utilizada em todos esses casos é constituída nos seguintes quatro passos:

*No primeiro passo. -* Aplica-se a equação de Biot-Savart, na sua formulação para o potencial vetor magnético <sup>[66],</sup> para a descrição do campo produzido pelas correntes no interior do supercondutor e também, no caso da levitação magnética, para o campo magnético gerado pelo ímã permanente;

*No segundo passo. -* Faz-se uso da equação *(3.35)* do modelo de Kim-Anderson para se obter a equação integral <sup>[67]</sup> para a derivada temporal da densidade de corrente no supercondutor;

*No terceiro passo. -* Escreve-se a equação integral do passo anterior em sua formulação numérica através do Método dos Momentos <sup>[68]</sup>;

*No quarto passo*. - integra-se numericamente a expressão obtida no terceiro passo, assumindo valor inicial nulo para a densidade de corrente.

# **5.1 - CILINDRO FINITO SUPERCONDUTOR NA PRESENÇA DE UM ÍMÃ PERMANENTE CILÍNDRICO**

# **5. 1.1 - Descrição analítica**

A Figura 57 apresenta a situação física e os sistemas de coordenadas utilizados conforme a orientação encontrada na referência <sup>[69]</sup>.

![](_page_104_Figure_4.jpeg)

<span id="page-104-0"></span>**Figura 57 - Sistema de coordenadas utilizado para formulação do modelo proposto para um cilindro finito supercondutor, na presença de um ímã permanente cilíndrico.**

Para a descrição do campo magnético produzido pelo imã permanente, será considerado que o mesmo surge devido a uma densidade superficial de corrente  $(\vec{K}(\vec{r}))$  limitada à superfície externa do imã permanente, de raio  $r_{pm}$ .

O primeiro lugar para a representação do campo gerado pelo ímã consiste em deduzir a relação entre  $((\vec{K} \, (\vec{r}))$  e a densidade de fluxo residual do ímã ( $B_{res}$ ), aplicando-se a Lei de Biot-Savart para um cilindro infinito conforme ilustrado na Figura 58.

![](_page_105_Figure_1.jpeg)

**Figura 58 - Cilindro infinito percorrido por uma densidade superficial de corrente**   $\vec{K}(\vec{r})$ 

Para o sistema de coordenadas cilíndricas, temos que:

$$
\left(\vec{K}(\vec{r})\right) = K\hat{a}_{\phi} \tag{5.1}
$$

$$
\vec{R}_{res} = -r_{pm}\,\hat{a}_\rho + z\hat{a}_z \tag{5.2}
$$

Logo se aplicando a Lei de Biot-Savart, chega-se a:

$$
\vec{B}_{res} = \mu_0 \int_{S_{res}} \frac{1}{4\pi} \frac{\vec{K} \times \hat{a}_{Rres}}{\left|\vec{R}_{res}\right|^2} dS_{res} = \mu_0 \int_0^{2\pi} \int_{-\infty}^{\infty} \frac{1}{4\pi} \frac{K r_{pm}^2}{\left(r_{pm}^2 + z^2\right)^{3/2}} dz d\phi \hat{a}_z \tag{5.3}
$$

Desenvolvendo-se a integral anterior e igualando á densidade de fluxo residual  $\vec{B}_{res}$  =  $B_{res}\hat{a}_z$  obtém-se a relação seguinte:

$$
K = \frac{B_{res}}{\mu_0} \tag{5.4}
$$

Podemos agora escrever o potencial vetor produzido pelo ímã em função da densidade de fluxo residual do mesmo. Pela Lei de Biot-Savart para o potencial vetor, aplicada à situação mostrada na [Figura 57,](#page-104-0) temos que:

$$
\vec{A}_{pm}(\vec{r}) = \mu_0 \int_{S'_{rpm}} \frac{1}{4\pi} \frac{\vec{K}}{\vec{R}_{pm}} ds'_{pm}
$$
\n(5.5)

Onde, em coordenadas cilíndricas temos

$$
\vec{R}_{pm} = \vec{r} - \vec{r'}_{pm} = \left[\rho - r_{pm} \cos[\hat{\phi}^{\prime}_{pm})\right] \hat{a}_{\rho} + \left[r_{pm} \sin(\phi^{\prime}_{pm})\right] \hat{a}_{\phi} + \left(z - z^{\prime}_{pm}\right) \hat{a}_{z} \tag{5.6}
$$

Aplicando (5.5) em (5.6) e resolvendo a integral resultante, chega-se a:

$$
\vec{A}_{pm}(\vec{r}) = \mu_0 \int_0^{2\pi} d\phi'_{pm} \int_{-t_{pm}}^0 dz'_{pm} \frac{1}{4\pi} \frac{B_{res}}{\mu_0} \frac{r_{pm} \cos(\psi'_{pm})}{\sqrt{\rho^2 - 2\rho r_{pm} \cos(\phi'_{pm}) + r_{pm}^2 + (z - z'_{pm})^2}} \hat{a}_{\phi}
$$

$$
\vec{A}_{pm}(\vec{r}) = \frac{B_{res}}{\mu_0} \int_0^{\pi} r_{pm} \cos(\phi'_{pm}) \ln \left[ \frac{(z + t_{pm}) + \sqrt{r_{pm}^2 + \rho^2 - 2\rho r_{pm} \cos(\phi'_{pm}) + (z + t_{pm})^2}}{z + \sqrt{r_{pm}^2 + \rho^2 - 2\rho r_{pm} \cos(\phi'_{pm}) + z^2}} \right]
$$
(5.7)

A integral da expressão (5.7) não tem solução analítica. Para sua solução numérica, adotamos, a exemplo do que foi feito para o cilindro finito em campo homogêneo, as seguintes definições:

$$
\begin{cases}\n\phi'_{pm}(u_i) = \pi u_i - \sin(\pi u_i) \\
P\phi'_{pm}(u_i) = \pi - \pi \sin(\pi u_i) \\
u_i = \frac{(i = 1/2)}{M} \\
i = 1, 2, \dots \dots M\n\end{cases}
$$
\n(5.8)

Substituindo (5.8) em (5.6):

$$
\vec{A}_{pm}(\vec{r}) = \frac{B_{res}r_{pm}}{2\pi} \frac{1}{M} \sum_{i=1}^{M} \cos(\phi_{pm}'(u_i)) \ln \left[ \frac{(z+t_{pm}) + \sqrt{r_{pm}^2 + \rho^2 - 2\rho r_{pm} \cos(\phi_{pm}'(u_i)) + (z+t_{pm})^2}}{z + \sqrt{r_{pm}^2 + \rho^2 - 2\rho r_{pm} \cos(\phi_{pm}'(u_i)) + z^2}} \right] p\phi_{pm}'(u_i)
$$
(5.9)

O potencial vetor produzido pelas supercorrentes  $\vec{A}_j(\vec{r},t)$  é dado pela expressão (5.10). Como, neste caso, o campo aplicado na superfície inferior do supercondutor é diferente do aplicado na superfície superior, os cálculos devem ser feitos para o 1º e 2º quadrantes da seção de revolução do cilindro.

$$
\vec{A}_{J}(\vec{r},t) = \mu_0 \int_0^a d\rho' \int_{-b}^b dz' \int_0^a \frac{d\phi'}{2\pi} \frac{\rho' \cos(\phi')}{\sqrt{\rho^2 - 2\rho \rho' \cos(\phi') + {\rho'}^2 + (z - z')^2}} J(\vec{r'},t) \,\hat{a}_{\phi'} \tag{5.10}
$$

Assim sendo, temos:

$$
\vec{A}_J(\vec{r},t) = \mu_0 \int_0^a d\rho' \int_0^{2b} dz' Q_{\text{clipm}}(\vec{r}, \vec{r}') J(\vec{r}',t) \hat{a}_{\phi'} \tag{5.11}
$$

Onde o Kernel de integração  $Q_{\text{clpm}}(\vec{r}, \vec{r})$  $\vec{r}, \vec{r}$ ') é igual a:

$$
Q_{\text{clipm}}(\vec{r}, \vec{r}') = \int_{0}^{\pi} \frac{d\phi'}{2\pi} \frac{\rho' \cos(\phi')}{\sqrt{\rho^2 - 2\rho \rho' \cos(\phi') + {\rho'}^2 + (z - z')^2}}
$$
(5.12)

A integral (5.12) pode ser aproximada utilizando-se as expressões encontradas em (5.13) a qual é calculada numericamente conforme a referência [70] adotando se as substituições de (5.14). é (5.15).

$$
f(\rho, \rho', \eta) = \int_{0}^{\pi} \frac{d\phi'}{2\pi} \frac{\rho' \cos(\phi')}{\sqrt{\rho^2 - 2\rho \rho' \cos(\phi') + \rho'^2 + \eta^2}}
$$
(5.13)
$$
\begin{cases}\n\phi'(u_i) = \pi u_i - \sin(\pi u_i) \\
P\phi'(u_i) = \pi - \pi \sin(\pi u_i) \\
u_i = \frac{(i - 1/2)}{M} \\
i = 1, 2, \dots \dots M\n\end{cases}
$$
\n(5.14)

$$
f(\rho, \rho^{'}, \eta) \approx \frac{1}{M} \sum_{i=1}^{M} \left\{ \frac{1}{2\pi} \frac{\rho^{'} \cos[\phi^{'}(u_i)]}{\sqrt{\rho^2 - 2\rho \rho^{'} \cos[\phi^{'}(u_i)] + \rho^{'}^2 + \eta^2}}, p \phi^{'}(u_i) \right\}
$$
(5.15)

Para obtermos o potencial vetor total produzido pelo conjunto ímã permanente – supercondutor, precisamos considerar, em primeiro lugar, que o sistema de coordenas de referência, ou seja, aquele que fica em repouso, é o que se encontra no ímã permanente [\(Figura](#page-104-0)  [57\)](#page-104-0). Desta forma, tem-se um movimento de aproximação ou afastamento do imã em relação ao supercondutor, de acordo com uma variação senoidal estabelecida por:

$$
Z_{mov}(t) = Z_{00} + Z_0 \sin(wt)
$$
 (5.16)

Onde é  $Z_{00}$  +  $Z_0$  a distância máxima de afastamento entre o imã e o supercondutor, é  $Z_{00}$ a distância mínima e *w* e a freqüência de oscilação.

Somando-se as expressões (5.9) e (5.11), e considerando a variação senoidal do afastamento entre o ímã e o supercondutor (5.16), podemos escrever o potencial vetor total envolvendo o ímã e as supercorrentes, conforme a seguir:

$$
A(\vec{r},t) = \mu_0 \int_0^a d\rho' \int_0^{2b} dz' Q_{clipm}(\vec{r},\vec{r}') J(\vec{r},t) \hat{a}_{\phi'} + A_{pm}(\vec{r},t)
$$
(5.17)

Derivando (5.17) no tempo, aplicando a Lei de Faraday para o potencial e invertendo o resultado temos que:

$$
\frac{\partial J(\vec{r},t)}{\partial t} = -\mu_0^{-1} \int_0^a d\rho' \int_0^{2b} dz' Q_{\text{clipm}}^{-1}(r,\vec{r}') \left[ E(\vec{r}',t) + \frac{\partial A_{\text{pm}}(\vec{r}',t)}{\partial t} \right]
$$
(5.18)

## **5.1.2 - Inclusão do modelo de Kim-anderson**

A inserção do modelo de Kim-Anderson (3.18) na equação (5.18) leva a seguinte equação integral

$$
\frac{\partial J(\vec{r},t)}{\partial t} = -\mu_0^{-1} \int_0^a d\rho' \int_0^{2b} dz' Q^{-1}_{clpm}(r,\vec{r}') \left\{ E_c \left| \frac{J(\vec{r}',t)}{J_c} \right|^n \text{sign}[J(\vec{r}',t)] + \frac{\partial A_{pm}(\vec{r}',t)}{\partial t} \right\} \tag{5.19}
$$

## **5.1.3 - Algoritmo para a implementação numérica**

Para esse caso, adotaram-se os seguintes parâmetros de referência para o sistema de unidades reduzidas:

$$
\mu_0 = a = E_c = B_{res} = 1 \qquad \qquad \frac{\mu_0 J_c a}{B_{res}} = 0.1 \tag{5.20}
$$

A Figura 59 indica a área mapeada dentro do supercondutor, que equivale ao 1º e 2º quadrantes da seção de revolução do cilindro.

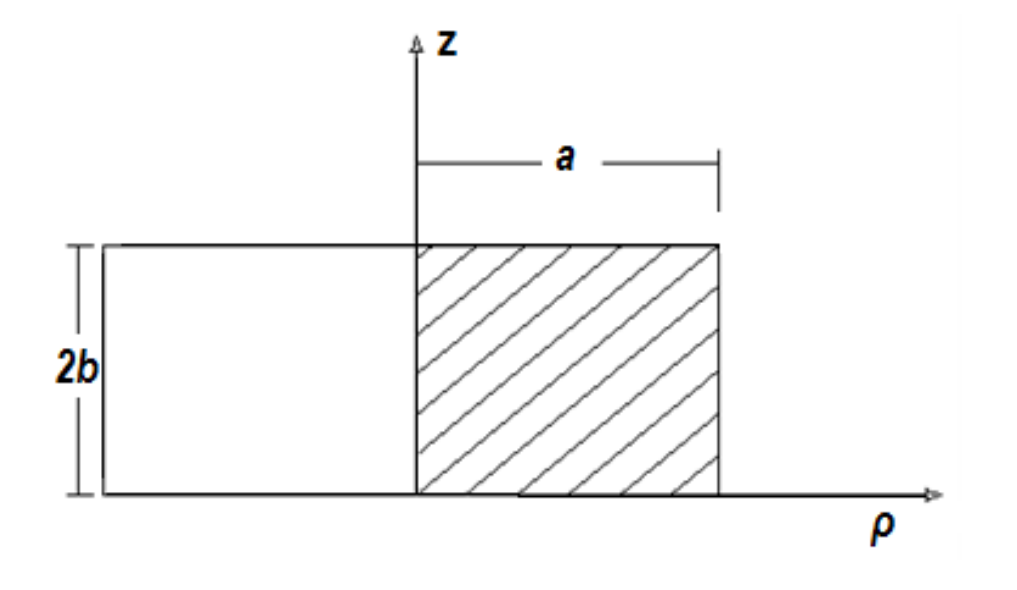

**Figura 59 - Indicação da região mapeada no supercondutor (1º e 2º quadrantes).**

Se utilizarmos para a malha 6 pontos ( $N$ <sub>ρ</sub> = 6) na direção ρ, e adotarmos que a relação entre o número de pontos na direção z (*N z* ) e as dimensões do material é dada por:

$$
N_z = \frac{2b}{a} N_\rho \tag{5.21}
$$

Se adotarmos  $b = 0.5$  terá uma grade com  $N = N\rho Nz = 36$  pontos, conforme ilustrado na Figura 60

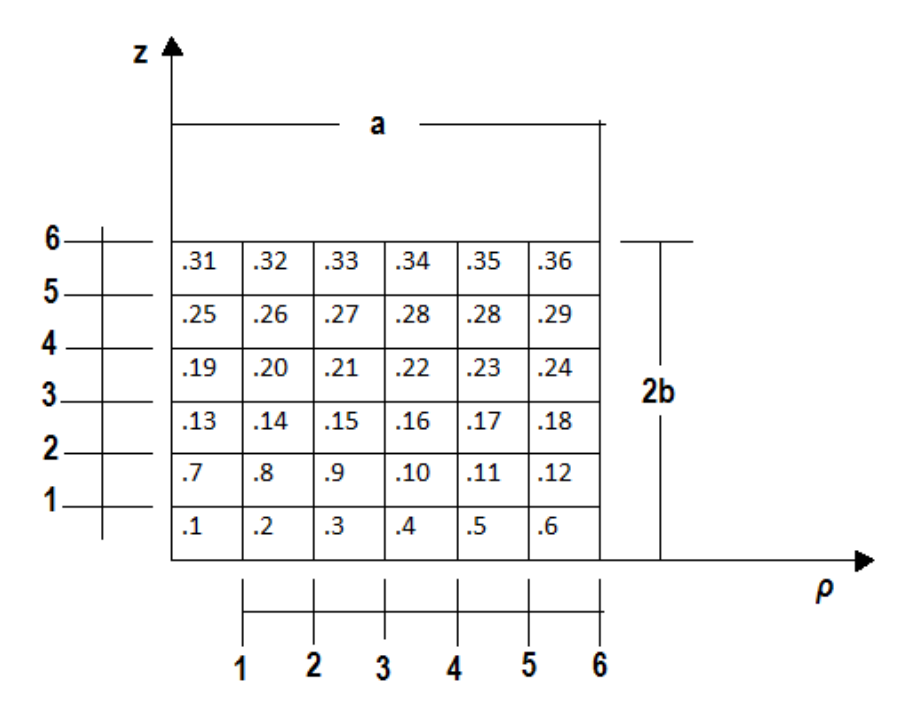

#### **Figura 60 - Grade para o mapeamento da seção de revolução – Cilindro Finito na presença de um Ímã Permanente.**

As expressões para a lógica de construção da malha eqüidistante são:

*i)* Para a direção 
$$
\rho
$$
  
\n
$$
\begin{cases}\n\rho_{ind\rho} = \left( ind\rho - \frac{1}{2} \right) \frac{a}{N_{\rho}} \\
ind\rho = 1, 2, \dots, N_{\rho} \\
d\rho = \frac{a}{N_{\rho}}\n\end{cases}
$$
\n(5.22)\n(5.23)

*ii*) Para a direção z

$$
\begin{cases}\nz_{ind\rho} = \left( indz - \frac{1}{2} \right) \frac{2b}{N_z} \\
indz = 1, 2, \dots N_z\n\end{cases}
$$
\n(5.24)

$$
\begin{cases}\n\frac{\partial u}{\partial z} = \frac{2b}{N_z} \\
\frac{\partial v}{\partial x} = \frac{2b}{N_z}\n\end{cases}
$$
\n(5.25)

Passando a equação integral analítica (5.19) para sua formulação numérica, pelo Método dos Momentos, temos:

$$
\frac{\partial J(t)_i}{\partial t} = -\mu_0^{-1} \sum_{j=1}^N Q_{\text{clipm.ij}}^{-1} \left[ E_c \left| \frac{J(t)_j}{J_c} \right|^n \text{sign}[J(t)_j] + \frac{\partial A_{\text{p.m}}(\vec{r}',t)}{\partial t} \right] d\rho dz \tag{5.26}
$$

Substituindo o somatório por uma multiplicação de matrizes:

$$
\frac{\partial J(N \times 1)}{\partial t} = -\mu_0^{-1} Q_{\text{clpm}(N \times N)}^{-1} \left[ E_c \left| \frac{J(t)_{(N \times 1)}}{J_c} \right|^n \times (J(t)_{(N \times 1)}) + \frac{\partial A_{pm}(\vec{r}',t)}{\partial t} \right] d\rho dz \tag{5.27}
$$

Os elementos *Qcilpmij*  são obtidos aplicando-se a aproximação numérica da expressão (5.11), juntamente com as regras de formação da malha definidas por (5.22) e (5.24), obedecendo à seguinte convenção:

$$
\begin{cases}\n\rho = \rho_i \\
\rho' = \rho_j \\
z = z_i \\
z' = z_j \\
i = 1, 2, ..., N \\
j = 1, 2, ..., N\n\end{cases}
$$
\n(5.28)

Para se evitar a divergência nos elementos da diagonal principal de  $Q_{\sub{clipm(NxN)}}$ , utilizouse o fator que garante a estabilidade e a velocidade nos cálculos, para este caso foi:

$$
peso = \left(\frac{1}{N_{\rho}^2}\right)d\rho dz
$$
\n(5.29)

## **5.1.4 - Integração numérica no tempo**

O valor da densidade de corrente, em um ponto da malha, para um determinado instante de tempo t, é calculado por meio de uma regra de integração direta simples:

$$
J(t)_{N\times 1} = \frac{\partial J(t)_{N\times 1}}{\partial t} dt + J(t - dt)_{N\times 1}
$$
\n(5.30)

A integração da densidade de corrente no tempo deve ser feita aplicando-se a expressão (4.27) na expressão (4.30). Com isso, se obtém:

$$
J(t)_{(N\times1)} = \mu_0^{-1} Q_{\text{clipm}(N\times N)}^{-1} \left\{ E_c \left| \frac{J(t - dt)_{(N\times N)}}{J_c} \right|^n \text{sign}[J(t - dt)_{(N\times N)}] dt + \left| d\rho dz + J(t - dt)_{(N\times1)} \right| \right\}
$$
(5.31)

Os valores iniciais de todas as grandezas são nulos. A fórmula para o passo de integração é a mesma utilizada para os dois casos anteriores. O parâmetro *c 1* , entretanto, para este caso, vale:

$$
c_1 = b \frac{1 \times 10^{-4}}{(nN_{\rho} w)}
$$
(5.32)

A força de levitação aplicada sobre o supercondutor é calculada aplicando-se a expressão de Lorentz:

$$
\vec{F}(t) = \int_{V'} \left[ \vec{J}(\vec{r}',t) \times \vec{B}_{pm}(\vec{r}',t) \right] dV'
$$
\n(5.33)

Sabendo que o potencial vetor devido ao ímã e a densidade de corrente existem somente na direção φ, e que a força de levitação está na direção z, consideraremos apenas a componente da densidade de fluxo produzida pelo ímã na direção ρ. Então:

$$
\vec{F}_z(t)\hat{a}_z = \int_0^a d\rho' \int_0^{2b} dz' \int_0^{2\pi} d\phi' \rho' [\vec{J}(\vec{r}',t)\hat{a}_{\phi} \times \vec{B}_{pm\rho}(\vec{r}',t)\hat{a}_{\rho}]
$$
\n(5.34)

$$
F_z(t) = 2\pi \int_0^a d\rho' \int_0^{2b} dz' \rho' [J(\vec{r}',t)B_{p m \rho}(\vec{r}',t)]
$$
\n(5.35)

Onde a componente radial da densidade de fluxo gerada pelo ímã é dada por:

$$
B_{pmp}(\vec{r}',t) = -\frac{\partial A_{pmp}(\vec{r}',t)}{\partial z}
$$
\n(5.36)

Sendo  $A_{pm}(\vec{r},t)$ , dado por (5.9). Utilizando integrais elípticas de primeira (K) e segunda (E) ordens, podemos escrever  $B_{pmp}(\vec{r},t)$  conforme a expressão que se segue:

$$
B_{pmp}(\vec{r}',t) = \frac{B_{res}}{\pi} \sqrt{\frac{r_{pm}}{\rho}} \sum_{i=0}^{1} \left\{ \frac{(-1)^i}{k_i} \left[ \left( 1 - \frac{1}{2} K_i^2 \right) K(k_i) - E(k_i) \right] \right\}
$$
(5.37)

$$
K_i^2 = \frac{4\rho r_{pm}}{\left(r_{pm} + \rho\right)^2 + \left(z + it_{pm}\right)^2} \qquad i = 0,1
$$
\n(5.38)

Resumindo as equações utilizadas na simulação numérica da força de levitação são: o potencial vetor para o PM *Eq.(5.9),* o potencial vetor produzido pelas supercorrentes, o kernel de integração *Eq.(5.10,12),* na equação da variação senoidal, a equação do potencial vetor total *Eq.(5.16,17).* Também se tem a equação com a inclusão do modelo de Kim- Andersom, a equação para a construção da malha nos dois eixos *Eq.(5.19,22-25).* E finalmente se tem a equação que calcula a força de levitação na direção Z, com os demais parâmetros e considerações que se teve em conta *Eq.(5.34-38)*.

# **6 - PARTE EXPERIMENTAL**

## **6.1 - DESCRIÇÃO DOS MOLDES PARA AS AMOSTRAS**

Para um melhor estudo da força de levitação e para que o efeito da força seja mais notável, consideramos conveniente a fabricação de amostras supercondutoras com diferentes geometrias. Para isso, foram fabricados dois moldes para sua fabricação. O primeiro tem forma cilíndrica como se pode observar na Figura 61 e possui 20 mm de diâmetro no interior, e com ele é possível fabricar pastilhas como cilindros supercondutores de diferentes alturas.

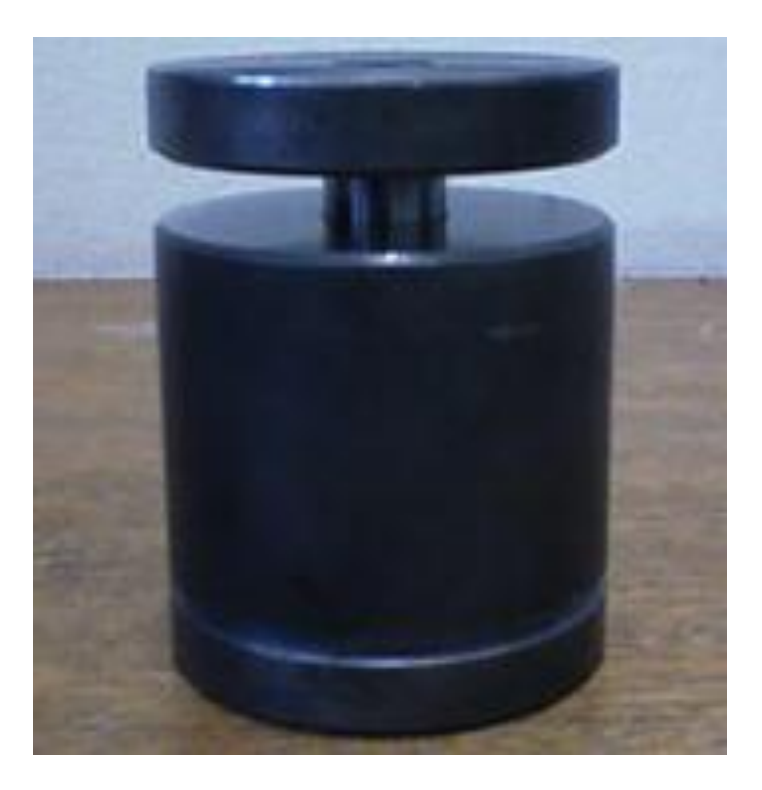

#### **Figura 61 - Molde para fabricação de amostras em formato cilíndrico.**

O segundo tem a forma retangular e possui 50 mm de cumprimento por 10 mm de largura na parte interior o qual nos permitiu fazer amostras supercondutoras na forma retangular também de diferentes alturas. A amostra de formato retangular é inédita no grupo do qual o autor deste trabalho faz parte e que trata de visar estudos tanto na parte física e estrutural dos HTS, para as diferentes aplicações. Uma imagem do molde usado na fabricação das amostras em formato de barra é mostrada na Figura 62

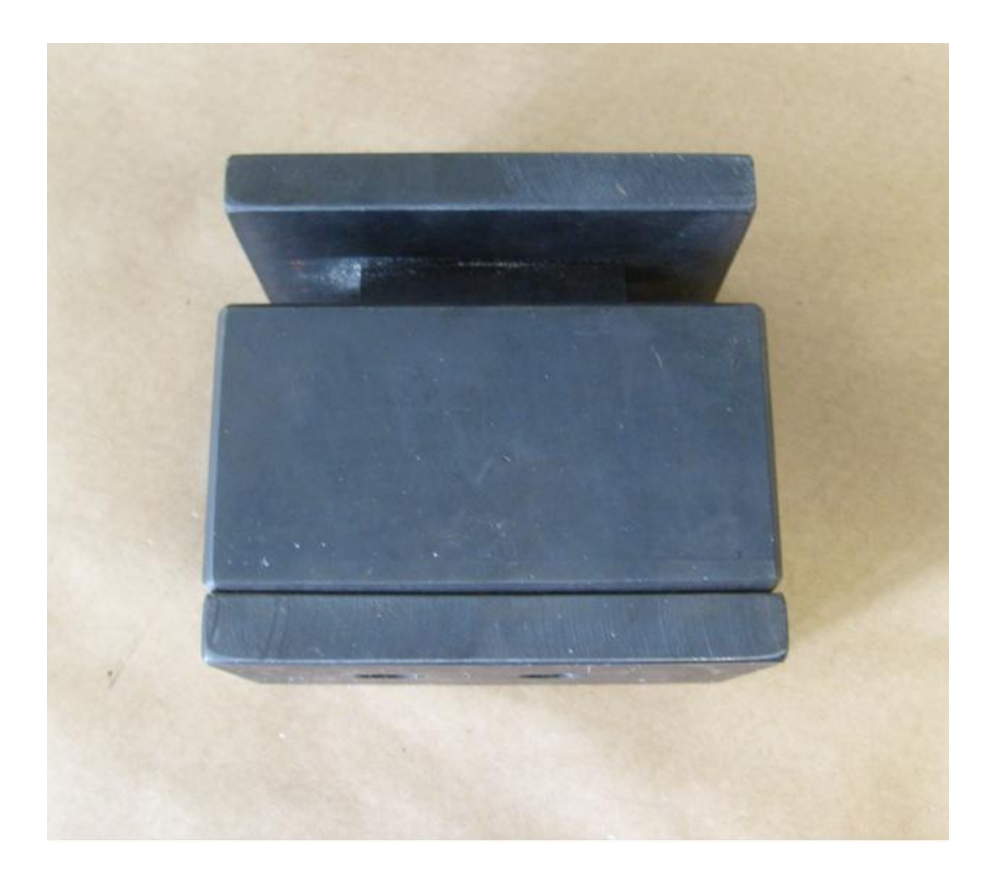

**Figura 62 - Molde para fazer amostras supercondutoras de forma retangular.**

Inicialmente, foi necessário fazer uma pesquisa para se escolher o melhor material para se fazer os moldes, pois existe uma variedade enorme de aços, sendo que cada um tem características específicas para cada aplicação.

O aço, como produto industrial, é uma liga Ferro-Carbono na qual se adicionam elementos de liga com o propósito de se conseguir propriedades especiais que o deixem em condições de uso dentro dos objetivos para o qual foi fabricado. Os elementos de liga mais usuais são: Cromo (Cr), Níquel (Ni), Tungstênio (W), Vanádio (V), Molibdênio (Mo), Cobalto (Co), Manganês (Mn), Silício (Si), Alumínio (Al), Fósforo (P), Enxofre (S), entre muitos outros. É a variedade desses elementos nos aços que permite a formação de diferentes tipos de aços.

Dentre os diferentes tipos de aço, há os aços-ferramentas. Eles são aqueles utilizados nas operações de corte, formação, afiação e quaisquer outras relacionadas com a modificação de um material para um formato utilizável. Estes aços se caracterizam pelas suas elevadas dureza e

resistência à abrasão geralmente associadas à boa tenacidade e manutenção das propriedades de resistência mecânica em elevadas temperaturas. Estas características normalmente são obtidas com a adição de elevados teores de Carbono e ligas, como tungstênio, molibdênio, vanádio, manganês e cromo. Boa parte dos aços-ferramenta é forjada, mas alguns também são fabricados por fundição de precisão ou por metalurgia do pó. A seleção da matéria-prima para a fabricação dos aços ferramentas é um fator importante do processo, e a sua seleção costuma ser cuidadosamente realizada inclusive na utilização de sucata.

Devido às diversas utilizações dos aços-ferramentas, eles são divididos em diferentes tipos de acordo com a sua aplicação e características. Alguns deles:

Aços-Ferramenta para trabalho a frio: por não conter os elementos de liga necessários para possuir resistência a quente, estes aços se restringem a aplicações que não envolvam aquecimentos repetidos ou prolongados em faixas de temperatura de 205 a 260ºC. São divididos em três grupos: aços temperavam ao ar (grupo A), alto-Carbono e alto-Cromo (grupo D) e temperáveis em óleo (grupo O). Fazem parte desse grupo os aços VC131, VD2, VF800AT, VND e VW3.

Aços para moldes e matrizes cujas características mais importantes são uma boa usinabilidade em função de gravuras profundas que são típicas desses moldes; resistência uniforme, para que a deformação durante o processo de injeção e fechamentos dos moldes resista uniformemente a essas forças; polibilidade, exigência para se obter superfícies transparentes durante o processo de injeção, principalmente na confecção de faróis e lanternas para a indústria automotiva e também para a de eletrodomésticos; e soldabilidade, que permite a modificação das gravuras dos moldes sem prejudicar o produto final.

As características essenciais para se fazer um molde que seja durável, é a sua dureza e capacidade de suportar altas pressões. O aço não pode se deformar ao se aplicar a pressão uniaxial, pois se ocorrer à deformação, a haste de aço interior ao molde irá expandir, e com isso será impossível retirá-la de dentro do mesmo. Além disso, se o aço não for duro o suficiente o material em pó irá entrar no aço, podendo riscar as próximas amostras no momento de se aplicar a pressão. Analisando todos esses fatores, o aço de melhor custo/benefício foi o aço VND, que resiste à pressão e possui uma boa dureza.

Após escolhido o aço, foram encomendadas três peças com as seguintes dimensões: para o cilindro temos que ele tem 60 mm de diâmetro e 80 mm de altura, Figura 63, um cilindro de 60 mm de diâmetro e 25 mm de altura e um cilindro de 20 mm de diâmetro e 100 mm de altura. Para o molde da barra temos a parte central do molde que tem 80 mm de altura descritos na Figura 63, se têm a base de 100 mm de comprimento por 50 mm de ancho com uma haste de altura de 20 mm, uma barra de 100 mm de cumprimento por 50 mm de ancho com uma haste de 80 mm.

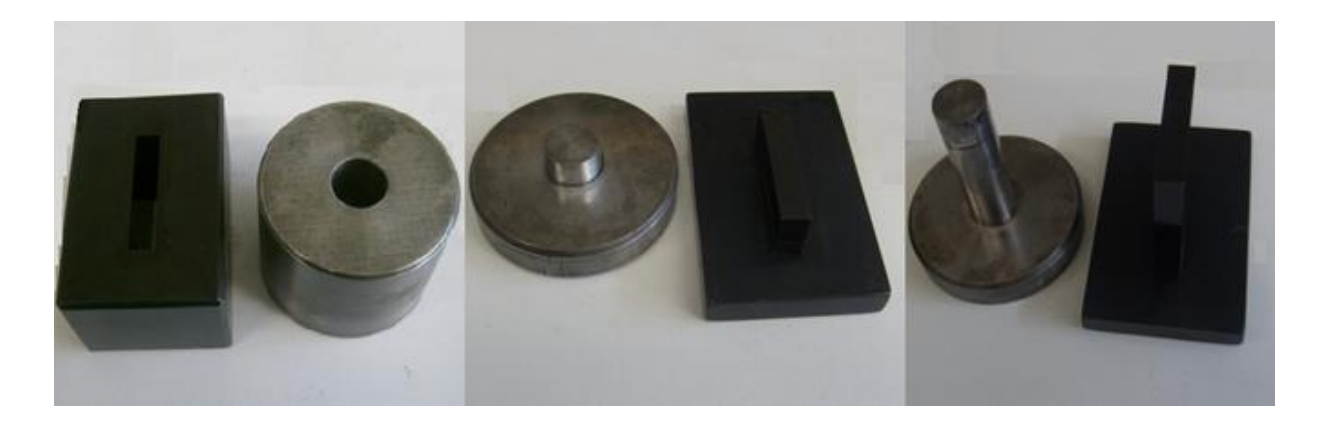

**Figura 63 - Cilindro e barra de aço mostrando os três componentes, antes da usinagem.**

O passo seguinte foi à usinagem do aço, essa etapa que foi feita na oficina mecânica do departamento de Engenharia de Materiais da UFSCar. A usinagem consistiu na modelagem das peças utilizando o torno para o cilindro e outro aparato para a barra. Nesta etapa, o aço ainda apresenta uma baixa dureza.

Após as peças terem ficado prontas, elas foram tratadas termicamente, ou seja, ter o aço endurecido, para que pudessem ficar em condições de ser utilizado. Este tratamento térmico é conhecido como têmpera, seguido obrigatoriamente de um revenimento que deixará as peças com dureza adequada ao trabalho. A dureza de trabalho dessas peças está na faixa de 58 a 63 HRC (medida de dureza utilizando o método de Rockwell).

A seguir os moldes foram retificados e polidos ressaltando de maneira importante o polimento sobre toda a parte interna dos dois moldes, para procurar uma homogeneidade nos grãos. Na Figura 64 estão ilustrados os moldes já prontos.

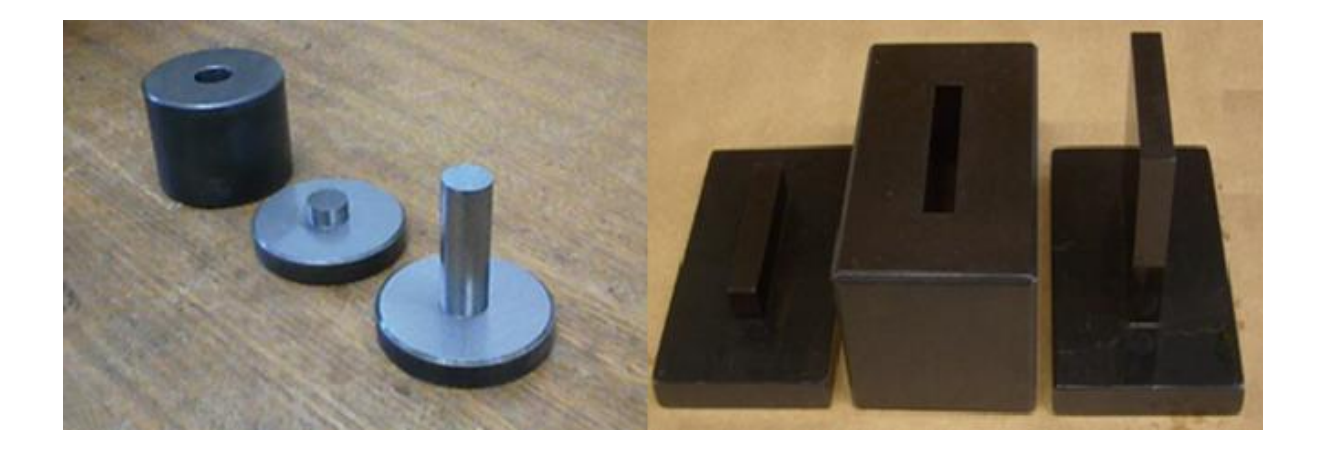

**Figura 64 - Fotos dos três componentes constituintes dos moldes depois da usinagem.**

As hastes do centro dos cilindros e das barras são presas através de dois parafusos para a base da barra, e um parafuso para a base do cilindro como pode se apreciar na Figura 65. Pois utilizar um cilindro inteiro e depois usinar para que ficasse do diâmetro de 20 mm seria uma grande perda de material por exemplo. Na Figura 65 é mostrada com detalhe a haste e a barra de aço dos dois moldes com seus respectivos parafusos.

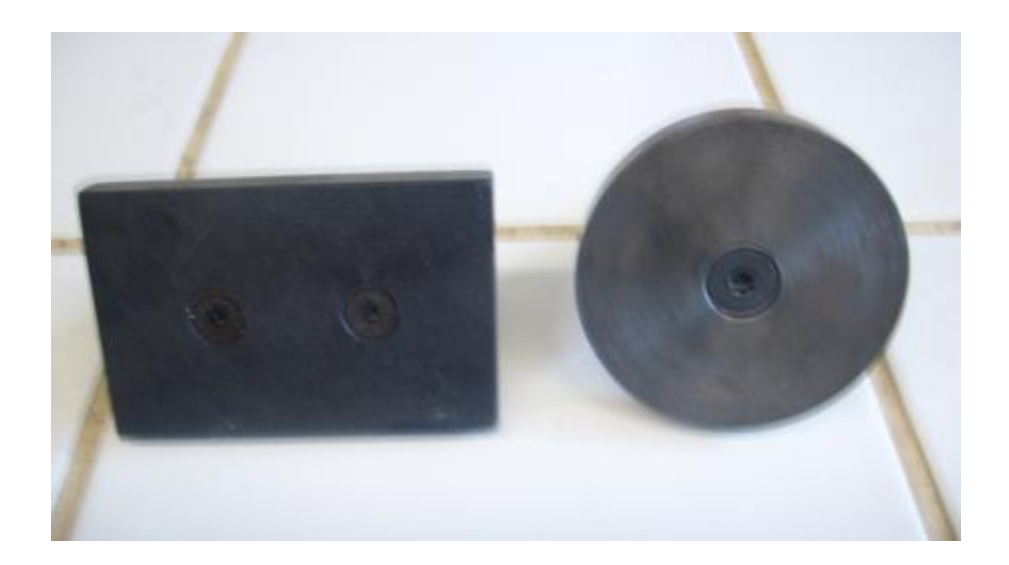

#### **Figura 65 - Fotos dos parafusos contidos nos hastes para cada um dos moldes.**

Para se fazer a barra, discos ou cilindros desejados são necessários encaixar a base (Figura 66(a)) no cilindro e a barra com os furos no meio, e em seguida colocar o pó do material supercondutor. Após isso, é colocado ou outro cilindro ou a barra com a maior haste para tampar e finalmente é só levar à prensa, do mesmo jeito para ambos os casos Figura 66(b).

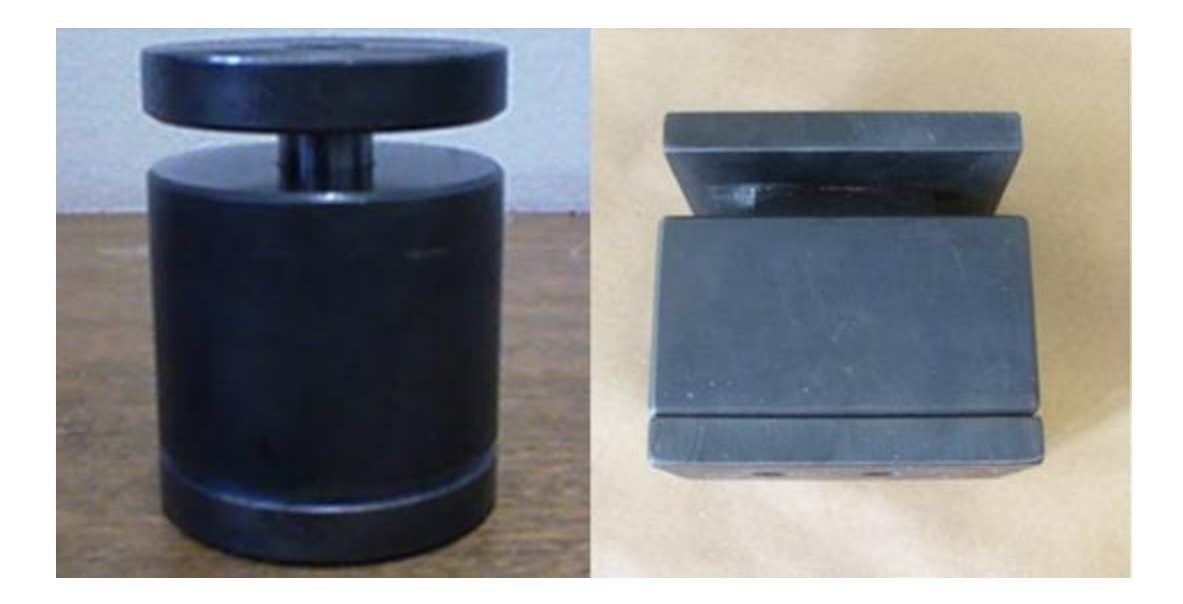

**Figura 66- Forma de encaixe dos moldes tanto para cilindros e para a barra.**

# **6.2 - FABRICAÇÃO DAS AMOSTRAS**

Na fabricação dos pós precursores para a confecção das amostras policristalinas foram utilizados métodos diferentes, sendo eles, o método de Pechini, método mecano-químico e o método de moagem direta, ou seja, os reagentes foram misturados de forma direta em um almofariz e posteriormente levados para o processo de calcinação.

Os cálculos estequiométricos para o preparo de 10 gramas do composto YBCO foram efetuados com os valores mostrados nas Tabela 3, Tabela 4 e a

Tabela 5. Todos os reagentes utilizados na preparação das amostras possuem pureza de 99,99% da marca Aldrich. Nas tabelas também são mostradas as quantidades de massas necessárias de cada reagente para se obter a amostra supercondutora de alta pureza e qualidade. Lembrando que as três tabelas fazem parte da mesma planilha feita no Excel. Os reagentes utilizados foram *Y2O3, BaCO3, CuO* , Figura 67, com as respectivas massas molares mostradas na Tabela 3.

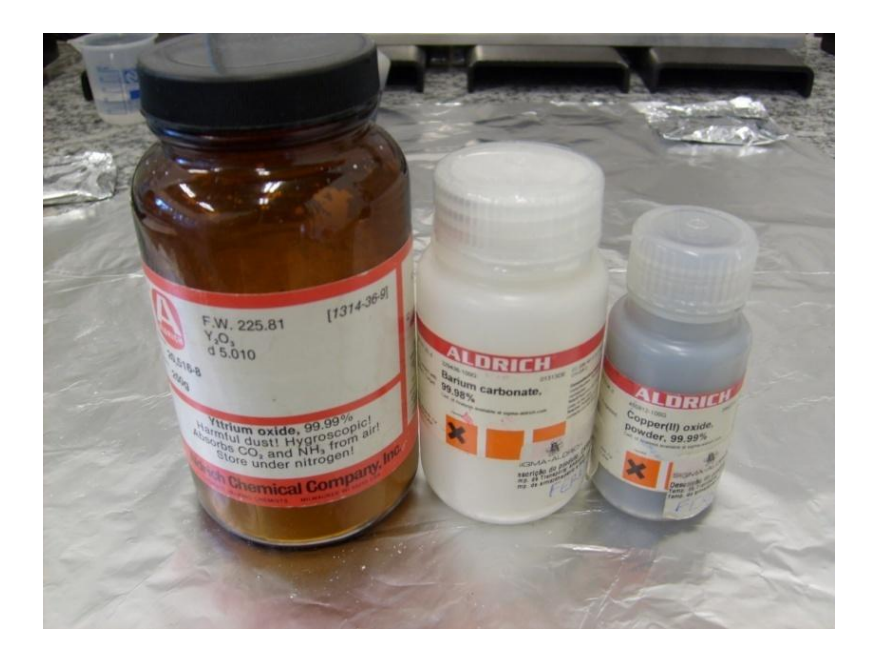

**Figura 67 - Componentes utilizados na preparação das amostras.**

| Reagentes         | Massa Molar (g/mol) |
|-------------------|---------------------|
| Y2O3              | 225,81              |
| BaCO <sub>3</sub> | 197,34              |
| CuO               | 79, 545             |

**Tabela 3 - Massa molar dos reagentes para amostra YBO**

| Qual a massa final desejada de YBCO? (g) | Qual a relação Y:Ba:Cu desejada? |  |  |  |
|------------------------------------------|----------------------------------|--|--|--|
|                                          |                                  |  |  |  |

**Tabela 4 - Relação estequiométrica dos reagentes para amostra de YBCO**

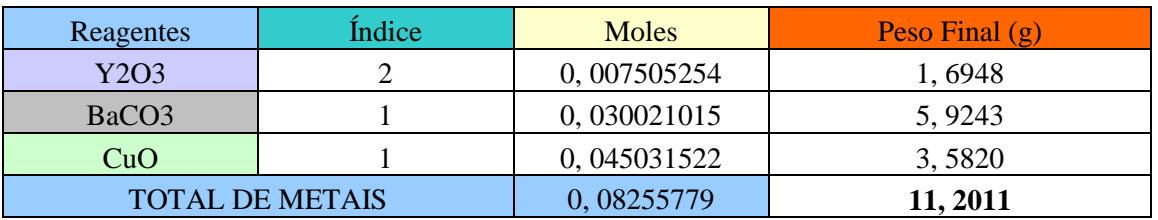

#### **Tabela 5 - Massa de cada reagente necessária para se fazer a amostra.**

Após a determinação da massa foi feita a pesagem de cada componente utilizando uma balança digital com precisão até a quarta casa decimal depois da vírgula na unidade de gramas.

# **6.2.1 - Preparação de amostras pelo método de Pechini com estequiometria (1: 2: 3).**

O método de Pechini é um dos métodos que pode ser utilizado na preparação de óxidos precursores para se fazer amostras supercondutoras, ele baseia-se na formação de um polímero no qual estão incorporados os cátions metálicos distribuídos homogeneamente. Este método é conhecido também como método dos precursores poliméricos. Para exemplificar o método será descrito o procedimento para obtenção dos pós precursores para a confecção de amostras de YBCO.

A primeira etapa do processo de síntese dos pós precursores consiste em escolher os reagentes que serão utilizados na produção dos policristais.

A segunda etapa consiste da dissolução dos sais e óxidos precursores metálicos. Primeiro como procedimento geral se faz uma solução aquosa de ácido cítrico a 60°C (Synth, 99,5% - como hidrocarboxílico) na proporção molar ácido cítrico/metal de 1:3, resultando na reação de quelatação entre o complexo de cátions e o ácido cítrico. Depois em uma solução aquosa de HNO<sub>3</sub> a qual permite abrir de forma homogênea os diferentes compostos com a estequiometria desejada, Figura 68.

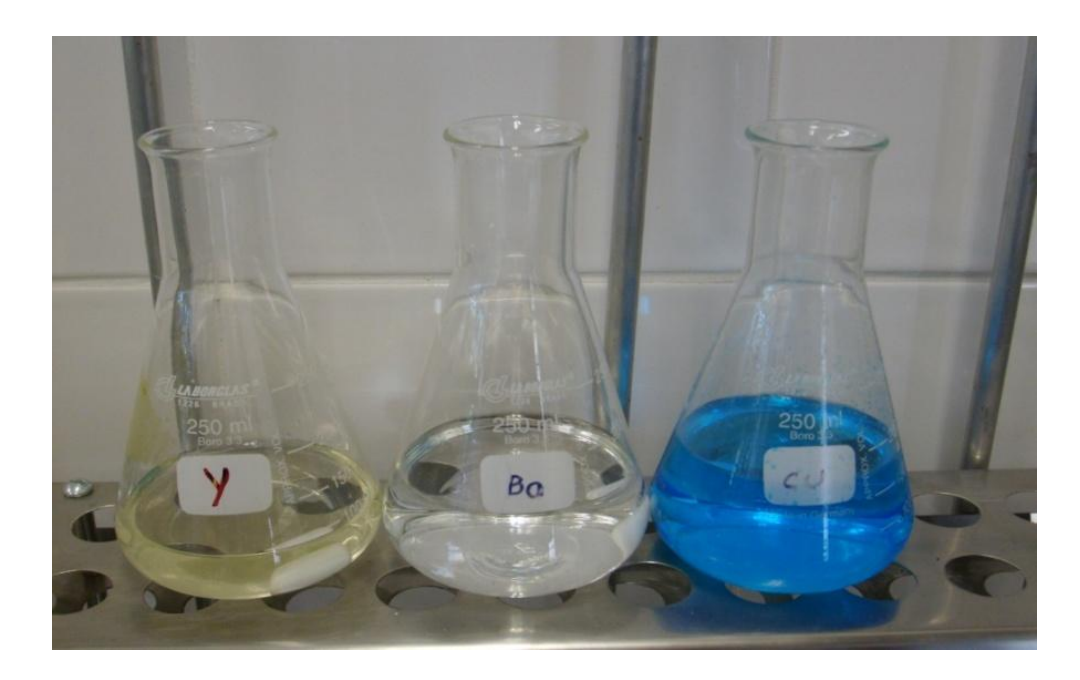

**Figura 68 - Imagem dos recipientes contendo os diferentes compostos utilizados na confecção do pó precursor.**

Para o desenvolvimento deste trabalho primeiramente é pesada a quantidade de CuO a qual foi de 3.5820 g, logo em um Erlenmeyer com 15 ml de água destilada (ou deionizada) e colocada 8 gramas de ácido cítrico onde o agitador magnético deve ficar coberto com a solução para dissolver o composto, logo medimos a temperatura da solução a qual se encontra entre 60°C e 70 °C, depois de 20 minutos se agrega uma primeira parte de composto de CuO que já foi feita a pesagem, após isso se agrega 6ml de ácido Nítrico o qual se vai aumentado entre 2ml e 4ml a cada 45 minutos, depois de 60 minutos se agrega o restante do composto de CuO, e adicionando mais ácido nítrico até atingir uma solução homogênea e transparente de cor turquesa, onde para cada composto se tem uma cor característica e diferente. Logo após essa etapa continua agregando mais ácido nítrico lentamente para conseguir abrir o composto. O tempo estimado para abrir o composto de CuO é de 72 horas. Para dissolução dos demais reagentes precede-se da mesma forma. A Figura 69 mostra os reagentes já abertos em recipientes diferentes prontos para serem colocados em um único recipiente onde o composto resultante permanecerá aquecido até a evaporação da água.

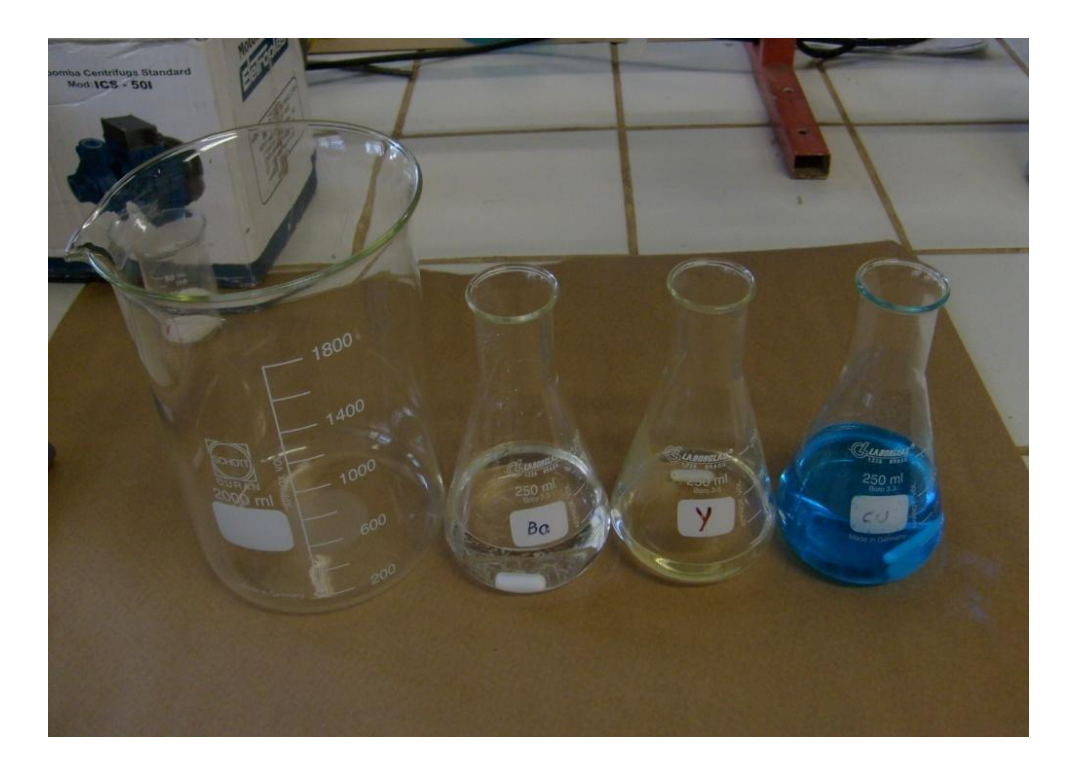

**Figura 69 - Mistura dos reagentes para evaporação da água do composto**

Após misturar as soluções, etilenoglicol (poliálccol) é adicionado na razão ácido cítrico/etilenoglicol de 60/40% em massa. Após a completa dissolução dos reagentes, adicionase poliesterificação do ácido carboxílico ou etilenoglicol.

Esta etapa é realizada num agitador magnético, mantendo a temperatura inferior a 60ºC**.** Posteriormente a solução misturada é mantida sob agitação constante onde a temperatura vai acima de 80°C para facilitar a evaporação da água. Nessa etapa é importante também se ter em conta há necessidade de controle da temperatura para a evaporação da água. As soluções podem se tornar instáveis, o que ocasiona o aparecimento de precipitados indesejáveis. Para evitar a formação de precipitados é importante o controle do pH, que é elevado mediante adição de hidróxido de amônio, à medida que a solução vai conseguindo atingir a temperatura estável (entre 80°C e 90°C),e o pH fica estável próximo a 5 e nesse momento a solução adquire uma cor mais escura, como se pode observar na Figura 70. Esta mistura é mantida a essa temperatura para a evaporação total da água até atingir a formação de um gel que posteriormente é colocado em um forno para ser realizado o processo de obtenção do carvão.

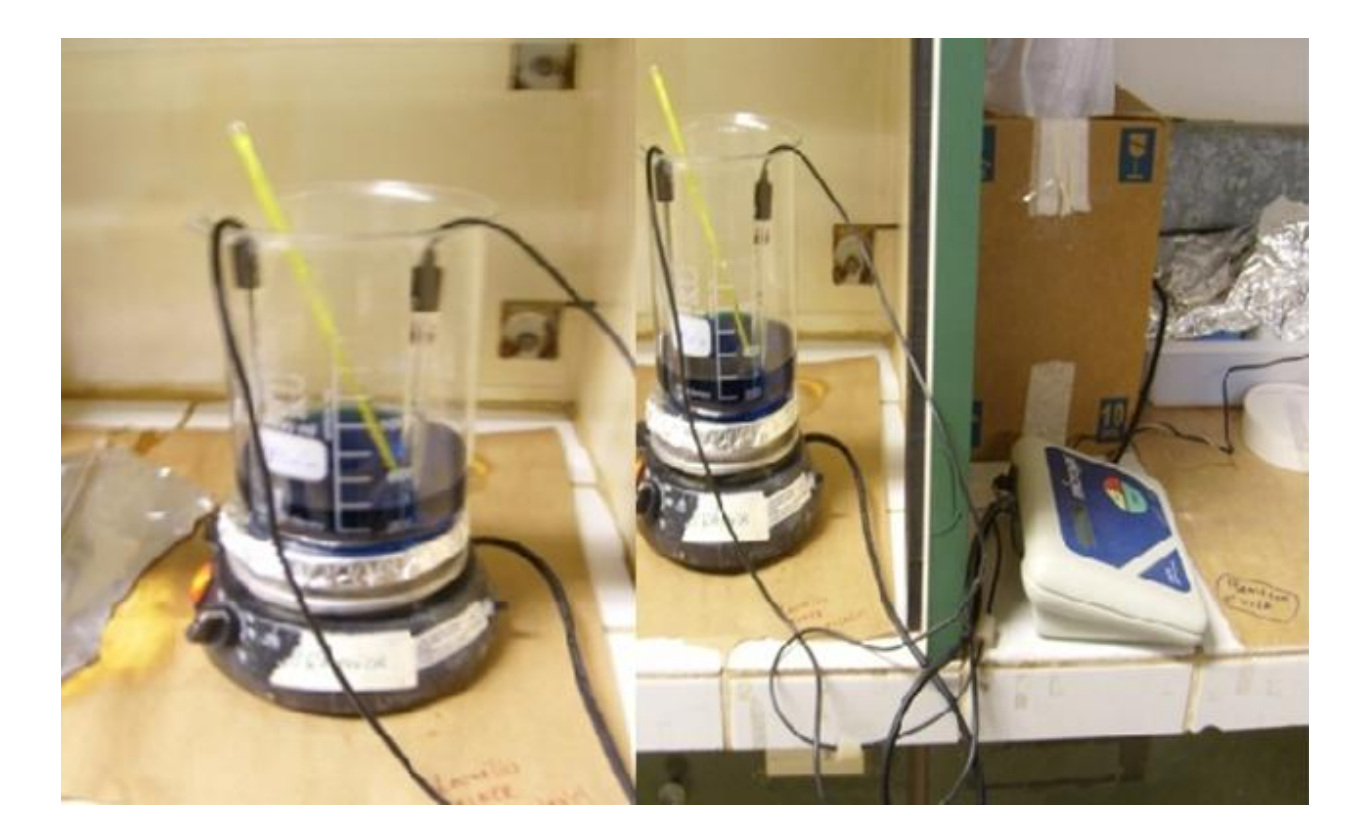

**Figura 70 - Solução dos reagentes com pH estável**

Após a obtenção do gel promove-se a pirólise desse polímero por um aquecimento num forno onde a temperatura atinge 400°C durante 6 horas, formando assim um material espumoso de uma cor preta, conhecido como carvão.

Logo após esse processo o material resultante é retirado do recipiente com a ajuda de uma espátula e colocado em um almofariz onde se realiza a moagem até se obter um pó homogêneo. Em seguida o pó obtido é colocado numa barquinha de alumina, onde passa novamente por um processo de calcinação para eliminar as impurezas como se pode ver na Figura 71. Logo o material calcinado passa novamente por moagem. Após o processo de calcinação e moagem o pó resultante está pronto para ser prensado em forma de pastilhas cilíndricas ou barras que posteriormente passarão pelo processo de sinterização que será detalhado mais tarde.

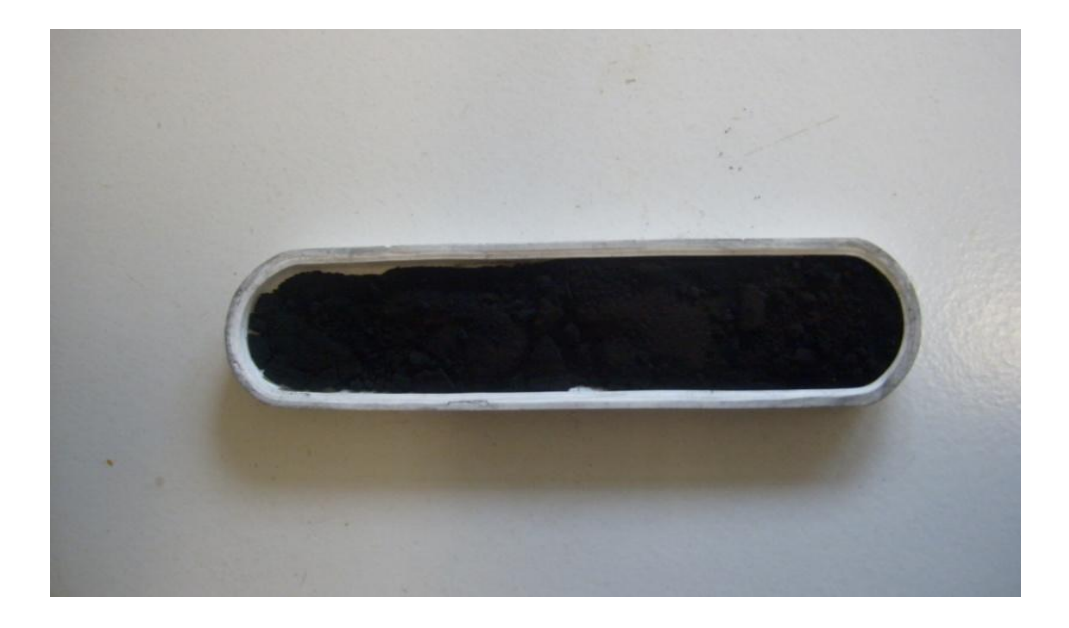

**Figura 71 - Pó de YBCO calcinado pronto para na moagem no almofariz**

## **6.2.2 - Prensagem e Sinterização**

Esta etapa se refere à prensagem das amostras após a respectiva calcinação e moagem no almofariz. Para se realizar a prensagem o pó é colocado dentro do molde e levado a prensa hidráulica Figura 72(a). Utilizando a prensa hidráulica foi aplicada uma pressão equivalente a 5 toneladas durante 5 minutos. Após a prensagem a base do molde é retirada facilmente, no

entanto, para se retirar as amostras tanto de disco como a barra foi necessário colocar dois suportes no lugar da base e em seguida aplicar uma pequena pressão facilitando a retirada das mesmas do molde. Cabe ressaltar que para o caso da barra para retirar a mostra do molde foi empregado uma força de 4 toneladas como se pode mostrar na parte direita da Figura 72(b).

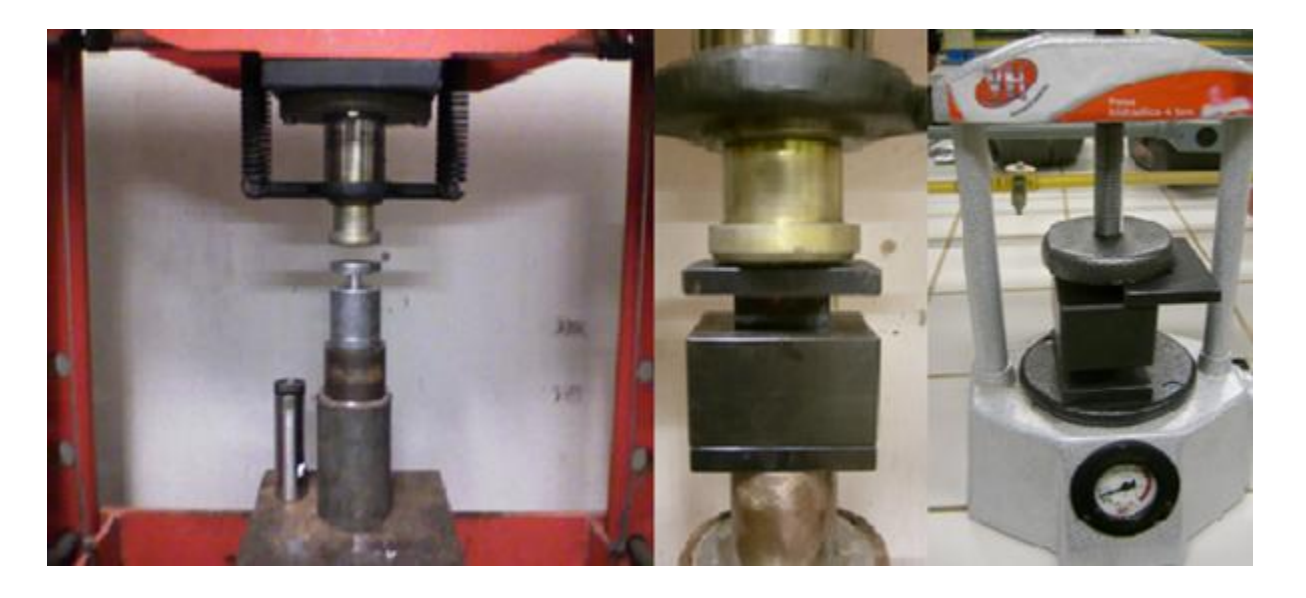

**Figura 72 - Prensa hidráulica para aplicar pressão aos moldes contendo os pós do composto.**

Para realização das medidas apresentadas nesse trabalho foram confeccionadas duas pastilhas em formato cilíndrico e uma amostra em formato de barra (Figura 73). As características das amostras estão apresentadas na Tabela 6.

| Tipo de Amostra | Massa(g) | Dimensões (cm)                                              | <b>Estequiometria</b> |
|-----------------|----------|-------------------------------------------------------------|-----------------------|
| Cilindro 1      | 1.3954   | 2 cm de diâmetro e 0.2 cm altura                            | 123                   |
| Cilindro 2      | 1.8622   | 2 cm de diâmetro e 0,2 cm de<br>altura                      | 123                   |
| Barra           | 3.3973   | 5 cm de cumprimento, 1 cm de<br>largura e 0,22 cm de altura | 123                   |

**Tabela 6 - Tabela contendo as características do primeiro lote de amostras**

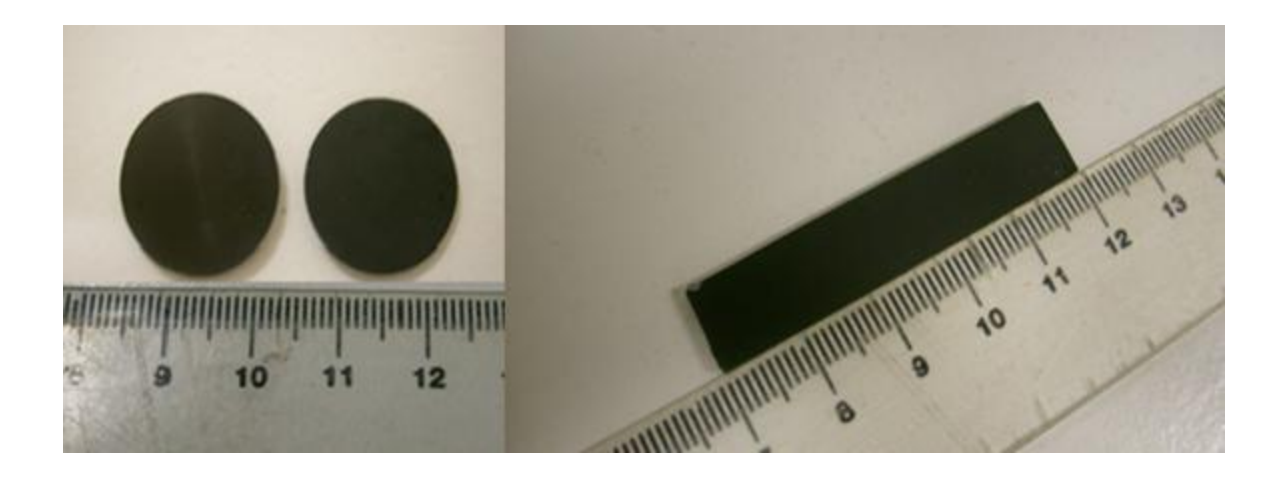

**Figura 73 - Primeiras amostras feitas pelo método Pechini depois da pressão** 

Após a etapa de prensagem das amostras no molde foi realizada a prensagem um prensa isostática para que as amostras fiquem com boa resistência e dureza.

Para realização do procedimento de prensagem isostática utilizou-se pequenos sacos de lates onde as amostras foram colocadas para que poda-ser feito vácuo dentro dos sacos. Em seguida as amostras, dentro dos sacos de látex, eram levadas a prensa isostática onde se aplicava uma pressão de 25 toneladas durante 10 minutos. Após ter efetuado a prensagem as amostras estão mais compactas e resistentes e se dá início ao processo de sinterização das mesmas.

A sinterização é um [processo](http://pt.wikipedia.org/wiki/Processo) no qual os pós com preparação pol[icristalina](http://pt.wikipedia.org/wiki/Cristal) ou não, uma vez [compactados,](http://pt.wikipedia.org/wiki/Compacta%C3%A7%C3%A3o) recebem [tratamento térmico](http://pt.wikipedia.org/w/index.php?title=Tratamento_t%C3%A9rmico&action=edit&redlink=1) onde a [temperatura](http://pt.wikipedia.org/wiki/Temperatura) de processamento é sempre menor que a sua temperatura de [fusão.](http://pt.wikipedia.org/wiki/Fus%C3%A3o) Este processo cria uma alteração na [estrutura](http://pt.wikipedia.org/wiki/Estrutura) microscópica do [elemento](http://pt.wikipedia.org/wiki/Tabela_peri%C3%B3dica) base. Isto ocorre devido a um ou mais métodos chamados "mecanismos de transporte". Sua finalidade é obter uma peça [sólida](http://pt.wikipedia.org/wiki/S%C3%B3lido) e coerente. A sinterização de um material provoca usualmente muitas mudanças nas suas propriedades. Nas cerâmicas, o processo de sinterização aumenta a resistência mecânica e a condutividade térmica.

Nessa etapa, colocando as amostras em uma "barquinha", Figura 74, são mantidas em um forno com fluxo de Oxigênio,

Figura 75, durante 24 h na temperatura em torno de 950°C. O resfriamento da amostra é feito lentamente, mantendo o fluxo de Oxigênio, até a temperatura de 600°C para assegurar a transição estrutural tetragonal-ortorrômbica, que ocorre em torno de 700°C seja completa, garantindo a ausência de precipitados com estrutura tetragonal não supercondutora. Em seguida, a amostra é colocada em um forno horizontal com fluxo de Oxigênio a uma temperatura de 450°C por 5 dias que é denominado de processo de oxigenação. Na Tabela 7 a seguir está apresentado um fluxograma dos diferentes passos na fabricação das amostras pelo método de Pechini.

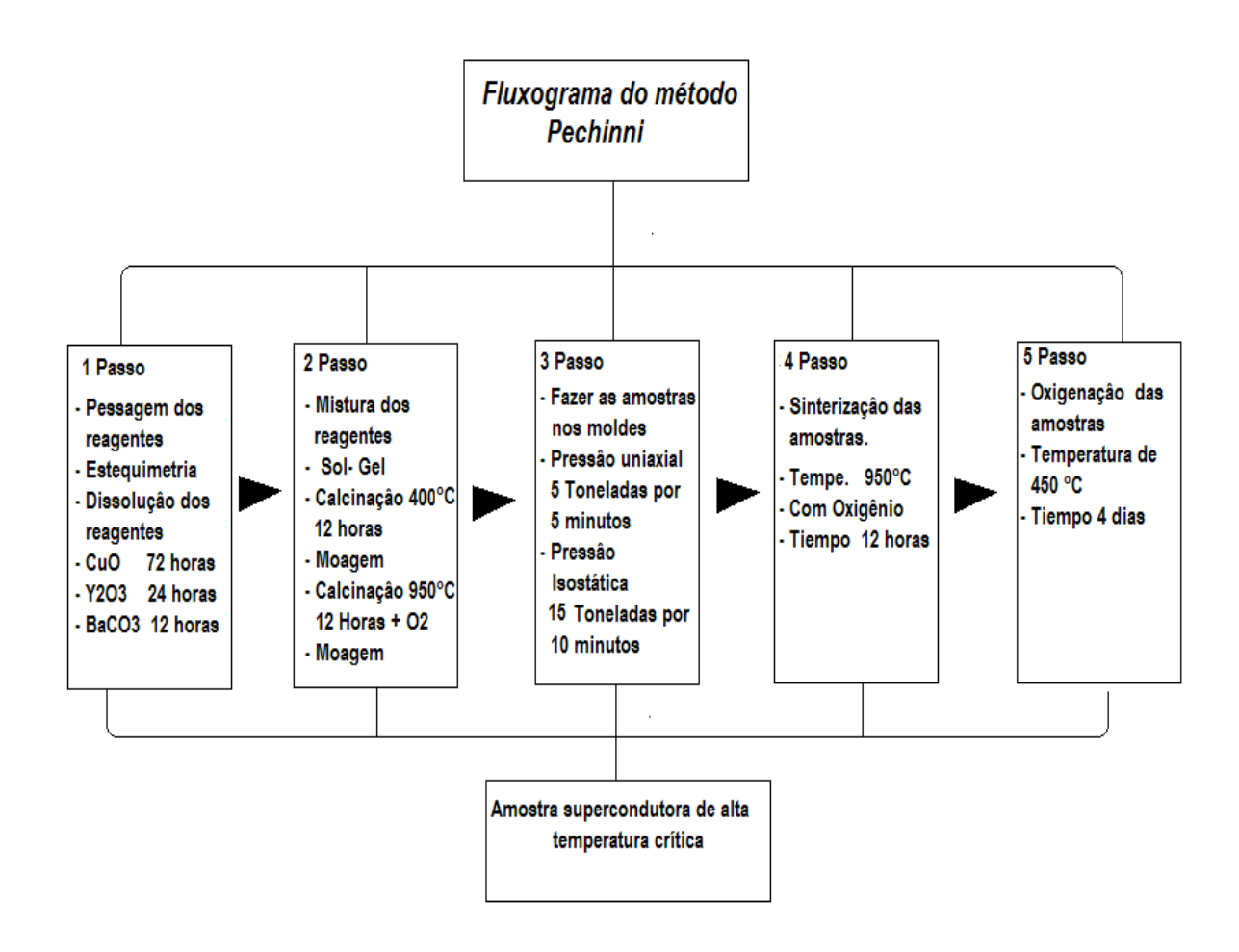

**Tabela 7 - Fluxograma da fabricação das amostras pelo método Pechini.**

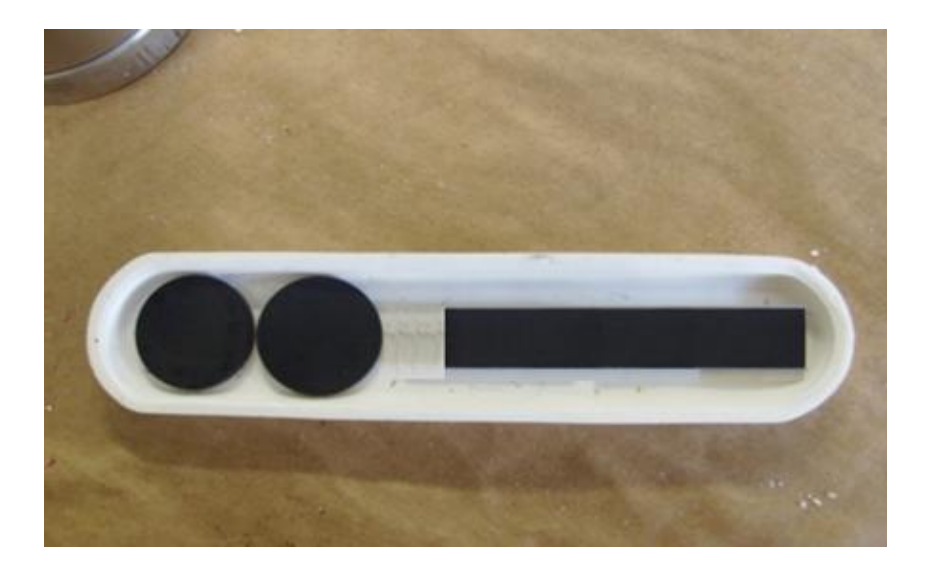

**Figura 74 - Primeiro lote das amostras de YBCO feitas pelo método Pechini prontas para a sinterização**

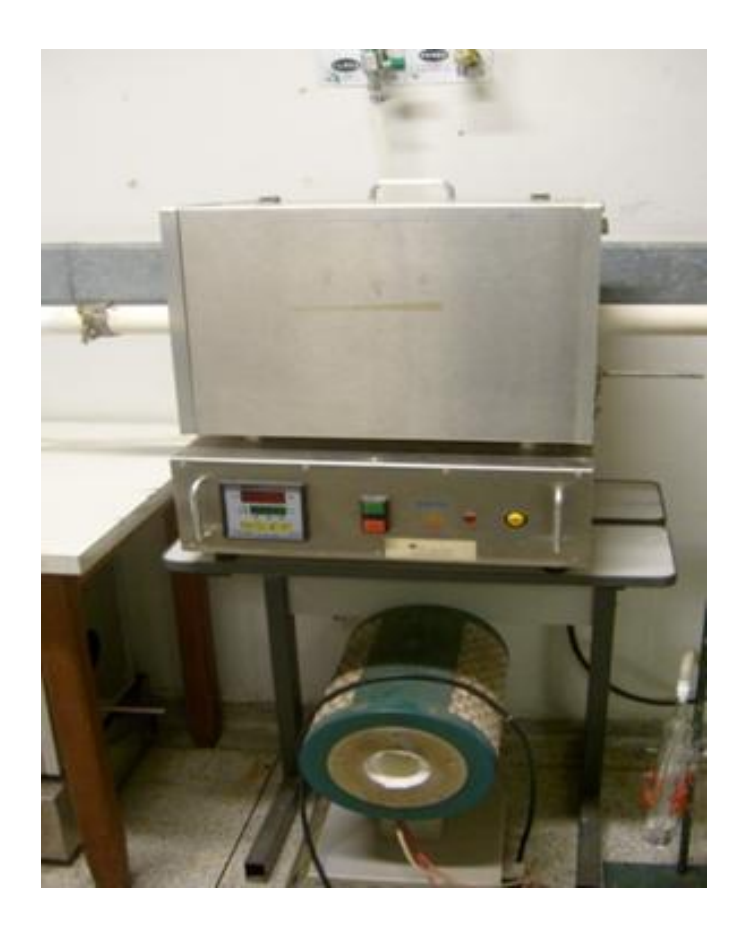

**Figura 75 - Forno horizontal.**

#### **6.2.3 - Melhora de tamanho da amostra feita no método Pechini**

Os primeiros testes feitos nas amostras supercondutoras fabricadas pelo método Pechini não deram bons resultados como será detalhado mais adiante na discussão dos resultados dos primeiros testes. Para conseguir um melhor resultado na força de levitação magnética da amostra, modificamos o tamanho das mesmas procurando obter uma maior geometria para conseguir um maior poder da magnetização e repulsão. Para fabricar essa amostra se emprego 7,36 g de pó precursor de YBCO, fez-se uma amostra (Figura 76) com as características descritas na Tabela 11

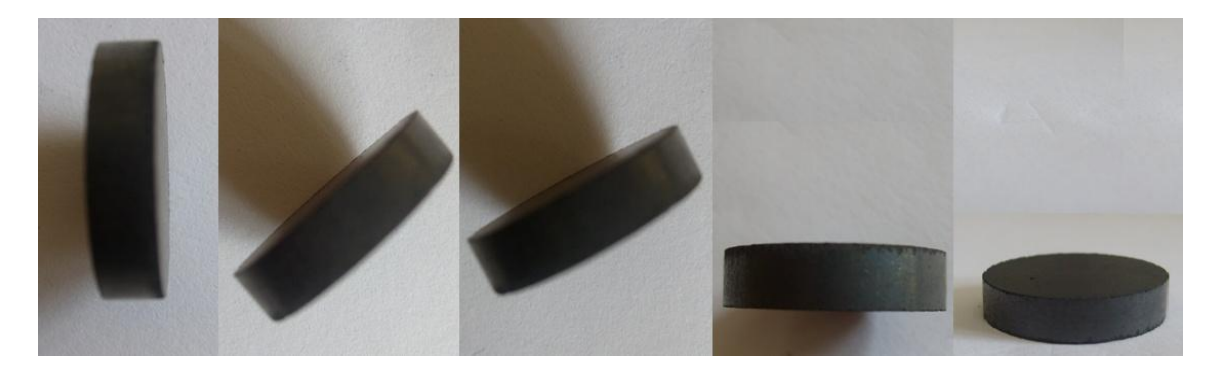

**Figura 76 - Amostra de YBCO feita pelo método Pechini de maior tamanho**

Com esta amostra se conseguiu obter alguns resultados com uma força de repulsão maior que as primeiras, onde as medidas e os gráficos são explicitados posteriormente no item da discussão dos resultados. Procurando obter melhores resultados na levitação magnética fezse uma nova amostra policristaina pelo método de Pechini empregando uma quantidade maior dos compostos e são os seguintes:

 $Y_2O_3 = 2{,}542142$  g. de óxido de ítrio da marca Aldrich de 99.99%;

 $BaCo<sub>3</sub> = 8,886521$  g. de carbonato de bário da marca Aldrich de 99.99%;

CuO = 5,373048 g. óxido de cobre II da marca Aldrich de 99.99%.

Os cálculos estequiométricos para o preparo de 15 gramas do composto YBCO foram efetuados com os valores mostrados na Tabela 8, Tabela 9 e Tabela 10, tendo a mesma procedência e o grau de pureza dos reagentes empregados para as primeiras amostras. É mostrada também a quantidade de massa necessária de cada reagente para se obter a amostra supercondutora de qualidade. Os reagentes utilizados foram *Y2O3, BaCO3, CuO* , com suas respectivas massas molares mostradas na Tabela 8.

| Reagentes         | Massa Molar (g/mol) |
|-------------------|---------------------|
| Y2O3              | 225.81              |
| BaCO <sub>3</sub> | 197.34              |
| $C_{11}$ $O$      | 79.545              |

**Tabela 8 - Massa molar dos reagentes para amostra de YBCO.**

| Qual a massa final desejada de YBCO? (g) | Qual a relação Y:Ba:Cu desejada? |  |  |  |
|------------------------------------------|----------------------------------|--|--|--|
|                                          |                                  |  |  |  |

**Tabela 9 - Relação estequiométrica dos reagentes para amostra de YBCO.**

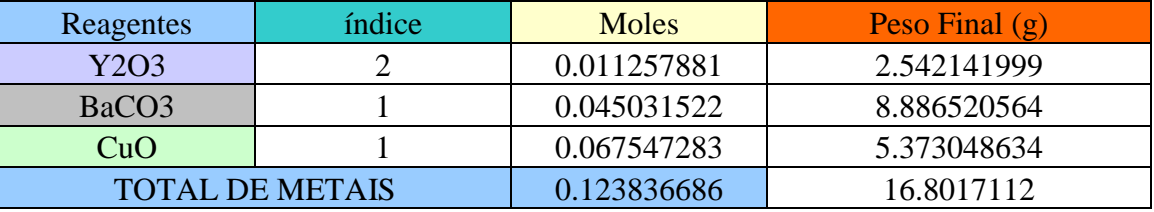

#### **Tabela 10 - Massa de cada reagente necessária para se fazer a amostra.**

As próximas etapas foram desenvolvidas da mesma maneira que a preparação das primeiras amostras e finalmente se obtiveram amostras policristalinas com estequiometria (1: 2: 3) e com as características mostradas na Tabela 11, onde cabe ressaltar que a terceira amostra feita pelo método pechini de maior tamanho, conseguiu produzir uma força de levitação magnética supercondutora medível que será discutida mais adiante.

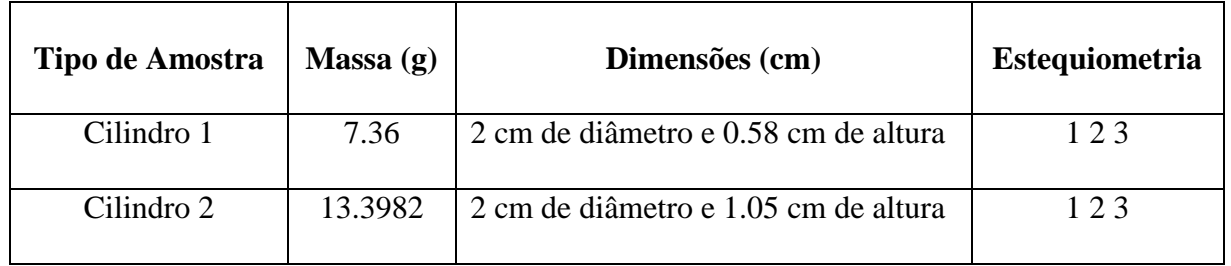

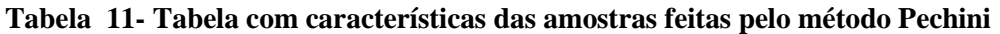

A continuação se apresenta uma das amostras de maior geometria como se pode observar na Figura 77. Nestas amostras se conseguiu obter as propriedades magnéticas e supercondutoras necessárias para se obter a medida da força de levitação magnética, os gráficos das medidas experimentais realizadas na estação experimental são apresentados no capítulo dos resultados.

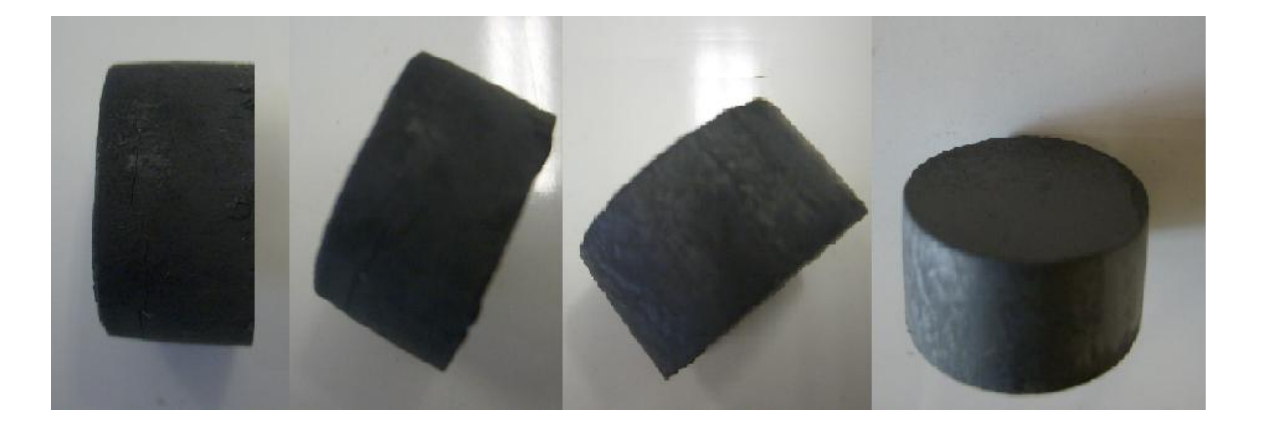

**Figura 77 - Amostra de YBCO feita pelo método Pechini**

# **6.2.4 - Preparação de amostras pelo método Mecano - químico com estequiometria (1 2 3)**

Para a preparação das amostras policristalinas mediante este método inicialmente é preciso determinar a quantidade de reagentes necessários com base na proporção estequiométrica correta.

Utilizando este método, foram feitas diferentes amostras todas com a estequiometria (1 2 3). Escolhendo a massa final como sendo 15 g, definindo a estequiometria desejada e colocando os valores da massa molar de cada componente temos o resultado da quantidade de cada reagente necessário. Os reagente utilizados foram  $Y_2O_3$ , BaCO<sub>3</sub> e CuO os mesmos que fórum usados pelo método Pechini com as respectivas massas molares mostradas na Tabela 12. Na Tabela 13 é mostrada a relação estequiométrica dos componentes. Já na Tabela 14 é mostrada a quantidade de massa necessária de cada reagente para se obter a amostra do tipo HTS.

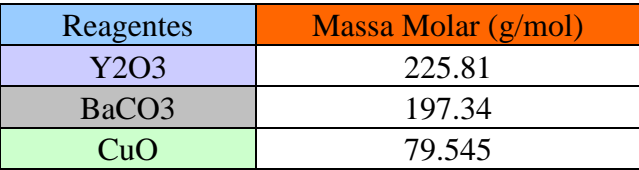

**Tabela 12 - Massa molar dos reagentes para amostra de YBCO.**

| Qual a massa final desejada de YBCO? (g) | Qual a relação Y: Ba: Cu desejada? |  |  |  |
|------------------------------------------|------------------------------------|--|--|--|
|                                          |                                    |  |  |  |

**Tabela 13 - Relação estequiométrica dos reagentes para amostra de YBCO.**

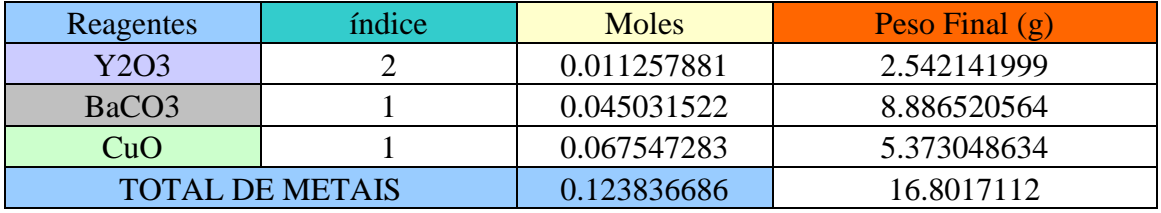

**Tabela 14 - Massa de cada reagente necessária para se fazer a amostra.**

Após a determinação da massa foi feita a pesagem de cada componente utilizando uma balança digital com precisão até a quarta casa decimal depois da vírgula na unidade de gramas. Em seguida, as quantidades pesadas são misturadas em um recipiente contendo bolas de Zircônia, Figura 78. As bolas de Zircônia são utilizadas com a finalidade de promover a mistura dos reagentes. Após isso, adiciona-se álcool isopropílico até cobrir toda a mistura e veda-se o frasco.

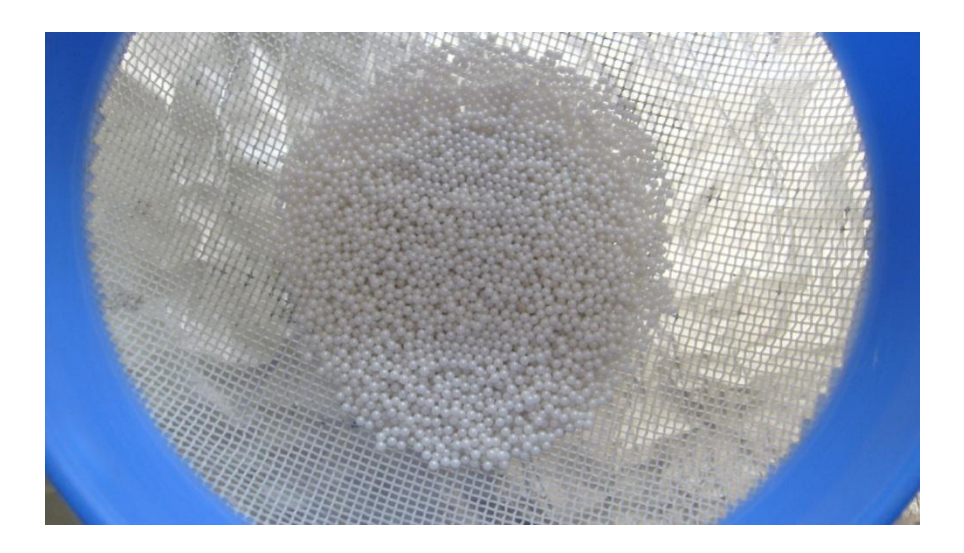

**Figura 78 - Bolas de Zircônia.**

O recipiente contendo os reagentes e as bolas de Zircônia são levadas ao moinho onde ocorre a moagem, a moagem ocorre predominantemente por atrito, o frasco é envolto por fita adesiva para ficar bem fixado ao moinho, como podemos observar na

Figura 79. O tempo de moagem é de 20 horas, até que o material alcance a melhor homogeneidade possível. Depois de transcorridas às 20 horas, o frasco é retirado do moinho e vira-se o mesmo em cima de uma peneira, a qual está em cima de um refratário. Para retirar o restante do pó do frasco usa-se álcool isopropílico.

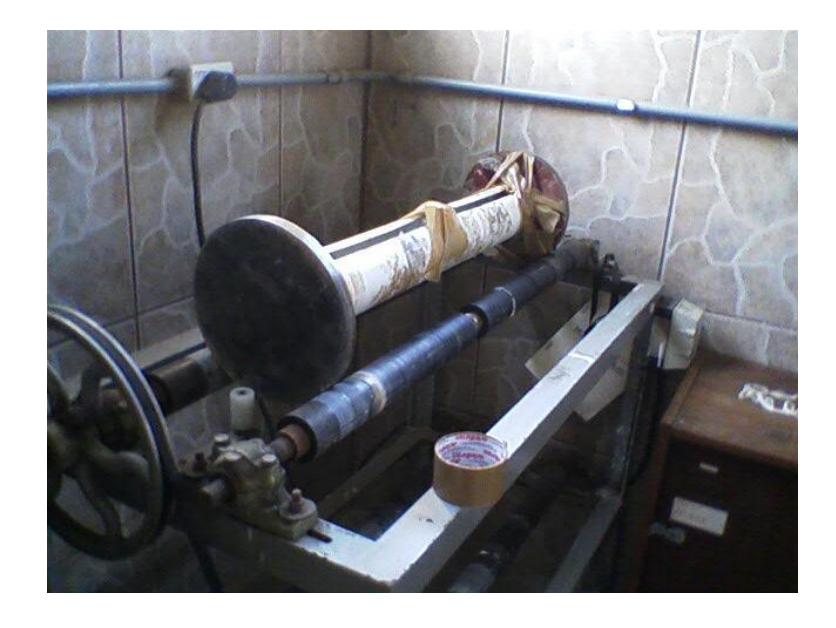

**Figura 79 - Moinho.**

O refratário é, então, levado para uma estufa por 24 horas. Em seguida, o pó é retirado utilizando uma espátula, Figura 80, utilizando uma espátula, e pesado em uma balança digital. Na próxima etapa, é necessário fazer a calcinação do pó.

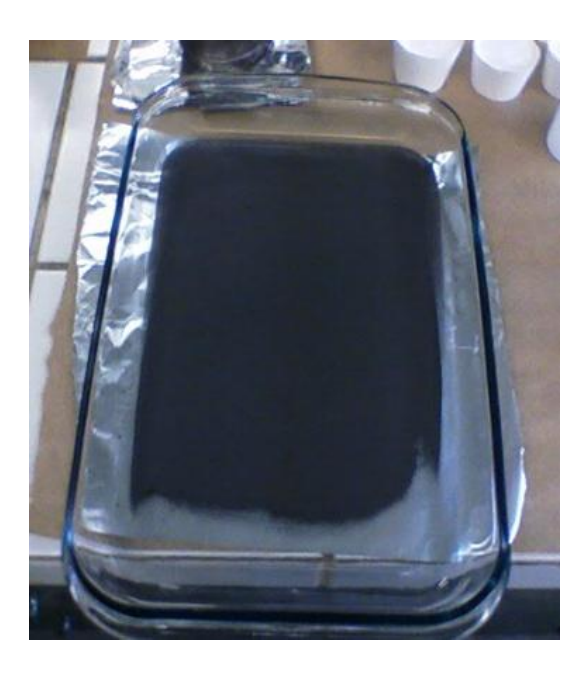

**Figura 80 - Refratário retirado da estufa.**

A calcinação é o processo de aquecer uma substância a altas temperaturas, sem, contudo atingir seu ponto de fusão, de forma a conseguir sua decomposição química e conseqüentemente eliminação dos produtos voláteis e impurezas misturadas no composto. A calcinação também é usada para a eliminação da água de cristalização, operação conhecida como queima. Tendo isto em mente, a mistura foi colocada em um cadinho de alumina  $(A<sub>1</sub>,O<sub>3</sub>)$ , aquecida e mantida a uma temperatura de 950 °C por 12 h. Este procedimento para se fazer amostras supercondutoras foi realizado para uma amostra com as seguintes características: Uma amostra de YBCO, cuja massa total: 15,5647g e com estequiometria: (1 2 3).

Dando continuidade ao processo, o composto resultante foi macerado e prensado no molde fabricado, seção 6.2.2. Todas as etapas na fabricação das amostras pelo método mecano químico como a prensagem e o processo de sinterização são explicados de forma seqüencial no fluxograma da Tabela 15.

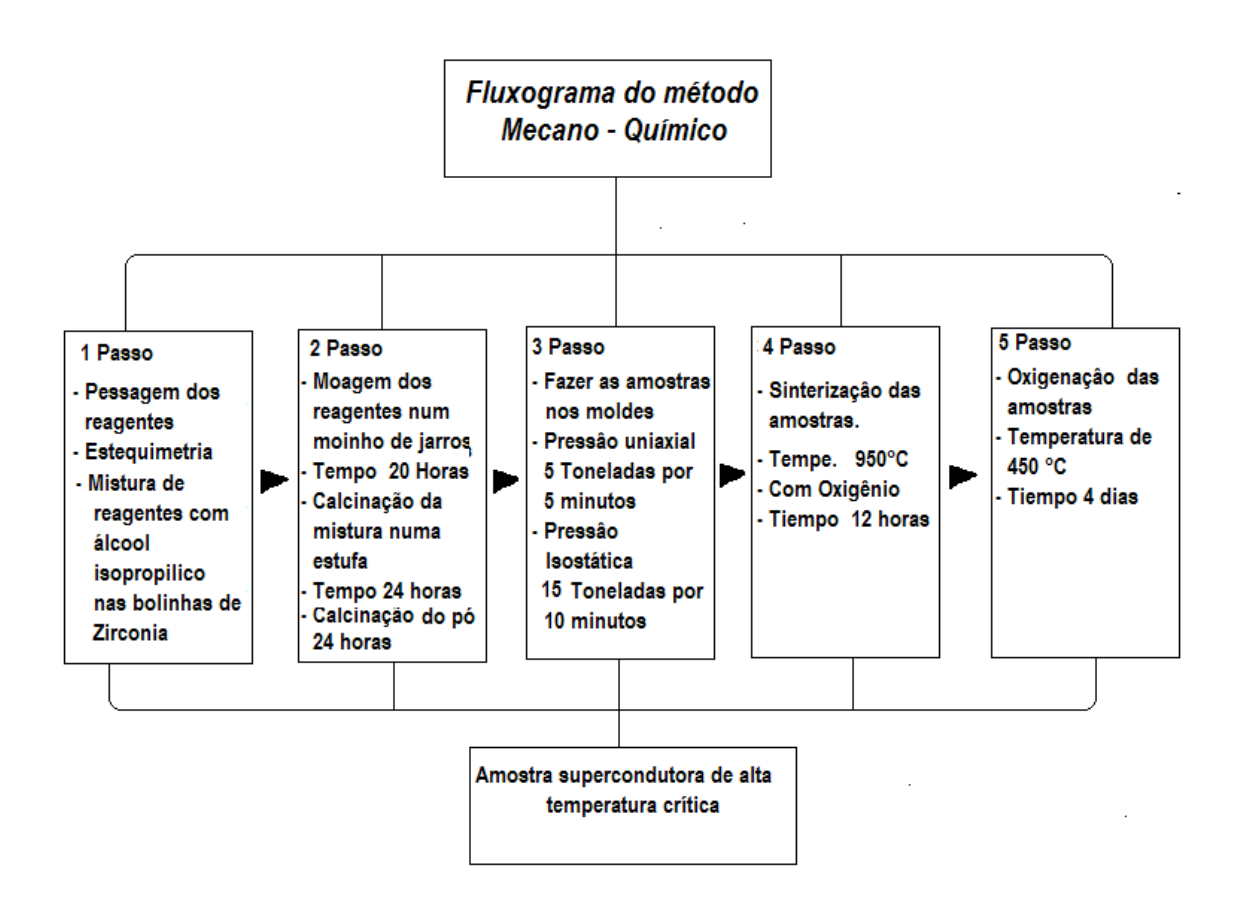

**Tabela 15 - Fluxograma da fabricação das amostras pelo método Mecano- Químico.**

Ao final do processo se tem uma amostra com uma geometria maior como se mostra na Figura 81, a importância do tamanho da amostra tem como objetivo em atingir uma melhora nas propriedades supercondutoras e magnéticas para a levitação magnética.

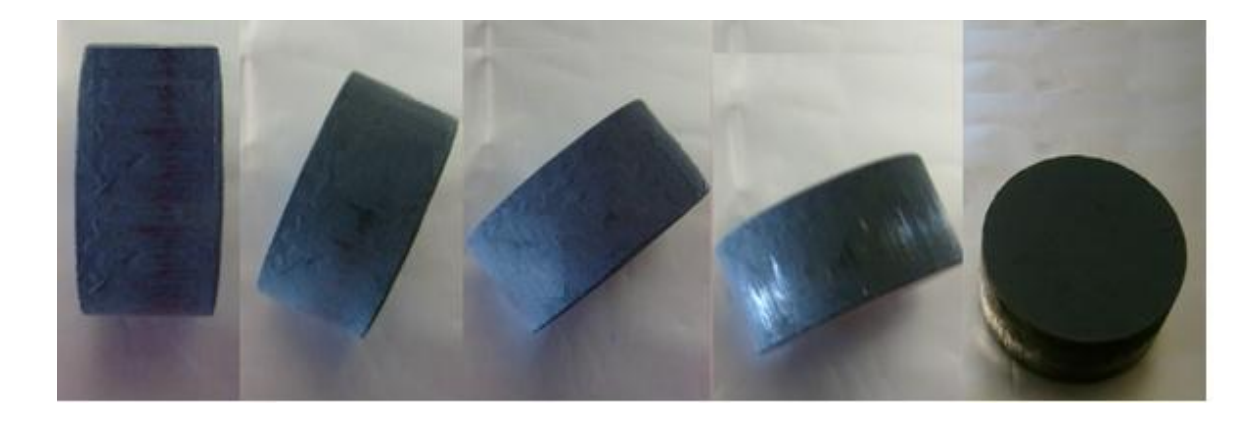

**Figura 81 - Amostra de YBCO com estequiometria (1 2 3) feita pelo método Mecano - químico** 

As características e dimensões da amostra feita pelo método Mecano- Químico e mostrada na Tabela 16, onde cabe também ressaltar que a amostra feita por este método também apresenta propriedades supercondutoras de boa qualidade para a levitação magnética supercondutora.

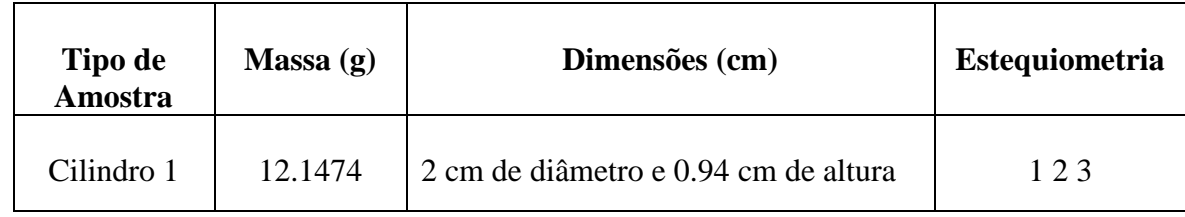

**Tabela 16 - Tabela apresentando as dimensões da amostra de YBCO feita pelo método Mecano-Químico**

# **6.2.5 - Preparação de amostras pelo método de moagem direta com estequiometria (1:4: 6)**

Para a fabricação das amostras utilizando o método da moagem direta foram utilizados os mesmos reagentes que se fabricaram as outras amostras. Nesse trabalho o que se entende por método de moagem direta é o processo de fabricação do pó precursor realizando apenas a mistura dos reagentes em um almofariz e logo em seguida o pó é lavado para o processo de calcinação. Depois de algumas tentativas de fabricação das amostras supercondutoras não bem sucedidas todo o processo de fabricação foi alterado seguindo a referencia <sup>[71]</sup>

Para a fabricação das amostras com estequiometria 1:4: 6 as quantidades de massa para a primeira amostra encontra-se detalhado na

Tabela 17. Antes de fazer a pesagem dos reagentes todos foram aquecidos e mantidos a uma temperatura de 150 °C por 3 h, a fim de eliminar a possibilidade de umidade. Logo após esse processo de secagem as quantidades foram pesadas e misturadas em um almofariz como se amostra na Figura 82.

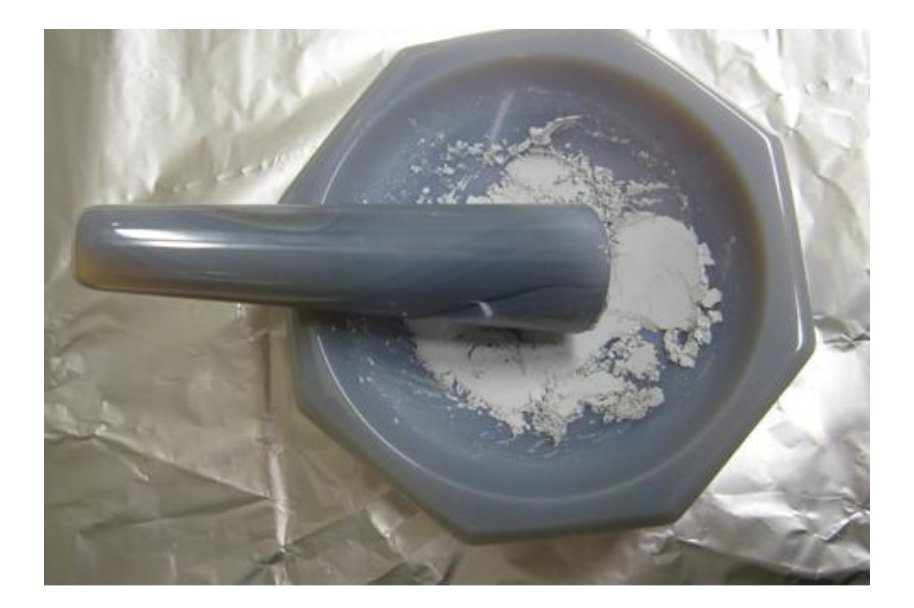

**Figura 82 - Almofariz contendo o pó precursor de YBCO moído depois da calcinação a 150°C**

Uma vez homogeneizada a mistura é acondicionada em um cadinho de alumina (Al2O3) aquecida e mantida a uma temperatura de 950 °C por 6 h. A seguir, o composto resultante é tirado do forno, novamente macerado e volta para novo recozimento. Nesta segunda etapa, o cadinho contendo o produto da calcinação é colocado dentro de um tubo de alumina à temperatura de 950 °C, para receber fluxo constante de Oxigênio durante 24 h. Continuando o processo, o composto resultante é novamente macerado e prensado na forma de uma pastilha plana e circular. A pressão aplicada sobre o pó na prensagem é da ordem de 25 Toneladas. É conveniente que o diâmetro da pastilha supercondutora seja, no mínimo, o dobro do diâmetro do magneto. Boas dimensões para a pastilha supercondutora são: 20 mm de diâmetro e 3 mm de altura. Após a prensagem tem início o processo de sinterização da amostra. Nesta etapa a amostra é mantida em fluxo constante de Oxigênio, durante 24 h na temperatura de 950 °C, para aperfeiçoar a formação do YBCO. O resfriamento da amostra é feito lentamente (28 °C/h), em fluxo de O2, até a temperatura de 600 °C para assegurar que a transição estrutural tetragonalortorrômbica, que ocorre em torno de 700 °C, seja completa, garantindo a ausência de precipitados com a estrutura tetragonal não supercondutora <sup>[72]</sup>. A seguir, a temperatura da amostra é estabilizada em 450 °C por 24 h para aperfeiçoar a fixação de Oxigênio.

Com o método de fabricação citado foi possível obter amostras supercondutoras de alta qualidade permitindo assim realizar medidas de levitação magnética. Inicialmente foi fabricada uma amostra com as características descritas anteriormente Figura 83(a) e posteriormente usando o mesmo processo e com a mesma estequiometria foram fabricadas duas amostras, uma com formato cilíndrico e a outra com formato da barra cujas características e dimensões são mostradas na Tabela 17. Uma descrição gráfica da amostra com formato cilíndrico esta mostrada na Figura 83b.

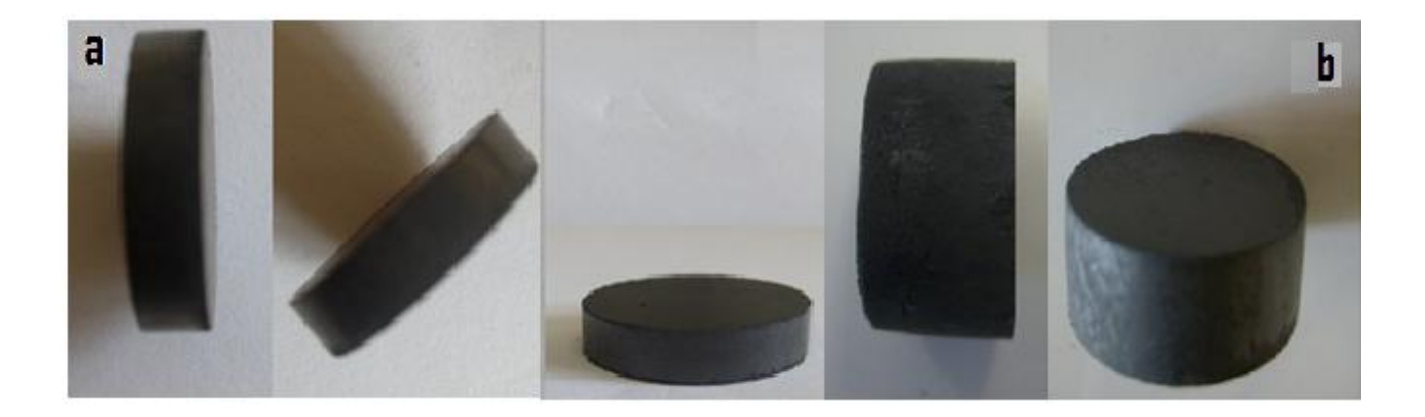

**Figura 83 – Amostras com formato cilíndrico fabricadas pelo método da moagem direta**

A amostra supercondutora com formato de barra (Figura 84) é uma das primeiras amostras com esse formato, de nosso trabalho que conseguiu levitar. Cabe sinalar que todas as amostras feitas por este método mostrarem uma alta qualidade nas propriedades supercondutoras e magnéticas, com as quais se conseguiu medir da força de levitação magnética com imãs de diferente geometria.

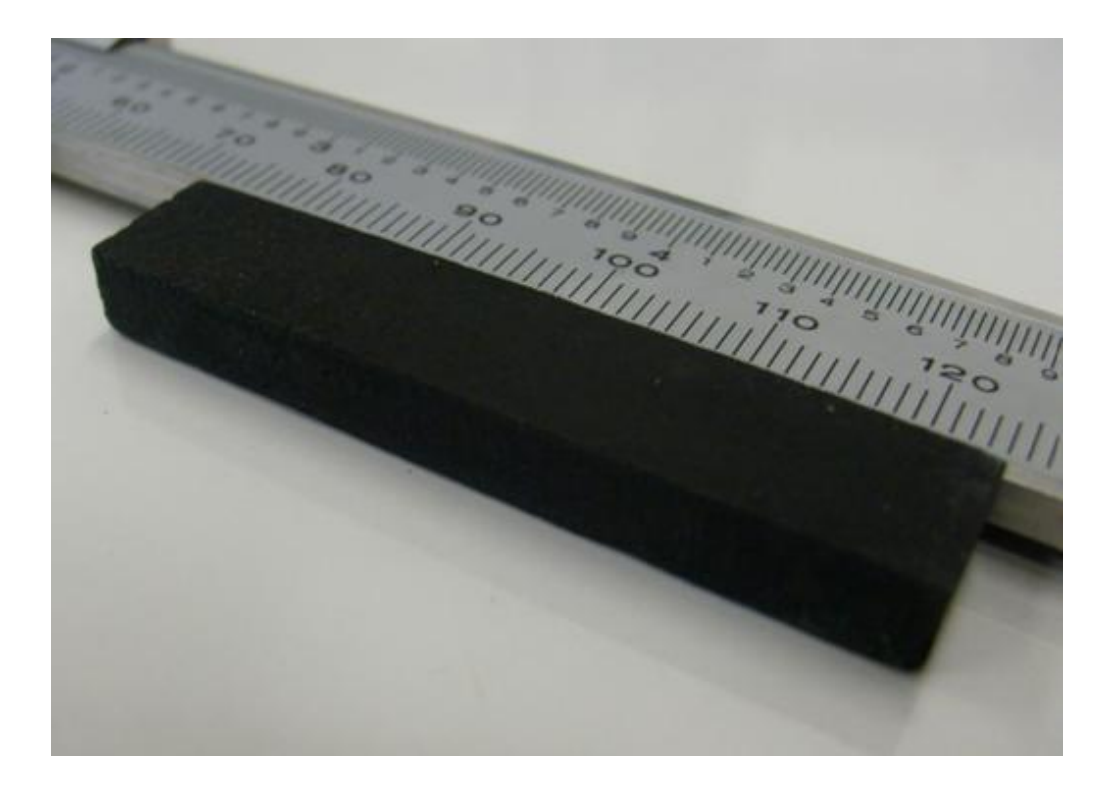

**Figura 84 – Amostra de YBCO com formato de barra feita pelo método da moagem direta**

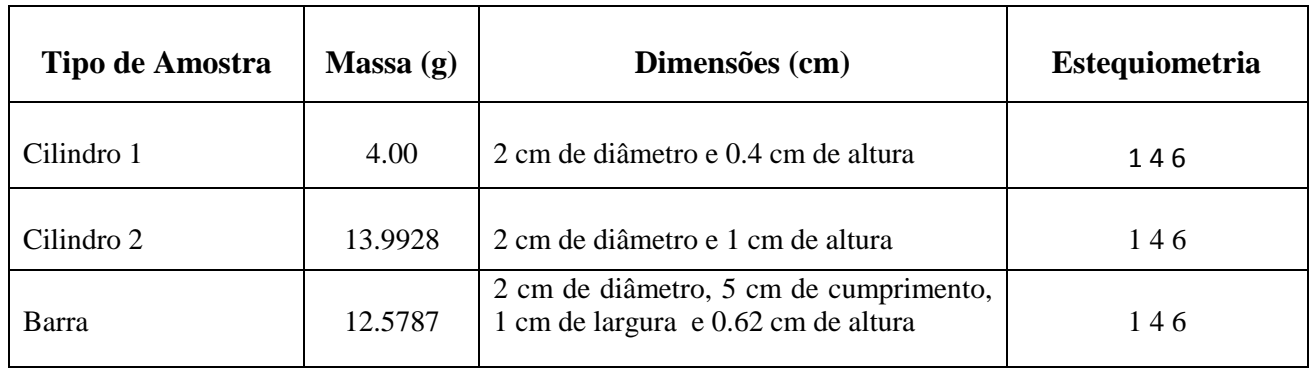

#### **Tabela 17 - Tabela amostra de YBCO das amostras com formato cilíndrico e com formato da barra feito pelo método da Moagem Direta.**

O processo de fabricação das amostras pelo método da moagem direta está apresentado no fluxograma da Tabela 18.

.

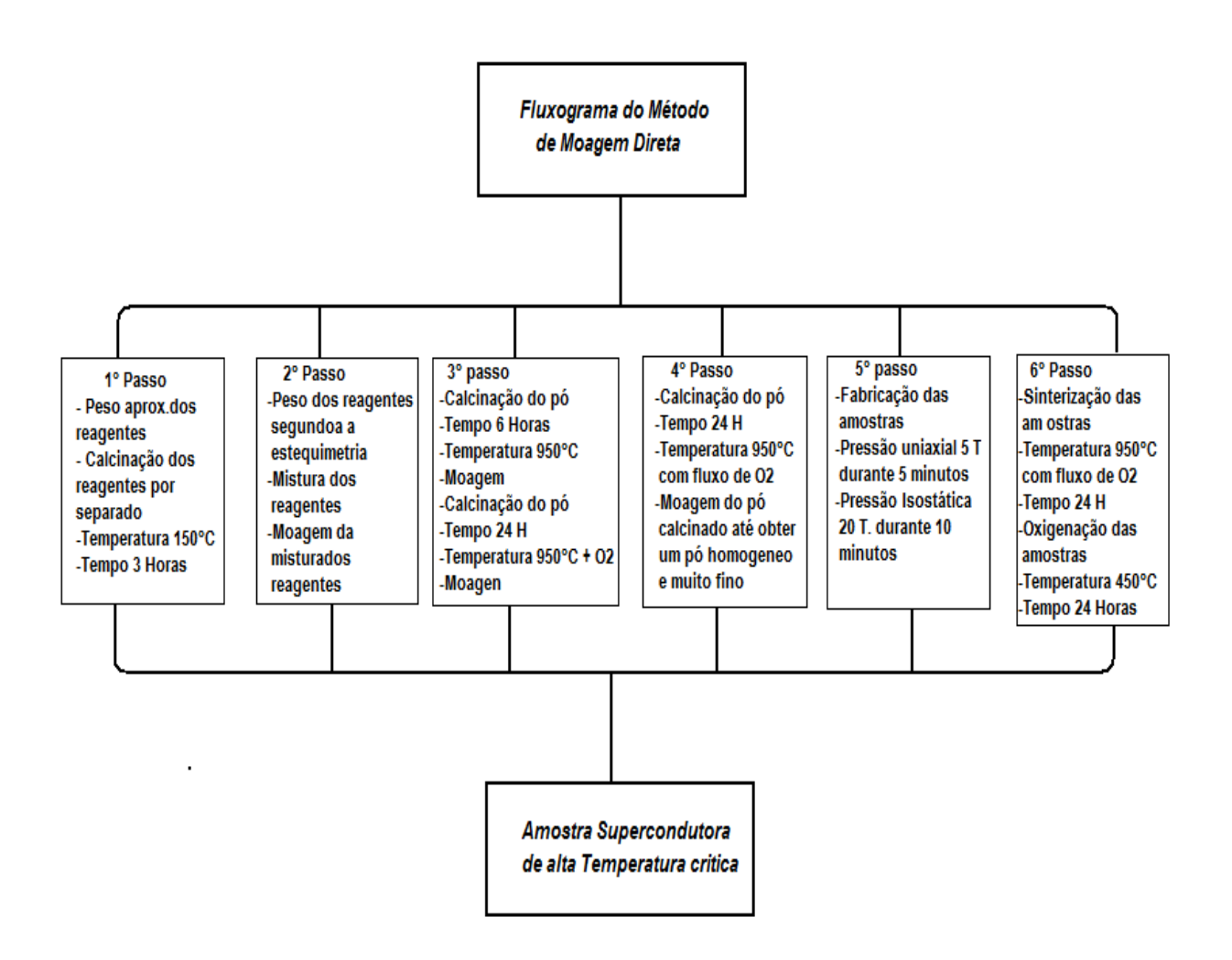

**Tabela 18 - Fluxograma da fabricação das amostras pelo método de Moagem Direta.**

A análise da qualidade das amostras obtidas foi feita usando a técnica de difração de raios-X, através do método do pó. A estrutura encontrada deve ser ortorrômbica com valores de parâmetros de rede típicos <sup>[73]</sup> a = 3, 811 Å, b = 3,87 Å e c = 11,72 Å. Para evitar o acúmulo de umidade na pastilha de YBCO, a amostra pode ser colocada num dissecador onde se faz vácuo depois de se colocar as amostras.

## **6.2.6 - Caracterização estrutural das amostras supercondutoras**

No estudo das propriedades estruturais, mecânicas e supercondutoras é de fundamental importância a obtenção de amostras de boa qualidade. Mesmo que processadas sob condições muito bem controladas, ainda podem apresentar alguns defeitos. A maioria dos materiais supercondutores de alta temperatura crítica apresenta em sua composição diversos elementos químicos distribuídos em sua célula unitária, o que torna o material mais susceptível aos defeitos intrínsecos a forma de preparo, o que implica em uma maior dificuldade de reprodutibilidade. Em amostras policristalinas a distribuição aleatória dos grãos favorece a alta densidade de poros há também formação de fases espúrias nas regiões intergranulares.

A seguir são apresentados alguns métodos ou técnicas utilizados para conhecer as características dos materiais empregados, porem, para este trabalho só foram considerados a parte de caracterizações estruturais:

**A - Caracterização Espectroscópica** 

Espectroscopia na região do Infravermelho

**B - Caracterização Térmica**

TG acoplado com infravermelho (FT-IR)

Calorimetria Exploratória Diferencial (DSC)

**C - Caracterização estrutural**

Difração de raios X (DRX)

Microscopia eletrônica de varredura (MEV)

Microanálise por energia dispersiva de raios X (EDX)

#### **D - Caracterizações físico-químicas dos materiais**

#### **E - Estudos da evolução das fases**

Análise dos pós por Difração de Raios-X (DRX) Microscopia Eletrônica de Varredura (MEV)

#### **6.2.7 - Caracterização estrutural do YBCO**

O grau de cristalinidade definido como a fração volumétrica da fase cristalina é de importância fundamental para definição de propriedades químicas e físicas dos pós cerâmicos dos compostos em estudo, assim temos que para esse trabalho se considerou necessário fazer somente três tipos de caracterizações como: Difração de raios X (DRX), Microscopia Eletrônica de Varredura (MEV) e por último Microanálise por Energia Dispersiva de Raios X (EDX).

Para as medidas de Raios X realizadas nas amostras durante esse trabalho foi utilizado um difratômetro Siemens D 5000, do Laboratório Interdisciplinar de Eletroquímicas e Cerâmicas (LIEC) do Departamento de Química da Universidade Federal de São Carlos.

Todos os resultados de DRX das nossas amostras foram analisados utilizando o programa Crystallographica Search-Match onde foram comparados com os padrões existentes no mesmo verificando assim a fases presentes nas amostras. Os resultados são apresentados a seguir, da Figura 85 até a Figura 91.

# 7000 6000 *Intensidade* 5000 4000 3000 2000 1000 0 YBaCuO pastilha.tx 79-646 Yttrium Barium Copper Oxide 2 (tetha) 30.0 40.0 50.0 60.0 70.0

## **6.2.8 - DRX das Amostras de YBCO**

**Figura 85 - DRX da amostra de YBCO com δ=0.15**

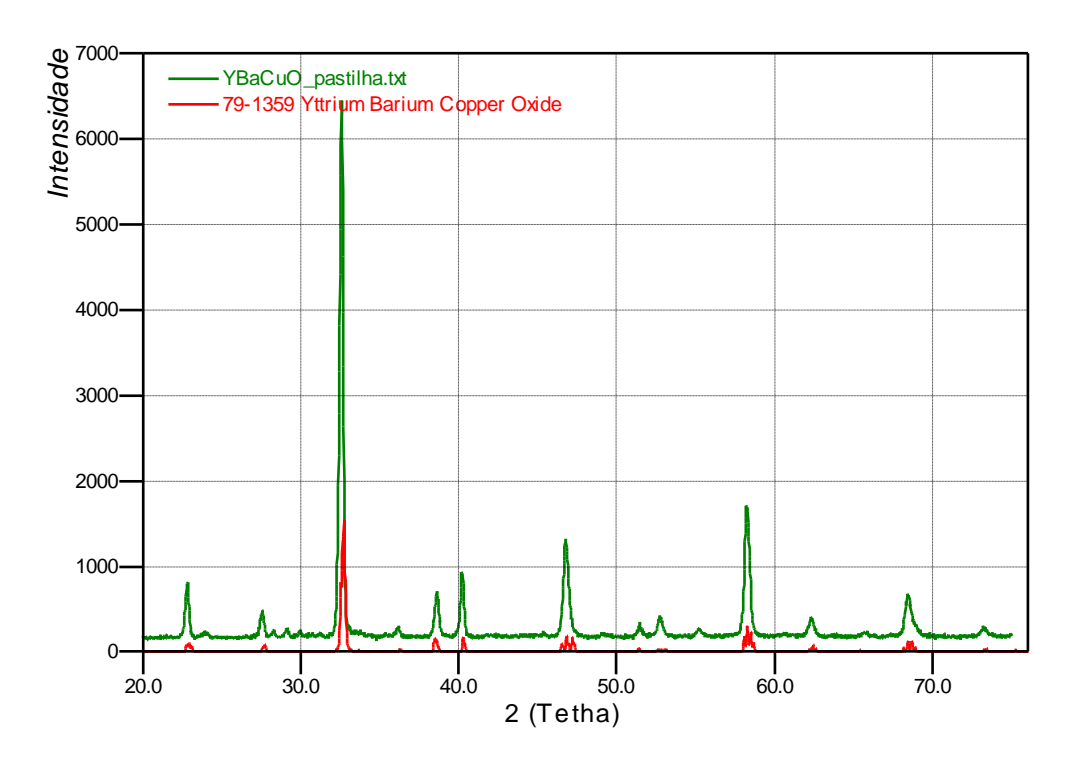

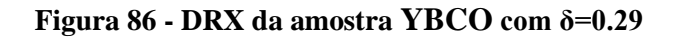

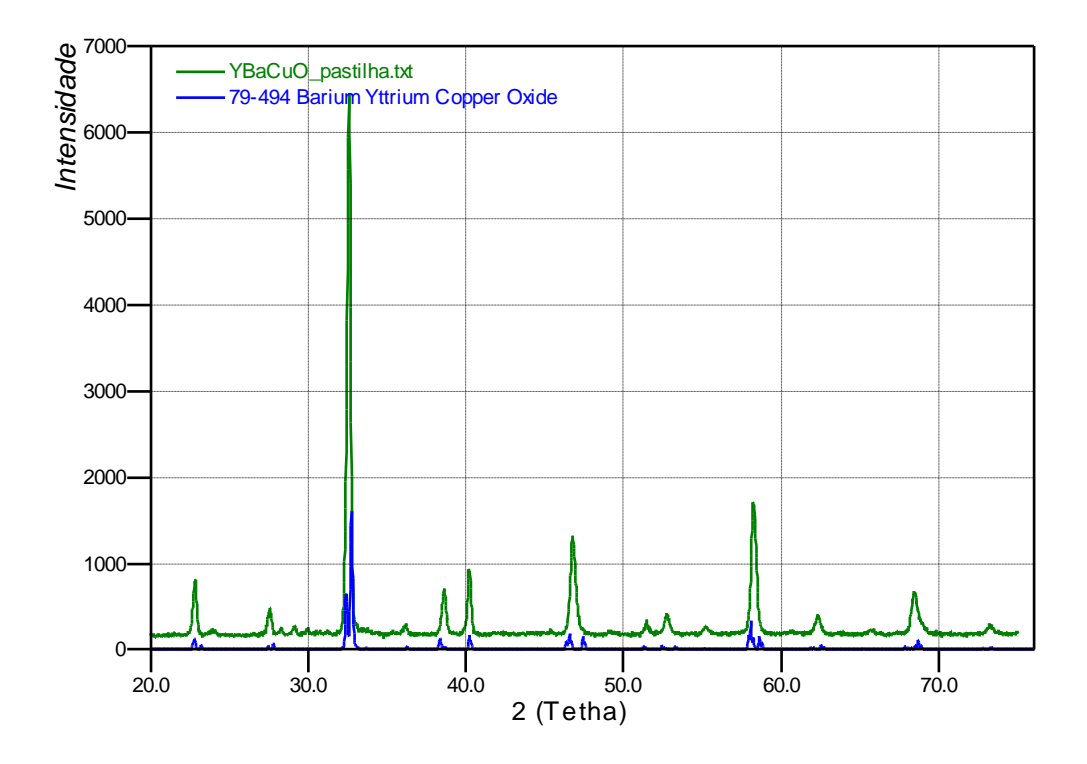

**Figura 87 - DRX de uma amostra de YBCO com δ=0.24**
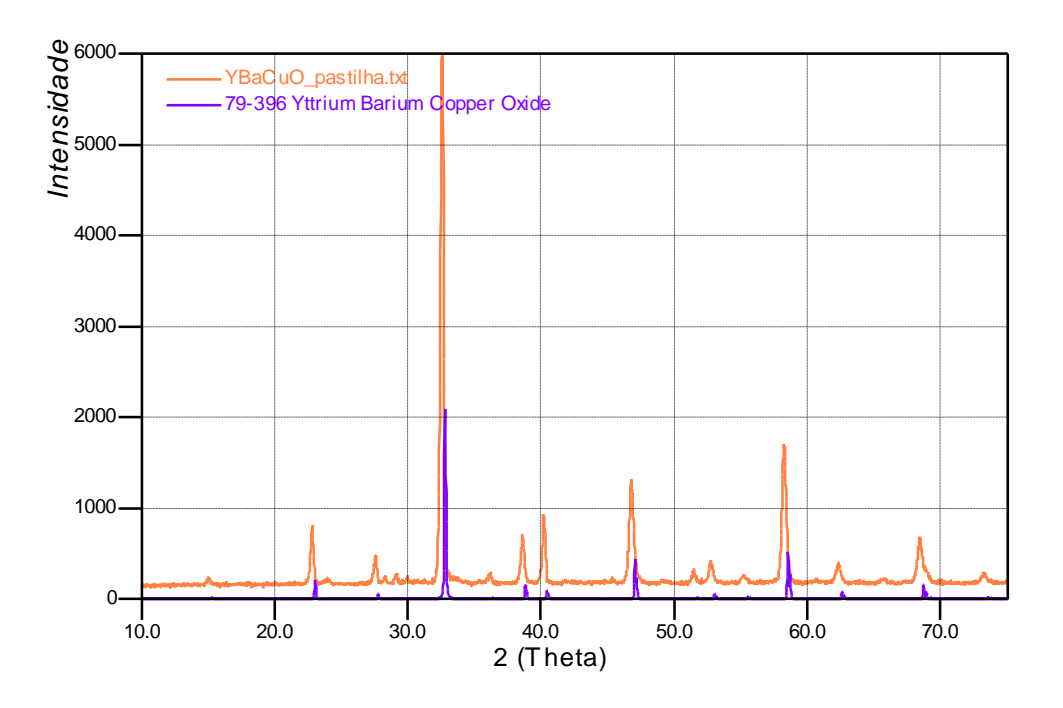

**Figura 88 - DRX de uma das amostras de YBCO com δ=0.04**

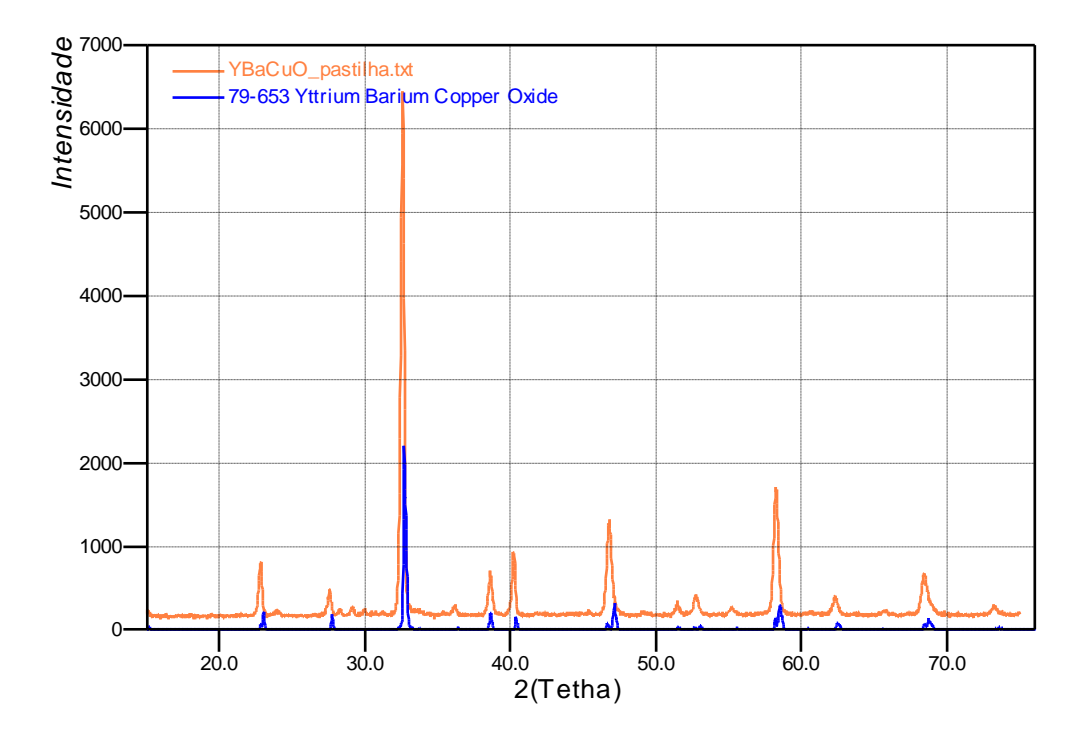

**Figura 89 - DRX de uma das amostras de YBCO com δ=0.10**

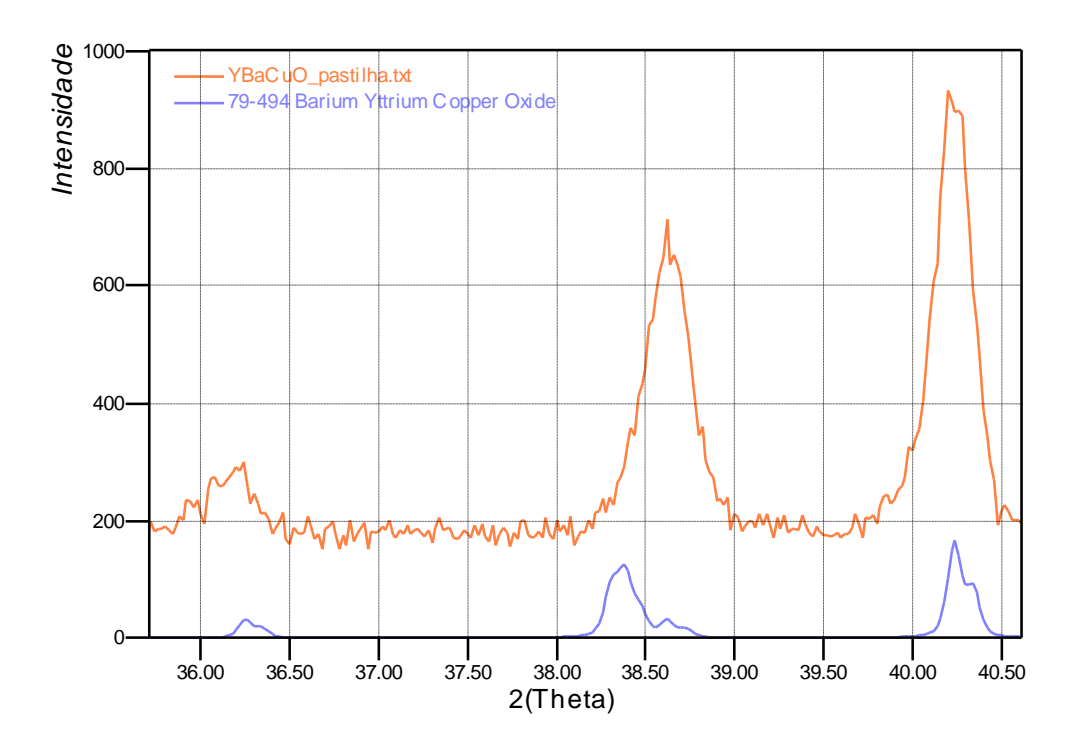

**Figura 90 - DRX de uma das amostras de YBCO com δ=0.15**

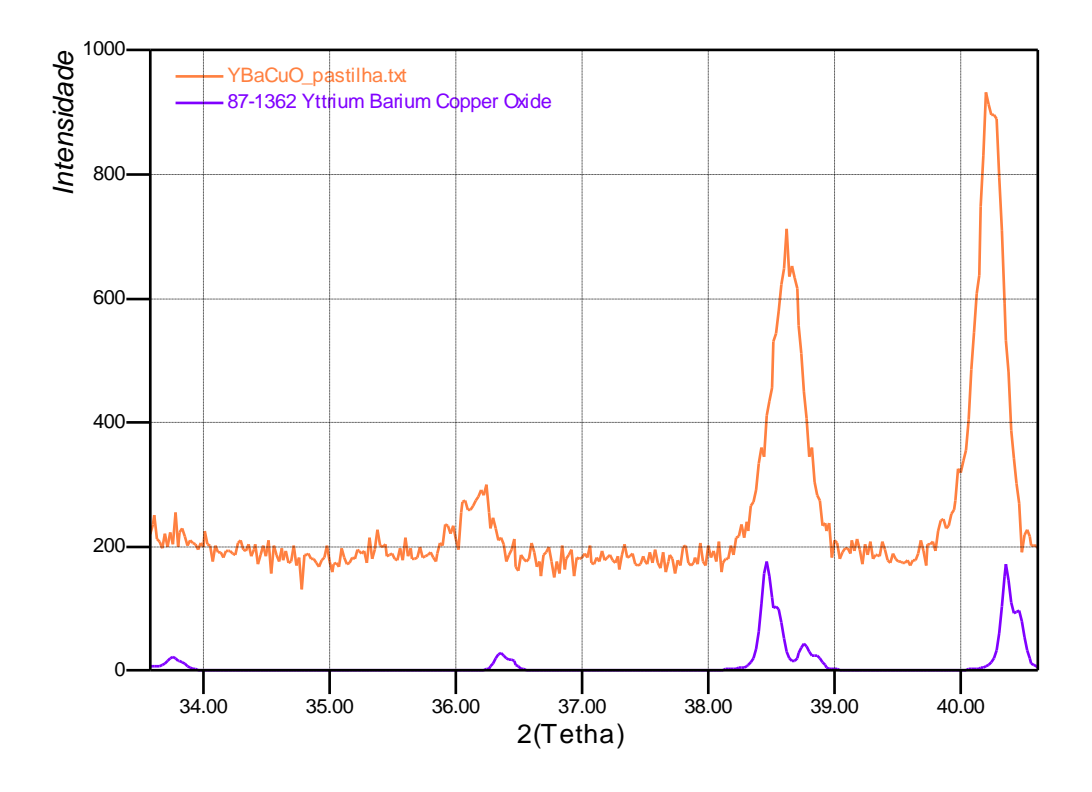

 **Figura 91 - DRX de uma das amostras de YBCO com δ=0.15**

### **6.2.9 - Discussões dos resultados de DRX**

Para todos os dados apresentados utilizou-se o programa Cristalografic Search-Match para identificação dos picos apresentados e para análise da formação de fase.

A partir da análise dos gráficos apresentados anteriormente percebe-se que os picos estão bem definidos e estreitos caracterizando a formação de policristais mais puros, diferente, por exemplo, de amostras policristalinas, onde os picos apresentam larguras maiores.

Analisando os difratogramas e comparando-os com a base de dados dos padrões teóricos presentes no programa percebeu-se que as fases das amostras policristalinas têm algumas variações à medida que **δ** tem uma variação entre 0< **δ** < 0.5, porem para um δ = 0.15 observouse que a formação da fase foi muito próxima do padrão existente no banco de dados do programa de análise.

#### **6.2.10 - Microscopia Eletrônica de Varredura (MEV)**

O MEV é a uma técnica bastante útil no estudo da morfologia dos graus presentes em uma determinada amostra. Assim, esse ensaio foi utilizado com o intuito de monitorar a forma e o tamanho do grau nas amostras feitas dos pós cerâmicos de YBCO calcinados nas temperaturas de 400 °C até 920 °C, o equipamento usado para nossas medidas e (*SEM Zeiss DSM 940 A Digital Scanning Electron Microscope*) do LIEC.

As [Figura 92,](#page-147-0) Figura 93 e 94 apresentam as micrografias obtidas por MEV para as amostras de YBCO antes de passar pelo processo de sinterização com aumentos de até 10000 vezes. Vale destacar que todas as imagens foram obtidas com uma distribuição de energia de (20keV) e capazes apenas de atuar na região próxima à superfície das amostras, permitindo dessa forma uma melhor resolução da topografia do material.

A análise da microestrutura da amostra por MEV nos indica uma distribuição homogênea de grãos, que tem formato esférico e tamanho que varia entre 1 e 5 μm,

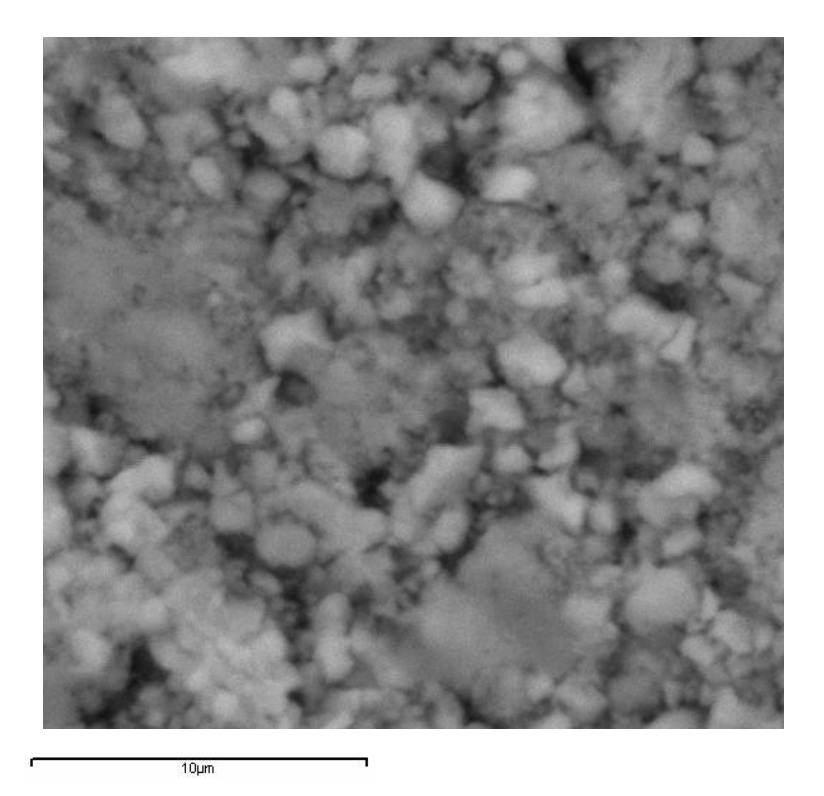

**Figura 92 - MEV da pastilha de YBCO com aumento de 10000 X feito pelo método Pechini.**

<span id="page-147-0"></span>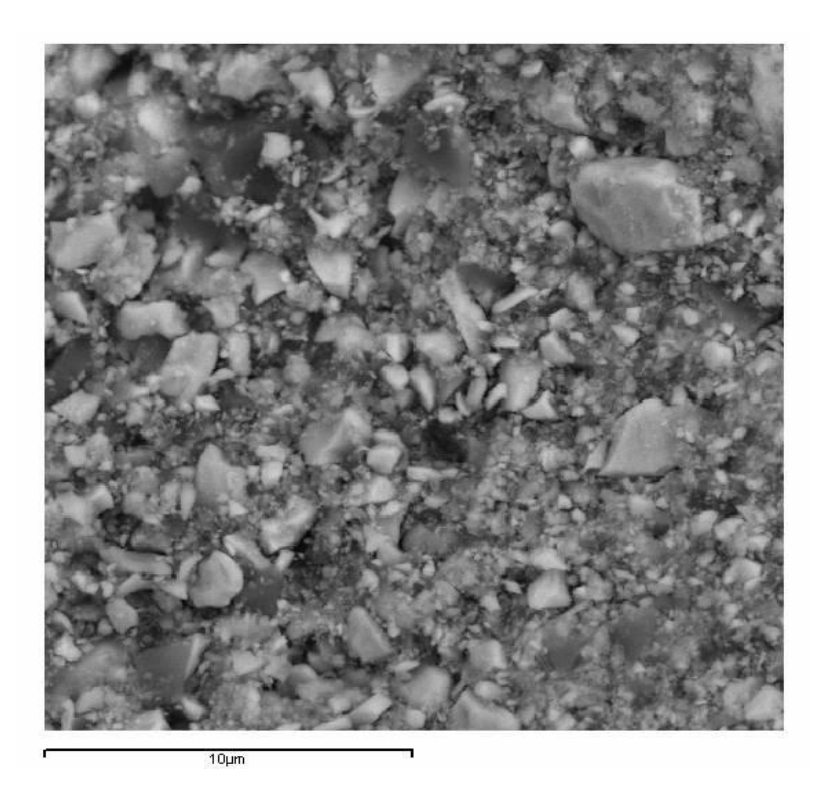

**Figura 93 - MEV da Barra supercondutora de YBCO, com aumento de 10000 X feito pelo método da Moagem direta.**

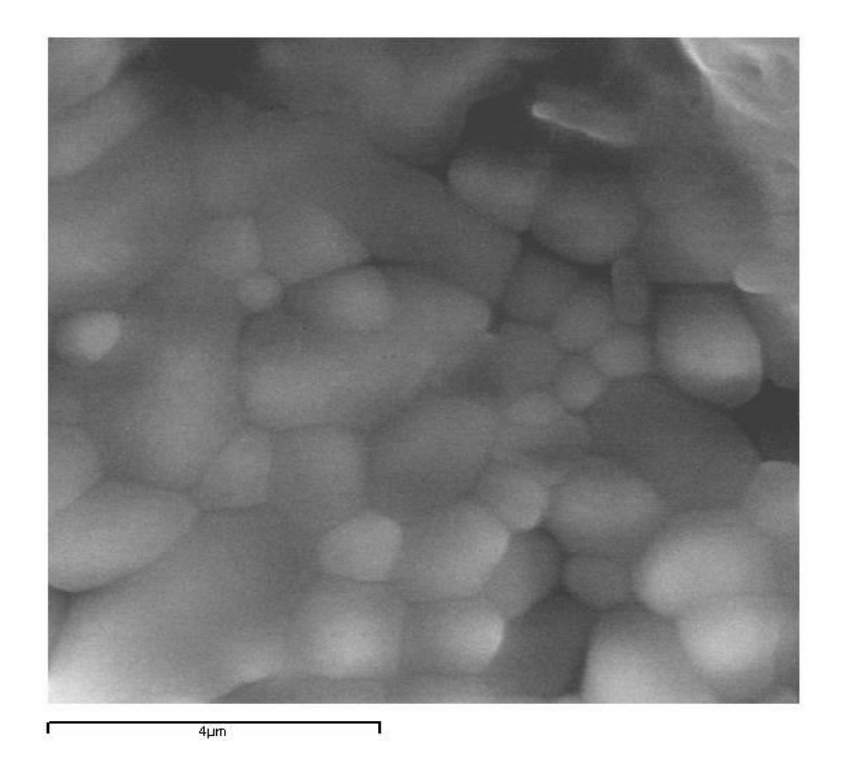

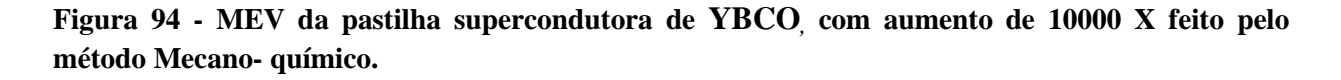

## **6.2.11 - Microanálise por energia dispersiva de raios X (EDX)**

Uma informação importante a respeito de um material é certamente a sua composição química. A composição química dos constituintes macroestruturais aliada à estrutura cristalina, quantidade, tamanho, morfologia e distribuição, tem efeito determinante nas propriedades do material. Sendo assim, essa determinação da composição química dos constituintes macroestruturais é objeto da microanálise.

A microanálise por raios X faz uso do fato de que os átomos, na interação com o feixe de elétrons provenientes de uma fonte externa, originam raios X característicos dos elementos contidos na região da amostra em que o feixe incide, no qual são analisados geralmente por suas energias. Portanto, a microanálise por raios X corresponde a um método rápido de se determina qualitativamente a composição de uma micro-região de interesse. Na Figura 95 são apresentados os diferentes resultados de EDX para as concentrações das amostras (Y123) calcinadas a 450°C e sinterizadas a 920°C.

| Group:                                                   | pastilhaPBC                      |                            |                         |                                                               |                                                        |
|----------------------------------------------------------|----------------------------------|----------------------------|-------------------------|---------------------------------------------------------------|--------------------------------------------------------|
| Sample :                                                 | YBC.                             |                            |                         |                                                               |                                                        |
| _ayer Info                                               | Analyte                          | Result                     |                         | (Std. Dev.) Proc.-Calc.                                       | Intensity<br>Line                                      |
| Layerl<br>ı<br>Laver<br>ı<br>Elem.<br>ı                  | Layerl<br>C10H804                | 6.000<br>100.000           | um<br>多少                | (------) Fix<br>(------) Fix                                  | -------- --------                                      |
| в<br>Base<br>в<br>Elem.<br>В<br>Elem.<br>в<br>Elem.      | Cu<br>Вa<br>Y                    | 47.612<br>33.633<br>16.137 | atom%<br>atom%<br>atom% | (0.102) Quant.-FP<br>(0.168) Quant.-FP<br>$(0.031)$ Quant.-FP | 83.8391<br>CuKa<br>15.7202<br>BaLa<br>108.4720<br>Y Ka |
| Group:<br>Sample :<br>Layer Info-                        | pastilhaPBC<br>YBC-m2<br>Analyte | Result                     |                         | (Std. Dev.) Proc.-Calc. -                                     | Line<br>Intensity                                      |
| Layerl<br>$\mathbf{I}$<br>Layer<br>Elem.<br>$\mathbf{1}$ | Layerl<br>C10H804                | 6.000<br>100.000           | um<br>%ਂ                | (------) Fix<br>(------) Fix                                  |                                                        |
| Base<br>B.<br>в<br>Elem.<br>в<br>Elem.<br>в<br>Elem.     | Cu<br>Ba<br>Y                    | 47.499<br>33.811<br>16.276 | atom%<br>atom%<br>atom% | (0.101) Quant.-FP<br>(0.168) Quant.-FP<br>(0.030) Quant.-FP   | CuKa<br>80.9510<br>BaLa<br>15.2655<br>105.8374<br>Y Ka |

**Figura 95 - resultados do EDX para duas pastilhas de YBCO**

### **6.2.12 - Discussões dos resultados de MEV-EDX**

A partir dos resultados apresentados na seção anterior conclui-se que as medidas realizadas por EDX mostram que a estequiometria 1:2: 3 para ambas as amostras estão dentro do previsto. Em todos os casos as amostras caracterizadas foram mapeadas em diversas regiões sempre realizando o EDX em cada uma delas.

Observando as imagens obtidas pela caracterização realizada no MEV pode-se perceber que os tamanhos dos grãos estão torno de 3 μm. O que também se percebe é que existem diferenças de tamanhos de grãos quando são comparadas as amostras feitas por rotas diferentes de preparação dos pós precursores. Sendo que, para as amostras que foram preparadas pelo método de Pechini os grãos apresentaram um tamanho médio de até 3 μm. Já para as amostras preparadas pelo método mecano-quimico os tamanhos dos grãos estão em torno de 1.2 μm, e para as amostras onde o pó precursor foi preparado pela moagem direta os grãos apresentam tamanhos médios de 3.4 μm, como se pode observar nas figuras apresentadas na seção anterior.

## **6.2.13 - Rampa das primeiras amostras de YBCO feita pelo método Pechini**

No composto YBCO foram confeccionadas amostras policristalinas, onde os pós precursores foram tratados exatamente iguais em todas as amostras feitas pelo método Pechini e são mostradas na Tabela 19. A estequiometria utilizada, como citada anteriormente, foi de 1:2: 3.

| Reagente          | Massa $(g)$ |
|-------------------|-------------|
| Y2O3              | 1.6947      |
| BaCO <sub>3</sub> | 5.9243      |
| CuO               | 3.5820      |
| Total $(g)$       | 11.2011     |

**Tabela 19 - Quantidade de reagentes utilizados para a preparação do pó precursor das primeiras amostras policristalinas de YBCO** 

Para fabricação das amostras utilizadas para as medidas de levitação magnética foram seguidas três rotas diferentes de preparação dos pós precursores como citado anteriormente.

Primeiramente foram preparadas amostras seguindo a rota de Pechini para preparação do pó precursor e em seguida o pós foi calcinado seguindo a seguinte rampa de aquecimento. A rampa de aquecimento seguida para a etapa de calcinação consistiu dos seguintes passos; iniciou-se com a temperatura ambiente, em torno de 30°C, e assim foi elevada a uma taxa de 10°C/min até atingir 920°C assim permanecendo durante 12 horas sob atmosfera de Oxigênio. A descida da temperatura foi realizada a uma taxa de 20°C/min.

[Figura](#page-151-0) 96 mostra a curva de aquecimento. O fluxo de Oxigênio foi controlado por um borbulhador com uma taxa de aproximadamente uma bolha a cada 3 s. Esse processo foi realizado três vezes, em todas as amostras, e entre um processo de calcinação e outro foi realizada moagem em um almofariz de ágata para evitar formação de fases indesejadas.

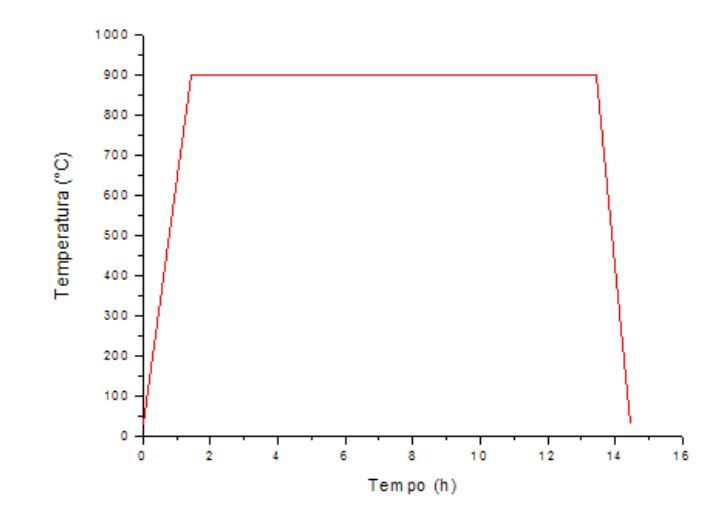

<span id="page-151-0"></span>**Figura 96 - Rampa de aquecimento usada no processo de calcinação das amostras de YBCO pelo método Pechini.**

Logo após a calcinação as amostras foram prensadas e em seguida passaram pelo processo de sinterização que para isso foi seguida a seguinte rampa. Iniciou-se a temperatura ambiente 30°C a amostra é mantida em fluxo constante de Oxigênio, durante 24 h, e assim foi elevada a uma taxa de 10°C/min até atingir uma temperatura de 920°C, para aperfeiçoar a formação do YBCO. A descida da temperatura foi realizada a uma taxa de (20 °C/h), em fluxo de  $O_2$ , até a temperatura de 30°C. A etapa seguinte a sinterização foi à oxigenação que para isso foi utilizado um forno horizontal onde as amostras ficaram constantemente em um fluxo de Oxigênio. Nesse processo de oxigenação a rampa de aquecimento seguida foi à seguinte. Iniciou a Iniciou-se a temperatura ambiente 30°C a amostra é mantida em fluxo constante de Oxigênio, durante 5 dias , e assim foi elevada a uma taxa de 10°C/min até atingir uma temperatura de 920°C. A descida da temperatura foi realizada a uma taxa de (20 °C/h), em fluxo de O2, até a temperatura de 30°C

Porem, depois de realizados todos os processos descritos anteriormente quando se foram realizar as medidas de levitação magnética as amostras não levitaram. É por esse motivo se fez uma nova amostra melhorando na geometria pelo método Pechini, onde ainda não se conseguiu encontrar as propriedades supercondutoras necessárias para a levitação, um novo lote de amostras foi fabricado seguindo métodos diferentes relativos às rampas de sinterização e oxigenação. Para o novo lote de amostras fabricado foram confeccionados os pós precursores

pelos métodos de Pechini, Mecano-quimico e Moagem Direta. Os processos de sinterização e oxigenação seguiram a mesma rota proposta pela referencia [71] .

A sinterização e oxigenação não foram realizadas separadamente como anteriormente e seguiram os seguintes passos: Depois do processo de calcinação as amostras foram prensadas e em seguida foram colocadas em um forno horizontal com fluxo de Oxigênio e inicialmente a temperatura foi elevada a 950°C e assim permaneceu por 24h e em seguida a temperatura diminuiu lentamente (28°C/min) até atingir 600°C. O motivo pelo qual se realizou a queda de temperatura lentamente é pelo fato para assegurar que a transição estrutural tetragonalortorrômbica, que ocorre em torno de 700 °C, seja completa, garantindo a ausência de precipitados com a estrutura tetragonal não supercondutora <sup>[72]</sup>. Em seguida a temperatura foi baixada até 450°C onde se deu inicio ao processo de oxigenação onde se manteve a temperatura nesse patamar por 24h e logo depois a temperatura foi diminuída até atingir a temperatura ambiente, como está indicado na [Figura 97](#page-152-0)

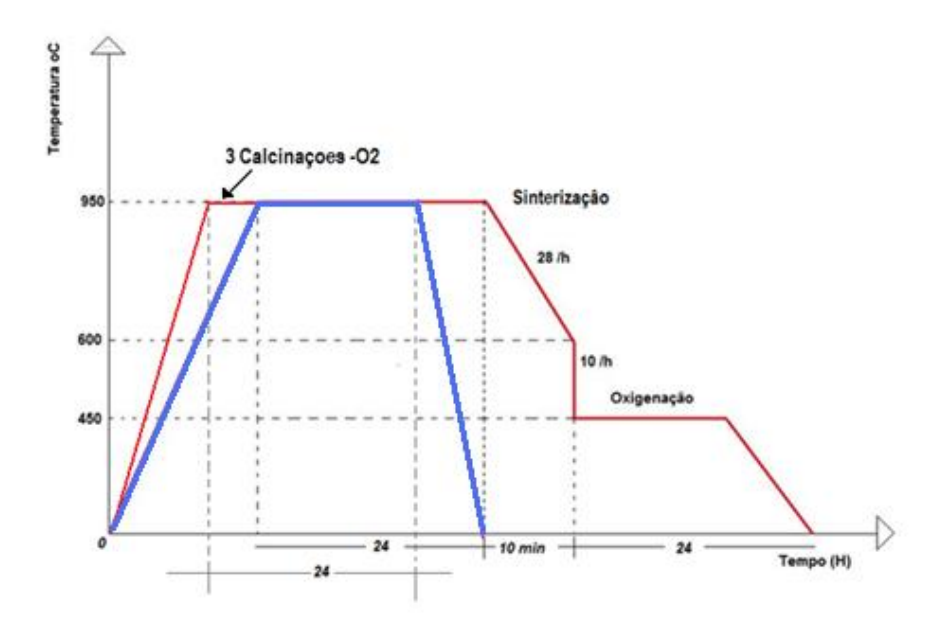

<span id="page-152-0"></span>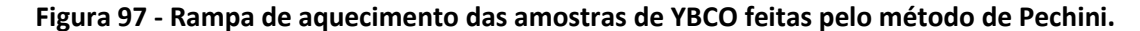

As amostras fabricadas por esse processo apresentaram uma grande força de repulsão fazendo com que as amostras apresentassem uma boa levitação, dessa maneira pode-se realizar as medidas de levitação magnéticas para nosso trabalho. A [Figura 98](#page-153-0) e a [Figura](#page-153-1) 99 a seguir mostra as duas rampas utilizadas nos procedimentos de fabricação diferentes para cada lote.

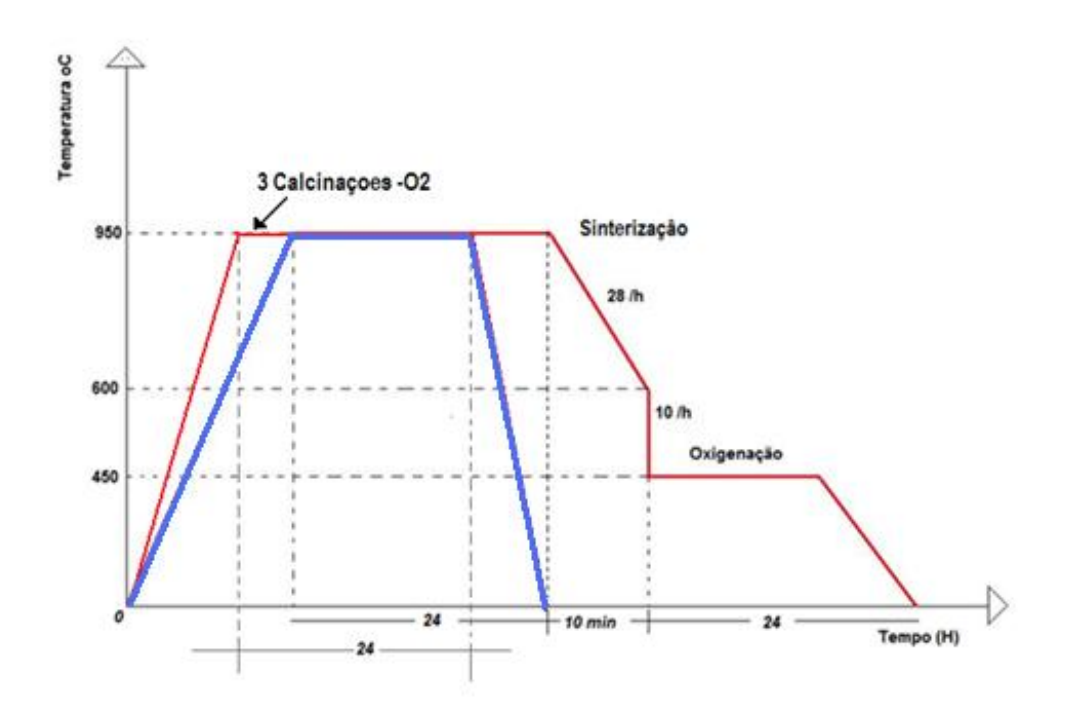

<span id="page-153-0"></span>**Figura 98 - Rampa de aquecimento das amostras de YBCO feitas pelo método Mecano-Quimico**

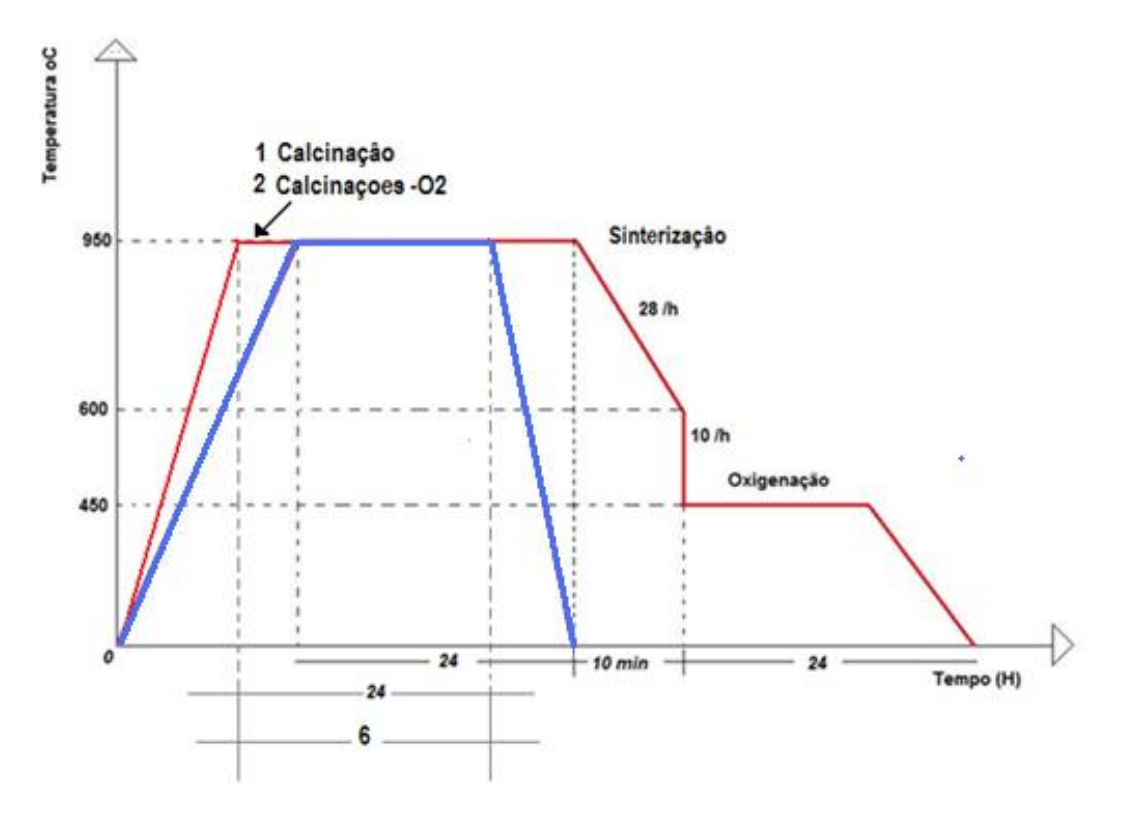

<span id="page-153-1"></span>**Figura 99 - Rampa de aquecimento das amostras de YBCO feitas pelo método de Moagem direta** 

As amostras que apresentam maior geometria e melhor qualidade supercondutora foram feitas pelo o novo lote de amostras empregando os três métodos anteriormente mencionados. A Tabela 20, Tabela 21 e a Tabela 22 a seguir amostram a quantidade dos reagentes que foram empregados no preparo das amostras pelos diferentes métodos, onde também é mostrada a estequiometria empregada para cada um dos métodos.

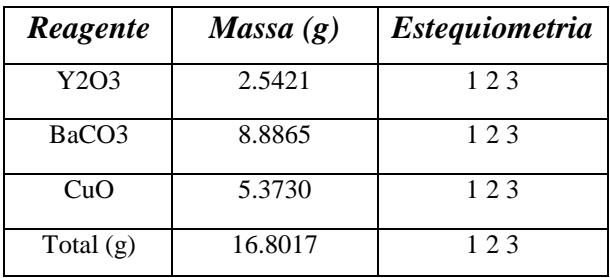

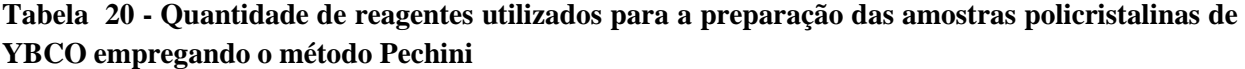

| Reagente          | Massa $(g)$ | <b>Estequiometria</b> |
|-------------------|-------------|-----------------------|
| Y2O3              | 2.5421      | 123                   |
| BaCO <sub>3</sub> | 8.8865      | 123                   |
| CuO               | 5.3730      | 123                   |
| Total $(g)$       | 16.8017     | 123                   |

**Tabela 21 - Quantidade de reagentes utilizados para a preparação das amostras policristalinas de YBCO empregando o método Mecano-Quimico.**

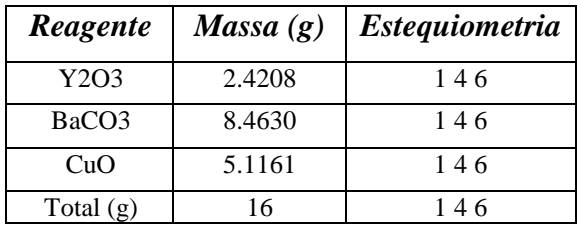

**Tabela 22 - Quantidade de reagentes utilizados para a preparação do pó precursor das amostras policristalinas de YBCO pelo método de Moagem Direta**

# **6.2.14 - Construção das Bobinas Primária e Secundaria para as medidas magnéticas**

A bobina é um componente que armazena energia sob a forma de um campo magnético, portanto sob a forma de cargas elétricas em movimento. A indutância *L* é o parâmetro que relaciona a corrente elétrica *i* com o fluxo magnético no qual este é dado por:

$$
\phi = Li \tag{6.4}
$$

As bobinas com núcleos de ar consistem basicamente no enrolamento de um fio condutor num suporte de material não magnético, como plástico ou fibra de vidro. O material e a espessura do fio condutor diferem dependendo do tipo de aplicação da bobina. Em baixas freqüências utiliza-se fio de cobre isolado por um verniz, mas em aplicações de alta freqüência é comum utilizar-se técnicas especiais de enrolamento dos fios condutores, em particular com vista a reduzir as conseqüências negativas do efeito pelicular. A dimensão das bobinas com núcleo de ar pode variar entre a fração e a centena de espiras, em geral enroladas em camadas sobrepostas. É também usual impregnar as bobinas com um material isolador resistente aos agentes químicos presentes no ar, como a umidade, garantindo também uma maior resistência mecânica. Para a medição da susceptibilidade magnética tanto em função da temperatura e campo aplicado neste trabalho fabricamos duas bobinas uma bobina interna ou secundaria que possui duas divisões Figura 100b, onde na primeira divisão tem uma dimensão de 2 mm e o enrolamento do fio tem sentido horário e na segunda divisão com a mesma medida e o enrolamento do fio é feito em sentido oposto ao da primeira divisão.

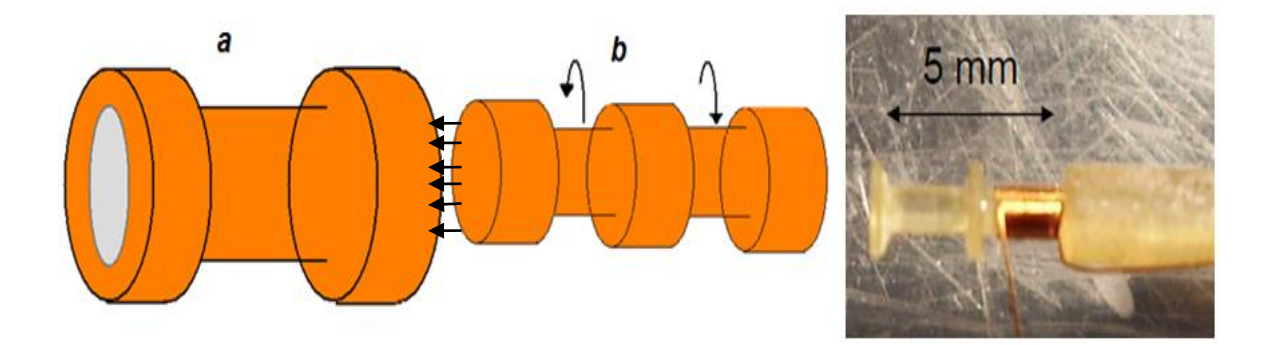

**Figura 100 - (a) Bobina secundaria, (b) bobina primária (c) imagem da bobina secundaria.**

A outra bobina externa ou primaria a qual consta de somente uma divisão, Figura 101, de uma dimensão de 5 mm com o mesmo cumprimento total da primeira porem com diâmetro maior porque nela se encaixa a primeira bobina depois de ser enrolada com o fio.

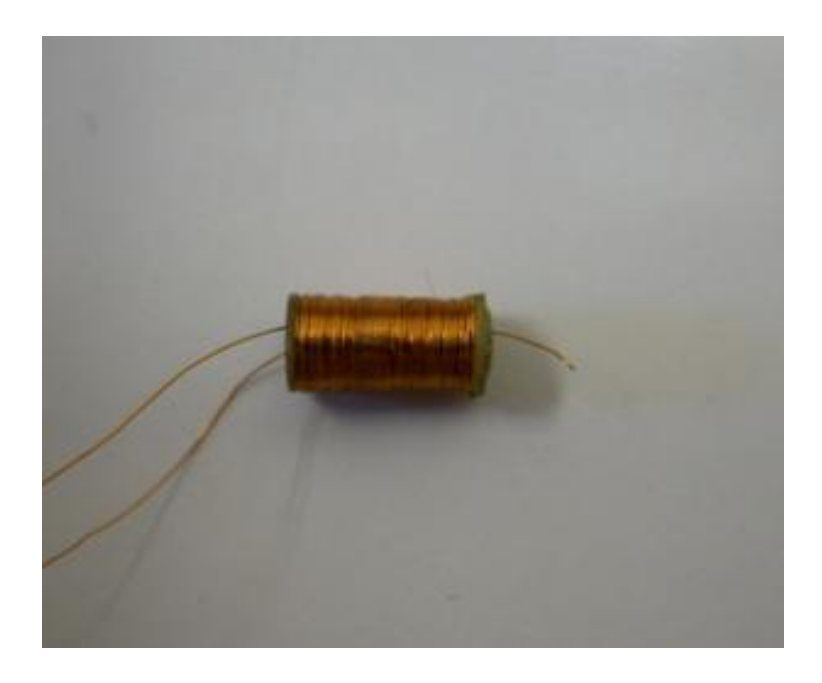

**Figura 101 - Bobina Primaria pronta para ser usada**

### **6.2.15 - Caracterização por medidas magnéticas.**

As medidas magnéticas foram realizadas no IFSC/USP com auxilio de um criostato de fluxo de circuito fechado *Cryogenics Modelo RS, CRYO* - *Industries of America*, Figura 102, acoplado a um compressor e uma bomba de vácuo.

A montagem experimental utilizada para estas medidas foi formada por um circuito primário com um solenóide que produz um campo alternado excitador sobre a amostra, e um circuito secundário formado pelas bobinas de medida e compensadora [75] . As bobinas de medida e compensadora são enroladas em oposição de fases e montadas em série, concentricamente com a bobina excitadora. Desta forma, o sistema é calibrado para que, sem que tenhamos nenhuma amostra no sistema, o sinal induzido no conjunto de bobinas secundárias pelo campo alternado seja zero. Isto é feito para eliminar o sinal uniforme produzido pelo campo excitador e também parte do ruído gerado por fontes externas, restandonos apenas o sinal da amostra. Ao medir-se a voltagem induzida no circuito secundário, seleciona-se apenas o sinal cuja freqüência seja igual a um múltiplo inteiro da freqüência do campo excitador.

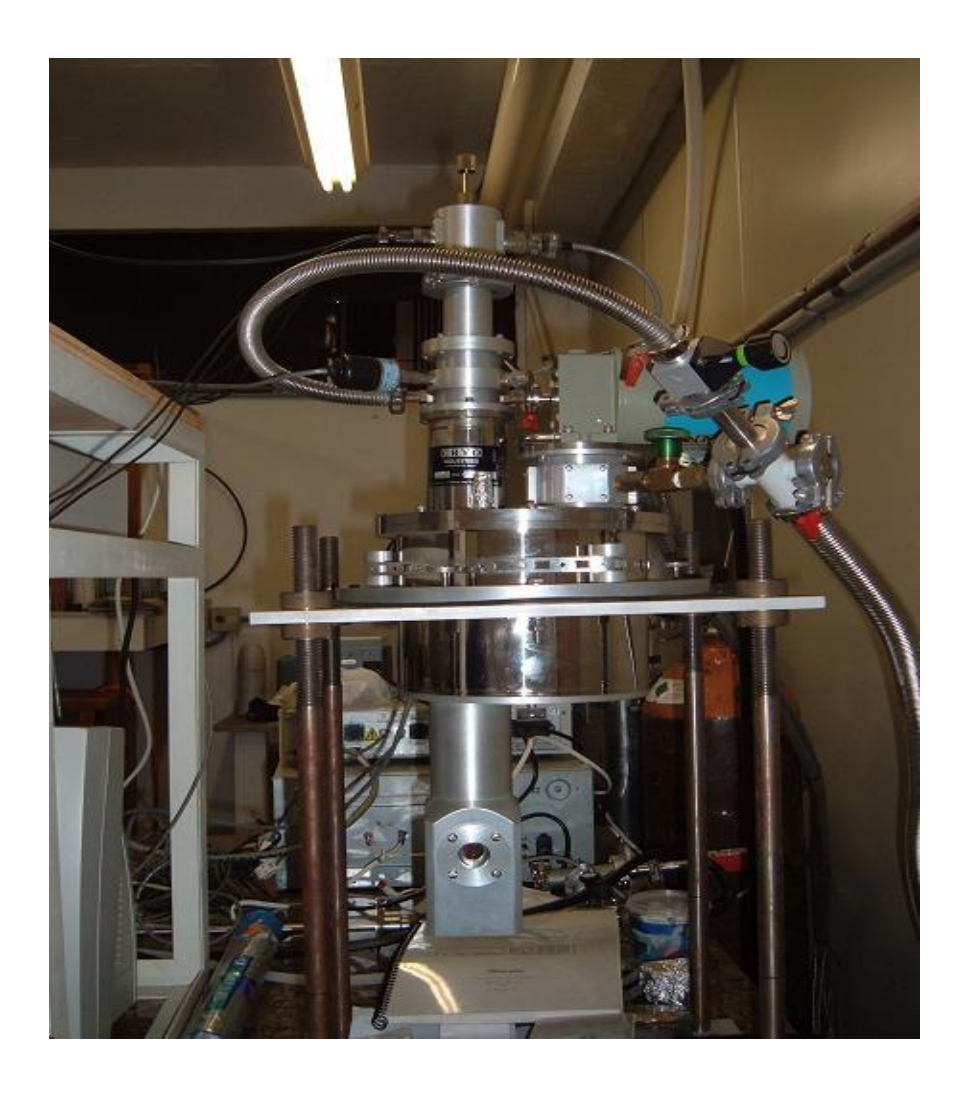

**Figura 102 - Criostato de fluxo de circuito fechado de Hélio.**

Assim, qualquer ruído que possua uma freqüência diferente daquela utilizada para o campo excitador não interfere na medida do sinal da amostra. Esta seleção em freqüência, juntamente com a cuidadosa calibração do circuito secundário, faz com que a suscetibilidade *AC* (χAC) seja uma técnica de extrema sensibilidade.

Depois de feita a compensação das bobinas, inserimos a amostra em uma porta amostra onde a bobina é fixada fazendo com que uma extremidade da mesma fique o mais próximo possível da amostra policristaina, e aplicamos o campo excitador *AC* na freqüência desejada como se mostra na Figura 103.

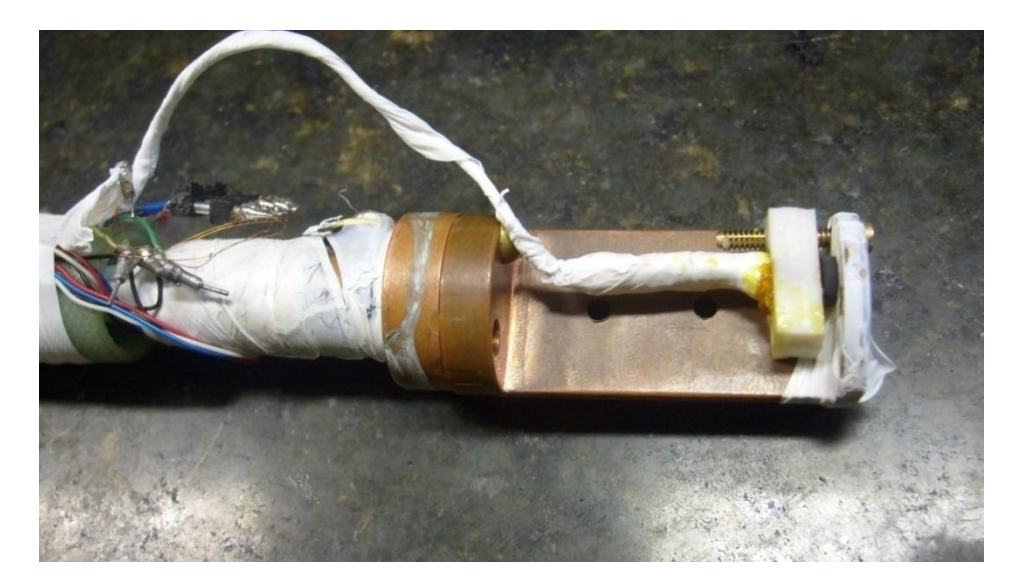

**Figura 103 - Amostra pronta para ser introduzida no criostato**

Considerando o campo excitador da forma;

$$
h_{AC} = h_0 \cos(\omega t) \tag{6.5}
$$

Então a magnetização induzida na amostra, no caso de uma resposta linear, será dada por:

$$
M = M_0 \cos \tilde{f}(\omega t - \phi) \tag{6.6}
$$

Podemos reescrever esta última equação em termos da amplitude do campo excitador:

$$
M = h_0 \chi' \cos(\omega t) + h_0 \chi'' \sin(\omega t). \tag{6.7}
$$

$$
\text{Onde:} \qquad \chi' = \frac{M_0}{h_0} \cos(\phi) \tag{6.8}
$$

$$
\chi^{\prime\prime} = \frac{M_0}{h_0} \text{sen}(\phi) \tag{6.9}
$$

Portanto, temos que suscetibilidade complexa é:

$$
\chi_{AC} = \chi' + i\chi'' \tag{6.10}
$$

Para melhor compreensão da forma da última equação podemos analisar da seguinte maneira: Se aplicarmos um campo alternado  $h = h_0 \cos(\omega t)$  numa amostra, a resposta da magnetização *M* = *m/V* virá com um certo atraso que lhe dá uma diferença de fase *φ*:

$$
M = M_o \cos(\omega t + \varphi) = M_o [\cos(\varphi) \cos(\omega t) - \operatorname{sen}(\varphi) \operatorname{sen}(\omega t)]. \tag{6.11}
$$

Podemos dizer então que a magnetização é composta de dois termos:

*(6.12)*

$$
M = M'cos(\omega t) + M''sem(-\omega t),
$$

Onde *M´ = Mocos(φ)* e *M´cos(ωt)* é uma componente em fase com o campo excitador. O termo  $M^{\prime\prime} = M_o \text{sen}(\varphi)$ , onde  $M^{\prime\prime} \text{sem}(-\omega t) = M^{\prime\prime} \text{cos}(\omega t + 90^\circ)$ , é uma componente que está 90° fora de fase com o campo excitador. Convém notar que quando  $\varphi = 0^{\circ}$  se tem  $M^{\prime\prime} = 0$ , ou seja, se tem apenas a componente em fase. A componente *M*´ está associada a indução de correntes que ocorre na amostra devido a variação do campo aplicado *h*(*t*) . A componente *M*´´ está associada com processos dissipativos da corrente elétrica na amostra. No caso de supercondutores a dissipação de energia está relacionada com a dinâmica dos vórtices, pois ao variar o campo aplicado ocorre movimentação dos vórtices dentro da amostra.

Podemos reescrever a magnetização como:

$$
M = h_o \chi' \cos(\omega t) - h_o \chi'' \, \text{sen}(\omega t) \tag{6.13}
$$

$$
\text{Onde} \qquad \qquad \chi' = M'/h_o \text{ e } \chi'' = M''/h_o.
$$

Utilizando-se a notação de números complexos podemos escrever:

$$
M = Re \left[ \chi h_o e^{i\omega t} \right], \quad \text{Onde } \chi = \chi' + i\chi'' = \chi_o e^{i\phi} e \chi_o = M_o / h_o \tag{6.14}
$$

Daí ser comum a denominação de componente real para χ´ e componente imaginária para χ´´. A componente real χ´ da suscetibilidade descreve a parte indutiva da magnetização e está associada, nos supercondutores, às correntes de blindagem na amostra. Já a componente imaginária χ´´ está associada aos processos dissipativos que ocorrem no material. O método descrito até agora é conhecido como *screening* [76] . Estas bobinas são localizadas o mais próximo possível da superfície da amostra e é aplicado na bobina primária uma corrente alternada através da saída de um amplificador (voltímetro) tipo *lock-in* a fim de gerar nesta um campo magnético alternado *hac* com uma determinada freqüência

$$
f = \frac{\omega}{2\pi} \tag{6.15}
$$

aplicado sobre amostra. Todos os parâmetros (amplitude e freqüência da corrente primária, separação de fases, etc.) são controlados pelo *lock-in*. O sinal é medido através da técnica de *lock-in*, onde o sinal é separado nas suas fases componentes e visualizado nos canais *A* e *B* do equipamento, representando em cada um as respectivas componentes de  $\chi_{AC}$ . O campo  $h_{ac}$ excita amostra cuja resposta é medida através do amplificador *lock-in* que mede a voltagem induzida pela amostra no conjunto de bobinas secundárias.

Enquanto as unidades da suscetibilidade magnéticas são, a princípio, uma quantidade adimensional no sistema internacional *SI*, no sistema *CGS* ela é muitas vezes expressa [77] como *emu, emu. cm*<sup>3</sup>.*Oe*<sup>-1</sup>, ou *emu.g*<sup>-1</sup>.*Oe*<sup>-1</sup> Em alguns casos a suscetibilidade no sistema CGS é escrita como  $4\pi\chi$  (adimensional), que é igual à suscetibilidade no sistema *SI* (também adimensional).

Todos os dados são controlados por um computador mediante uma placa de interface HP-IB tipo ISA controlada mediante um programa em LABVIEW 6.01 com protocolo de comunicação VISA; desenvolvido pelo aluno de doutorado Victor Garcia Rivera pertencente ao mesmo grupo de pesquisa, onde foram desenvolvidos três programas para obtenção das medidas mencionadas anteriormente. Na seção seguinte são apresentadas as medidas magnéticas, suscetibilidade A.C. versus temperatura ( $\chi_{AC}$  vs. T) e suscetibilidade A.C. versus campo A.C. aplicado ( $χ<sub>AC</sub>$  vs. h<sub>AC</sub>) realizadas em uma amostra policristalina de YBCO.

Os campos magnéticos A.C. aplicados nas amostras durante as medidas variaram de 0,2 Oe a 1,5 Oe. Para cada amostra os campos foram escolhidos de acordo com as respostas das mesmas, e na maior parte das medidas responderam bem com o valor do campo igual a 1,2 Oe.

As freqüências também foram escolhidas de acordo com as respostas de cada amostra e sempre eram fixadas onde melhor era obtido o sinal, porém, para a maior parte das amostras a freqüência utilizada foi 38 kHz. Em todas as curvas a barra de erro é menor que o tamanho do símbolo utilizado.

### **6.2.16 - Medidas da amostra de YBCO**

A seguir são apresentadas as medidas de suscetibilidade magnética vs. temperatura para uma amostra de YBCO sintetizada durante 12 horas e oxigenada durante 5 dias a uma temperatura de 920°C respectivamente.

Na [Figura 104](#page-161-0) a seguir é apresentada a medida de suscetibilidade vs. temperatura para as primeiras amostras policristalinas de YBCO feitas pelo método Pechini. O valor do campo aplicado A.C. foi 1,2 Oe e a freqüência de 42 kHz. A medida foi realizada com uma rampa de resfriamento com a taxa 1,2 K/min.

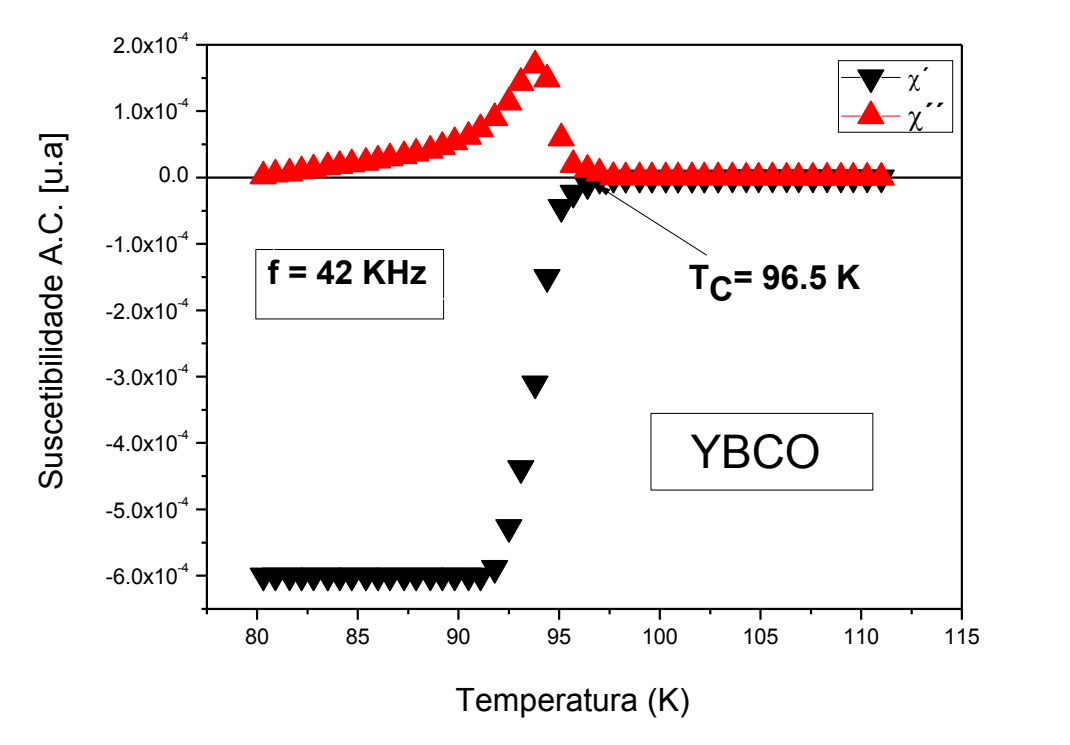

**Figura 104 - χAC vs. T para uma amostra policristalinas de YBCO**

<span id="page-161-0"></span>O que se observa da [Figura 104](#page-161-0) é que a temperatura de transição ficou pouco acima do que deveria se esperar para uma amostra de YBCO, também cabe sinalar que para a fabricação desta amostra pelo método Pechini se fez com a estequiometria (1 2 3), nesta amostra não se encontro propriedades suficientes para produzir levitação magnética.

A Figura 105 mostra a medida de suscetibilidade magnética vs. temperatura  $(\chi_{AC}(T))$ , para as amostras melhoradas feitas pelo método Pechini onde a medida foi realizada na freqüência de 38 kHz e em um campo aplicado A.C. de 0,4 Oe. Nessa figura também está indicada a temperatura de transição, onde a parte real  $(\chi')$  se afasta do comportamento linear, acima da temperatura de transição, para uma queda brusca até o estado supercondutor completo, onde a suscetibilidade é igual a -1. Essa medida foi realizada com uma rampa de resfriamento com a taxa de 1,7 K/min onde se obteve uma temperatura crítica de 91 K.

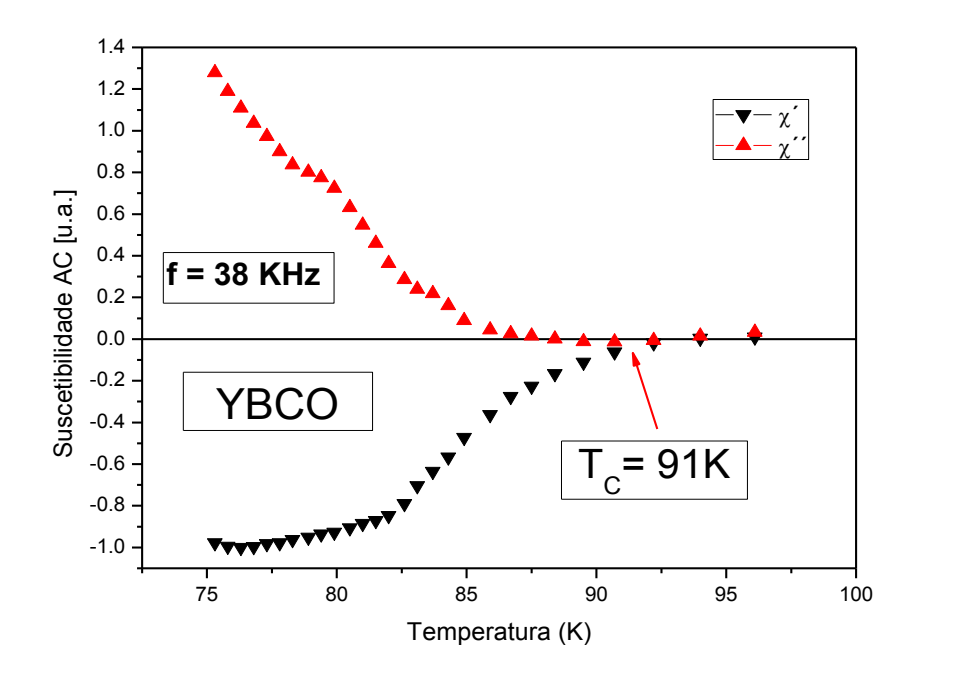

Figura 105  $\text{-} \chi_{AC}$  vs. T para a amostra de YBCO

Da Figura 105 pode afirmar que, tanto para o método de fabricação das amostras policristalinas como para o de medida, os resultados estão em perfeita concordância com a literatura, pois a temperatura de transição está bem próxima a 91 K, como deveria se esperar.

Na Figura 106 a seguir é apresentada a medida de suscetibilidade vs. temperatura para as amostras policristalinas de YBCO feitas pelo método Moagem direta, onde a medida foi realizada na freqüência de 40 kHz e em um campo aplicado A.C. de 1.2Oe. Nessa figura também está indicada a temperatura de transição, onde a parte real (χ´) se afasta do comportamento linear, acima da temperatura de transição, para uma queda brusca até o estado supercondutor completo, onde a suscetibilidade é igual a -1. Essa medida foi realizada com uma rampa de resfriamento com a taxa de 1,5 K/min onde se obteve uma temperatura crítica de 93.2 K.

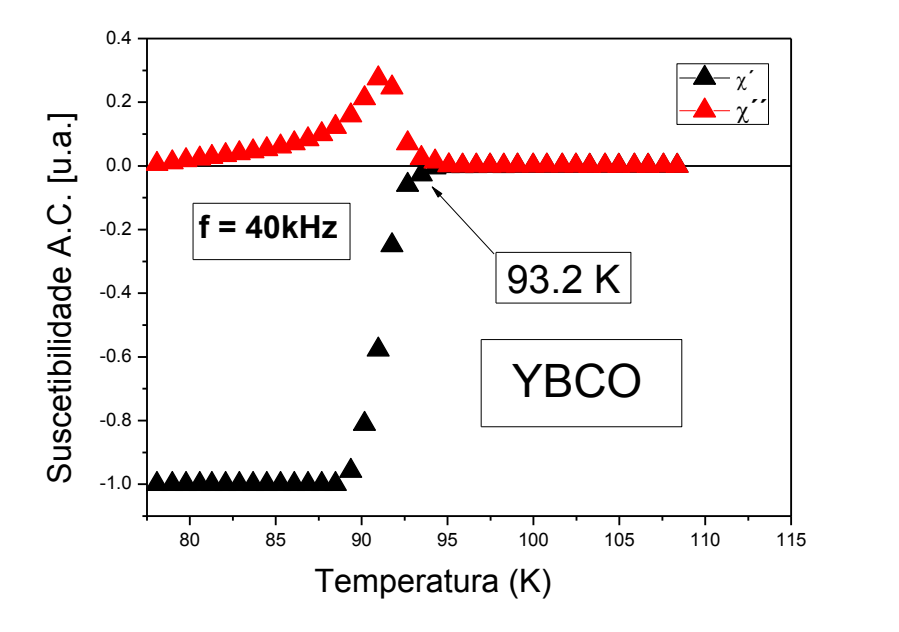

**Figura 106 - χAC vs. T para** u**ma amostra policristalinas de YBCO** 

Da Figura 105 pode afirmar que, tanto para o método de fabricação das amostras policristalinas como para o de medida, os resultados estão em perfeita concordância com a literatura, pois a temperatura de transição está bem próxima a 93.2 K, como deveria se esperar.

# **7 - ESTAÇÃO EXPERIMENTAL**

Este capítulo se destina a apresentação de todos os equipamentos utilizados para realização das medidas experimentais, bem como o desenvolvimento de alguns deles realizado durante o período de mestrado. Tais equipamentos são necessários para a realização de testes com amostras supercondutoras cujo resultado experimental será usado para a validação do modelo de simulação desenvolvido. As medidas experimentais realizadas e os resultados das simulações serão apresentados nos capítulos posteriores deste trabalho.

# **7.1 - CONCEPTOS BÁSICOS DOS PRINCIPAIS COMPONENTES**

## **7.1.1 - Células de carga**

O sensor é um instrumento que mede uma condição ou propriedade, e grava, indica, ou responde à informação recebida. Eles têm a função de converter um estímulo em um sinal mensurável. Os estímulos podem ser mecânicos, térmicos, eletromagnéticos, acústicos, ópticos ou químicos. O sensor geralmente está em contato direto com o processo e dá a saída que depende da variável a ser medida. Exemplos de sensores são

- Tubo de Bourdon, que se deformam elasticamente quando submetidos a uma pressão.
- Termopar, que gera uma tensão em função da diferença de temperatura entre dois pontos.
- Extensômetro de resistência elétrica (ERE), ou comumente chamado de Strain Gages, que varia a resistência elétrica em função da deformação exercida sobre ele.

Um dos primeiros usos do ERE, após sua descoberta no início da década de 1940, foi no desenvolvimento de um sensor confiável e preciso denominado de célula de carga a ERE.

O uso de células de carga como transdutores de medição de força abrange hoje uma vasta gama de aplicações: desde nas balanças comerciais até na automatização e controle de processos industriais. A popularização do seu uso decorre do fato que a variável peso é interveniente em grande parte das transações comerciais e de medição das mais freqüentes dentre as grandezas físicas de processo. Associa-se, no caso particular do Brasil, a circunstância que a tecnologia de sua fabricação, que antes era restrita a nações mais desenvolvidas, é hoje amplamente dominada pelo nosso País, que desponta como exportador importante no mercado internacional [78].

## **7.1.2** *-* **Tipos de células de carga**

As células de carga podem ser dos seguintes tipos:

- Hidráulica;
- Carbono;
- Extensômetros resistivos;

A célula de carga hidráulica,

Figura 107, se baseia no balanço de forças, medindo a força conforme a variação de pressão do fluido interno. É ideal para áreas afastadas, pois não necessitam de energia elétrica. São bastante sensíveis à variação de temperatura, pois fluidos normalmente são bons condutores de calor. Suas principais aplicações são: pesagem de tanques e manutenção de vigas de concreto.

Na célula de carbono, Figura 108, a compressão do carbono altera sua condutividade elétrica e deste modo altera a tensão *E*0 medida no circuito elétrico. Por último, a célula de carga mais comum e utilizada na indústria é a formada por Extensômetros resistivos, Figura 109. Quando esticados esse elementos sofrem uma variação na resistência proporcional à força aplicada. Essa variação na resistência é medida usando um circuito adequado.

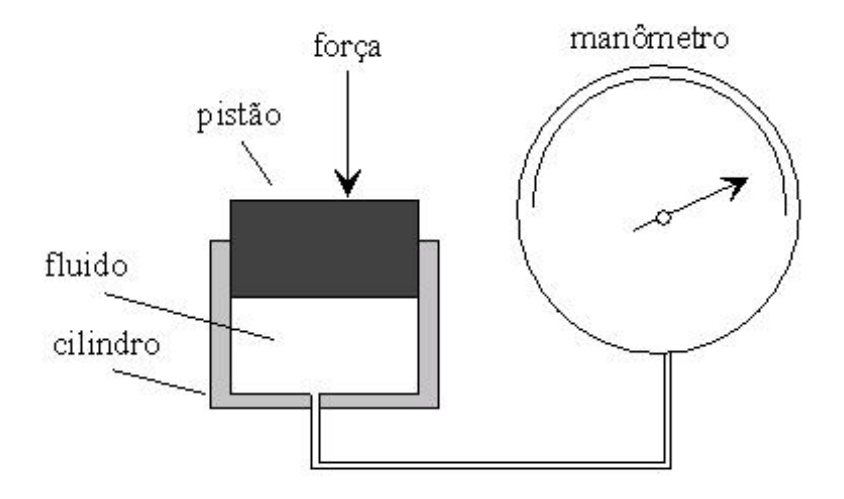

**Figura 107 - Célula de carga hidráulica.**

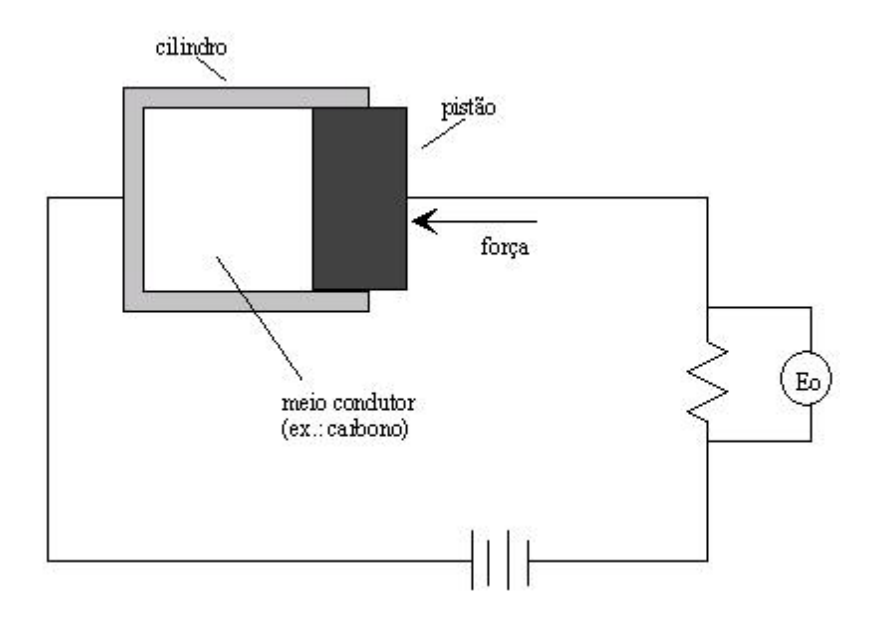

**Figura 108 - Célula de carga de carbono.**

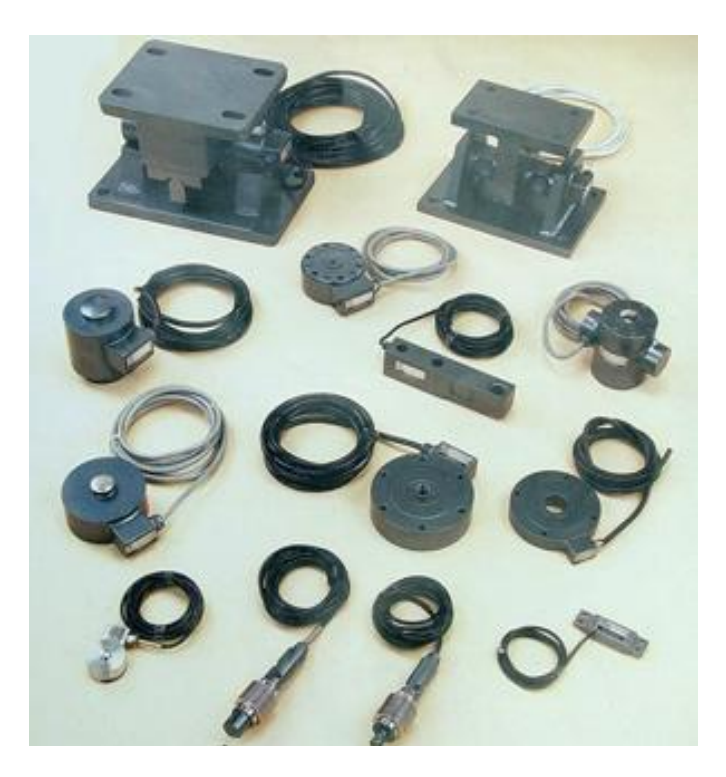

**Figura 109 - Diversos tipos de células de carga a ERE.**

## **7.1.3 - Funcionamento das células de carga**

O princípio de funcionamento das células de carga baseia-se na variação da resistência ôhmica de um sensor denominado ERE, quando submetido a uma deformação.

Se um fio é dobrado como uma mola de modo que sua seção transversal varia quando o elemento de mola é acionado (comprimido ou estendido), é possível estabelecer uma relação matemática entre a resistência elétrica do fio e a força causadora da deformação no elemento de mola. EREs são resistores, compostos de uma finíssima camada de material condutor, que variam sua resistência ôhmica quando tencionados ou comprimidos (Figura 110).

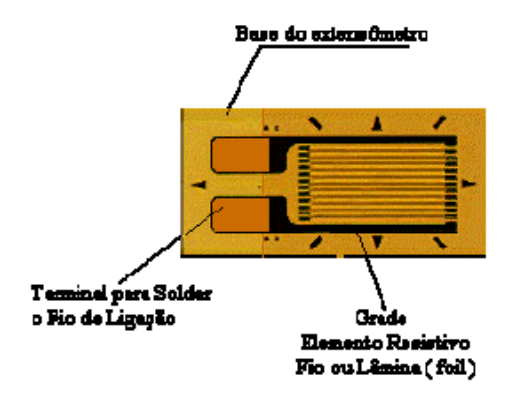

**Figura 110 - Diagrama do Extensômetro tipo folha (Strain gage)**

Utiliza-se comumente em células de carga, quatro EREs ligados entre si segundo a ponte de Wheatstone (Figura 111).

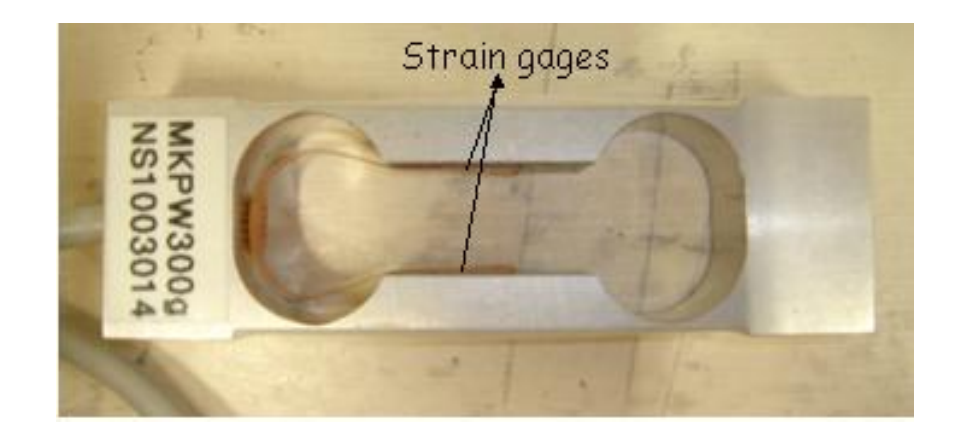

**Figura 111 - Disposição dos 4 ERES em uma célula de carga.**

Os extensômetros são colados a uma peça metálica (Alumínio, Aço ou liga Cobre-Berílio), denominada corpo da célula de carga e inteiramente solidários à sua deformação. A força atua, portanto sobre o corpo da célula de carga e a sua deformação é transmitida aos extensômetro, que por sua vez medirão sua intensidade. Obviamente que a forma e as características do corpo da célula de carga devem ser objeto de um meticuloso cuidado. Tanto no seu projeto quanto na sua execução, visando assegurar que a sua relação de proporcionalidade entre a intensidade da força atuante e a conseqüente deformação dos extensômetro seja preservada tanto no ciclo inicial de pesagem quanto nos ciclos subseqüentes, independentemente das condições ambientais. A forma geométrica, portanto, deve conduzir a uma "linearidade" dos resultados.

Os EREs são colados na célula de modo que se durante a sua deformação elástica os ERES "A" e "C" forem tencionados os EREs "B" e "D" serão comprimidos e vice-versa. Com isso, quanto maior a deformação elástica da célula de carga, maior é o desbalanceamento da ponte de Wheatstone, e conseqüentemente, maior é a tensão gerada na saída do circuito (

Figura 112 e Figura 113).

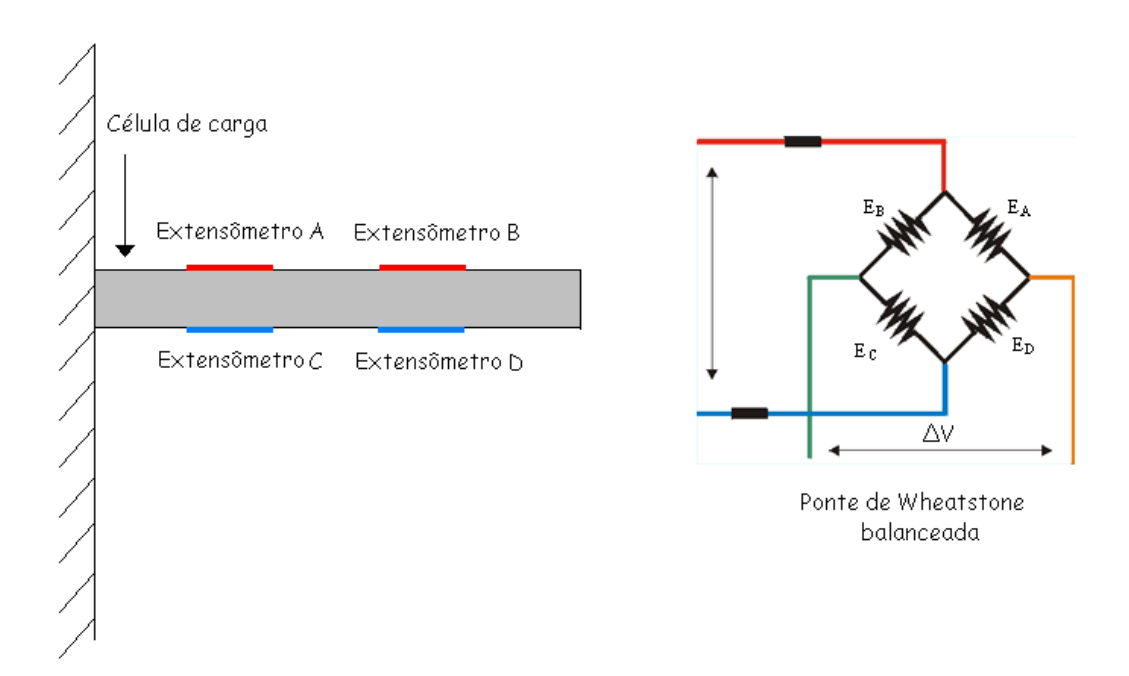

**Figura 112 - Célula de carga sem força aplicada.**

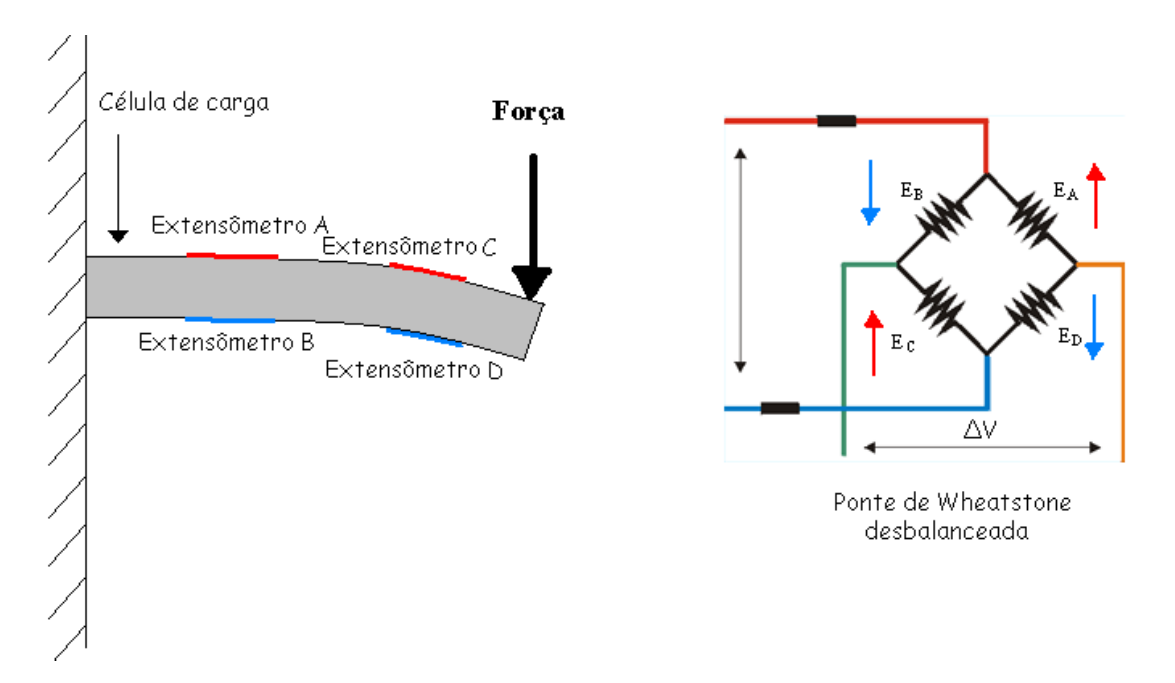

**Figura 113 - Célula de carga com força aplicada.**

Todas as células de carga a ERE são compensadas para os efeitos da temperatura, isto é obtido, fazendo os fios dos ERES de ligas de materiais insensíveis à temperatura e introduzindo resistores convenientes de compensação no circuito da ponte. Este fato é importante para este projeto, pois não queremos que a diferença de temperatura interfira na força medida. A célula de carga estará sujeita a uma gradiente de temperatura, pois estando o HTS a temperatura de 77 K a temperatura do ambiente ao seu redor estará mais baixa do que distante dele.

O sinal de saída de um ERE é relativamente pequeno em função da tensão de excitação (um valor comum de 2 a 3 mV por volt de excitação). A tensão pode ser alternada ou contínua e é usualmente na faixa de 5 a 20 V, com valor típico de 12 V. A célula de carga a ERE é, portanto, uma ferramenta muito importante na medição de tensões mecânicas. Entretanto, para melhorar o seu desempenho, torna-se necessário minimizar o ruído de saída com a utilização de procedimentos adequados na preparação da superfície das peças no momento da colagem dos Extensômetros, e com o uso de bons amplificadores. O problema do uso de amplificadores é que ao mesmo tempo em que há a amplificação do sinal, os ruídos também são amplificados, e, além disso, há a necessidade da utilização de conversores analógico-digitais A/D (como exemplo o DAC 0808) e da porta paralela do computador, causando mais interferência nos sinais. A ponto de evitar essas interferências, o dado da célula de carga é adquirido através do

nanovoltímetro, que possuímos em nosso laboratório, diminuindo assim, ao máximo o sinal de ruído.

#### **7.1.4 - Motores de passo**

O motor de passo, Figura 114, é um transdutor que converte energia elétrica em movimento controlado através de pulsos, o que possibilita o deslocamento por passo, onde passo é o menor deslocamento angular. Com o passar dos anos houve um aumento na popularidade deste motor, principalmente pelo seu tamanho e custos reduzidos e também a total adaptação por controles digitais.

Outra vantagem do motor de passo em relação aos outros motores é a estabilidade. É possível executar uma rotação específica de certo grau, calculando o número de rotações por pulsos, o que possibilita uma boa precisão no movimento <sup>[79]</sup>.

Por ter movimentos precisos, os motores de passo são utilizados em qualquer equipamento de precisão no movimento. Alguns exemplos de aplicação são o controle de micro-câmeras em um circuito interno de vigilância e o posicionamento de uma mesa de coordenadas. Mas sem dúvida, a aplicação mais difundida do motor de passo, é a informática. O crescimento explosivo da indústria de informática em anos recentes significou um enorme crescimento para o motor de passo, uma vez que esses motores fornecem a força que aciona muitos dispositivos periféricos de computador. Eles podem ser encontrados acionando o mecanismo de alimentação de papel de impressoras, como também em drivers de discos flexíveis, onde proporcionam um posicionamento da cabeça magnética nos discos.

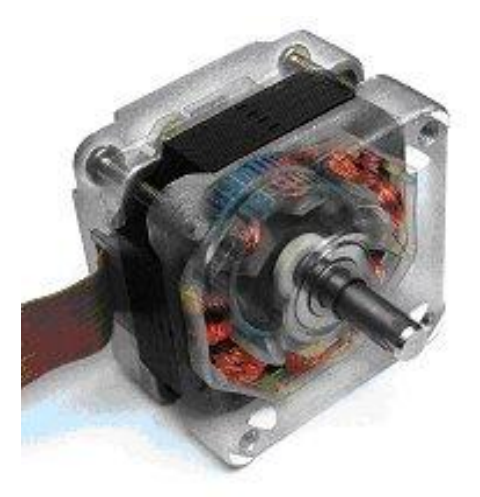

**Figura 114 - Motor de passo.**

# **7.1.5 - Tipos de motores de passo**

Um motor de passo é constituído por um rotor (Figura 115) e por um estator (Figura 116). O rotor é o conjunto eixo-imã que roda solidariamente na parte móvel do motor. O estator é a trave fixa onde as bobinas são enroladas.

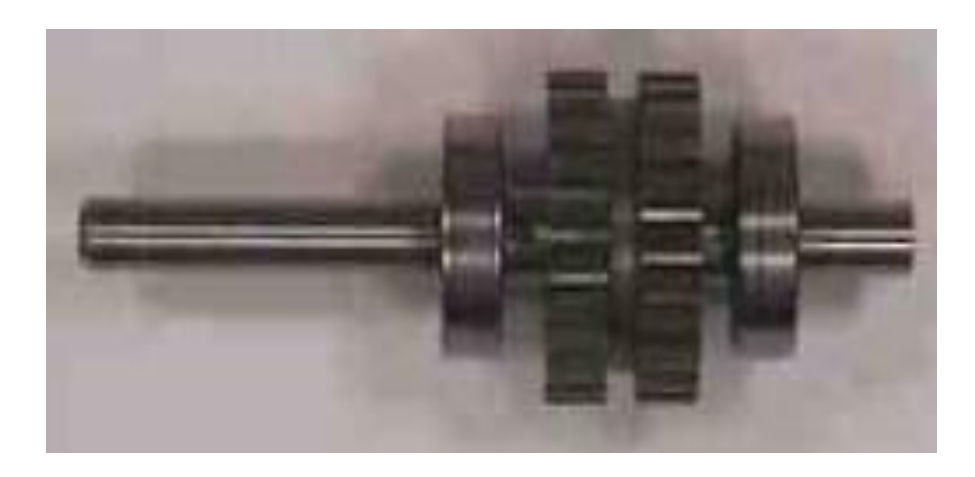

**Figura 115 - Foto de um rotor.**

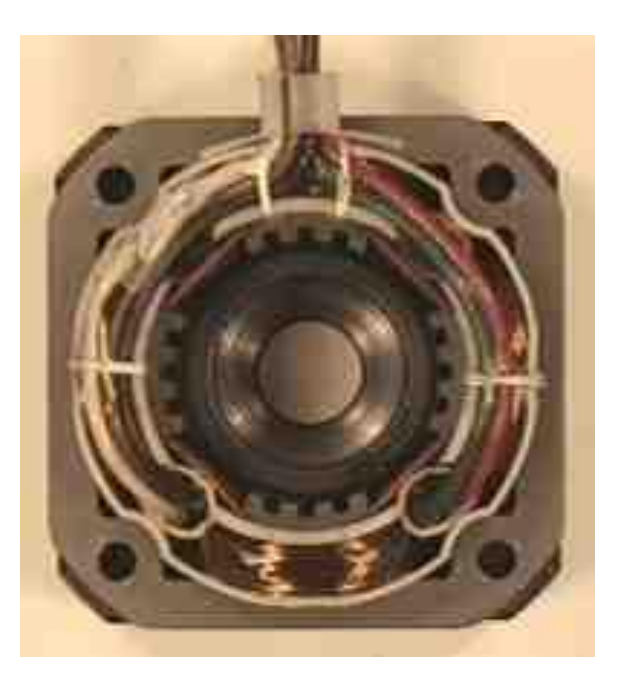

**Figura 116 - Foto de um estator.**

Os tipos básicos de motores de passo são: relutância variável, imã permanente e híbrido. Os motores de relutância variável têm um rotor com várias polaridades feito com ferro doce e um estator laminado. Eles geralmente operam com ângulos de passo de 5 a 15 graus, a taxas de passo relativamente altas e, por não possuir imã, quando energizado apresenta torque estático nulo.

Os motores de imã permanente apresentam um rotor de material alnico ou ferrite e é magnetizado radialmente, devido a isto o torque estático não é nulo.

Por último, os motores híbridos são uma mistura dos dois anteriores e apresentam o rotor e o estator multidentados. O rotor é de imã permanente e magnetizado axialmente. Apresenta grande precisão e boa relação torque/tamanho.

Nesse trabalho utilizaremos motores de passo do tipo imã permanente. Esses motores podem ser subdivididos em relação a sua polaridade. Motores de passo unipolares são caracterizados por possuírem um fio central entre o enrolamento de suas bobinas. Normalmente utiliza-se este fio central para alimentar o motor, que é controlado alternando-se as extremidades dos enrolamentos.

Diferente dos unipolares, os motores bipolares exigem circuitos mais complexos. A grande vantagem em se usar os bipolares é prover maior torque, além de ter uma maior proporção entre tamanho e torque. Fisicamente os motores têm enrolamentos separados, sendo necessária uma polarização reversa durante a operação para o passo acontecer.

Por ter uma maior facilidade de controle, e por ser de mais fácil obtenção os motores adquiridos para este projeto foram os motores unipolares.

## **7.1.6 - Funcionamento de um motor de passo**

Um motor de corrente contínua, quando alimentado, gira no mesmo sentido e com rotação constante, ou seja, para que estes motores funcionem, é necessário apenas estabelecer sua alimentação. Com o auxilio de circuitos externos de controle, estes motores de corrente contínua poderão inverter o sentido de rotação ou variar sua velocidade. Já para que um motor de passo funcione, é necessário que sua alimentação seja feita de forma seqüencial e repetida. Não basta apenas ligar os fios do motor de passo a uma fonte de energia e sim ligá-los a um circuito que execute a seqüência requerida pelo motor.

Em um motor de passo, seu rotor interno contém um imã que é controlado por uma série de eletroímãs, os quais são ligados e desligados seguindo impulsos cuidadosamente controlados, de modo que os pólos magnéticos do rotor se movam de um eletroímã para outro devidamente habilitado. Primeiramente, é necessário entender a disposição do rotor em relação aos eletroímãs, para que em seguida sejam especificados os diferentes tipos de passos, e a lógica computacional para se executar o movimento. Na Figura 117 é mostrado o esquema interno do motor e o seu movimento.

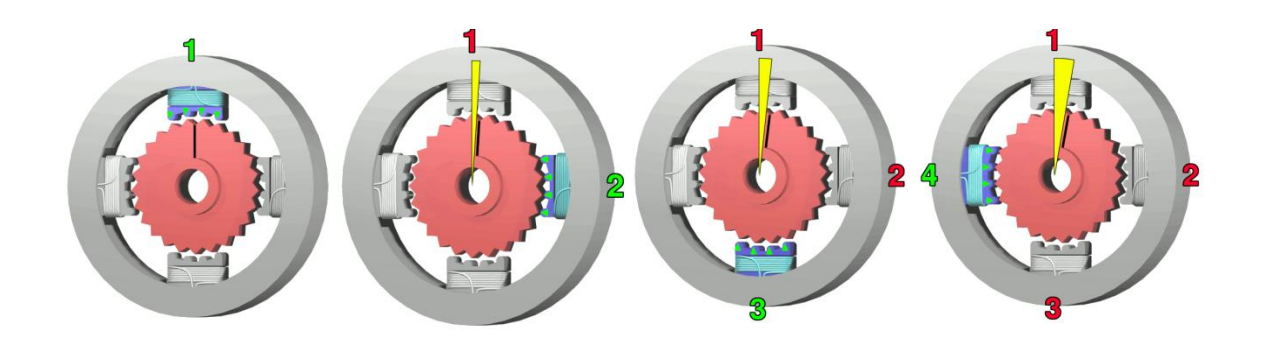

**Figura 117 - Esquema do funcionamento do motor de passo.**

Na primeira figura, o solenóide do topo(1) está ativado , atraindo o dente superior do eixo.Em seguida, o solenóide do topo(1) é desativado, e o solenóide da direita(2) é ativado, movendo o quarto dente mais próximo à direita. Isto resulta em uma rotação de 3,6°.Na próximã figura, o solenóide inferior(3) é ativado, outra rotação de 3,6° ocorre.Por último, o solenóide à esquerda(4) é ativado, rodando novamento o eixo em 3,6°.Quando o solenóide do topo(1) for ativado novamente, o eixo terá rodado em um dente de posição, como existem 25 dentes, serão necessários 100 passos para uma rotação completa.

Existem três tipos básicos de seqüências que movimentam o motor de passo, são elas o passo inteiro 1,o passo inteiro 2 e o meio passo.A configuração interna do motor de passo foi mostrada acimã, para a especificação dos tipos de passos será usada uma representação simplificada.

O passo inteiro 1, que foi representado na Figura 118, tem apenas uma bobina energizada a cada passo. Este tipo de passo é caracterizado pelo menor torque e pelo baixo consumo de energia.

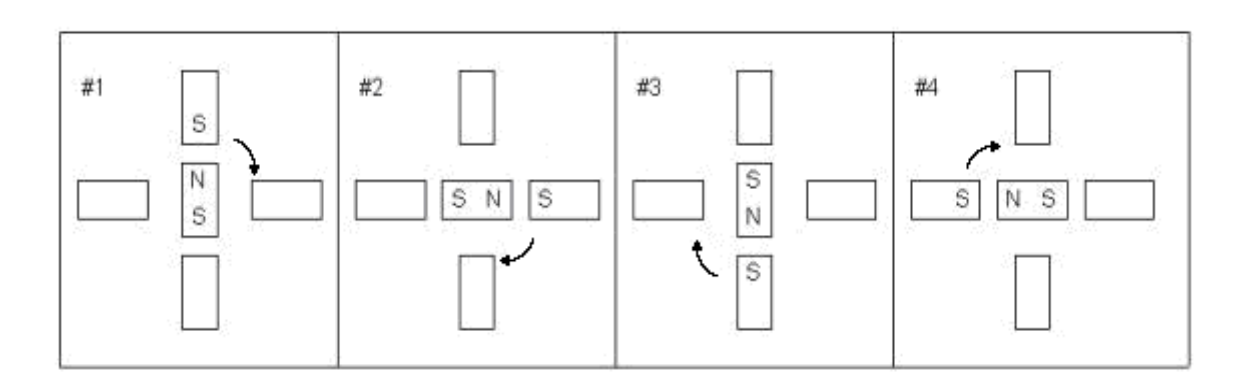

**Figura 118 - Representação do passo inteiro 1.**

A seqüência correta para o seu controle é mostrado na Tabela 23, onde B representa as bobinas, 1 representa 5V e 0 representa 0V  $^{[80]}$ .

| $N^{\circ}$ do<br>passo |   | B3   B2   B1 |   | B <sub>0</sub> | <b>Decimal</b> |
|-------------------------|---|--------------|---|----------------|----------------|
|                         | 1 | 0            | 0 | 0              | 8              |
| $\overline{2}$          | 0 | 1            | 0 | 0              |                |
| 3                       | 0 | 0            | 1 |                | $\overline{2}$ |
|                         | 0 | $\theta$     | 0 | 1              |                |

**Tabela 23 - Seqüência para o passo inteiro 1.**

O movimento de meio passo ocorre em duas etapas. Na primeira, as bobinas são energizadas exatamente como no passo inteiro. Na segunda etapa duas bobinas adjacentes são energizadas Figura 119. Nesse caso, o movimento de meio passo além de mais preciso, produz

mais torque que o movimento de passo inteiro, já que mais de uma bobina é energizada por vez como se amostra na Tabela 24

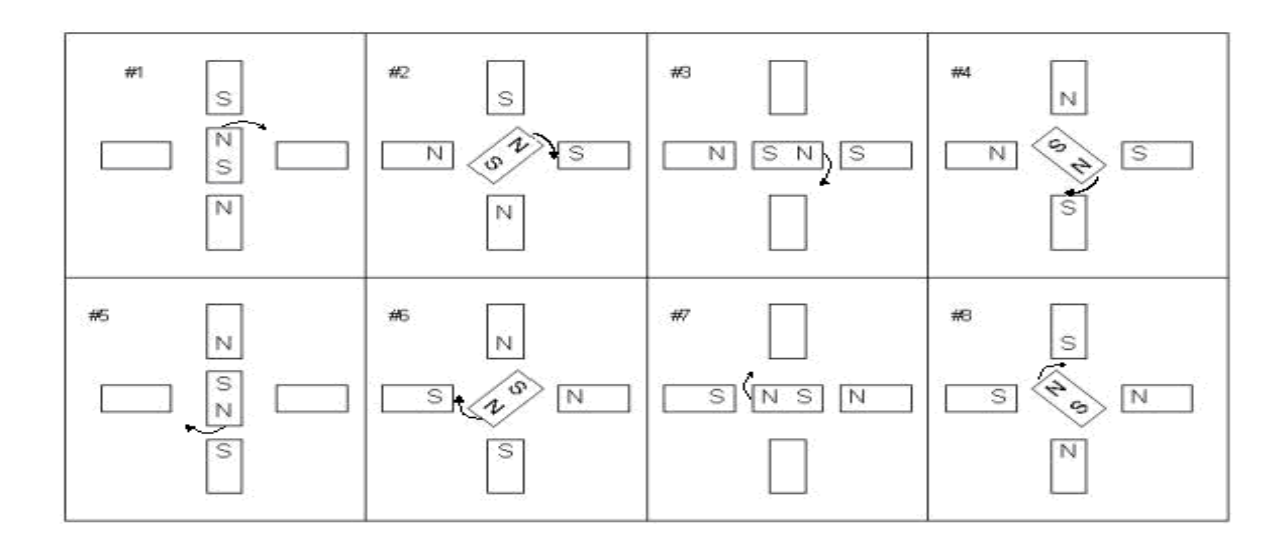

**Figura 119 - Representação do meio passo.**

| $No$ do<br>passo | <b>B3</b>    | B2             | B1       | B <sub>0</sub> | <b>Decimal</b> |
|------------------|--------------|----------------|----------|----------------|----------------|
| 1                | $\mathbf{1}$ | $\overline{0}$ | $\Omega$ | $\overline{0}$ | 8              |
| $\boldsymbol{2}$ | $\mathbf{1}$ | $\mathbf{1}$   | 0        | $\overline{0}$ | 12             |
| 3                | $\Omega$     | $\mathbf{1}$   | 0        | 0              | 4              |
| 4                | 0            | 1              | 1        | 0              | 6              |
| 5                | $\theta$     | $\overline{0}$ | 1        | 0              | $\overline{2}$ |
| 6                | $\Omega$     | $\theta$       | 1        | $\mathbf{1}$   | 3              |
| 7                | 0            | 0              | 0        | $\mathbf{1}$   | 1              |
| 8                | 1            | $\overline{0}$ | 0        | 1              | 9              |

**Tabela 24 - Seqüência para o meio passo.**

O movimento de passo inteiro 2 é muito semelhante ao passo inteiro 1, a única diferença é que neste passo são duas bobinas energizadas por vez (Tabela 25 – Figura 120). Esse passo é

caracterizado por um maior torque e velocidade em comparação com os passos anteriores, no entanto consome mais energia que o passo completo 1.

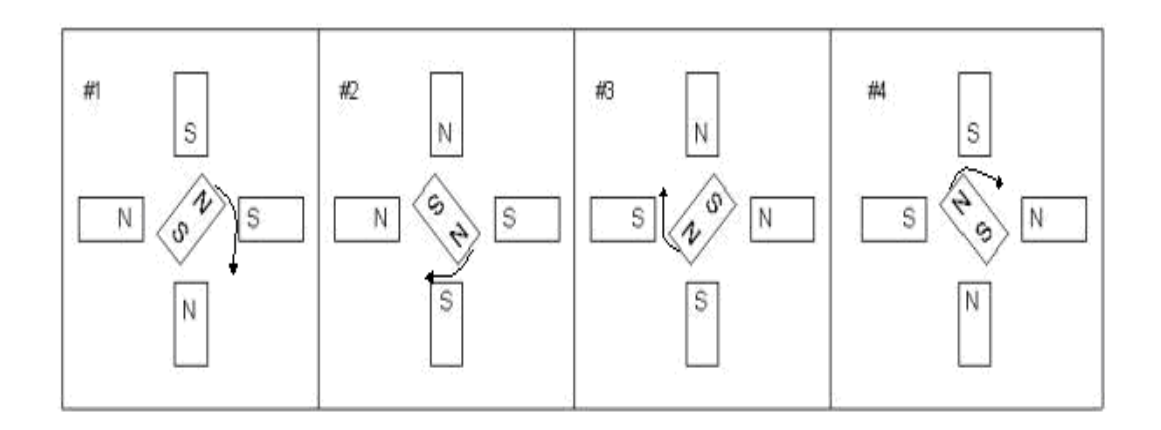

**Figura 120 - Representação do passo inteiro 2.**

| N° do<br>passo | <b>B3</b>        | $B2 \mid B1$   |                | $\bf{B0}$        | <b>Decimal</b> |
|----------------|------------------|----------------|----------------|------------------|----------------|
| 1              | $\mathbf{1}$     | $\mathbf{1}$   | $\overline{0}$ | $\overline{0}$   | 12             |
| $\overline{2}$ | $\overline{0}$   | $\mathbf{1}$   | $\mathbf{1}$   | $\boldsymbol{0}$ | 6              |
| 3              | $\boldsymbol{0}$ | $\overline{0}$ | $\mathbf{1}$   | $\mathbf{1}$     | 3              |
| 4              | $\mathbf{1}$     | $\overline{0}$ | $\overline{0}$ | $\mathbf{1}$     | 9              |

**Tabela 25 - Seqüência para o passo inteiro 2.**

A escolha do tipo de passo depende do tipo de aplicação, em alguns casos o torque é mais vantajoso em outros a velocidade ou até a precisão. Além dessa possibilidade de poder escolher o tipo de passo, existe a vantagem de que os motores podem ficar parados com as bobinas energizadas. Esta característica é fundamental para a aplicação em mesas de coordenadas, pois garante uma precisão melhor no posicionamento, além de permitir uma estabilidade ao sistema.

Por fim, para que se obtenha uma rotação constante é necessário que a energização das bobinas seja periódica. Esta periodicidade é proporcionada por circuitos eletrônicos que controlam a velocidade e o sentido de rotação do motor. O circuito eletrônico, bem como a sua interface com o computador, será detalhado na seção sobre aparato experimental.

## **8.1 - DESCRIÇÕES TEÓRICAS E EXPERIMENTAIS**

A primeira montagem da estação experimental e interface para controle dos motores de passo foi realizada pelo aluno de iniciação cientifica Rafael Salla. Depois de realizados testes da movimentação dos eixos da estação experimental se percebeu que não existia uma estabilidade necessária para se realizarem as medidas, então foram feitas modificações empregando outros materiais na fabricação da estação experimental, para se corrigirem esses defeitos e para que as medidas fossem realizadas.

O novo aparato experimental foi construído utilizando 4 peças de Alumínio (Al) duas delas de iguais medidas que orientam o eixo (X), e os outros dois de medidas diferentes, tanto para eixo (Y) e eixo (Z). Também se empregarem 4 motores de passo para a movimentação nos três eixos. É possível averiguar a composição de cada eixo (X, Y e Z) com os respectivos motores de passo que dão o movimento. Os eixos Y e Z são compostos por apenas um motor cada, e o eixo X é composto por dois motores. É fácil analisar que o eixo X necessita de dois motores porque é neste eixo que está apoiado toda a estrutura dos eixos Y e Z como podemos apreciar na Figura 121.

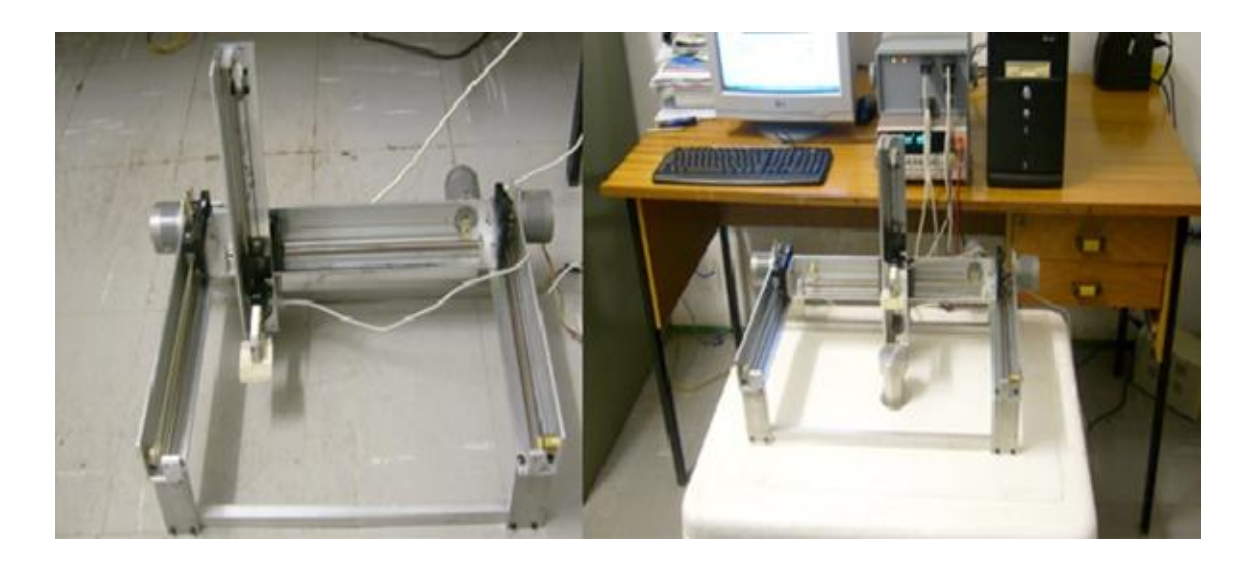

**Figura 121 - Aparato experimental (esquerda), acima da caixa de isopor e o cilindro de alumínio (direita).**

O controle de cada motor é feito através da porta paralela, e o equivalente de cada passo em deslocamento do respectivo eixo, depende do diâmetro da polia usada em cada motor e também do tipo de passo. O detalhe da polia anexada ao motor de passo pode ser analisado na Figura 122, que mostra com detalhe o motor do eixo Z.

Utilizando passo normal (vide seção anterior), para o eixo X temos que cada passo equivale ao deslocamento de 0, 213 mm, e o deslocamento total que o eixo X possui é de 28 cm. Já para o eixo Y, temos que cada passo desloca 0, 169 mm, e o máximo de deslocamento é de 20 cm. Por último, o eixo Z que possui a célula de carga anexada, tem um deslocamento de 0, 256 mm por cada passo e um deslocamento total de 22 cm.

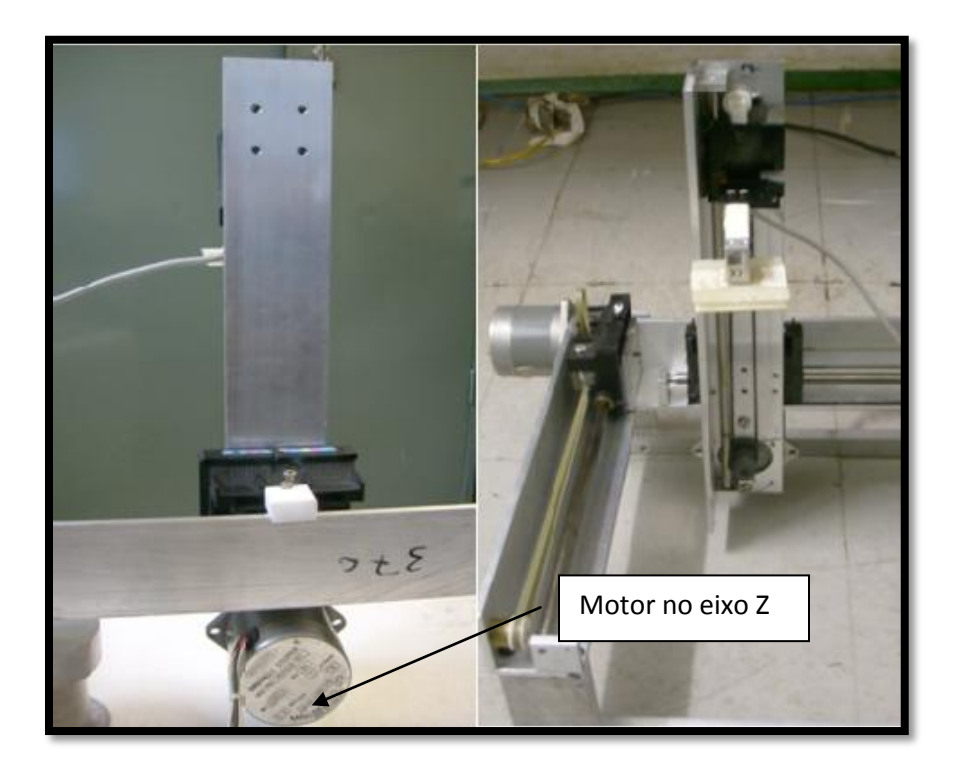

**Figura 122 - Motor de passo do eixo Z.**

Para todos os eixos o deslocamento total é suficiente, pois a força magnética do imã decai com  $\frac{1}{r^2}$ 1 *r* , e a precisão também é satisfatória para a obtenção de resultados pertinentes.
Diversos testes foram feitos, movimentando a estrutura, com passos diferentes, com velocidades diferentes, e alternando também as velocidades e os passos durante cada teste. O circuito montado respondeu de forma adequada a todos os testes, houve apenas o aquecimento normal dos TIP os quais estão anexados aos dissipadores, que cuja função será explicada na seção mais adiante.

Devido à necessidade de se colocar o cilindro de alumínio no interior da caixa de isopor e de isolar melhor o Nitrogênio líquido do exterior, foi necessário cortar o isopor de uma maneira muito cuidadosa.

Para a caixa interna, foi decidido que a tampa seria dividida em duas partes para haver o encaixe mais justo com o cilindro de alumínio, e deste modo haver um menor espaço para troca de calor entre o Nitrogênio líquido e o ambiente. Como pode ser observado na Figura 123. Também se tive em conta que para uma maior fixação da caixa interna de isopor temos que colocar suporte também de isopor nos costados encaixando com a caixa interna pra dar estabilidade no cilindro de alumínio durante a movimentação para cada eixo como se mostra na Figura 123b.

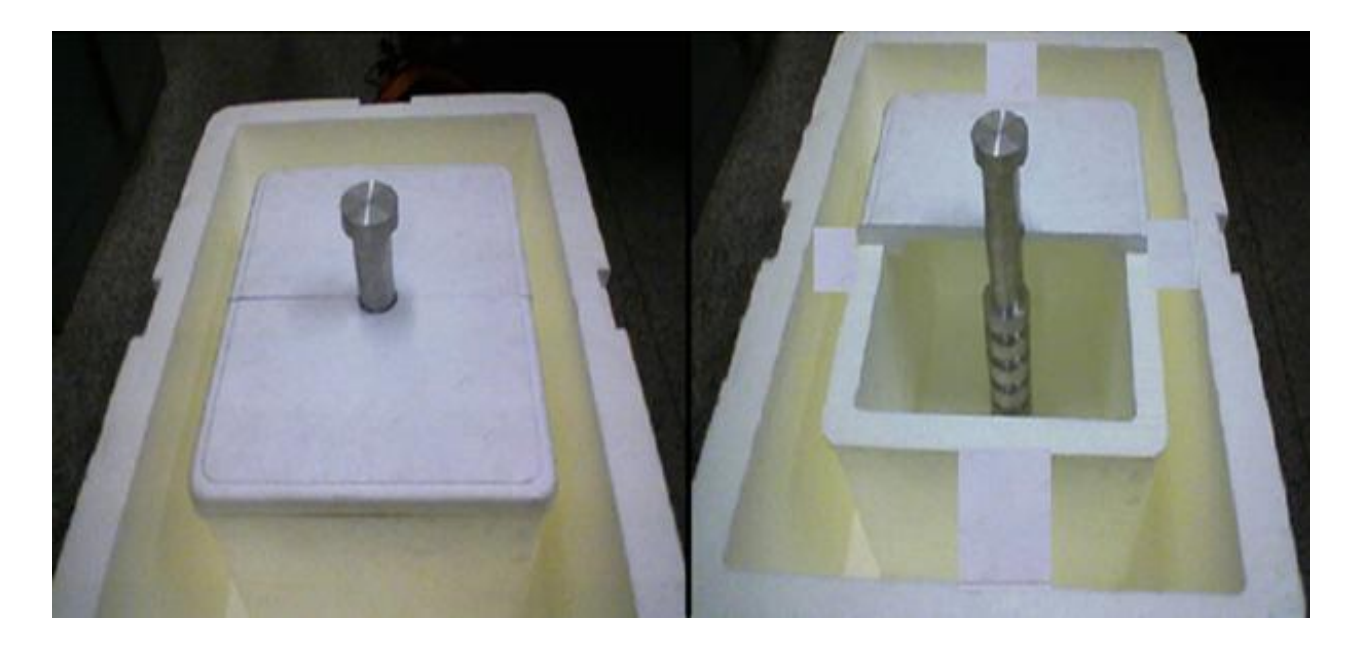

**Figura 123 - Fotos do interior da caixa.**

#### **8.1.1 - Resfriamento da amostra**

O resfriamento da amostra é feito através de um cilindro de alumínio que fica de forma muito estável no centro da caixa interna de isopor. O cilindro de Alumínio utilizado como dedo frio e também como porta amostras foi muito bem fixado para se obter medidas mais precisas. As dimensões do cilindro são: diâmetro de 6,35 cm e comprimento de 42 cm. O cilindro possui 5 aletas de espessura de 2 cm com espaçamento de 2,5 cm entre cada aleta, como pode ser visto na foto da Figura 124 e a escolha do metal alumínio em vez do cobre foi o preço do alumínio ser em torno de 8 vezes mais barato, e também por ser um ótimo condutor de calor com condutividade térmica da proporção de 237 W/(m.K).

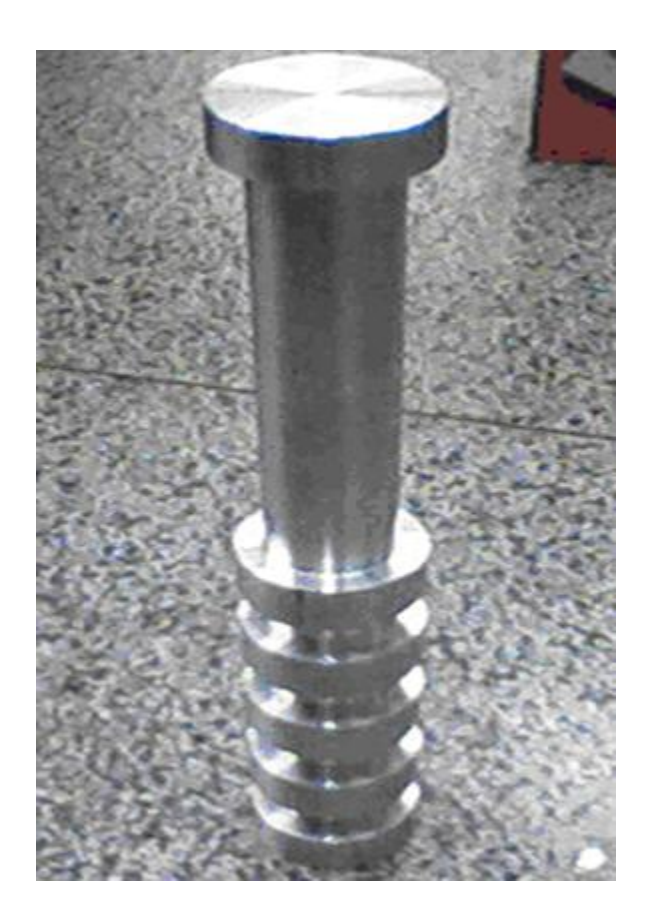

**Figura 124 - Peça de alumínio, depois de ser mandada para a oficina.**

Na Figura 124, podemos observar a peça de alumínio quando a mandamos para a oficina do departamento de física. Foi necessário fazer um desenho em AutoCAD para enviar a peça de

alumínio para a oficina, que utilizou um torno convencional para cortar o alumínio. O desenho foi feito com as dimensões em mm que são as dimensões que o técnico trabalha. O AutoCAD é um programa desenvolvido pela Autodesk, Inc. e é muito utilizado na área de engenharia mecânica. O programa não é utilizado apenas como uma prancheta eletrônica, mas sim no desenvolvimento de projeto assistido por computador (CAD). No apêndice D é possível ver o desenho que foi enviado ao técnico.

Quando o tarugo de alumínio ficou pronto, foi possível montá-lo junto com a caixa interna de refrigeração da amostra, como pode ser visto na Figura 125.

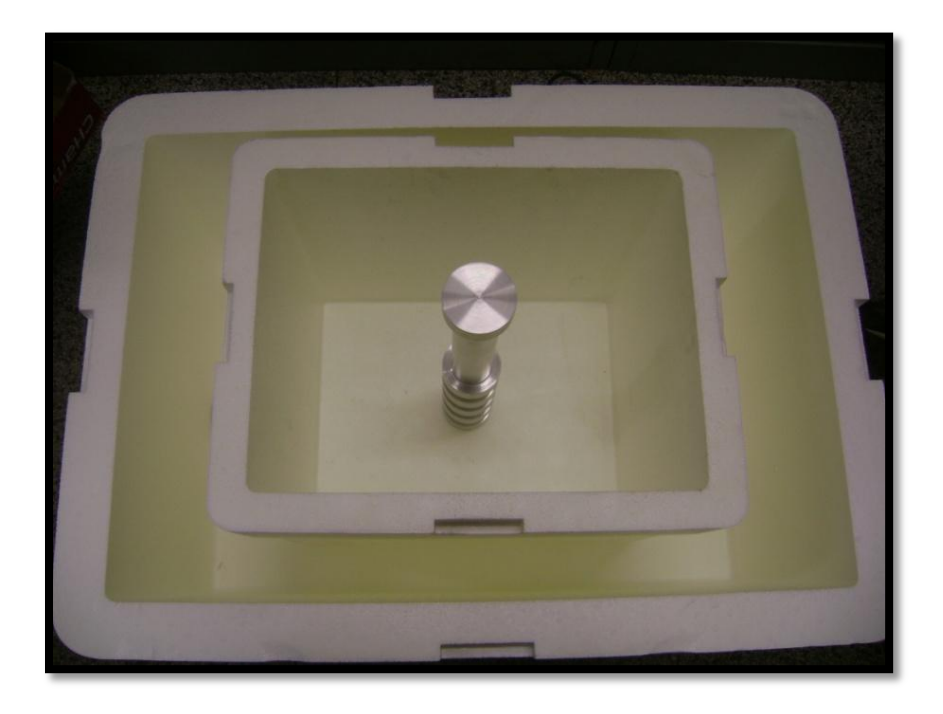

**Figura 125 - Peça de alumínio com a caixa de isopor.**

A importância da disposição da peça de alumínio bem como as das caixas de refrigeração foi explicada na seção anterior.

## **8.1.2 - Controle do motor de passo**

O controle do motor de passo é feito através de um circuito controlador, de um programa e de um computador. Na primeira etapa da construção desse controlador foi montado em uma prot-o-board para que os testes do circuito e do programa fossem feitos. Na segunda etapa do

processo se fez a montagem em uma placa de circuito impresso (PCI). Na Figura 126, podemos observar a foto do circuito montado em prot-o-board.

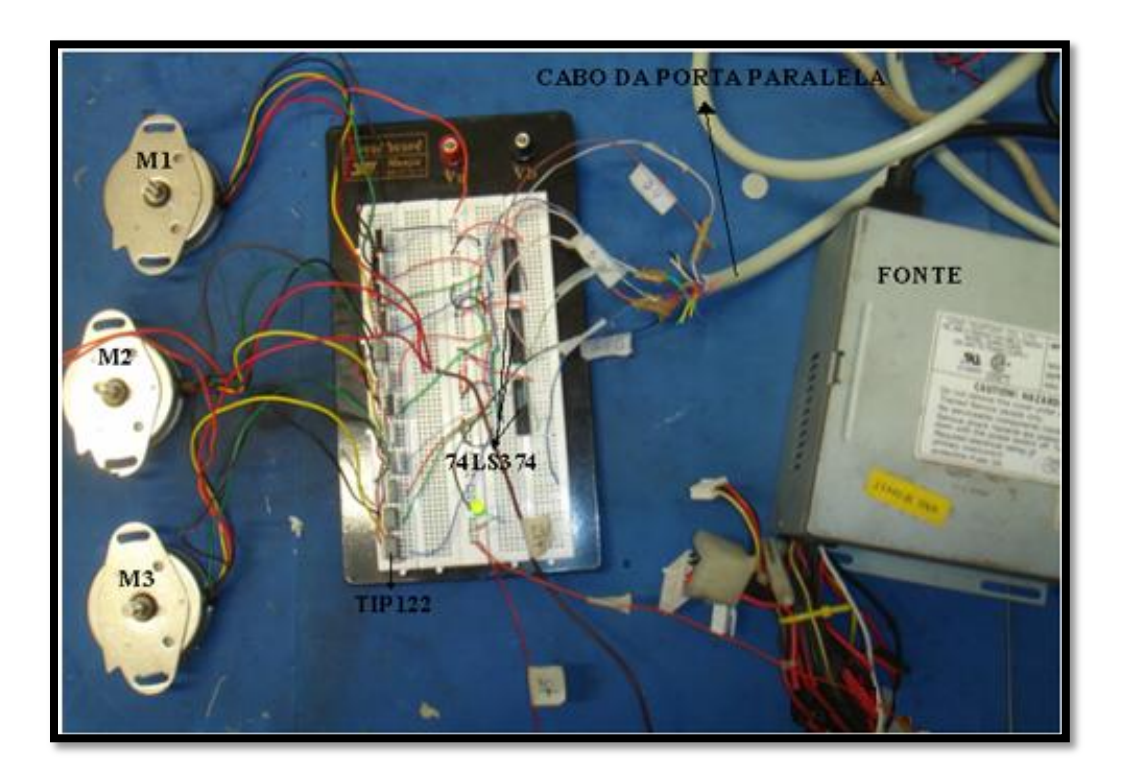

**Figura 126 - Montagem do circuito eletrônico na prot-o-board**

## **8.1.3 - Algumas alterações**

No decorrer do projeto foram necessárias algumas alterações no circuito:

Primeiramente o TiP utilizado originalmente era o TiP122, no entanto alguns exemplares deste componente eletrônico vieram com defeito o que ocasionou optar por mudar do transistor. Passamos a utilizar o TiP31C, que possui as mesmas características que o TiP122, tirando pelo fato que fornece a amperagem máxima de 2 A, em vez de 5 A. No entanto, esta amperagem é mais que o suficiente para a movimentação da mesa de coordenadas, pois para funcionar os motores de passo é necessário 1,2 A de corrente só.

Em segundo lugar, os motores que utilizamos na primeira etapa de testes não foram fortes o suficiente para movimentar a estrutura, além de não serem tão precisos, descrição do

motor: Resistência das bobinas: 36 Ω; Rotação angular por passo: 7,5°; Voltagem de alimentação: 12 V; Corrente de alimentação: 0,333 A Marca: Airpax. Logo, foi necessário adquirir motores com maior força e precisão, descrição: Resistência das bobinas: 5 $\Omega$ ; Rotação angular por passo: 1,8°; Voltagem de alimentação: 6 V; Corrente de alimentação: 1,2 A Marca: Minebea.

Ademais, como no projeto um dos eixos (no caso o X) teria que segurar os outros dois eixos (Y e Z), foi necessário adicionar mais um motor de passo no circuito para assim conseguir maior estabilidade de nossa estação experimental. Para termos mais segurança caso mais alguma alteração fosse necessária, adicionamos mais um motor ao circuito, logo o circuito final é capaz de controlar até 5 motores de passo.

### **8.1.4 - Interface com o computador**

É necessária a interface com o computador para se ter o controle dos motores de passo, e assim movimentar os eixos X, Y e Z. Além disso, é necessário pegar os dados da célula de carga e transformá-los em força. Na Figura 127, há o esquema da interface

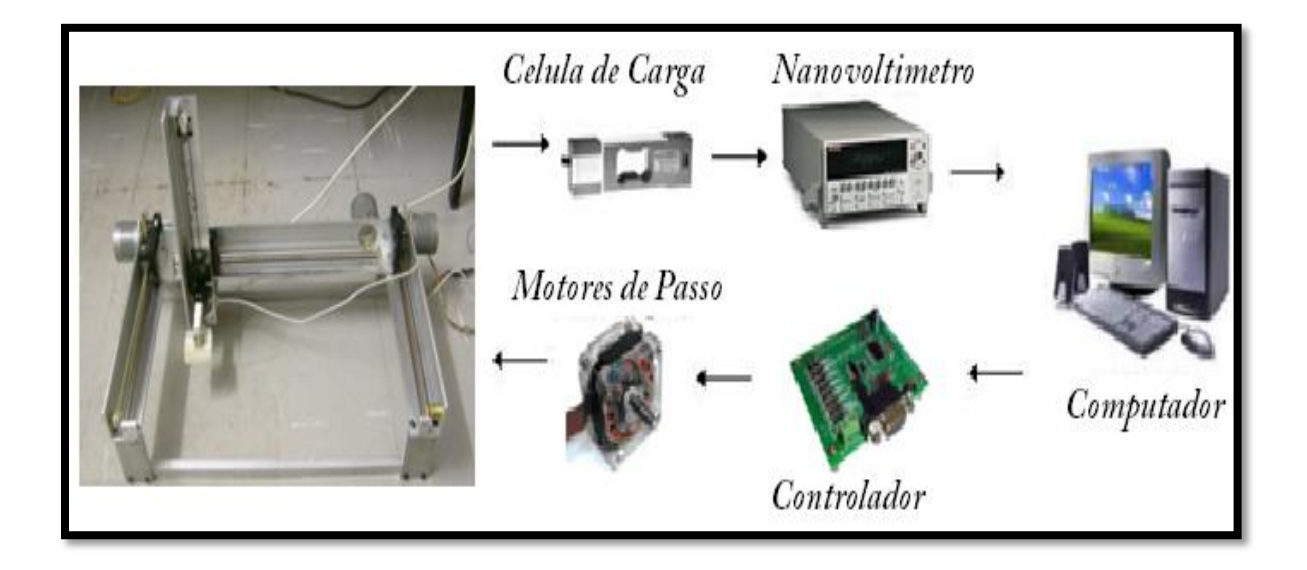

**Figura 127 - Esquema de aquisição e controle da estação experimental.**

### **8.1.5 - Controlador dos motores de passo**

A placa de circuito impresso serve como interface para o controle dos motores de passo. Para a comunicação entre o computador e os motores, será utilizada a porta paralela do computador. Na Figura 128, podemos observar o cabo da porta paralela conectado ao circuito controlador projetado.

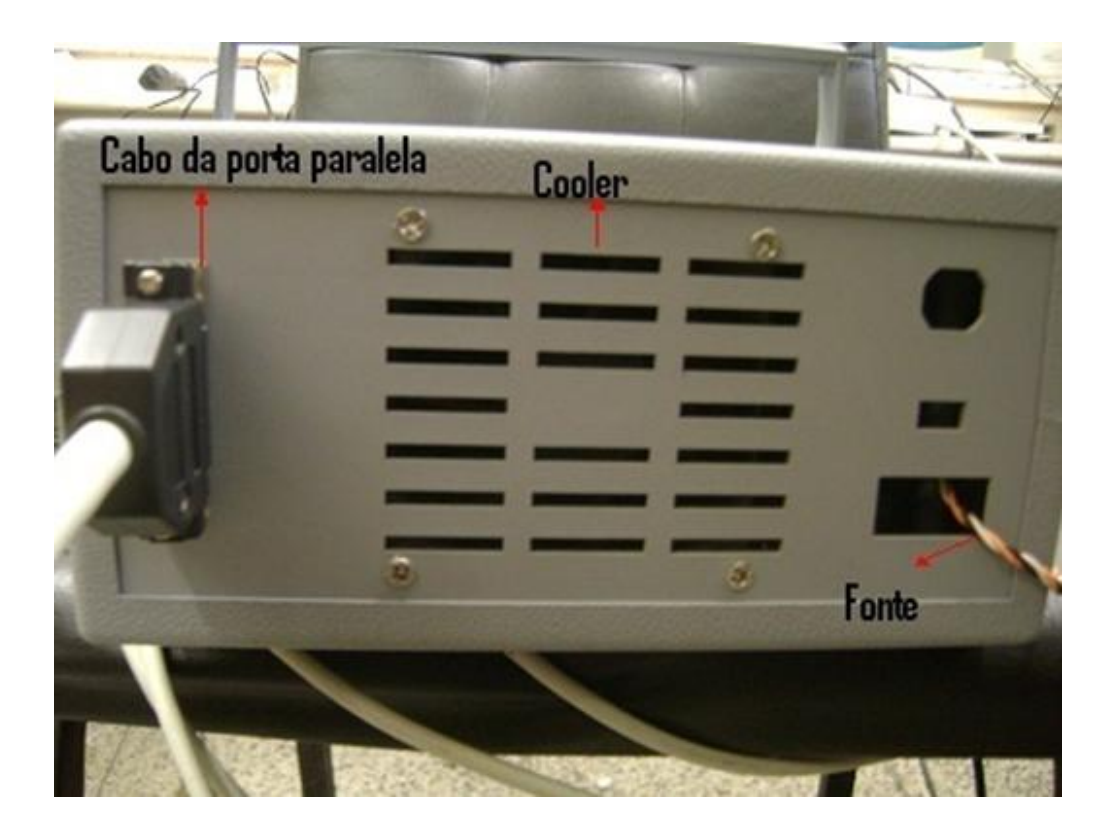

**Figura 128 - Foto da parte de trás do controlador.**

Além disso, na figura podemos notar dois outros componentes. O primeiro é a fonte de alimentação, que possui três tipos de voltagem, o terra, 12 V e 5 V. A fonte está conectada à placa de circuito impresso através de um conector de 3 pinos.

Podemos observar também através da Figura 128, o cooler, cuja função é aumentar a troca de calor dos dissipadores com o meio. A alimentação do cooler é de 12 V.

Um fator importante em um circuito é garantir que a alimentação chegue aos componentes eletrônicos, no caso deste projeto 5 V nos Ci's, 12 V para os motores e para o cooler. Logo, para verificar a alimentação, dois led's foram anexados ao circuito, um ligado a alimentação de 5 V e o outro a alimentação de 12 V, como pode ser visto na Figura 129. Podemos ver também, as cinco conexões dos motores de passo.

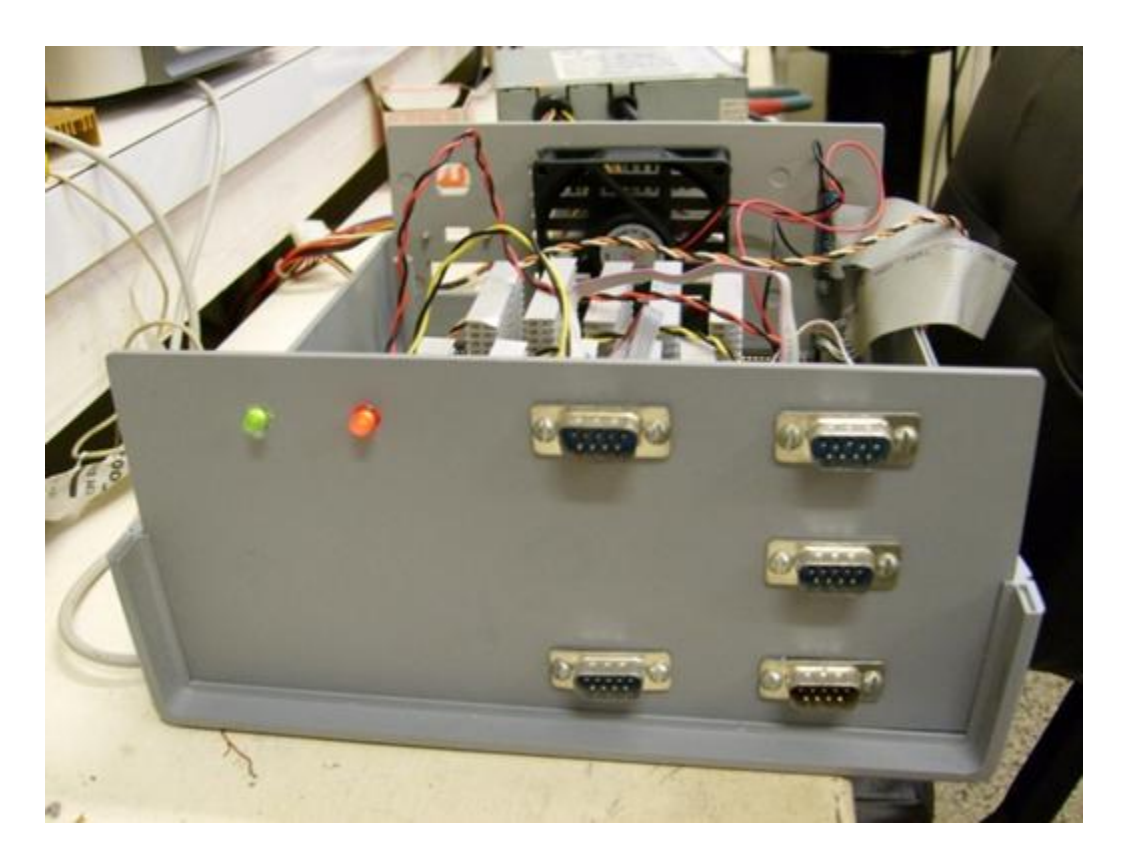

**Figura 129 - Foto do controlador.**

## **8.1.6 - Programa no** *LABVIEW*

Primeiramente, para se fazer as medidas necessárias é preciso ter algum eixo de coordenadas como referência. Neste intuito, foi feito um programa no LABVIEW, Figura 130, para posicionar a célula de carga e conseqüentemente o imã em relação à amostra, que está localizada no apoio do cilindro de alumínio.

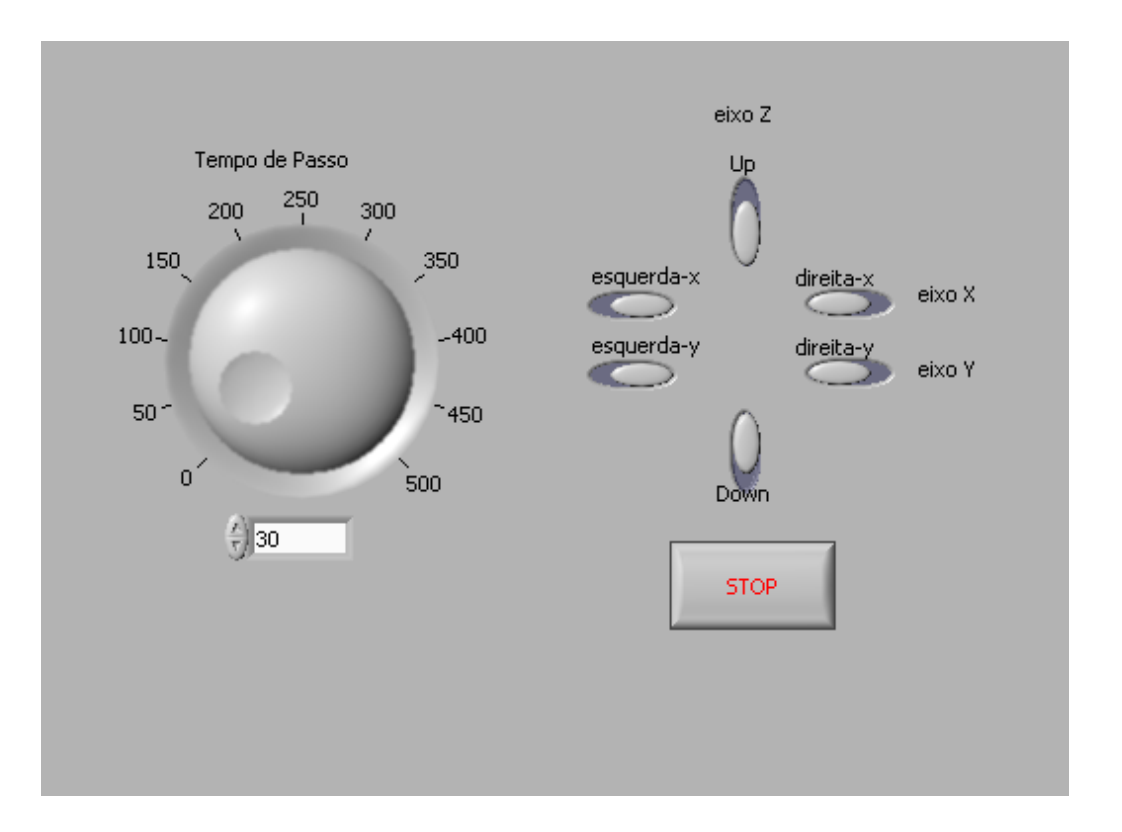

**Figura 130 - Programa para posicionamento da amostra.**

A idéia por de trás deste programa, é poder centralizar os eixos tanto MP e amostra supercondutora HTS. Este programa possui dois botões para cada eixo. Um para cada sentido, esquerda ou direita pra os eixos X e Y e para cima ou para baixo no caso do eixo Z. Além disso, é possível escolher a velocidade do movimento a ser realizado.

Este posicionamento será feito com a amostra na temperatura ambiente, antes de ser resfriada (ZFC - *Zero Field Cooled*). Para a medida no eixo Z, após centralizar os eixos, a célula de carga junto com o imã irão se deslocar certa distância neste eixo em relação à amostra. Esta distância será anotada em números de passos.

Em seguida, outro programa, também, desenvolvido no LABVIEW será utilizado. Neste programa, há uma variável de entrada chamada "N° DE PASSOS", que será colocado o número

referente à distância a ser percorrida pelo imã. Neste momento o Nitrogênio líquido será despejado na caixa de isopor e conseqüentemente através do cilindro de alumínio a amostra será resfriada abaixo da temperatura crítica. Após isso, ao se rodar o programa, o imã irá descer o número de passos desejados, e em seguida irá subir a posição inicial.

Outra possibilidade é a partir de uma posição próxima à amostra, fazer o imã subir até a posição desejada, e em seguida descer novamente, isto para se fazer medidas da amostra, quando esta é resfriada com um campo magnético aplicado (FC – Field Cooled). A cada passo o programa irá plotar os dados em um gráfico, vide Figura 131. Este gráfico é da voltagem induzida na célula de carga (ordenada), captado pelo nanovoltímetro e enviado para o computador, em função do número de passos (abscissa).

Além de plotar o gráfico o programa mostra no Canal 1, a voltagem induzida no nanovoltímetro e se o imã está subindo ou descendo. Este procedimento tem a sua velocidade controlada através do comando "Tempo de Passo", o que é fundamental, pois é necessário que o sistema estabilize para se fazer a medida da voltagem.

Antes de dar início ao programa, você escolhe através do comando "Nome do arquivo a salvar?", o nome e o local aonde os dados serão salvos. O tipo de arquivo, no qual o programa é salvo, é de extensão *dat* que pode ser aberto em qualquer programa para a manipulação dos dados.

Por exemplo, ao se abrir o programa no Origin, ele irá fornecer os dados em duas colunas, uma do número de passos e a outra da voltagem. Multiplicando a coluna do motor de passo pelo equivalente do passo em distância, 1 passo = 0, 256 mm para o eixo Z, e multiplicando a coluna da voltagem pelo equivalente em força, obtemos um gráfico da força em função da distância do imã em relação à amostra.

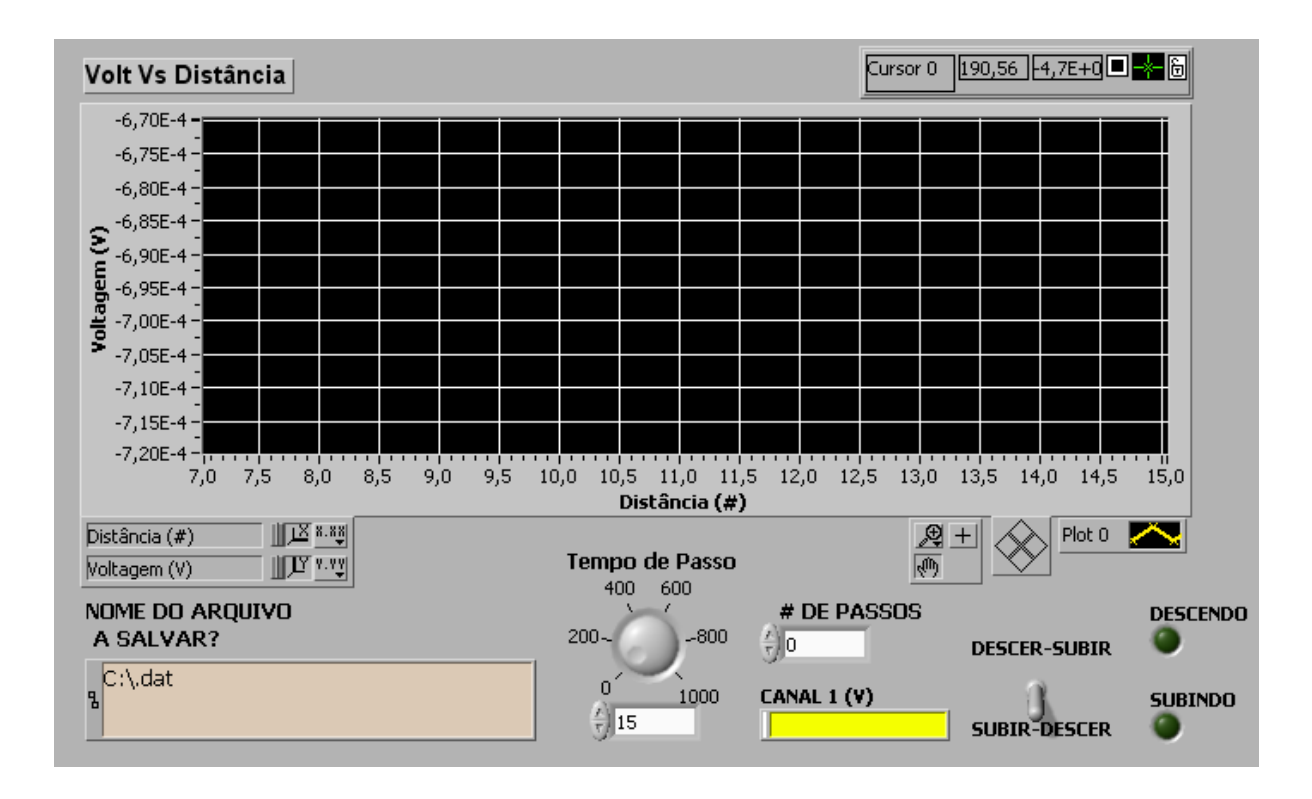

**Figura 131 - Programa desenvolvido no LABVIEW.**

A conversão da voltagem em força é baseada na [Figura 132,](#page-190-0) no qual foram colocados objetos de diferentes massas em cima da célula de carga. A força causada pela massa dos objetos induziu uma voltagem na célula de carga, com isso foi possível fazer o gráfico da [Figura](#page-190-0)  [132.](#page-190-0)

Como a relação é linear é necessário saber apenas o coeficiente angular e o coeficiente linear da reta para se fazer a conversão de voltagem em força.

A equação da reta é dada por:  $y = ax + b$ , sendo a=0, 01617 e b=0, 35433. Se no suporte da célula de carga for colocado algum imã que induza uma voltagem inicial, devido ao seu peso, apenas o valor de b será mudado para se obter a força.

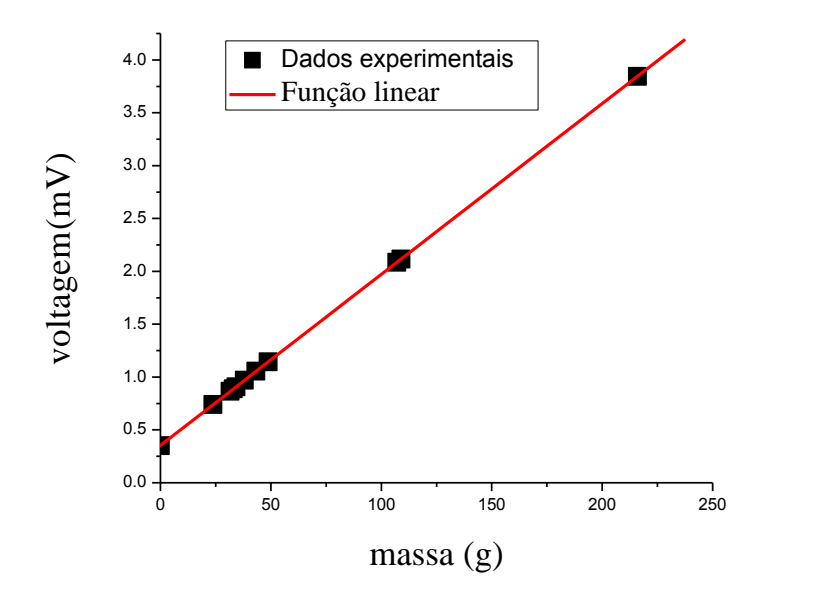

<span id="page-190-0"></span>**Figura 132 - Relação linear entre voltagem e massa aplicada à célula de carga.**

# **8.1.7 - Testes feitos com dois ímãs de diferentes geometrias e polaridades opostas**

Para testar o programa e a estrutura montada foram feitos alguns testes importantes. Os testes consistiram em medir a força de interação entre dois imãs idênticos simulando dois supercondutores. Os imãs eram cilindros de 1,5cm de raio e 0,5 cm de altura, eles possuem uma força de interação tão forte que se unidos, são de difícil separação.

Do total de testes feitos, 3 deles foram selecionados (Figura 133, Figura 134 e Figura 135), e os respectivos gráficos vão ser apresentados nesta seção, também se apresenta na Figura 136 a comparação dos testes feitos para diferentes tempos . A diferença entre cada medida foi o tempo entre os passos, quanto maior o tempo entre eles, menor será a velocidade. Vale à pena ressaltar, que o valor do tempo entre os passos não é o tempo real entre eles, pois neste valor não é adicionado ao tempo da rotina para se fazer a leitura do nanovoltímetro, que dura 150 ms, e é comum para todas as velocidades selecionadas. Primeiramente, os eixos dos dois imãs foram alinhados, em seguida o imã anexado à célula de carga se deslocou 456 passos, o que equivale, adicionando a altura de 0,5 cm do imã, a 12, 1736 cm de distância. Foi escolhido que o imã iria

descer 320 passos, chegando a 3,9816 cm de distância do outro imã, no total da descida e subida foram feitas 640 medidas. Esses dados iniciais foram comuns a todas as 3 medidas.

Para a primeira medida a velocidade escolhida foi de 20 ms, para a segunda 500 ms e para a terceira 1000ms.

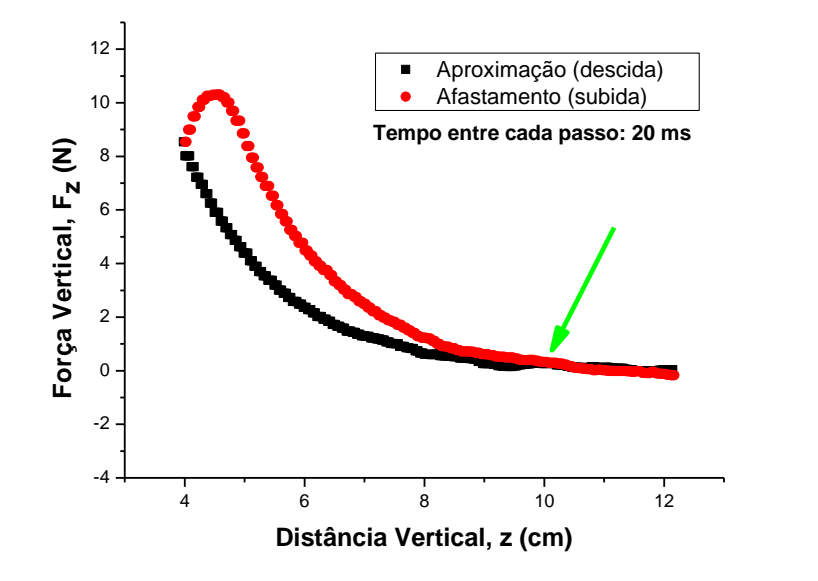

**Figura 133 - Força vertical vs. distância vertical entre os imãs.**

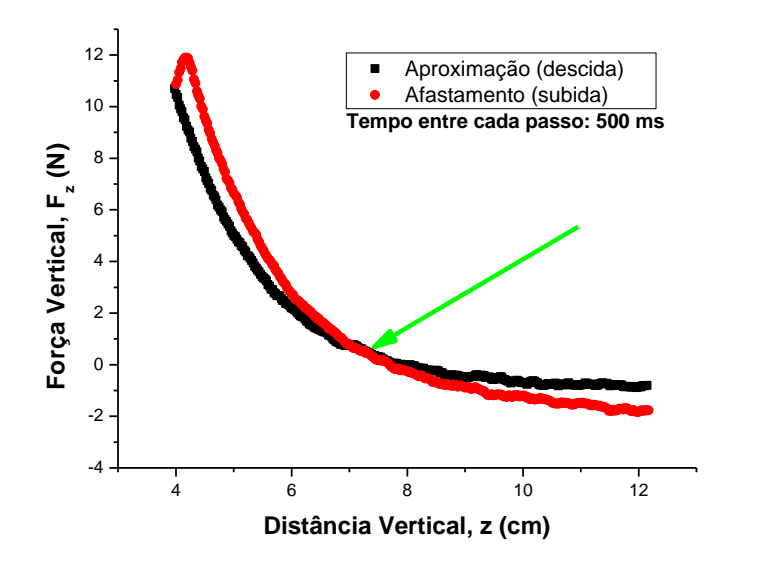

**Figura 134 - Força vertical vs. distância vertical entre os imãs.**

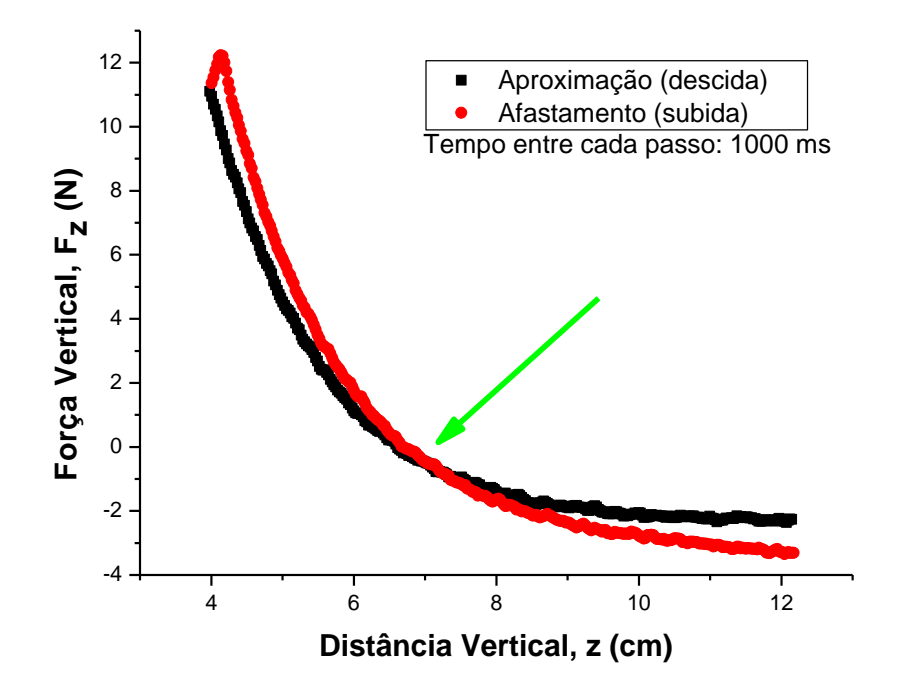

**Figura 135 - Força vertical vs. distância vertical entre os imãs.**

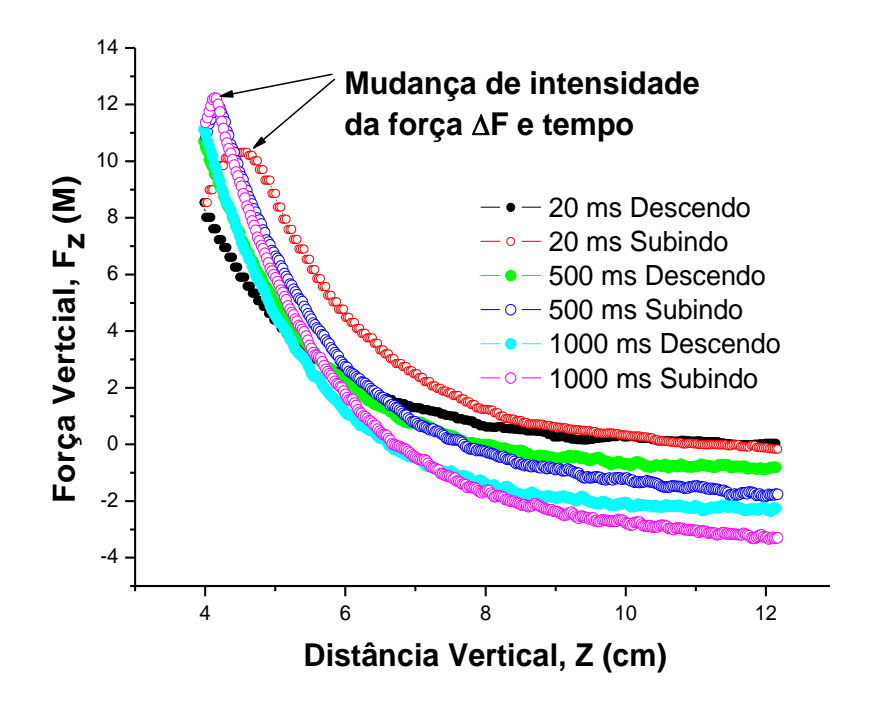

**Figura 136 - Comparação entre os testes realizados a diferentes tempos.**

## **8.1.8 - Primeiro teste feito com um ímã e as amostras supercondutoras feitas pelo método Pechini**

Na fase inicial das medidas de levitação magnética primeiramente foram feitos testes com o dedo frio para observarmos quais modificações deveriam ser feitas para melhorar o equipamento e para a calibração de todo sistema de medidas.

Como primeiro passo resfriou-se a porta amostras com 20 litros de Nitrogênio líquido e para o resfriamento total de todo o sistema foi necessário que transcorresse um tempo de aproximadamente 1 hora. Na (Figura 137) observa-se o dedo frio com uma amostra em formato cilíndrico onde todo o sistema está próximo da temperatura do Nitrogênio líquido.

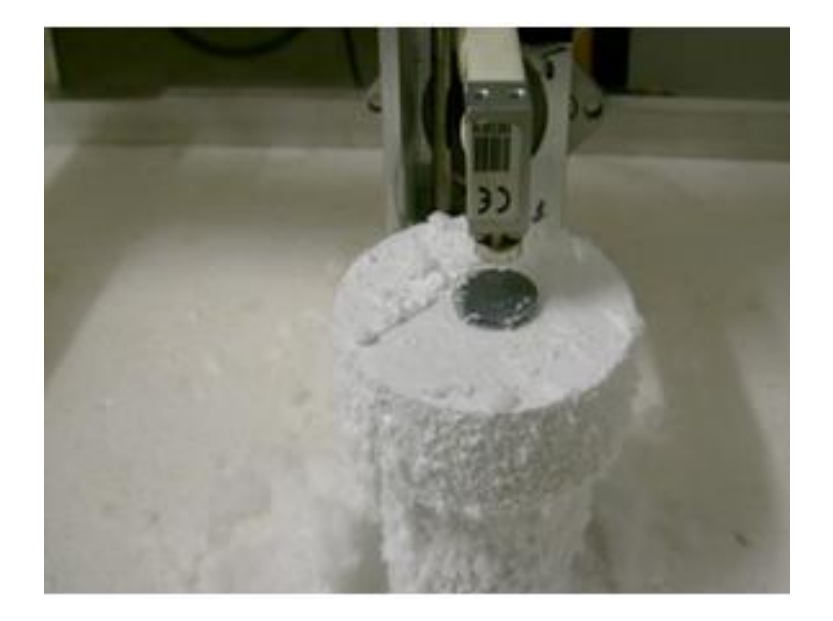

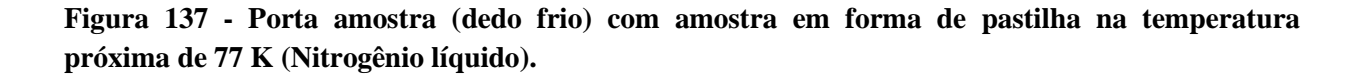

Dos testes feitos se conseguiu obter uma repulsão do campo magnético muito baixo quase imperceptível, o qual se obteve aplicando direitamente Nitrogênio líquido acima da amostra, tentando melhorar os resultados se fez uma mudança na porta amostra e também na geometria das amostras, que será tratado nas próximas seções. A continuação se apresenta

alguns gráficos dos testes feitos das amostras melhoradas feitas pelo método Pechini mostradas na seção 6.2.3.

#### **8.1.9 - Melhoras da porta amostra**

No primeiro teste de resfriamento da primeira porta amostra, na temperatura não fico uniforme no interior da caixa interna de isopor e a parte externa, devido que o cumprimento que fica na parte externa da caixa tem contato com a temperatura ambiente. Pelo que se fez uma cavidade na parte superior da porta amostra com 7.5 mm de profundidade e 60 mm de diâmetro como se pode apreciar indicada com uma seta na [\(Figura 138\)](#page-194-0), onde podasse colocar Nitrogênio líquido diretamente na amostra permitindo assim um resfriamento direto da mesma temperatura no interior da caixa.

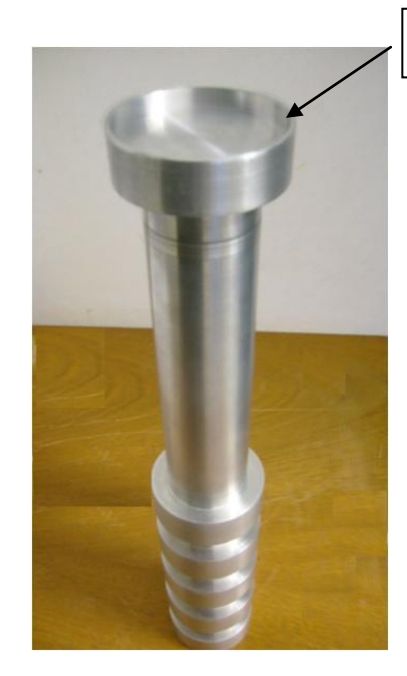

Cavidade da porta amostra

**Figura 138 - Porta amostra com a nova modificação na parte superior**

## <span id="page-194-0"></span>**8.1.10 - Gráficos dos testes feitos com as amostras e a porta amostras melhoradas**

Os gráficos das Figura 139, Figura 140, e Figura 141 mostram as primeiras medidas da força de levitação feita entre um MP e um HTS de YBCO, onde se pode apreciar que já existe tanto uma força de atração e repulsão medível, a medidas registradas foram feitas para as

amostra melhoradas com formato cilíndrico fabricadas pelo método de Pechini, estas medidas foram feitas no primeiro montagem da estação experimental, empregando a caixa de isopor e a porta amostra melhorada, se tem em conta no momento da medida o número de passos que vai a representar a distância percorrida pelo magneto permanente quando desse até 1 mm acima da superfície do supercondutor, e o tempo de passo que vai a representar a velocidade e a qualidade da sinal no momento da movimentação, onde a máxima altura de afastamento no momento da medida foi de 60 mm e a mínima altura de aproximação foi de 1mm. Estes testes ainda não apresentam resultados bons, então se opto por fazer uma mudança geral no preparo das amostras empregando outros métodos e com diferentes estequiometrias e também com um esquema diferente na montagem na estação experimental como se descreve na seção 9.2.1.

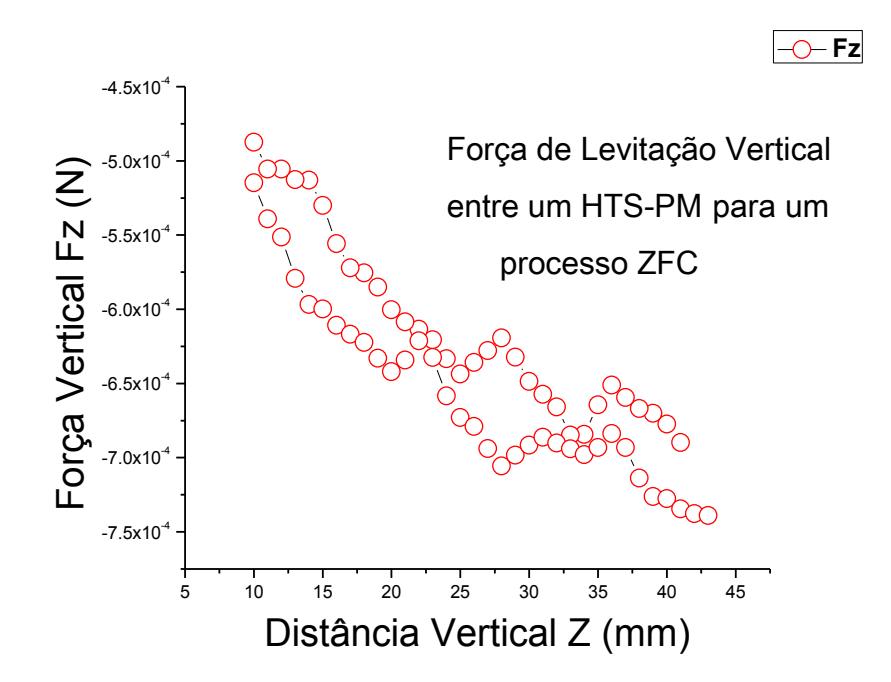

**Figura 139 - Medida da força de levitação entre um HTS – MP para a amostra melhorada feita pelo método Pechini, com uma distância vertical de 10, 752 mm e 500 ms do tempo de passo** 

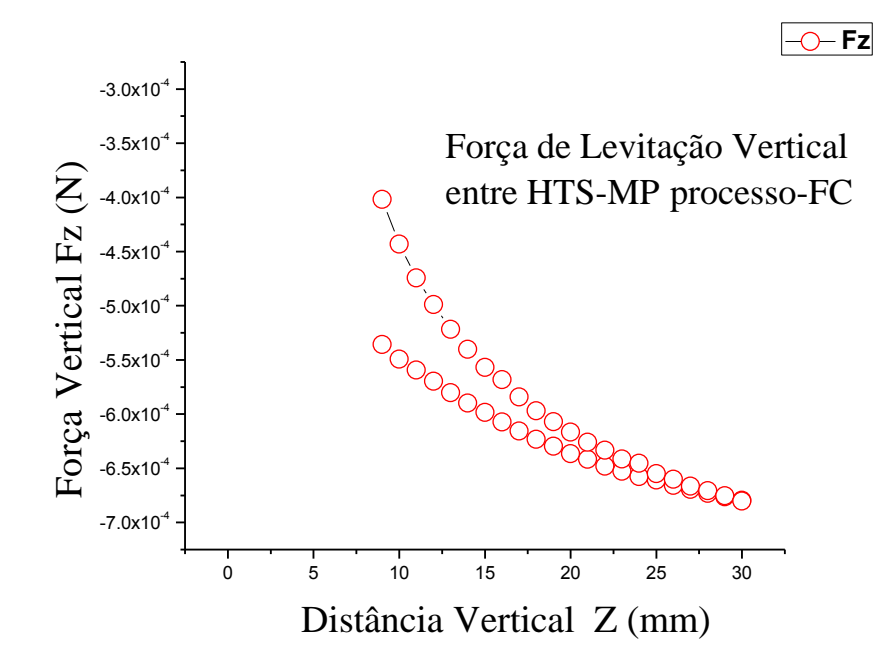

**Figura 140 - Medida da força de levitação entre um HTS – MP da amostra melhorada feita pelo método Pechini, com uma distância vertical de 7,68 mm e 1000 ms do tempo de passo** 

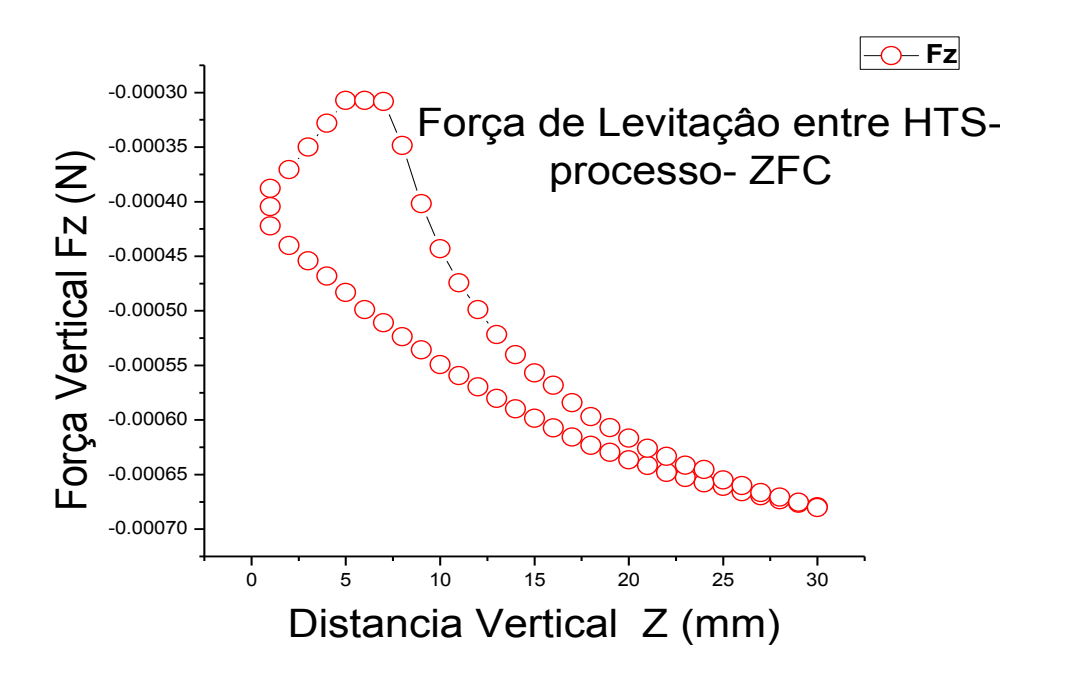

**Figura 141 - Medida da força de levitação entre um HTS – MP da amostra melhorada feita pelo método Pechini, com uma distância vertical de 7,68 mm e 1500 ms do tempo de passo**

## **9.1 - RESULTADOS DAS SIMULAÇÕES COMPUTACIONAIS**

Neste capítulo, serão apresentados os resultados obtidos com a implementação e simulação computacional do modelo, e os resultados das medidas experimentais das amostras. No cilindro supercondutor na presença de um ímã permanente cilíndrico, foi obtida a força de levitação vertical entre o ímã e o supercondutor e os perfis da densidade de corrente e os perfis das amostras para as diferentes geometrias. Para o caso da simulação, apenas se trabalho com  $J_c$  constante. Foi feita uma análise da influência da frequência (velocidade) de aproximação (afastamento) entre o ímã e o supercondutor. Todas as simulações foram feitas com a utilização do aplicativo Matlab.

# **9.1.1 - cilindro finito supercondutor na presença de um ímã permanente cilíndrico**

O primeiro resultado obtido para esse caso foi o cálculo da força de levitação vertical entre o ímã permanente e o supercondutor, em função da relação entre a altura e o raio do supercondutor (*b/a*). Os dados de simulação, em unidades reduzidas, foram: raio do ímã permanente  $r_{pm} = 0.5a$ ; altura do ímã permanente  $t_{pm} = 0.25a$  e parâmetro do supercondutor  $n = 3$ . O ímã se aproxima no supercondutor de acordo com a seguinte expressão:  $z(t) = 0.1 +$ 1.9 − 1.9sin(0.1). O intervalo de tempo na simulação foi de 0 até 10π. As relações *b/a*  utilizadas foram: 0.05, 0.1, 0.2, 0.4, 0.6, 0.8 e 1. A grade utilizada para discretizar à seção de revolução do supercondutor possui  $N_\rho = 14$  pontos. Os resultados se encontram nas [Figura 142](#page-198-0) e Figura 143, onde se faz uma comparação com o resultado da literatura citada em <sup>[69].</sup>

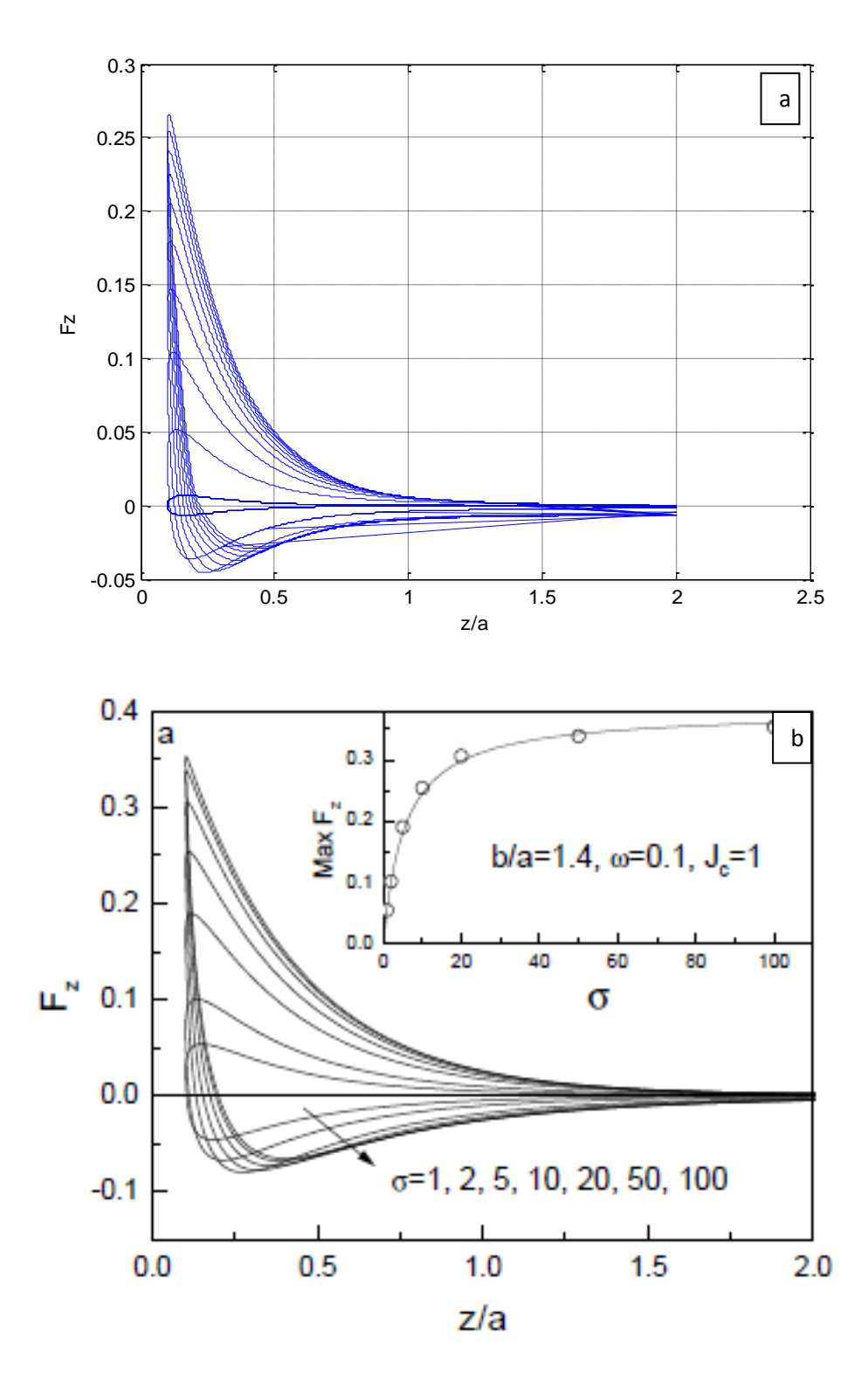

<span id="page-198-0"></span>**Figura 142 – (a) Força de levitação vertical entre um HTS – PM da simulação numérica. (b) Força de levitação magnética vertical Fz Versus a distância z, em b/a = 1.4, w=0.1 e** *Jc=1***, para diferentes potenciais fixos dos discos supercondutores. Para uma amostra para a máxima força repulsiva como uma função de, a linha sólida só é uma guia par para os olhos. [69] .**

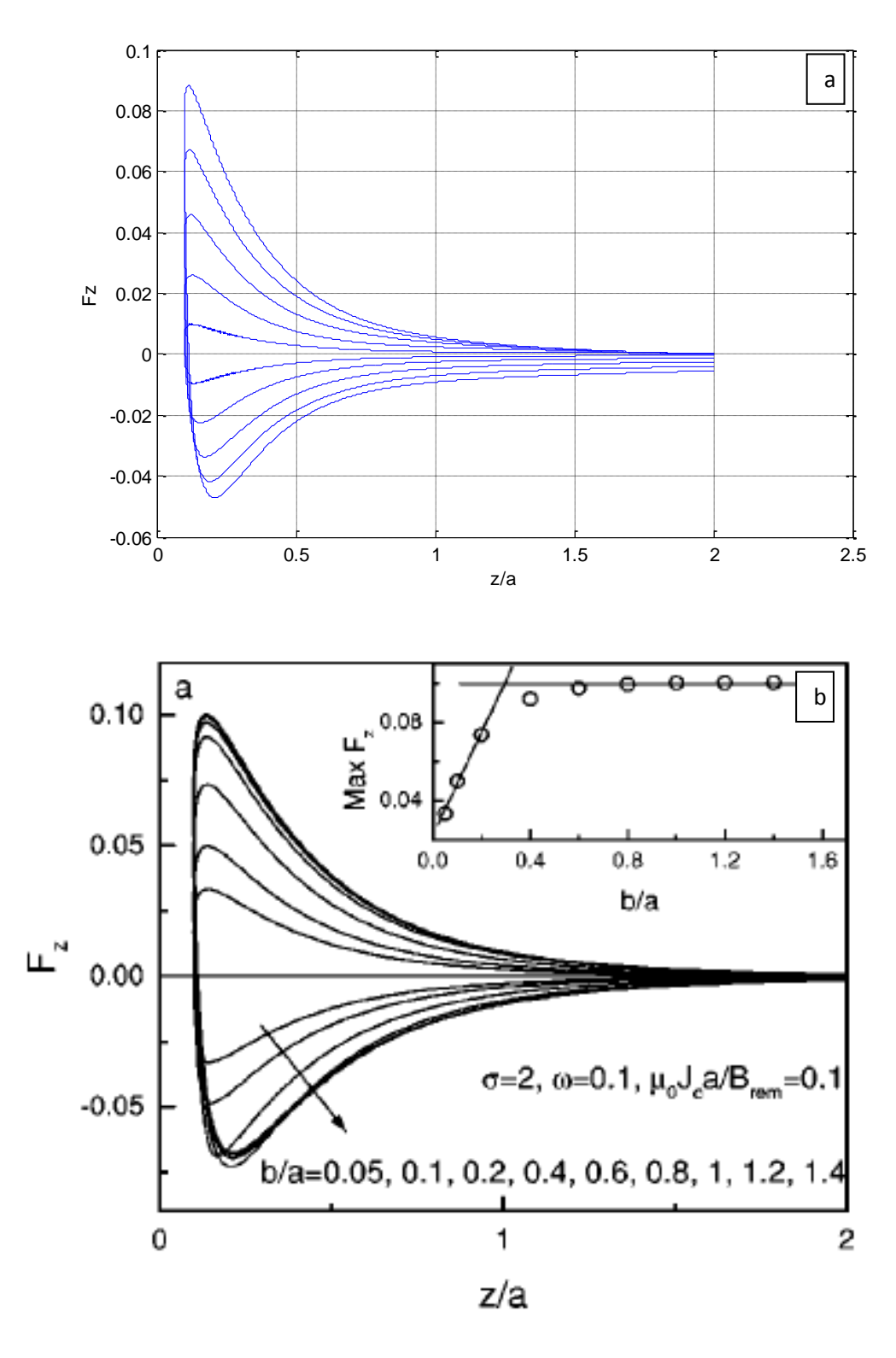

**Figura 143 - Força de levitação vertical em função da altura, entre um ímã permanente cilíndrico e um cilindro finito supercondutor, com n =3 e regra de aproximação** *z(t)=0.1+1.9-1.9Sin(0.1t).* **Relações b/a utilizadas: 0.05, 0.1, 0.2, 0.4, 0.6, 0.8 e 1, (b/a = 0.05 se refere à curva mais interna e b/a=1 a curva mais externa). (a). Resultados da simulação. (b). Resultados da referência [69]**

Nas [Figura 142](#page-198-0) e Figura 143. A curva de menor amplitude se refere ao supercondutor de menor altura (*b/a* = 0.05). À medida que essa relação aumenta a força de levitação também fica maior. Esta informação é útil para o projeto de equipamentos em que se almeja a força de levitação máxima. Para se obter a força de levitação no SI, basta multiplicar os valores do eixo das ordenadas pelo fator 0.01  $\frac{B_{res}^2 a^2}{a}$ <sup>*e<sub>s a</sub>*<sup>−</sup></sup>, utilizando os valores de *B*<sub>res</sub>, *a* e μ<sub>0</sub> (4π × 10<sup>-7</sup>*H/m*) no sistema de unidades internacional. Se utilizarmos, por exemplo, um ímã permanente (Nd-Fe-B) com uma densidade de fluxo residual igual à *B res = 0,4 T*, e um supercondutor de raio *a = 14 mm*, podemos calcular o fator de conversão da força de levitação, para o SI, como sendo  $0.01 \frac{B_{res}^2 a^2}{a}$  $\frac{ds}{\mu_0}$  = 0.2496. Pode-se verificar que o produto deste fator com os valores do eixo das ordenadas do gráfico da figura 149a, resulta em uma força de levitação baixa (da ordem de mN). A razão para esse valor baixo de  $F_Z$  está na escolha das unidades reduzidas para esse caso. De fato, se aplicarmos as normalizações indicadas em (5.20) para o exemplo mencionado anteriormente ( $a = 14$  mm e  $B_{res} = 0.4$  T), teremos uma densidade de corrente crítica igual a  $J_c = 0.1 \frac{B_{res}^2 a^2}{\mu_0}$  $\frac{d_{es}a^2}{\mu_0} = 2.27 \times 10^6 \frac{A}{m}$ , que é um valor extremamente baixo para  $J_c$ 

Comparando-se as curvas da Figura 143 com aqueles apresentados na referência [69], constata-se também que há certa discrepância entre os dois resultados. As diferenças consistem na amplitude das curvas da Figura 143, que está menor quando comparada com a referência [69], e na acentuada falta de simetria encontrada nas curvas da Figura 143, para a região em que o ímã se encontra afastado do supercondutor (*z/a* = 1... 2). As possíveis explicações para essa discrepância são:

*i) número de pontos utilizado para mapear a seção do supercondutor*: na simulação apresentada,  $N_{\rho}$  = 14 e  $N_{Z}$ , pela expressão (5.21) e arredondando para cima, vale 4. A malha resultante possui apenas  $N = N_{p} N_{Z} = 64$  pontos. Este mapeamento pode não ser suficiente para representar com fidelidade a evolução da densidade de corrente no interior do supercondutor.

*ii) valor do peso, devido ao tamanho da malha*: o peso, que é o fator representado pela expressão (5.29) é de extrema importância. O peso é importante porque garante a saturação da corrente no algoritmo, e porque permite representar a sua correta evolução no tempo e no

espaço, dentro do supercondutor. Se observarmos a expressão (5.31), por exemplo, podemos verificar que o peso determina a influência da derivada temporal da densidade de corrente. Se o peso for tal que  $\frac{\partial J}{\partial x}$  $\frac{\partial f}{\partial t}$  seja pequeno, a densidade de corrente não vai saturar, e o valor de *J* vai continuar a ser atualizado mesmo que o ímã permanente tenha atingido a distância mínima entre o supercondutor. Se este incremento de *J*, que não deveria existir, for bem pequeno quando comparado ao valor do potencial vetor do ímã que se aproxima o valor de *l* vai apenas reproduzir o simétrico. (pois o *l* dentro do supercondutor está sempre com sinal de forma a se opor ao campo externo) do potencial vetor aplicado pelo ímã.

 *iii) tipo de grade utilizada no mapeamento*: conforme apresentado na seção 5.1, o mapeamento da seção do supercondutor foi feito através de uma grade com pontos eqüidistantes entre si, tanto para a direção ρ quanto para a direção *z*. Para este caso, do cilindro finito supercondutor em presencia de um magneto permanente, essa grade pode ter sido insuficiente, uma vez que as geometrias envolvidas, tanto do ímã quanto do supercondutor são finitas, possuem arestas e gradientes de campo, e o campo externo aplicado é não-homogêneo. Uma sugestão para a montagem de uma grade com pontos não eqüidistantes entre si se encontra na referência [70]

Utilizando o modelo de estado critico descrito anteriormente, implementou-se o calculo da forca de levitação entre um HTS e um PM com formato cilíndrico. Devido a formato cilíndrico das amostras e os ímãs. Todas as simulações foram realizadas, usando um programa feito em Matlab, onde foi usado o algoritmo descrito no fluxograma da Figura 147. Aplicando uma densidade de corrente apenas a malha da região do HTS e considerando todo o contorno do supercondutor, como tendo a permeabilidade do vácuo  $(\mu_0)$  e as matrizes [Qcilpm (NxN)] foram encontradas os valores do vetor da densidade da supercorrente. Dessa forma também se podem simular com amostras de outras configurações, tendo em conta a simulação da amostra cilíndrica para o qual essas matrizes não necessitam ser recalculadas.

Na simulado feita para este trabalho trabalhou-se com uma configuração da amostras com formato cilíndrico. Os resultados entre as simulações e as medidas experimentais realizadas estão apresentados nas [Figura 144](#page-202-0) e [Figura 145](#page-203-0) para a simulação numérica e na [Figura 146](#page-203-1) para uma medida experimental para um processo ZFC

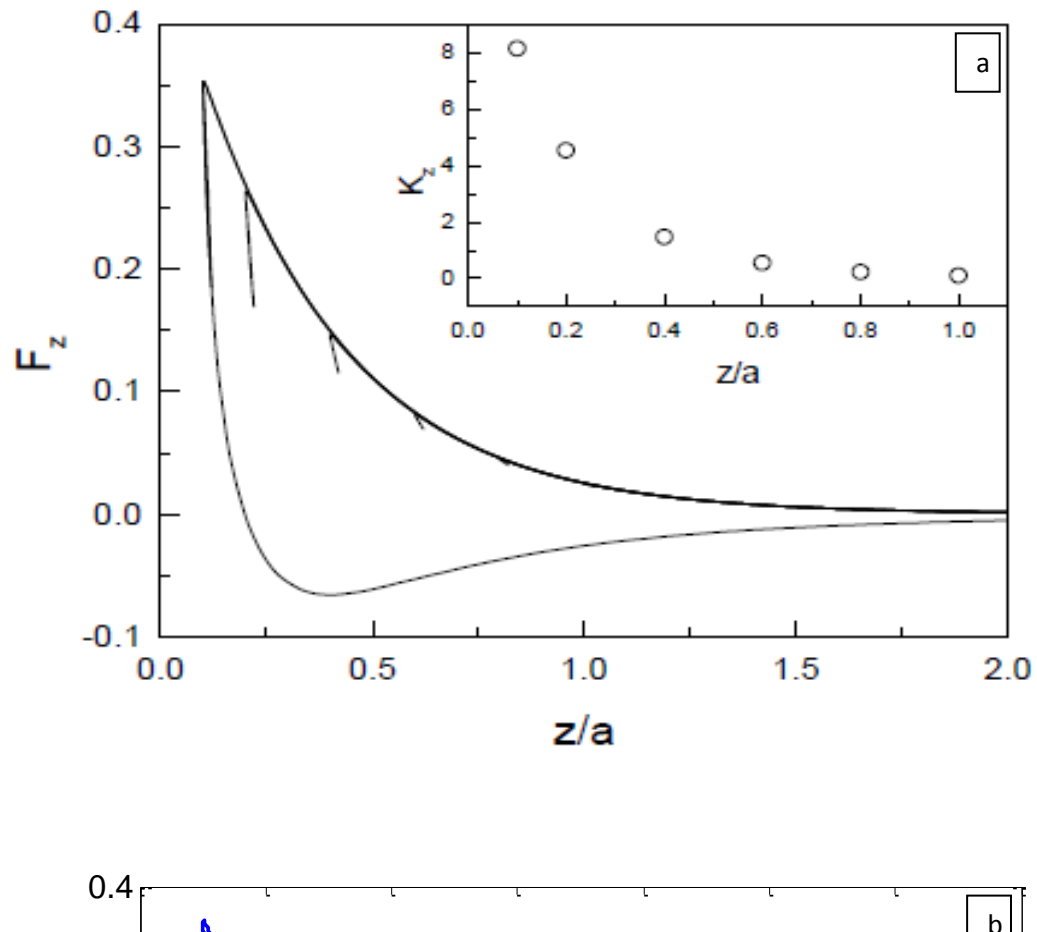

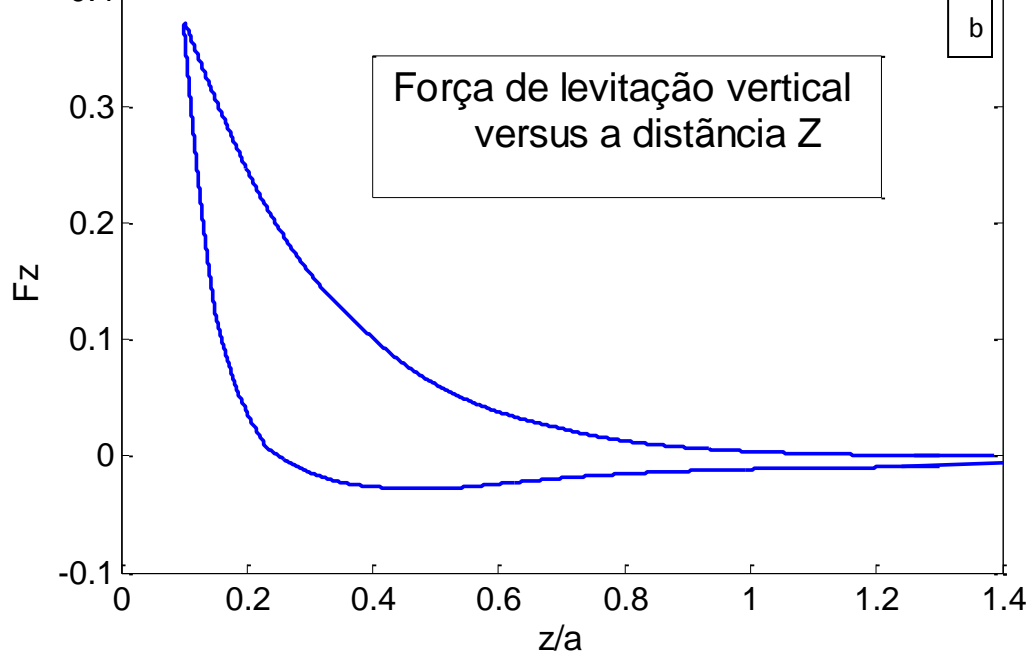

<span id="page-202-0"></span>**Figura 144 - (a) Força de levitação magnética vertical Fz Versus a distância z, em b/a = 1.4, w = 0.1 e** *Jc=1***. O menor laço de força para diferentes distâncias Z são mostrados com uma amplitude z=0.02a [69] . (b) gráfico da simulação numérica** 

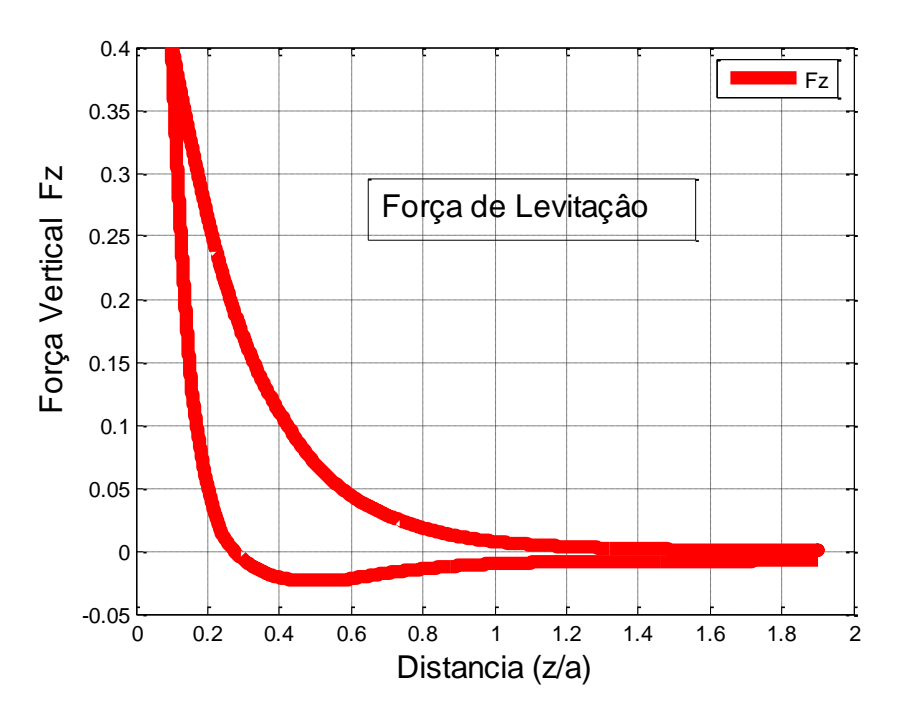

<span id="page-203-0"></span>**Figura 145 – Gráfico da simulação numérica da força de levitação vertical em função da distância Z entre a amostra supercondutora HTS e o magneto permanente MP.** 

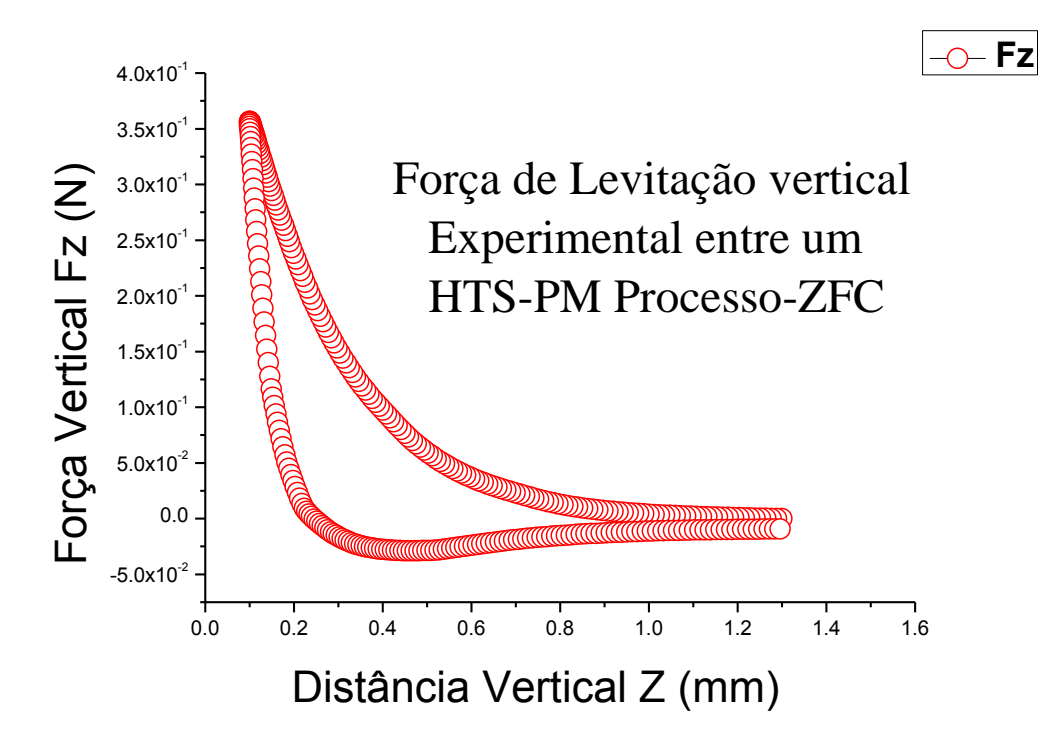

<span id="page-203-1"></span>**Figura 146 – Gráfico da medida experimental da força de levitação vertical em função da distância de separação entre um HTS e um MP.** 

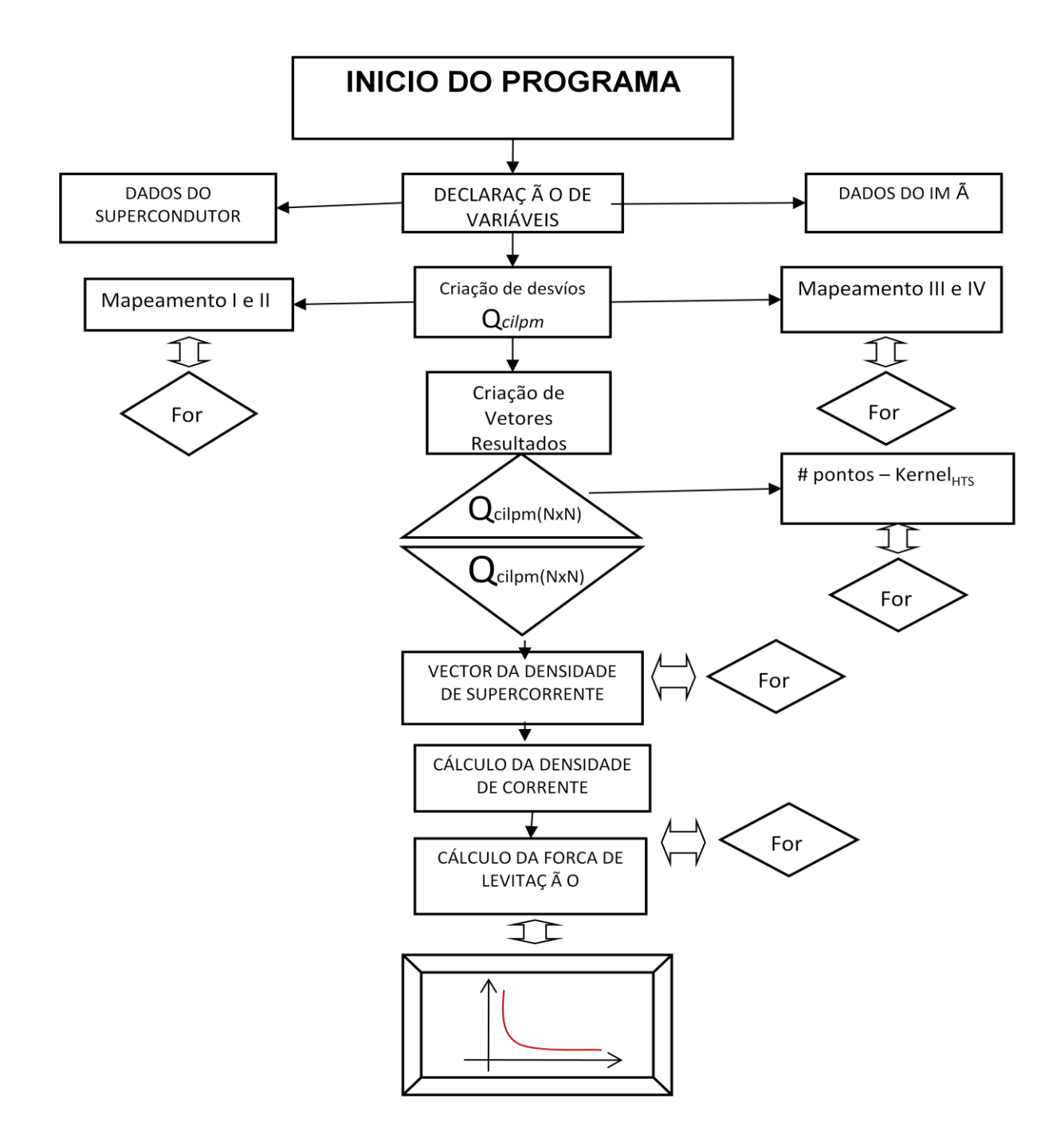

**Figura 147 - Fluxograma com o Algoritmo para o calculo da** *Jc* **e a força de levitação entre um HTS e um PM.** 

Onde Qcilpm (NxN) representa o cálculo da matriz e M=30 e numero de pontos que serão usados no somatório que vai representar o kernel do supercondutor cilíndrico. A forca total no instante t e dada pelo somatório da forca em cada elemento da malha da região do supercondutor.

## **9.2 - RESULTADOS DAS MEDIDAS EXPERIMENTAIS.**

Como foi descrito anteriormente no capitulo 8, este trabalho foi iniciado pelo aluno Rafael Salla, em projeto de iniciação científica financiado pela agencia FAPESP através do processo 06/52918-8R.

## **9.2.1 - Nova montagem da estação experimental**

A nova montagem constituísse de: A estação experimental, um nanovoltímetro, uma mesa de suporte da estação experimental, um pequeno recipiente de isopor para colocar o Nitrogênio líquido e a amostra, um controlador e um computador para registrar os dados obtidos nas medidas, o esquema da nova montagem se pode observar na Figura 148. Onde se aprecia que tanto na caixa de isopor com o dedo frio ou porta amostra, que fóruns empregados nas montagens anteriores na (seção 8), não foram empregados nesta etapa do trabalho. Já que usando estes componentes se tia que dispuser de maior tempo de resfriamento da porta amostra e também para a movimentação dos eixos. Nas medidas realizadas o controle de cada motor foi feito através da porta paralela no computador, e o equivalente de cada passo em deslocamento para cada eixo, depende do diâmetro da polia usada em cada motor e também do tipo de passo. As equivalências consideradas para o deslocamento dos passos se encontram na [Tabela 26.](#page-206-0)

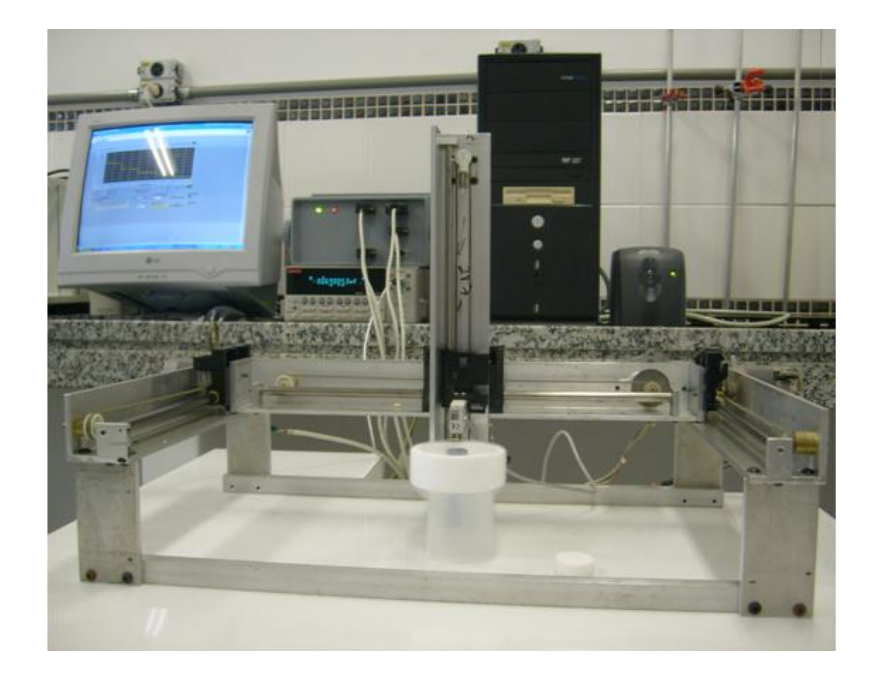

**Figura 148 - Nova montagem da estação experimental fazendo as medidas.**

A nova montagem da estação experimental respondeu de forma adequada a todos os testes que se fez o que permitiu de forma garantida realizar as medidas para este trabalho.

| Tipo de Eixo | $N^{\circ}$ de<br><b>Passos</b> | <b>Deslocamento</b><br>em mm | <b>Deslocamento</b><br>em cm | Dimensão total<br>do eixo (cm) |
|--------------|---------------------------------|------------------------------|------------------------------|--------------------------------|
| Eixo X       |                                 | 0.213                        | 0.0213                       | 28                             |
| Eixo Y       |                                 | 0.169                        | 0.0169                       | 20                             |
| Eixo Z       |                                 | 0.256                        | 0.0256                       | 22                             |

<span id="page-206-0"></span>**Tabela 26 - Tabela das medidas dos três eixos apresentado também o deslocamento por numero de passo.**

# **9.2.2 - Medição da força de levitação vertical entre um imã e um supercondutor**

Como já foi dito anteriormente, a força de levitação em HTS apresenta um efeito histerético. Usando o sistema de medidas apresentado na seção 8, foram feitas as medidas da força de levitação entre um imã em forma de disco e um supercondutor com a mesma geometria. O PM de NdFeBo possui 10 mm de diâmetro e 3 mm de altura. Nos ensaios realizados colocou-se o imã inicialmente a uma distância vertical de 60 mm do supercondutor. Após resfriar o HTS aproximou-se o imã na amostra de YBCO a uma velocidade constante de 1,5 mm/s. Quando a altura mínima de 0.5 mm foi alcançada, o sentido de deslocamento do imã foi então invertido. Este tipo de ensaio é conhecido como medida em ZFC, que significa resfriamento na ausência de campo. Então, usando a técnica descrita para testes em ZFC e FC, realizaram-se medidas da força de levitação em todas as amostras fabricadas nesse trabalho.

Também são apresentados os perfis das propriedades magnéticas e supercondutoras das amostras nas diferentes geometrias, as quais foram medidas no eixo Z, nos eixos X e Y. Os perfis foram feitos fazendo-se uma varredura com um campo magnético constante a 1 mm de distância entre a parte superior da amostra e a superfície inferior do imã, e a uma distância de 2 mm maior que o diâmetro das amostras cilíndricas nas direções dos eixos X e do eixo Y. Em seguida serão apresentados de forma detalhada os diferentes tipos de medidas feitas para este trabalho.

#### **9.2.3 - Força Vertical entre as amostras supercondutoras e o imã**

As medidas da força de levitação vertical magnética das amostras foram realizadas para as amostras fabricadas pelos métodos Pechini, Mecano-Químico e por moagem direta. Estão graficamente representadas para cada um dos processos que serão detalhados mais adiante. Como se sabe uma das características mais importantes dos supercondutores é o forte comportamento histerético. Se supusermos que temos um imã fixo e aproximamos um supercondutor (ou vice versa, as forças de atração ou repulsão são as mesmas). A força de iteração, entre eles, dependerá de vários fatores, como suas dimensões da magnetização remanente do imã, se o processo é ZFC ou FC, etc. Vamos supor que essas dimensões não afetam a força de interação, com isso, as curvas de força com respeito à distância de separação entre eles são determinadas para os casos genéricos, no (ZFC) e no (FC).

#### **9.2.4 - Processo Zero Field Cooled (ZFC)**

Neste caso, primeiramente se resfria o supercondutor separadamente na ausência de campo magnético, logo se vai aproximando o imã a uma velocidade muito lenta, a qual e medida com o sensor de força desde a uma suficiente distância para que a interação inicial entre eles seja nula. Neste processo, de Onde se considera a força repulsiva como positiva e a atrativa como negativa.

Em princípio, como o imã está muito afastado a força resultante é nula, já que o campo magnético do imã não afeta o supercondutor. Quando vai se - aproximando o imã vai aparecendo devagar uma força repulsiva entre eles, devido ao comportamento diamagnético no supercondutor que se vai incrementando à medida que o gradiente do campo aumenta, assim como a sua magnetização. Se observarmos o ciclo de histereses pode-se apreciar que à medida que aumentamos o campo  $\vec{H}$ , a magnetização  $\vec{M}$  vai – torna-se mais negativa. Por outro lado  $\vec{B}$ , o campo magnético do imã, também se intensifica devido ao aumento da força porque a força também faça isso.

A aproximação anterior tem como conseqüência a penetração de fluxo no interior do supercondutor, que fica atrapalhado devido a ancoragem dos vórtices, ficando magnetizado. Se agora tentamos separá-los, num primeiro momento, a força segue sendo repulsiva e vai diminuindo e o caminho de volta é diferente do de ida e, ademais de menor valor que quando se aproximam. Tem-se um ponto, onde a força se anula (ponto de equilíbrio). Nessa posição o supercondutor fica levitando acima do imã em uma configuração totalmente estável. Se continuarmos afastando, a força se faz negativa e disser atrativa, atingindo um máximo e depois decrescendo devido a que a distância entre o imã e o supercondutor se faz muito elevada. A explicação a este comportamento se tem que buscar na curva de magnetização do supercondutor. Se iniciarmos no ponto de saturação negativa, e vamos diminuindo-se o campo, a magnetização aumenta, mas não em valor absoluto, já que ela é negativa e segue um caminho diferente do anterior.

O campo do imã diminui quando se afasta e, portanto a força decresce, mas é menor que antes. Chega um ponto onde a magnetização se anula – e anula também a força, produzindo um equilíbrio que é estável, como visto em seções anteriores. Se  $\vec{B}$  segue diminuindo, a magnetização muda de sinal e vai aumentando até saturar, isso ocorre devido à mudança de sinal da força que agora se faz atrativa e a saturação acontece com o máximo de força, já que  $\vec{B}$ diminui com  $\vec{M}$  constante. Isso implica que F também diminui, sendo sempre negativa, já que não se tem nenhuma mudança de sinal de  $\vec{M}$  ou  $\vec{B}$ . Nos gráficos seguintes podemos observar o comportamento histerético dos supercondutores de alta temperatura crítica já que a força, no respectivo processo de aproximação entre o imã e o supercondutor, se diferencia amplamente do processo de afastamento.

A continuação se apresenta os gráficos das amostras supercondutoras fabricadas para nesse trabalho. Feitas pelos diferentes métodos, e também de diferentes geometrias e magnetizadas com diferentes intensidades de campo. Neste caso para o processo (ZFC) se tem as os gráficos desde a [Figura 149](#page-209-0) até a [Figura 160](#page-214-0)

> *Para uma amostra feita pelo método de moagem direta com 13.5 gr. De peso 20 mm de diâmetro e 10.5 mm de altura*

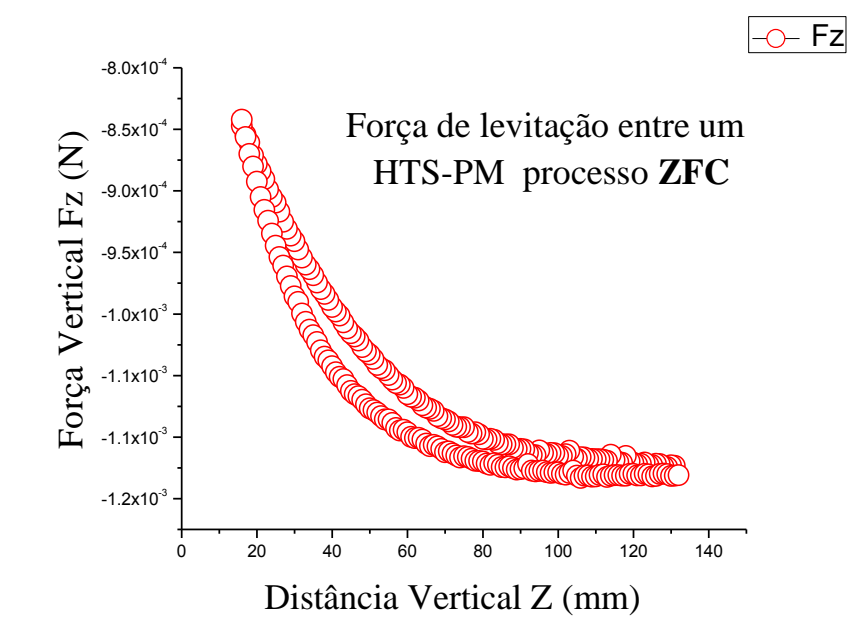

<span id="page-209-0"></span>**Figura 149 – Força de levitação vertical experimental para uma amostra feita pelo método de moagem direta com um imã permanente. Com uma distância vertical (8.448 mm) de 33 passos e 1500 ms do tempo de passo processo-ZFC.**

*Para a mesma amostra com uma distância vertical de 12.288 mm*

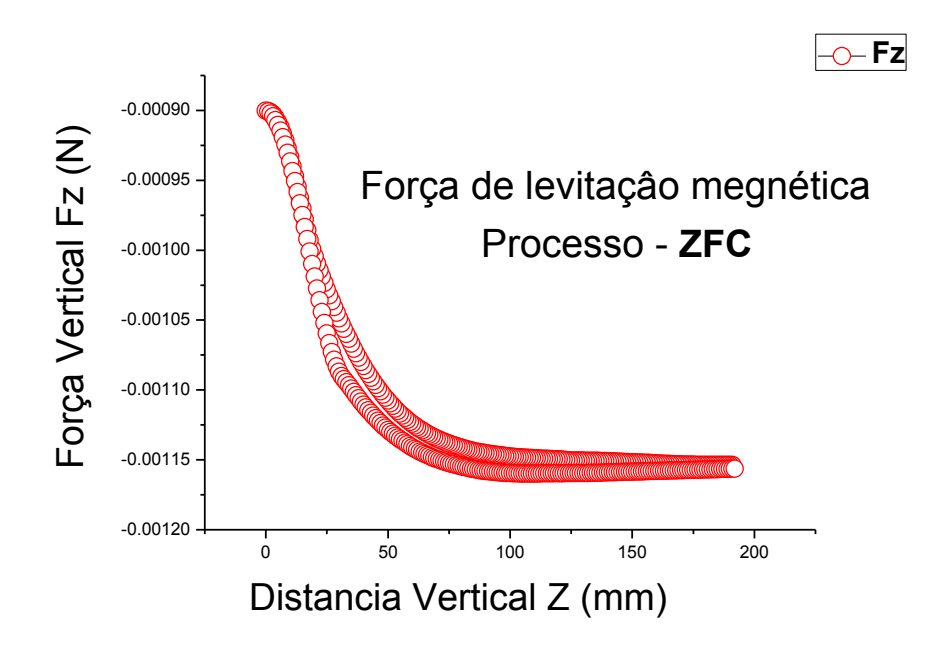

**Figura 150 - Força de levitação vertical experimental para uma amostra feita pelo método de moagem direta com um imã permanente. Com uma distância vertical (***12.288 mm***) e 1500 ms do tempo de passo- processo-ZFC.**

*Para a mesma amostra com uma distância vertical de 11.52 mm*

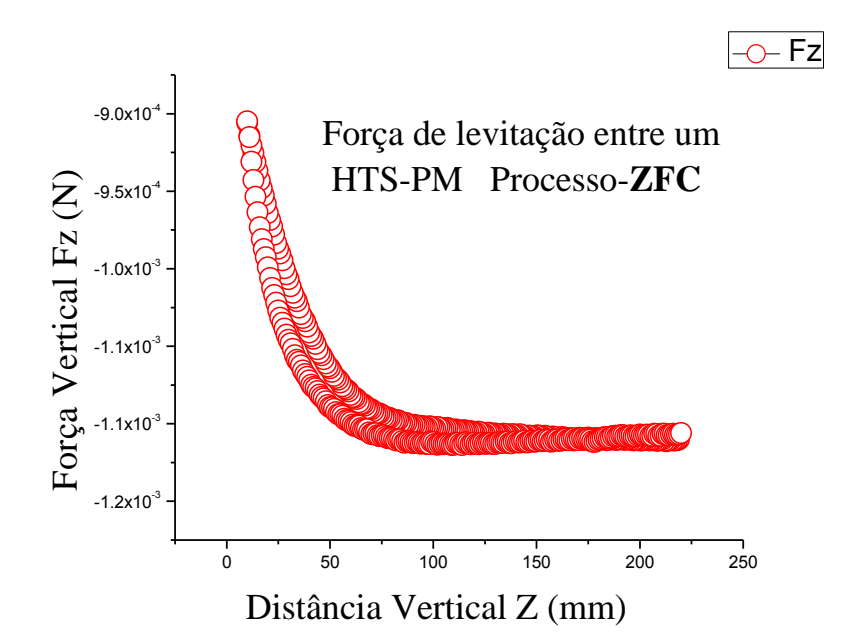

**Figura 151 - Força de levitação vertical experimental para uma amostra feita pelo método de moagem direta com um imã permanente. Com uma distância de (11.52 mm) e 1500 ms do tempo de passo- processo-ZFC.**

*Para a mesma amostra com uma distância vertical de 10.24 mm*

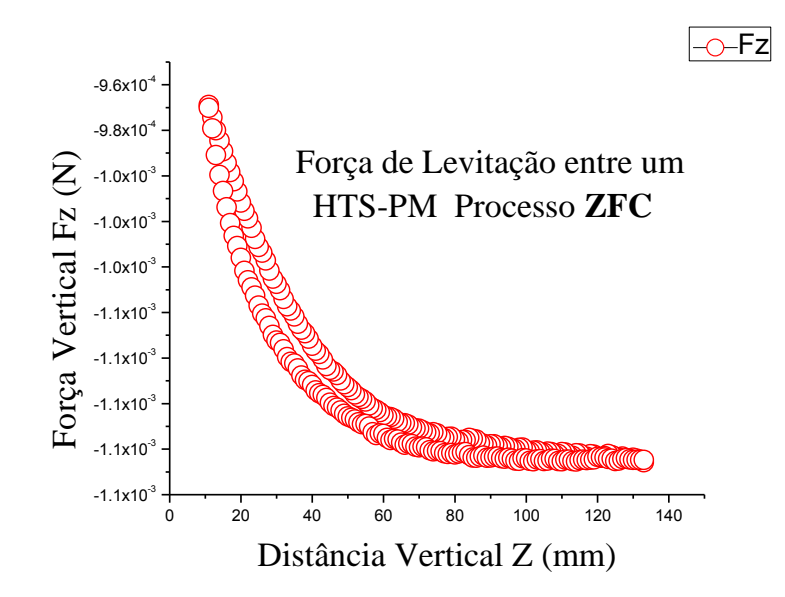

**Figura 152 - Força de levitação vertical experimental para uma amostra feita pelo método de moagem direta com um imã permanente. Com uma distância de (10.24 mm) e 1500 ms do tempo de passo para um processo-ZFC.**

*Para a mesma amostra com uma distância vertical de 7.68 mm*

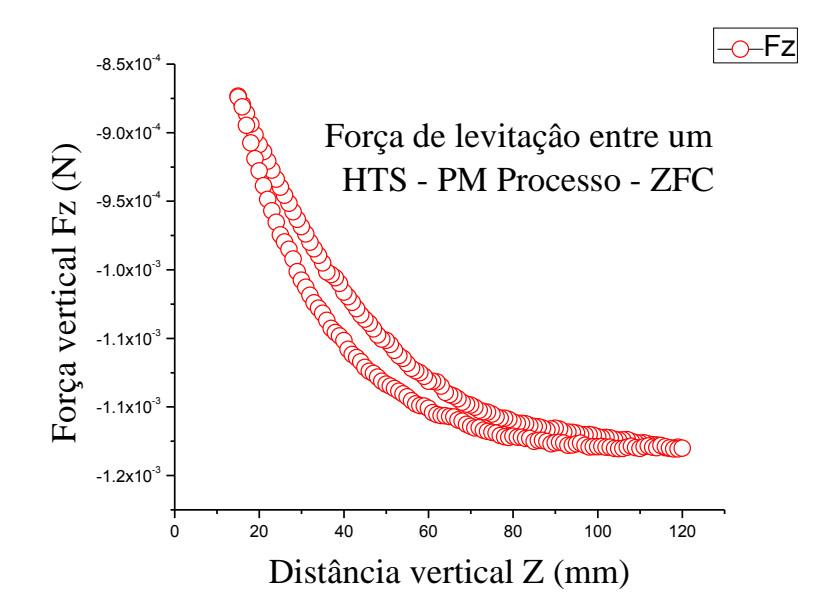

**Figura 153 - Força de levitação vertical experimental para uma amostra feita pelo método de moagem direta com um imã permanente. Com uma distância de (7.68 mm) e 1500 ms do tempo de passo para um processo-ZFC.**

 *Para uma amostra feita pelo método de Pechini com 13.40 g de peso, 20 mm de diâmetro e uma altura de 10.5 mm* 

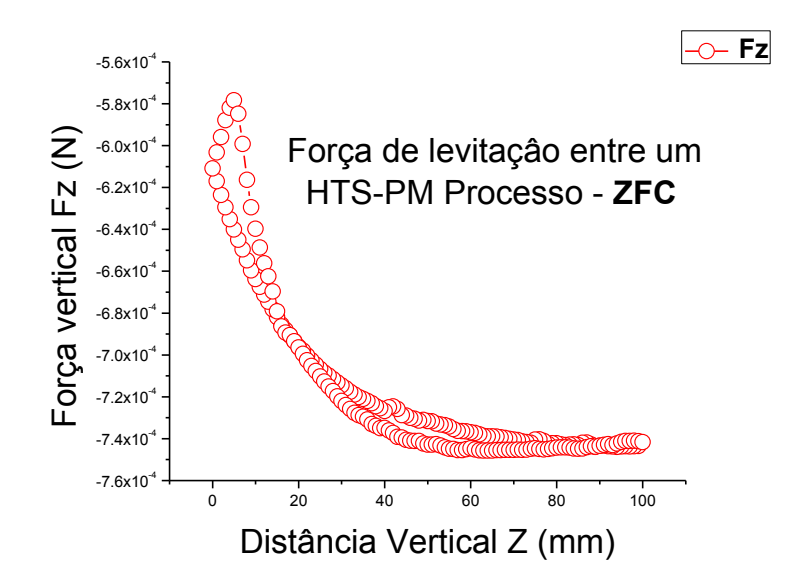

**Figura 154 - Força de levitação vertical experimental para uma amostra feita pelo Pechini com um imã permanente. Com uma distância de (6.4 mm) e 1500 ms do tempo de passo para um processo-ZFC.**

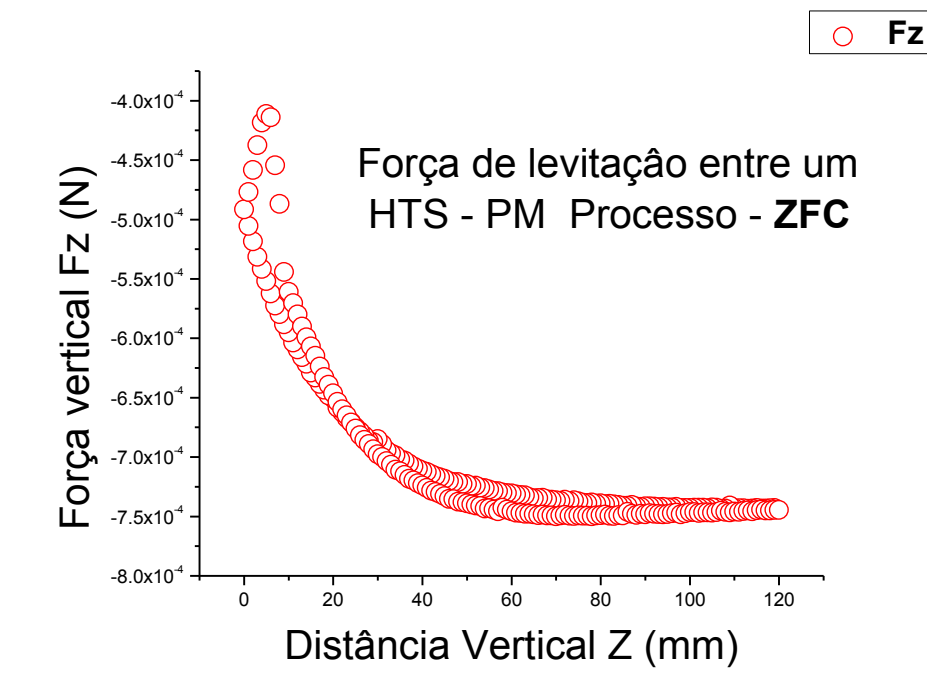

**Figura 155 - Força de levitação vertical experimental para uma amostra feita pelo Pechini com um imã permanente. Com uma distância de (7.68 mm) e 1500 ms do tempo de passo para um processo-ZFC.**

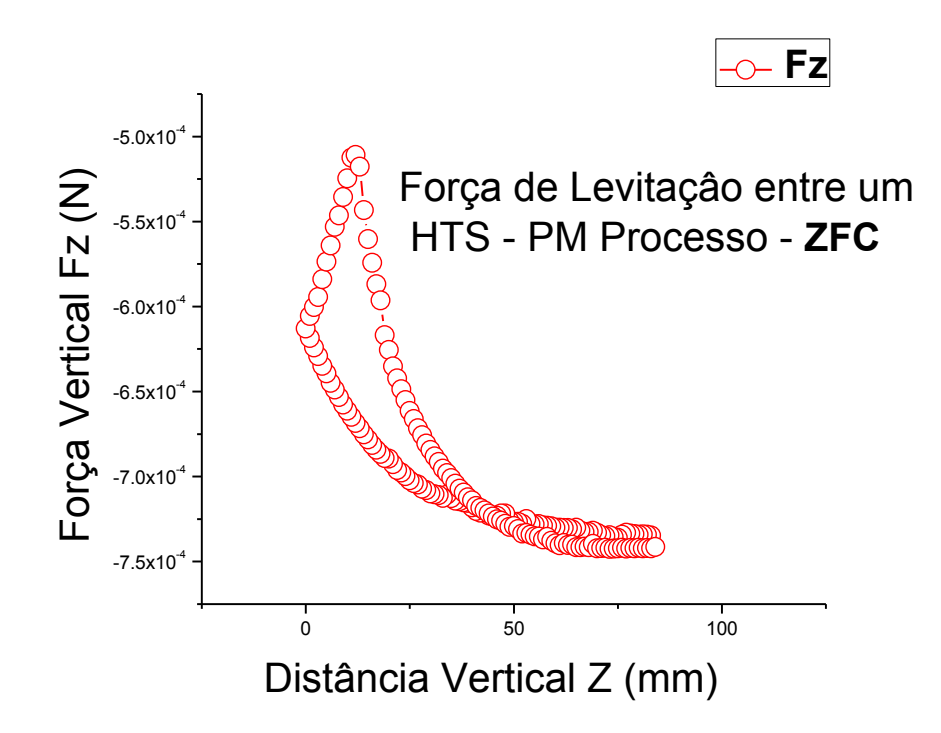

**Figura 156 - Força de levitação vertical experimental para uma amostra feita pelo Pechini com um imã permanente. Com uma distância de (8.96 mm) e 1500ms do tempo de passo para um processo-ZFC.**

*Para uma amostra feita pelo método de Mecano-Quimico com 12.15 g de peso e 20 mm de diâmetro e 9.42 mm de altura*

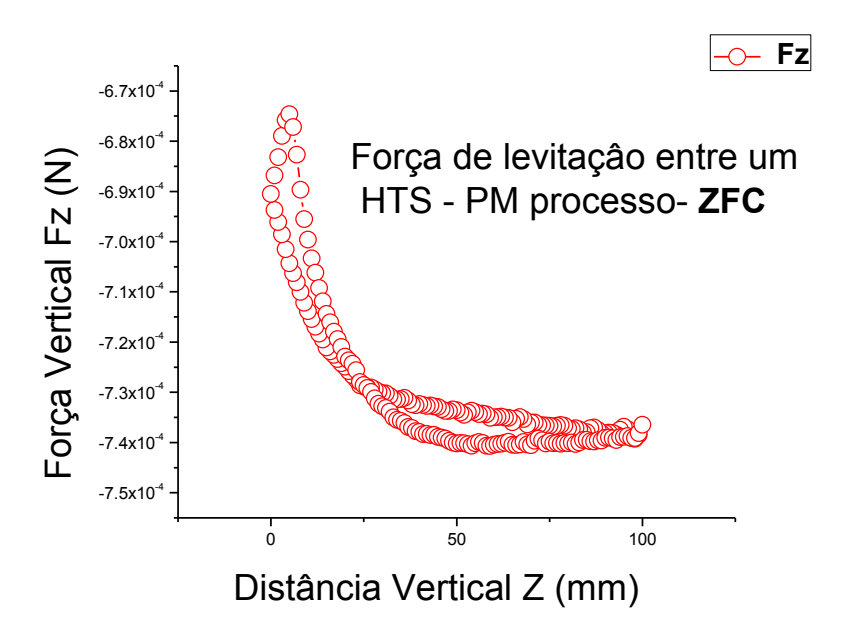

**Figura 157 - Força de levitação vertical experimental para uma amostra feita pelo método Mecano Químico com um imã permanente. Com uma distância de (6.4 mm) e 1500 ms do tempo de passo para um processo-ZFC.**

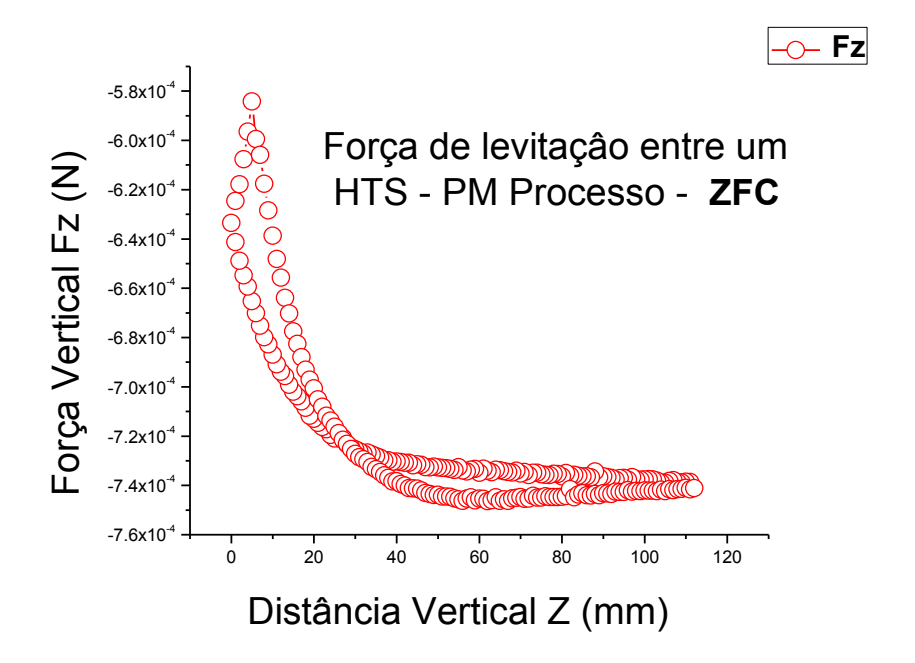

**Figura 158 - Força de levitação vertical experimental para uma amostra feita pelo método Mecano Químico com um imã permanente. Com uma distância de (7.68 mm) e 1500 ms do tempo de passo para um processo-ZFC.**

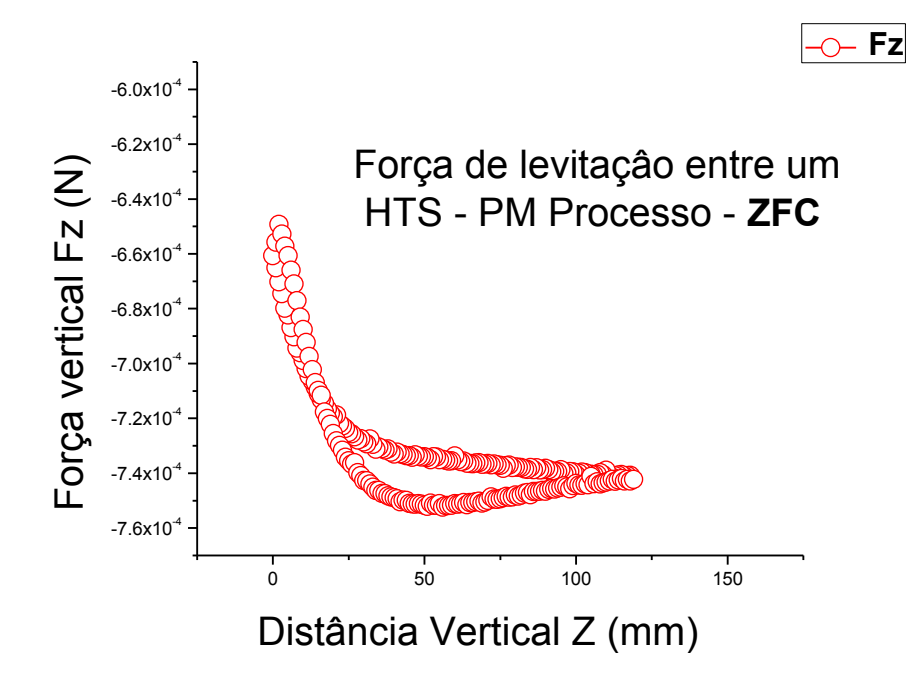

**Figura 159 - Força de levitação vertical experimental para uma amostra feita pelo método Mecano Químico com um imã permanente. Com uma distância de (8.96 mm) e 1500 ms do tempo de passo para um processo-ZFC.**

 *Para uma barra Supercondutora feita pelo método de moagem direta com peso de 12.5787 g, 50 mm de comprimento, 10 mm de ancho e uma altura de 0.62 mm.*

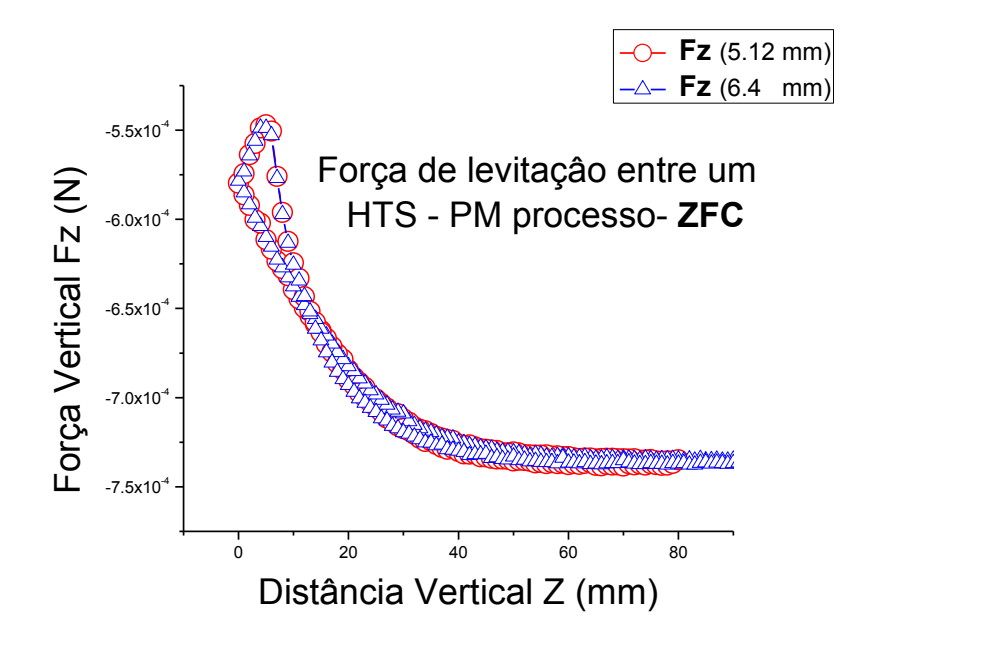

<span id="page-214-0"></span>**Figura 160 - Força de levitação vertical experimental para uma amostra no formato de Barra feita pelo método da Moagem Direta com um imã permanente. Com distâncias de 5.12 mm e 6.4 mm e 1500 ms do tempo de passo para um processo-ZFC.**

#### **9.2.5 - Processo Field Cooled (FC)**

Neste caso o ciclo se inicia quando o imã esta se encostando ao supercondutor. Já que o campo que experimenta o supercondutor é máximo e posteriormente o supercondutor é resfriado permanecendo parte do campo atrapalhado no seu interior, e conseqüentemente fica magnetizado. Neste ponto não existe nenhum tipo de força pero se tentamos afastarmos aparece uma força restauradora que os tende a ficar na posição anterior na que se encontrava em equilíbrio, por tanto sendo do tipo atrativo. Esta força seguiu aumentando em valor absoluto até atingir um máximo e depois vai diminuindo tendendo a zero quando a distância se vai afastando não existindo já iteração entre os dois materiais.

Se voltarmos a aproximar o supercondutor no imã o campo volta a agir atraindo o supercondutor, com uma menor intensidade até anular-se quando atinge a nova posição de equilíbrio que é igual ao caso ZFC, é totalmente estável. Se seguirmos aproximando e abandonarmos a posição de equilíbrio e, portanto aparece uma força repulsiva que tende a voltar no ponto anterior. A força repulsiva vai incrementando até que voltar a interagir. Se afastarmos novamente, a curva ficaria parecida a de retorno no caso ZFC. Lembrando a curva de magnetização para FC vemos que inicialmente a magnetização é nula e o campo é máximo. À medida que o campo diminui, a magnetização aumenta até atingir a saturação, que corresponde com o máximo da força. A partir deste ponto a magnetização  $\vec{M}$  é constante e o campo  $\vec{B}$  tende a zero, desta maneira a força  $\vec{F}$  comportando-se do mesmo modo.

Se tentarmos juntar novamente o imã com o supercondutor o campo volta a aumentar, produzindo uma diminuição da magnetização que se anula. Correspondendo a um aumento da força até o ponto de equilíbrio, onde se anula e troca de sinal aumentando até que os dois materiais interagem.

A continuação é apresentada os gráficos das medidas da força de levitação das amostras feitas pelos diferentes métodos, resfriadas em presencia de campo com Nitrogênio líquido (77K), neste caso para um processo (FC), assim os gráficos obtidos para este processo estão representados desde a Figura 161, até a Figura 172
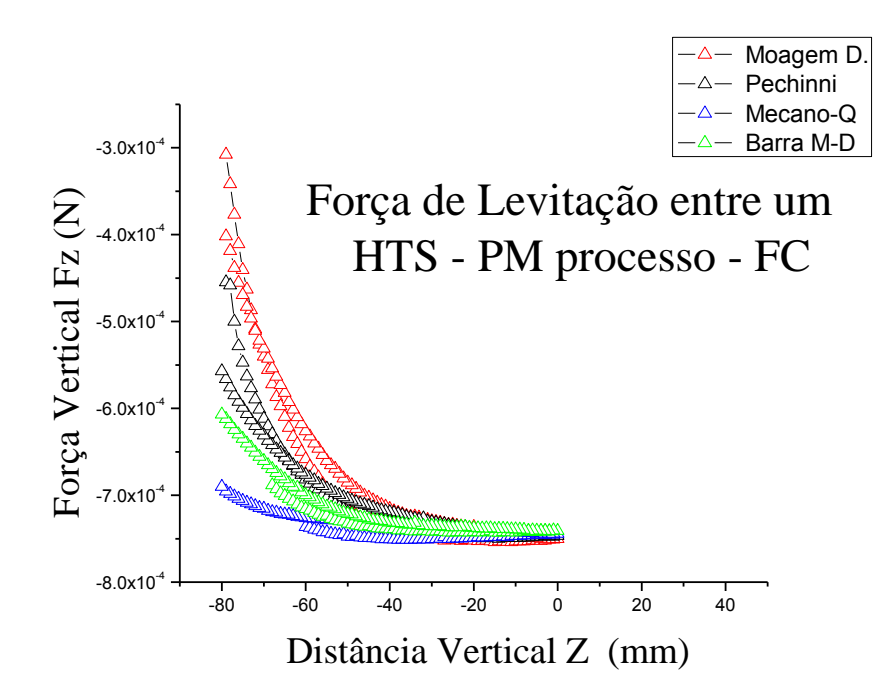

**Figura 161 – Força de Levitação vertical experimental para amostras feitas pelos diferentes métodos, com um PM. Com distâncias: 20 5.12mm e 1500 ms do tempo de passo para um processo-FC.**

 *Para uma amostra feita pelo método de moagem direta com 13.5 gr. De peso 20 mm de diâmetro e 10.5 mm de altura* 

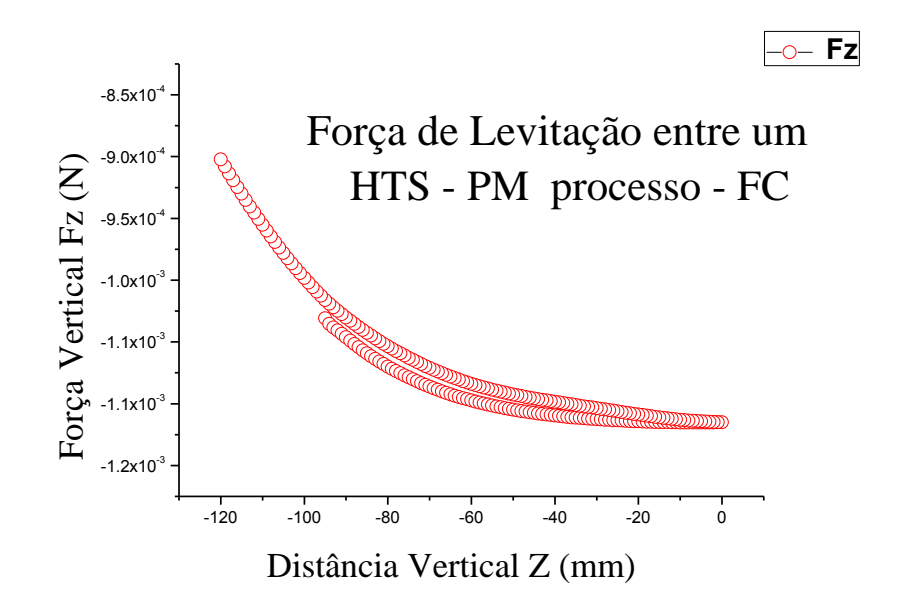

**Figura 162 - Força de Levitação vertical experimental para uma amostra feita pelo método de moagem direta com um PM. Com uma distância de 8.448 mm e 1500 ms do tempo de passo para um processo-FC.**

*Para mesma amostra com diferentes distâncias.*

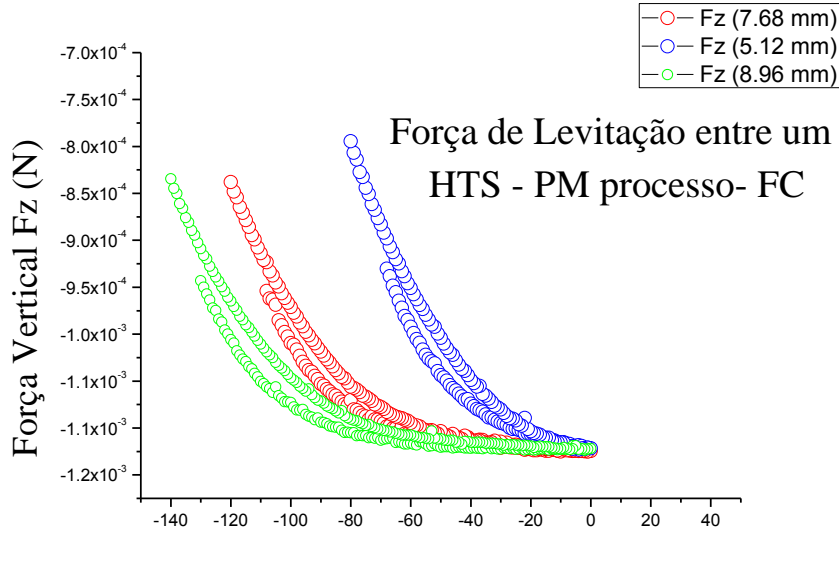

Distância Vertical Z (mm)

**Figura 163 - Força de Levitação vertical experimental para uma amostra feita pelo método de moagem direta com um PM. Com distâncias: 5.12mm, 7.68mm e 8.96 mm e 1500ms do tempo de passo para um processo-FC.**

 *Para uma amostra feita pelo método de Pechini com 13.40 g de peso, 20 mm de diâmetro e uma altura de 10.5 mm* 

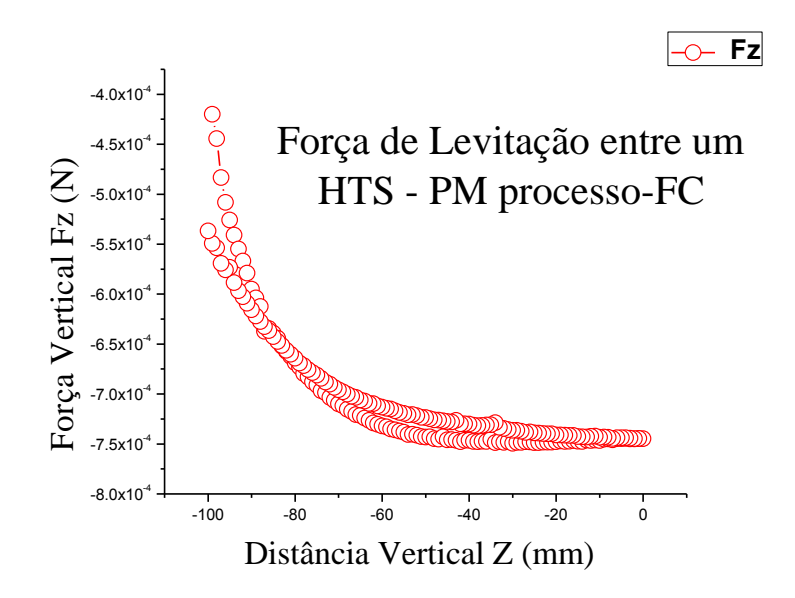

**Figura 164 - Força de levitação vertical experimental para uma amostra feita pelo método de Pechini com um PM. Com uma distância de 6.4 mm e 1500 ms do tempo de passo para um processo - FC.**

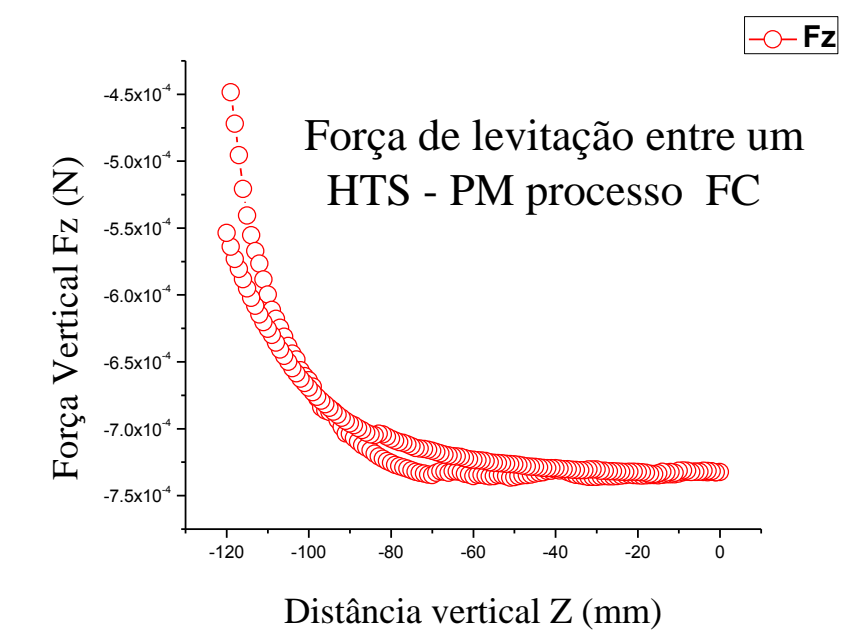

**Figura 165 - Força de levitação vertical experimental para uma amostra feita pelo método de Pechini com um PM. Com uma distância de 7.68 mm e 1500ms do tempo de passo para um processo-FC.**

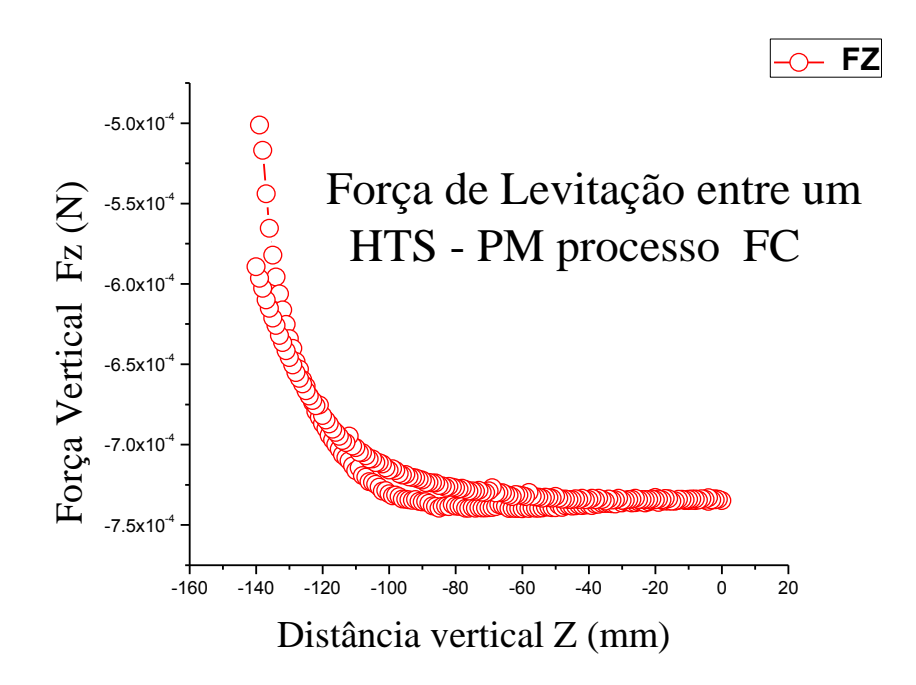

**Figura 166 - Força de levitação vertical experimental para uma amostra feita pelo método de Pechini com um PM. Com uma distância de 8.96 mm e 1500 ms do tempo de passo para um processo-FC.**

 *Para uma amostra feita pelo método de Mecano-Quimico com 12.15 g de peso e 20 mm de diâmetro e 9.42 mm de altura*

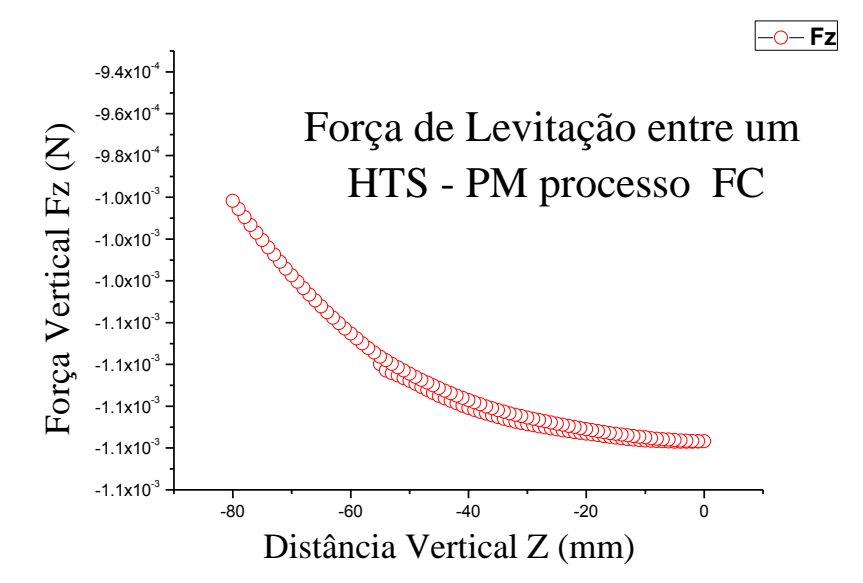

**Figura 167 - Força de levitação vertical experimental para uma amostra feita pelo método Mecano Químico com um PM. Com uma distância de 5.12 mm e 1500 ms do tempo de passo para um processo- FC.**

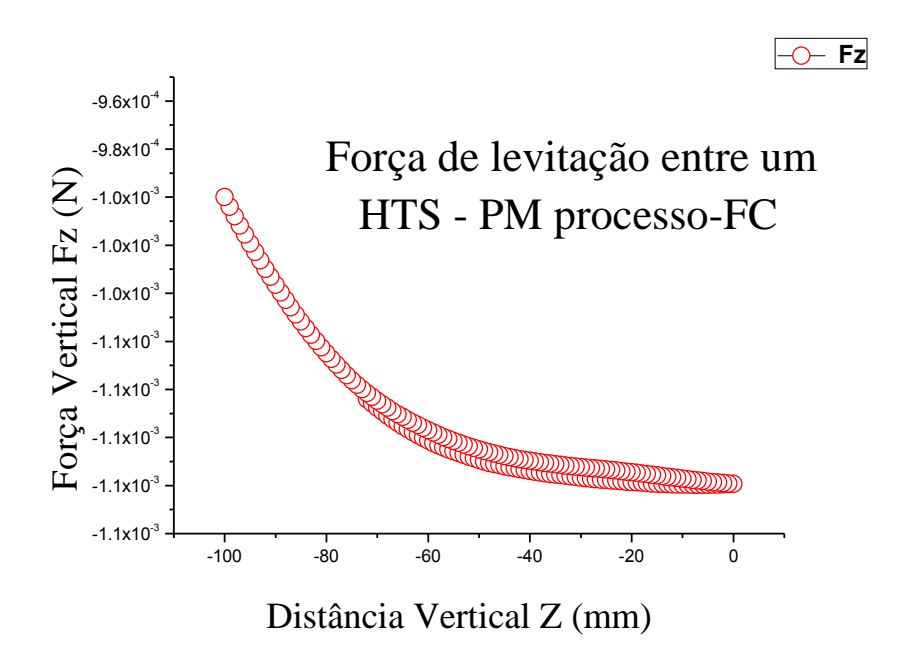

**Figura 168 - Força de levitação vertical experimental para uma amostra feita pelo método Mecano Químico com um PM. Com uma distância de 6.4 mm e 1500 ms do tempo de passo para um processo - FC.**

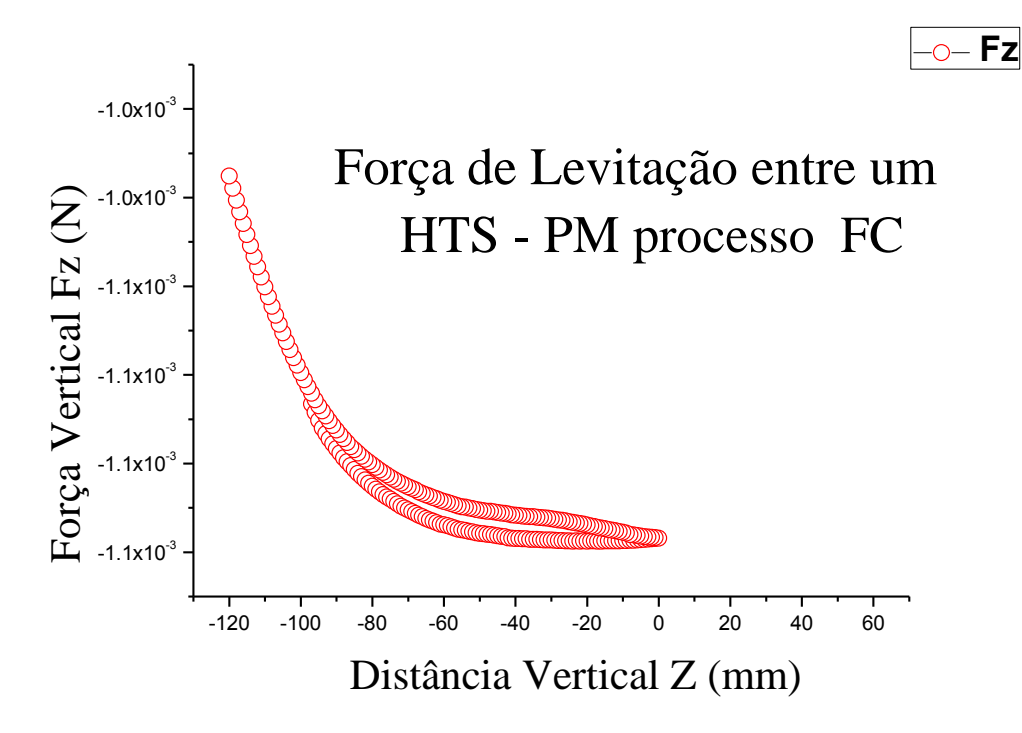

**Figura 169 - Força de levitação vertical experimental para uma amostra feita pelo método Mecano Químico com um PM. Com uma distância de 7.68 mm e 1500 ms do tempo de passo para um processo - FC.**

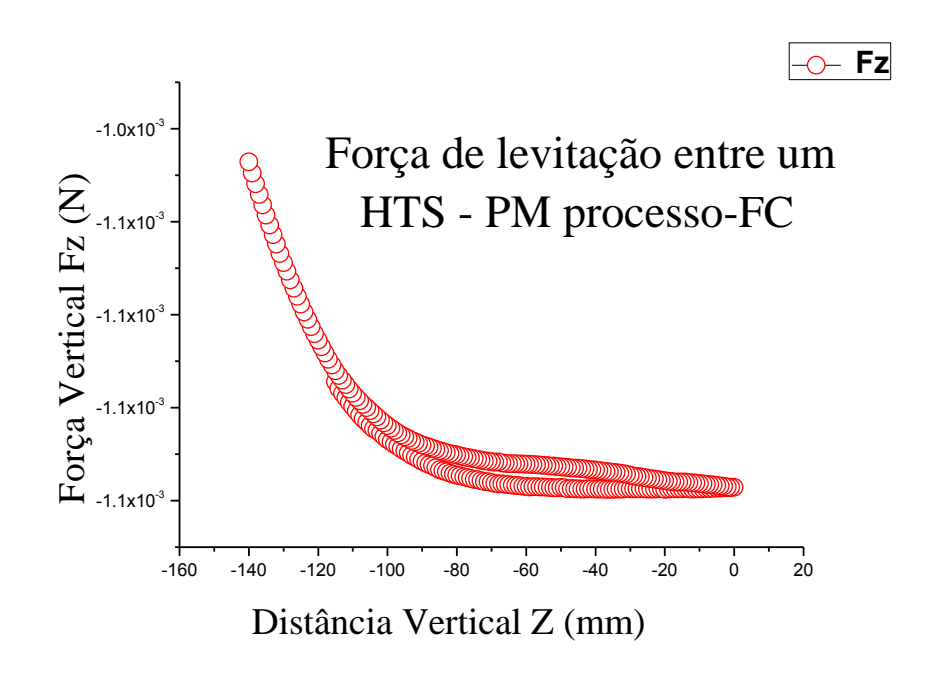

**Figura 170 - Força de levitação vertical experimental para uma amostra feita pelo método Mecano Químico com um PM. Com uma distância de 8.96 mm e 1500 ms do tempo de passo para um processo - FC.**

 *Para uma barra Supercondutora feita pelo método de moagem direta com peso de 12.5787 g, 50 mm de comprimento, 10 mm de ancho e uma altura de 0.62 mm.*

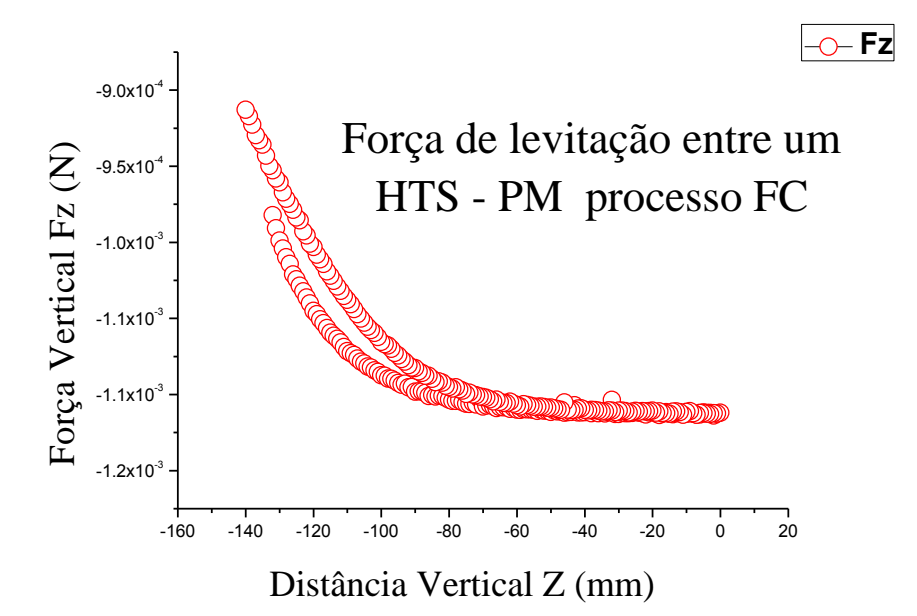

**Figura 171 - Força de levitação vertical experimental para uma amostra com formato de barra feita pelo método de Moagem Direta com um PM. Com uma distância 8.96 mm e 1500 do tempo de passo para um processo - FC.**

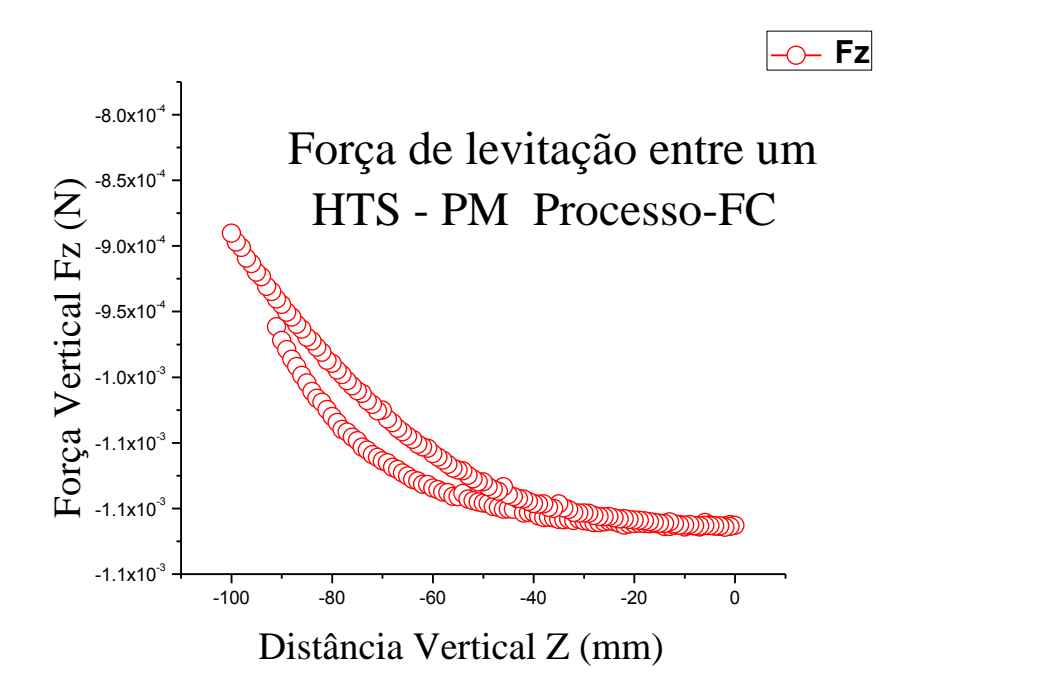

**Figura 172 - Força de levitação vertical experimental para uma amostra em formato de barra feita pelo método de Moagem Direta com um PM. Com uma distância: 6.4 mm, e 1500 ms de tempo de passo para um processo-FC.**

#### **9.2.6 - Perfis das amostras supercondutoras**

Nessa parte do trabalho se fez medidas dos perfis de todas as amostras seguindo o formato dos diferentes modelos e geometrias das mesmas, para as pastilhas com formato cilíndrico se fez uma varredura com o PM nas regiões laterais tanto o eixo X e o eixo Y. Por exemplo, para uma amostra com formato do cilindro de 20 mm de diâmetro e 9,45 mm de altura se coloco um imã de 10 mm de diâmetro por 3 mm de altura a uma distância de 1 mm a qual representa o eixo Z, e 2 mm da separação dos extremos laterais do cilindro (Figura 173). De modo que a movimentação que faz o sensor de força é na forma de cruz, e mede os perfis da magnetização das amostras iniciado pelo extremo esquerdo e terminando pelo extremo direto de cada amostra tanto para o eixo X e o eixo Y.

Também se tem para uma amostra supercondutora com formato de uma barra com 50 mm de comprimento e 10 mm de largura cuja distância com o mesmo imã da amostra cilíndrica fica a 1 mm de altura no eixo Z e 2 mm de separação na origem e no final do comprimento e da largura da barra como se mostra no Figura 174. De modo que a movimentação que faz o sensor de força é de forma lineal e mede os perfis da magnetização das amostras iniciado pelo extremo esquerdo e terminando pelo extremo direito da amostra para este caso da amostra com formato de barra se fez também a medida tanto para o eixo X e para o eixo Y como indicam as setas na Figura 174.

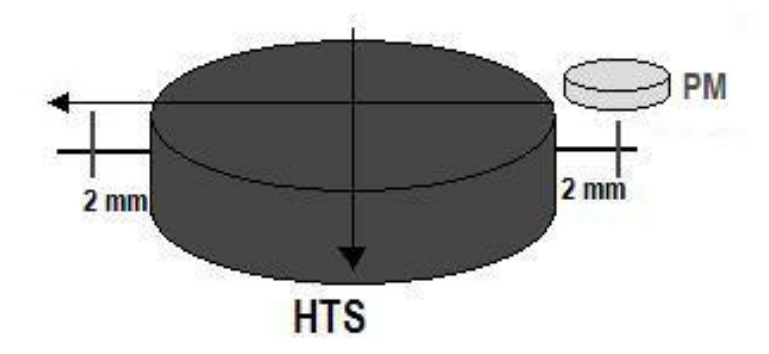

**Figura 173 – Medida do perfil da amostra Supercondutora no eixo X e no eixo Y.**

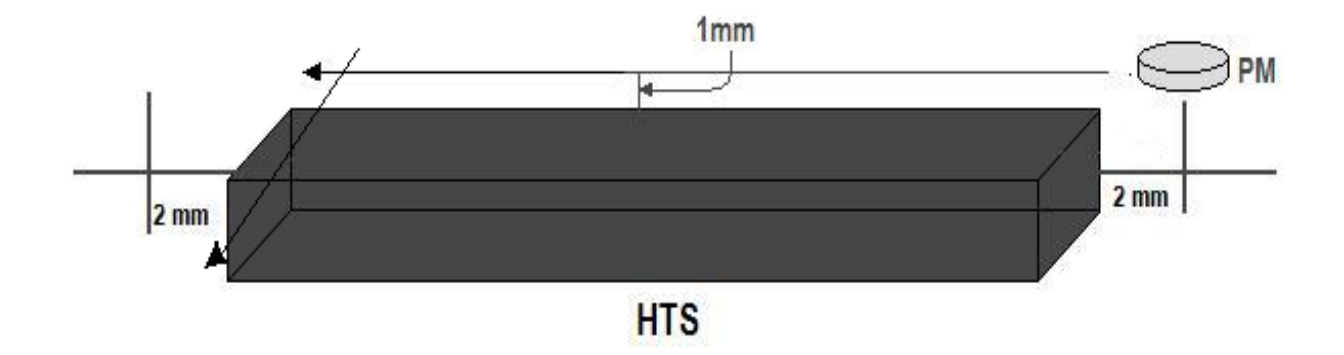

**Figura 174 - medida do perfil de uma amostra com formato de uma barra supercondutora no eixo X e o eixo Y**

Como a determinação da força resultante  $F_R$ , implica uma grandeza vetorial. Dizemos que uma força é definida por uma intensidade, uma direção e um sentido. Assim podemos determinar a força resultante também utilizando a soma vetorial como se mostra nas equações seguintes, para os diferentes casos em função dos ângulos que fazem entre os vetores.

A continuação se tem os casos mais conhecidos para a determinação da força resultante de duas forças aplicadas em um corpo, para nosso caso se trabalho com o caso 2. Figura 175

Caso 1 – Forças com a mesma direção e sentido.

$$
\alpha = 0 \to F_R = F_x + F_y \tag{9.1}
$$

Caso 2 – Forças Perpendiculares.

$$
\alpha = 90 \to F_R^2 = F_x^2 + F_y^2 \tag{9.2}
$$

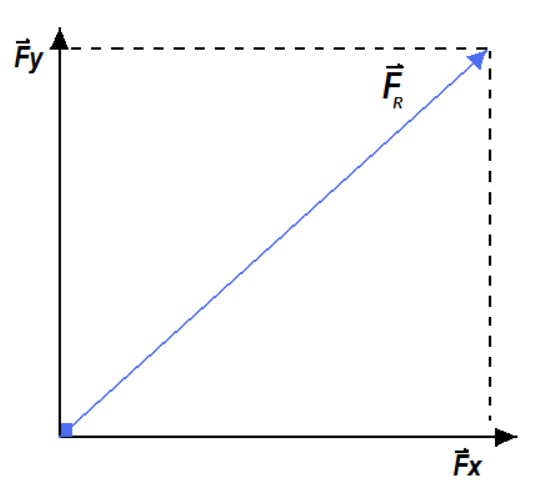

**Figura 175 – Esquema do Cálculo da força resultante para o caso do cilindro supercondutor**

Caso 3 - Forças com mesma direção e sentidos opostos.

$$
\alpha = 0 \to F_R = F_x - F_y \tag{9.3}
$$

Neste caso a força resultante  $F_R$  tem a direção e o sentido da força de maior módulo

Caso 4 - Caso Geral - Lei dos Co-senos

$$
\alpha = qualquer \to {F_R}^2 = {F_x}^2 + {F_y}^2 + 2F_x.F_yCos \propto \tag{9.4}
$$

 No caso da amostra com formato do cilindro a medidas do perfil foi feito em duas dimensiones se fez o calculo da força resultante tendo em conta a definição da força resultante no caso 2. Calculou-se a força resultante entre um imã permanente e um supercondutor. E cálculo se fez supondo que o supercondutor e um diamagneto perfeito e depreciando a longitude de penetração de London. A força resultante leva em conta as dimensiones geométricas do supercondutor. Isso constitui una melhora importante para a descrição dos perfis das amostras e a força resultante obtida nestes sistemas. O método pode ser aplicado em casos com simetria azimutal. Assim temos os perfis calculados em 3D para todas as amostras feitas nesse trabalho (Figura 176, Figura 177, Figura 178 e a Figura 179)

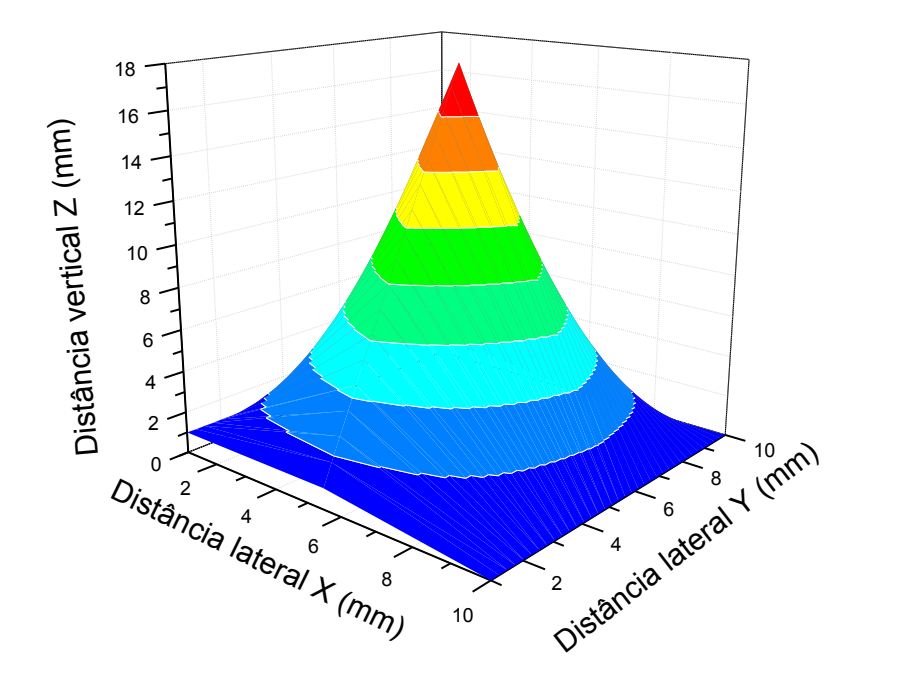

**Figura 176 - Perfil em 3D da força resultante de Fx + F<sup>y</sup> vetorial a uma distância z = 1 mm, para a amostra feita pelo método de Moagem Direta é resfriada com Nitrogênio líquido (77k)** 

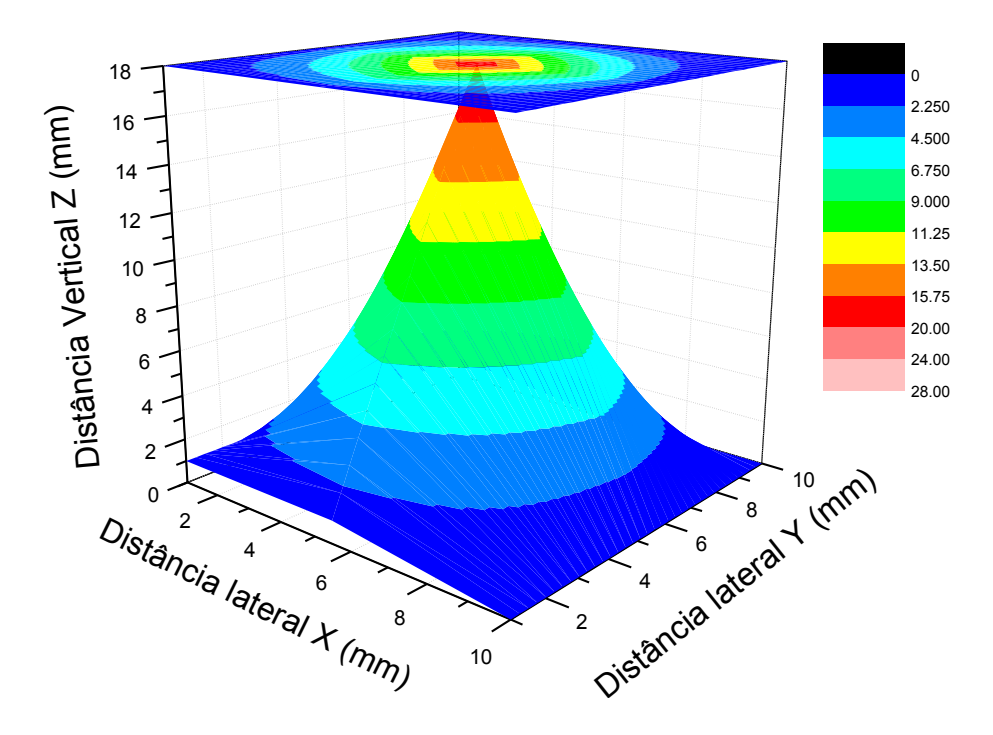

**Figura 177 - Perfil em 3D da força resultante de Fx + F<sup>y</sup> vetorial a uma distância z= 1 mm, para a amostra feita pelo método Mecano-Químico**

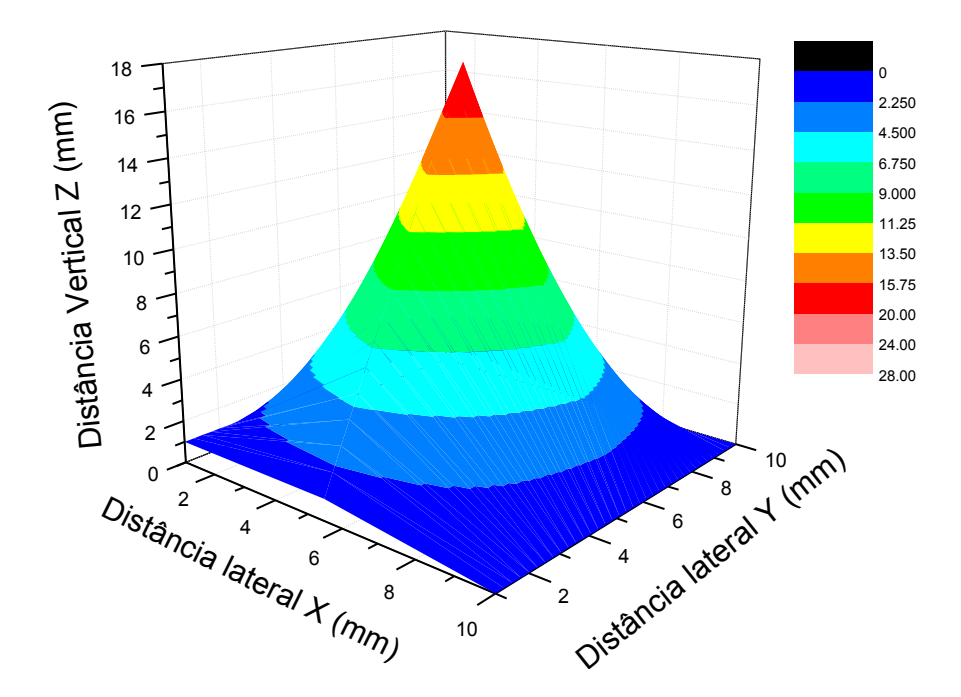

**Figura 178 - Perfil em 3D da força resultante de Fx + F<sup>y</sup> vetorial a uma distância z= 1 mm, para a amostra feita pelo método de Pechini**

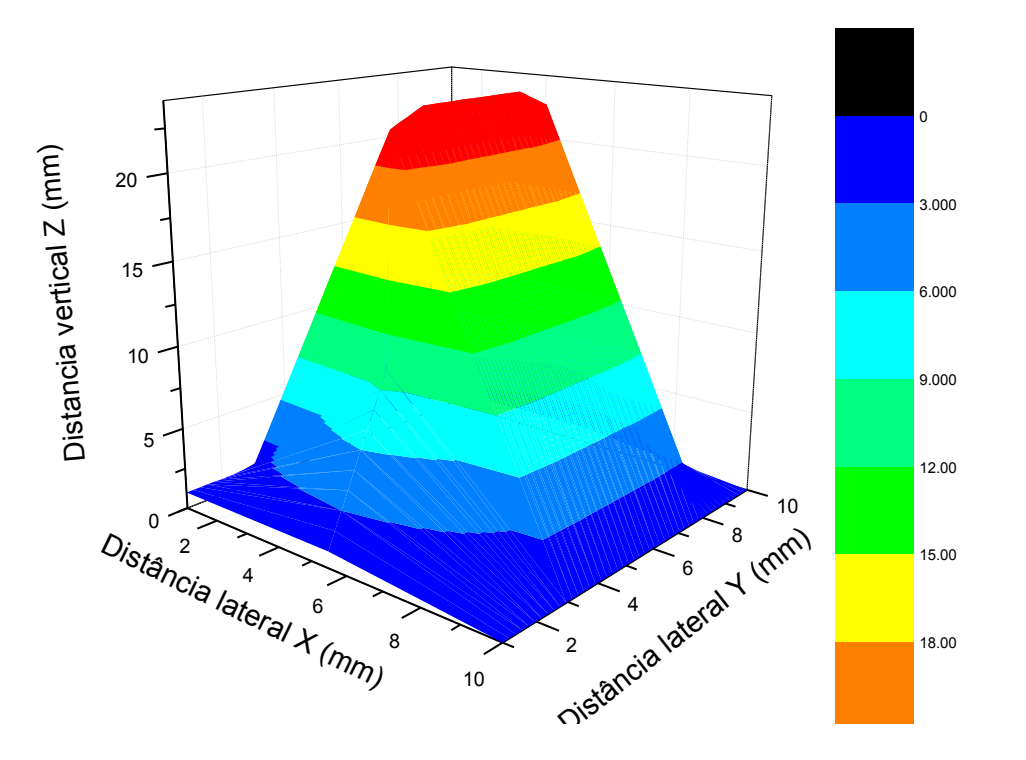

**Figura 179 - Perfil em 3D da força resultante de F<sup>x</sup> + F<sup>y</sup> vetorial a uma distância vertical z= 1 mm, para uma amostra no formato de barra feita pelo método de Moagem direta.** 

Para o caso da amostra com formato da barra se mediu o perfil nos eixos X e Y fazendo uma varredura em toda a geometria da amostra tanto no cumprimento e a largura da mesma.

## **9.2.7 - Força lateral para as diferentes amostras dos HTS e um PM para um processo ZFC**

Nesta seção serão apresentados resultados experimentais e numéricos das medidas da força lateral que ocorre entre o supercondutor e o imã, quando o segundo e deslocado lateralmente. Para esses medidas, seguiram-se os mesmos passos dos testes realizados em FC começando da posição mínima de 2 mm. Porem, ao se iniciar um movimento de aproximação e afastamento do imã, inicia-se um percorrido do imã até atingir 60 mm. As simulações para calculo da força lateral consideram como ponto de partida a mesma posição a 2 mm do imã e consiste na execução de um período da oscilação lateral. O movimento de aproximação, em que o imã parte de uma posição inicial de 2 mm do supercondutor, e utilizado somente para obtenção de perdida densidade de corrente em que o deslocamento lateral será iniciado. Dessa forma, consegue-se prever a força lateral atuante no supercondutor nos dois extremos deste deslocamento. As Figuras 180 e 181 apresentam os resultados de medidas experimentais e simulações realizadas para este trabalho, com o supercondutor resfriado em ausência de campo.

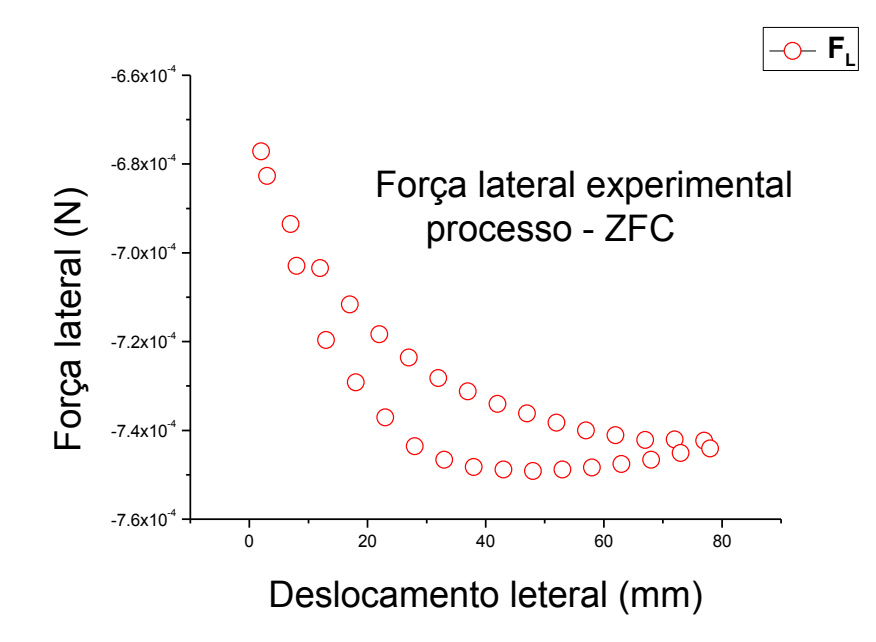

**Figura 180 - Medida da força lateral em uma amostra feita pelo método da moagem direta para um processo ZFC**

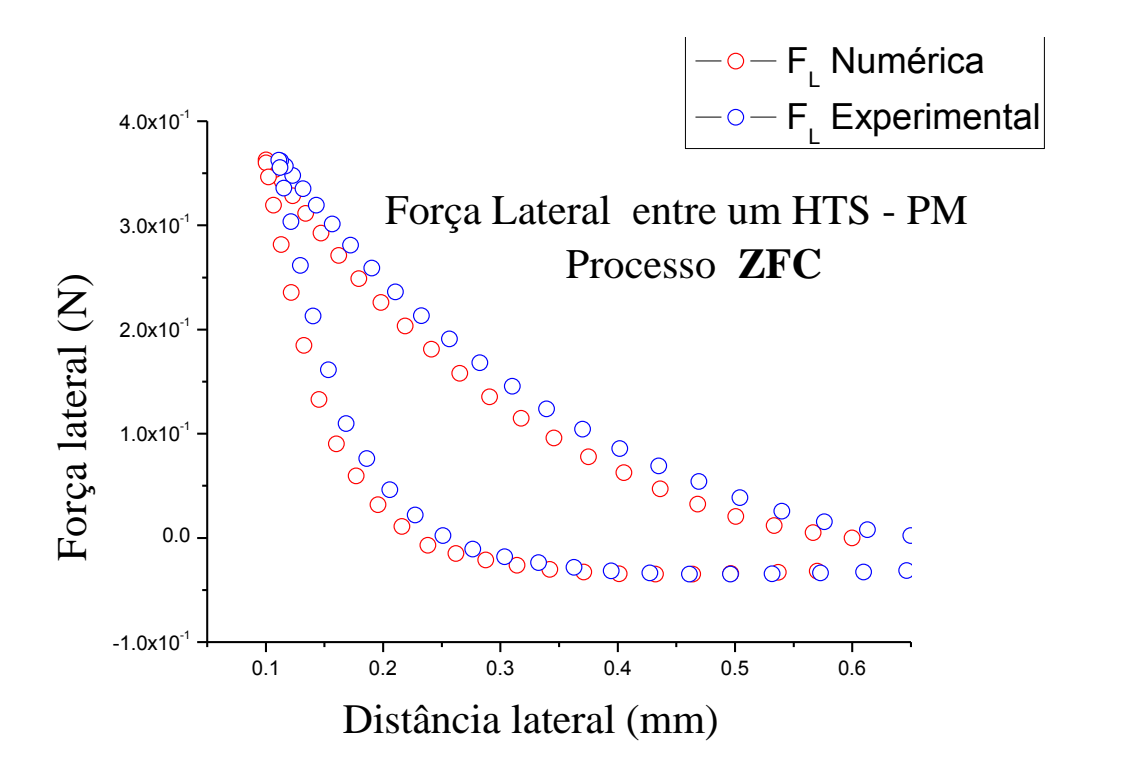

**Figura 181 - Medida da força lateral em uma amostra feita pelo método da moagem direta para um processo ZFC**

## **9.2.8 - Força lateral para as diferentes amostras dos HTS e um PM para um processo FC**

Nesta seção serão apresentados resultados das medidas experimentais para a força lateral que ocorre entre o supercondutor e o imã, quando o segundo e deslocado lateralmente. Para essas medidas, seguiram-se os mesmos passos das medidas realizadas para um processo ZFC com uma posição mínima de 2 mm. Porem, ao se iniciar um movimento de aproximação e afastamento do imã, inicia-se um percorrido do imã até atingir 60 mm.

A continuação é apresentada os gráficos das [Figura 182](#page-229-0) e [Figura](#page-229-1) 183para as medidas da força lateral para um processo no qual a amostra e resfriada em presencia de campo

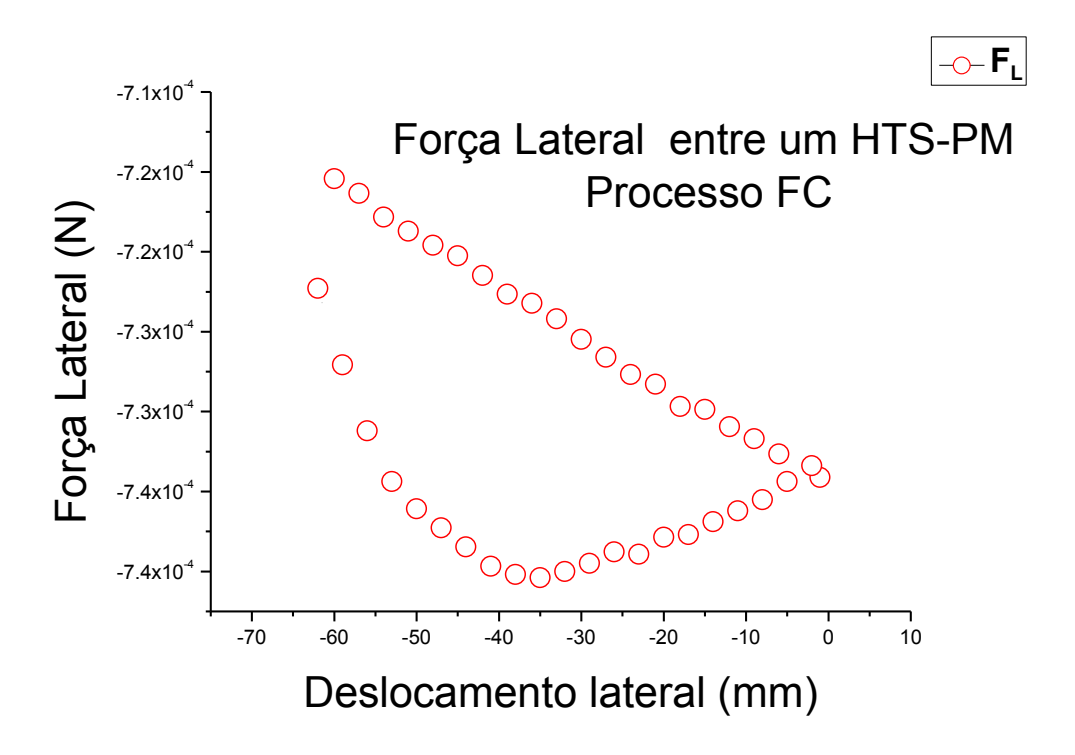

<span id="page-229-0"></span>**Figura 182 - Medida da força lateral em uma amostra feita pelo método da moagem direta para um processo FC**

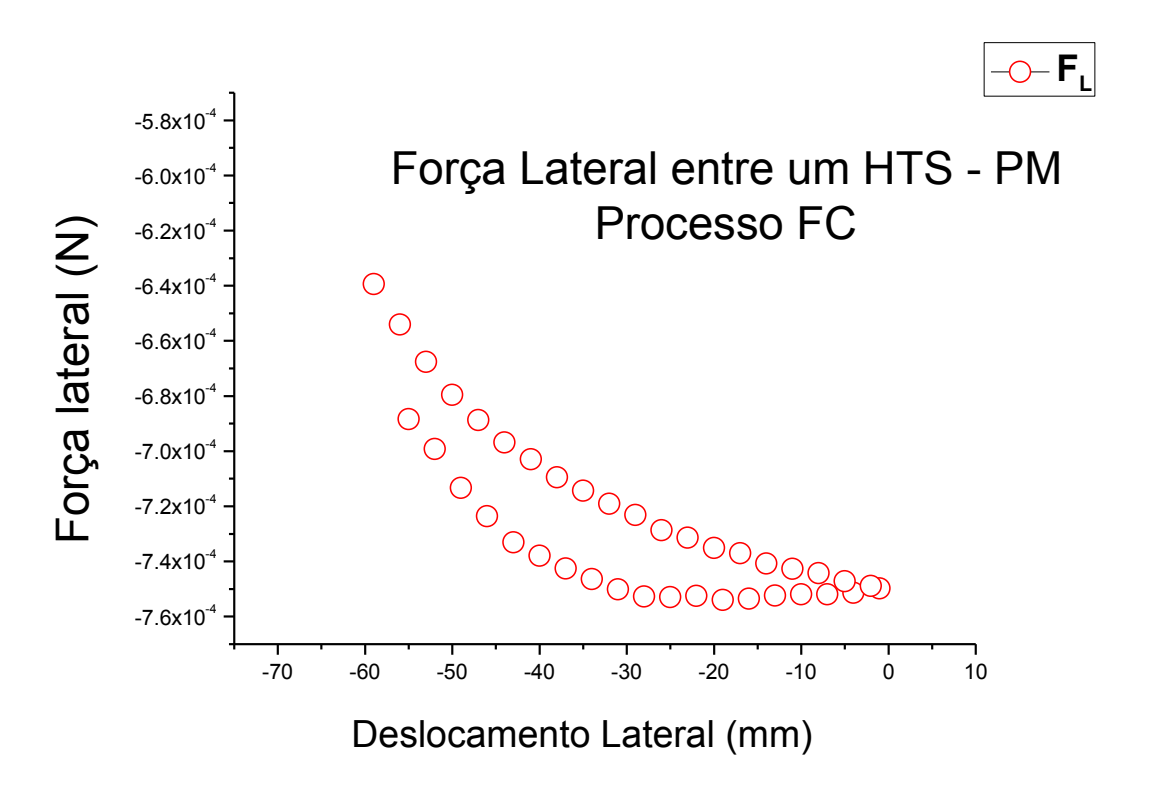

<span id="page-229-1"></span>**Figura 183 - Medida da força lateral em uma amostra feita pelo método da moagem direta para um processo FC**

## **9.3 - COMPARAÇÃO GRÁFICA DOS RESULTADOS NUMERICOS E EXPERIMENTAIS**

As figuras compreendidas desde a [Figura 184](#page-230-0) até a [Figura 187](#page-232-0) representam as medidas comparativas da simulação numérica em conjunto com as gráficas da parte experimental também é apresentado o resumo da fabricação e das principais características físicas das amostras nas quais foram medidas a força de levitação, também cabe sinalar que as algumas amostras fabricadas que foram utilizadas para as diferentes medidas e tipos de caracterizações não foram consideradas no resumo da Tabela 27 só foram consideradas as amostras que foram empregadas nas medidas da levitação.

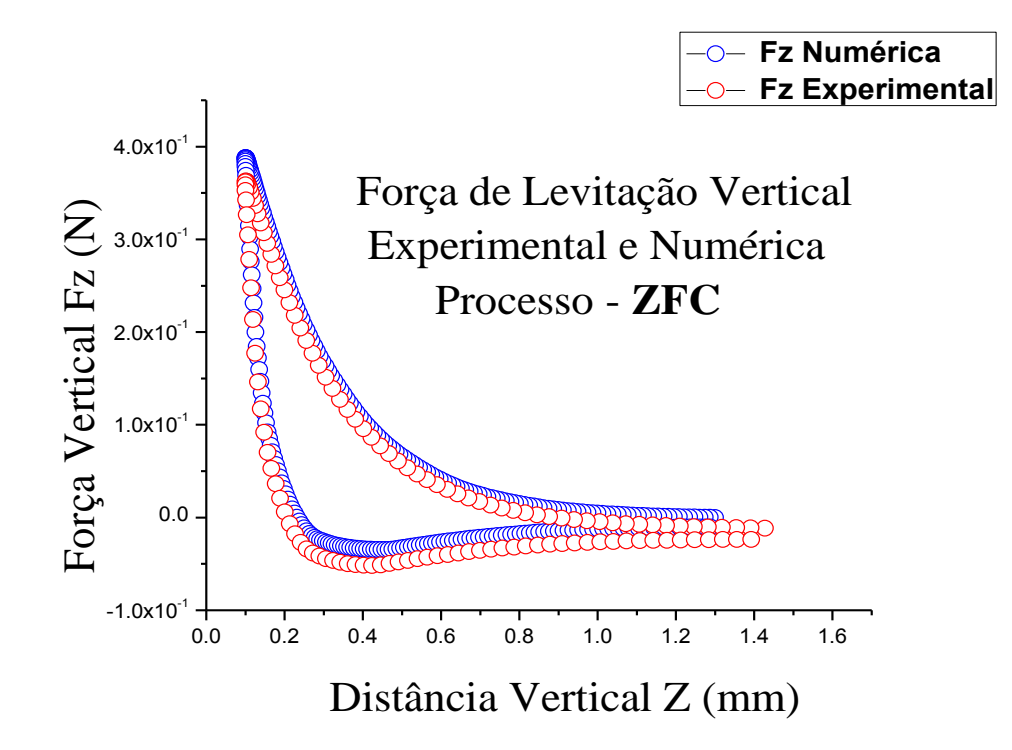

<span id="page-230-0"></span>**Figura 184 - Comparação gráfica da força de levitação vertical da simulação numérica e a parte experimental para uma amostra com formato cilíndrico.**

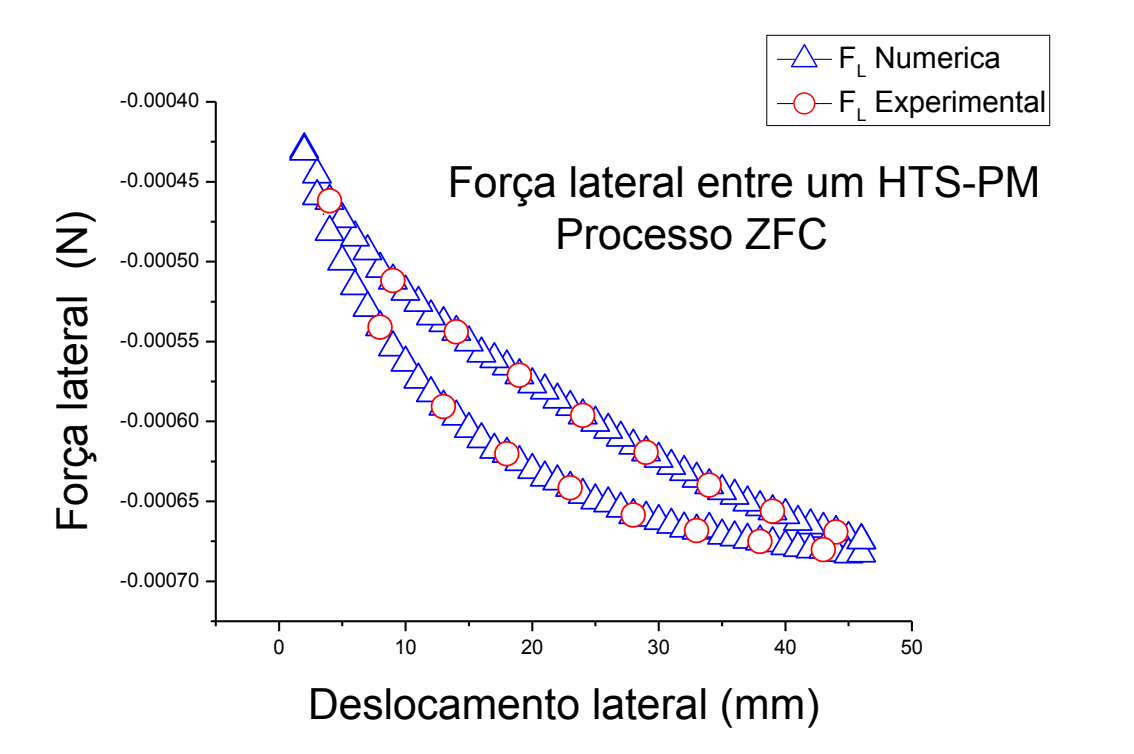

**Figura 185 - medida da Força Lateral numérica e experimental para um processo ZFC**

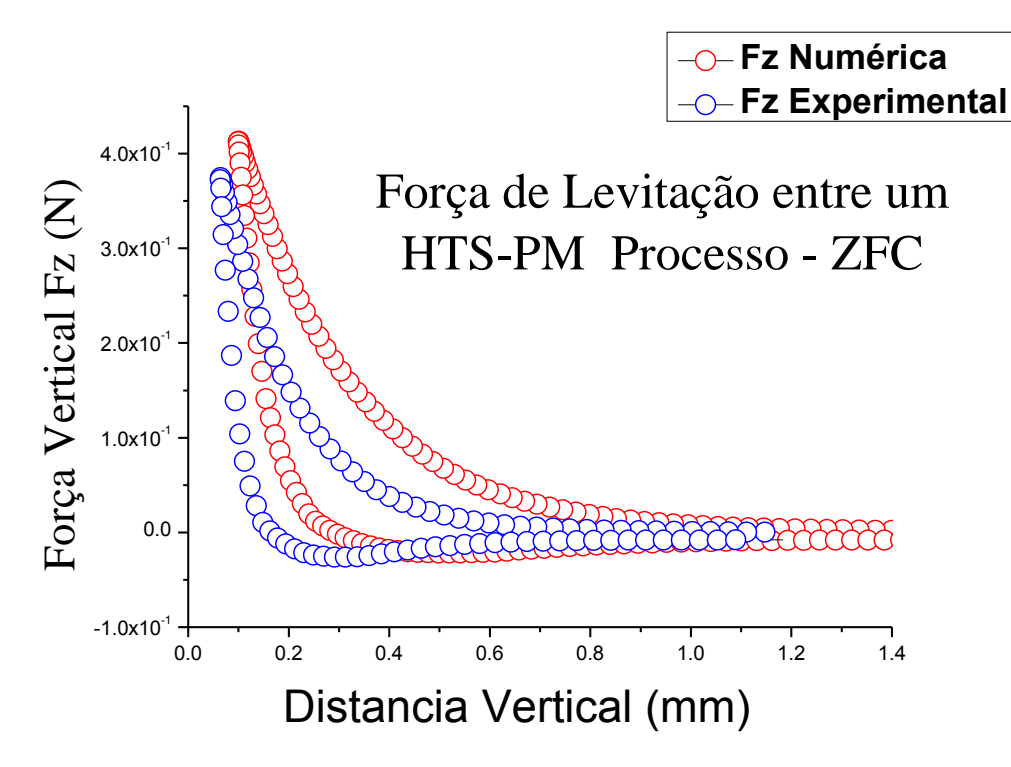

**Figura 186 - Comparação gráfica da força de levitação vertical da simulação numérica e a parte experimental para uma amostra com formato cilíndrico.**

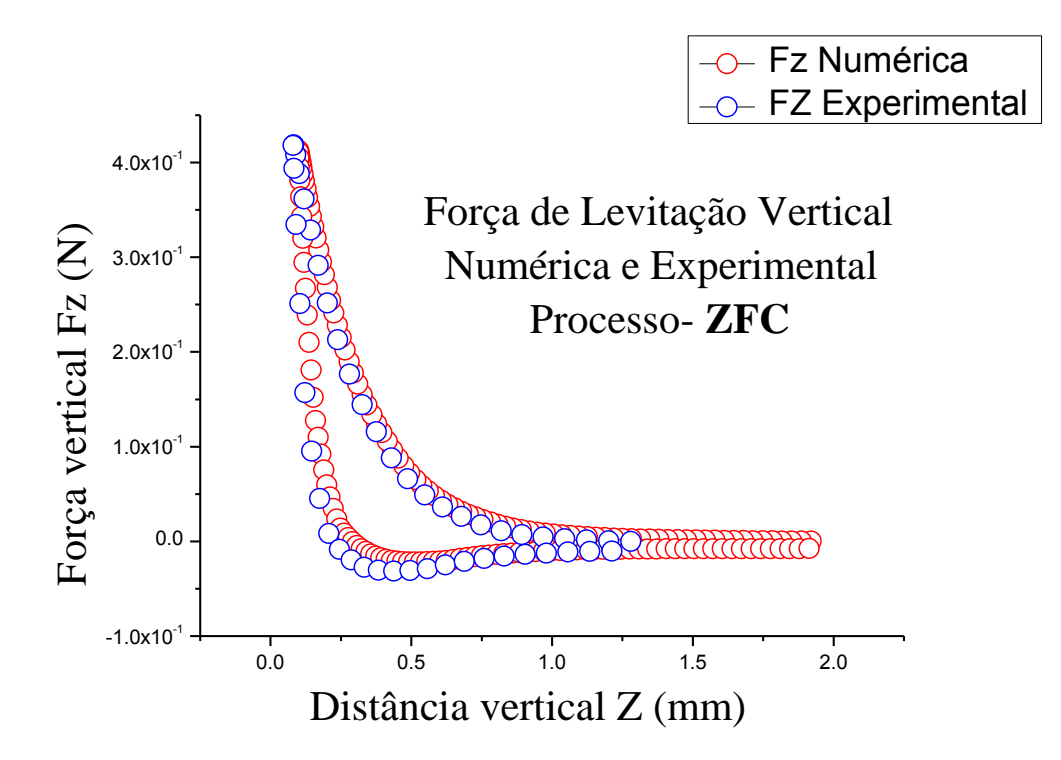

<span id="page-232-0"></span>**Figura 187 - Comparação gráfica da força de levitação vertical da simulação numérica e a parte experimental para uma amostra com formato da barra.**

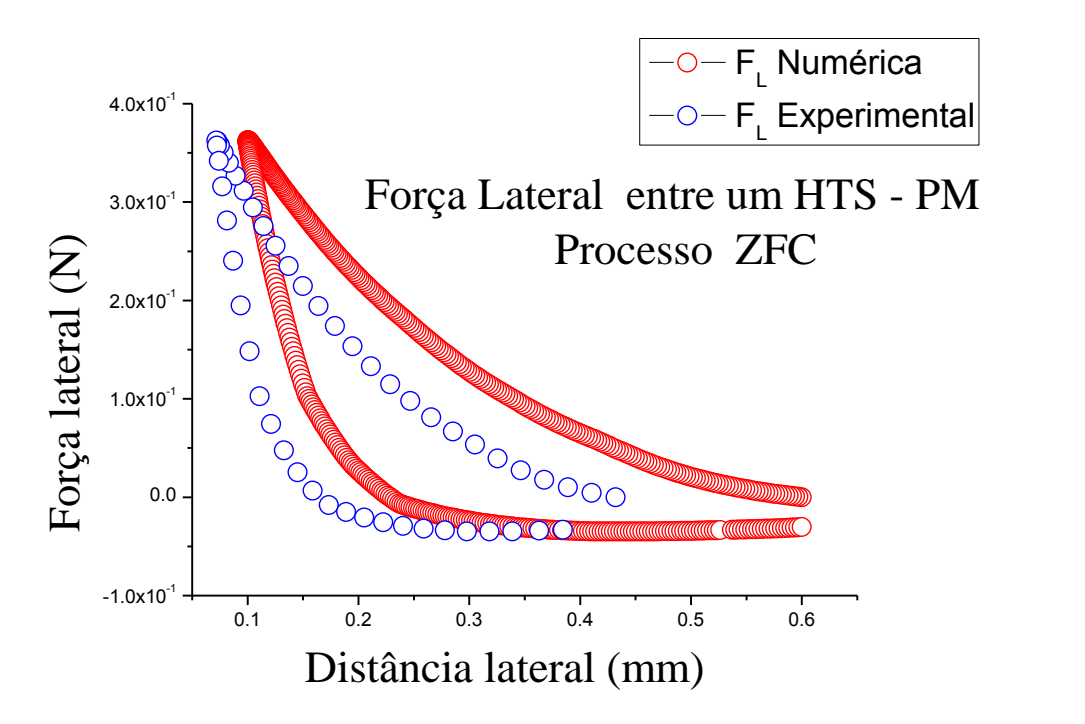

**Figura 188- Comparação gráfica da força lateral experimental e numérica para uma amostra com formato cilíndrico**

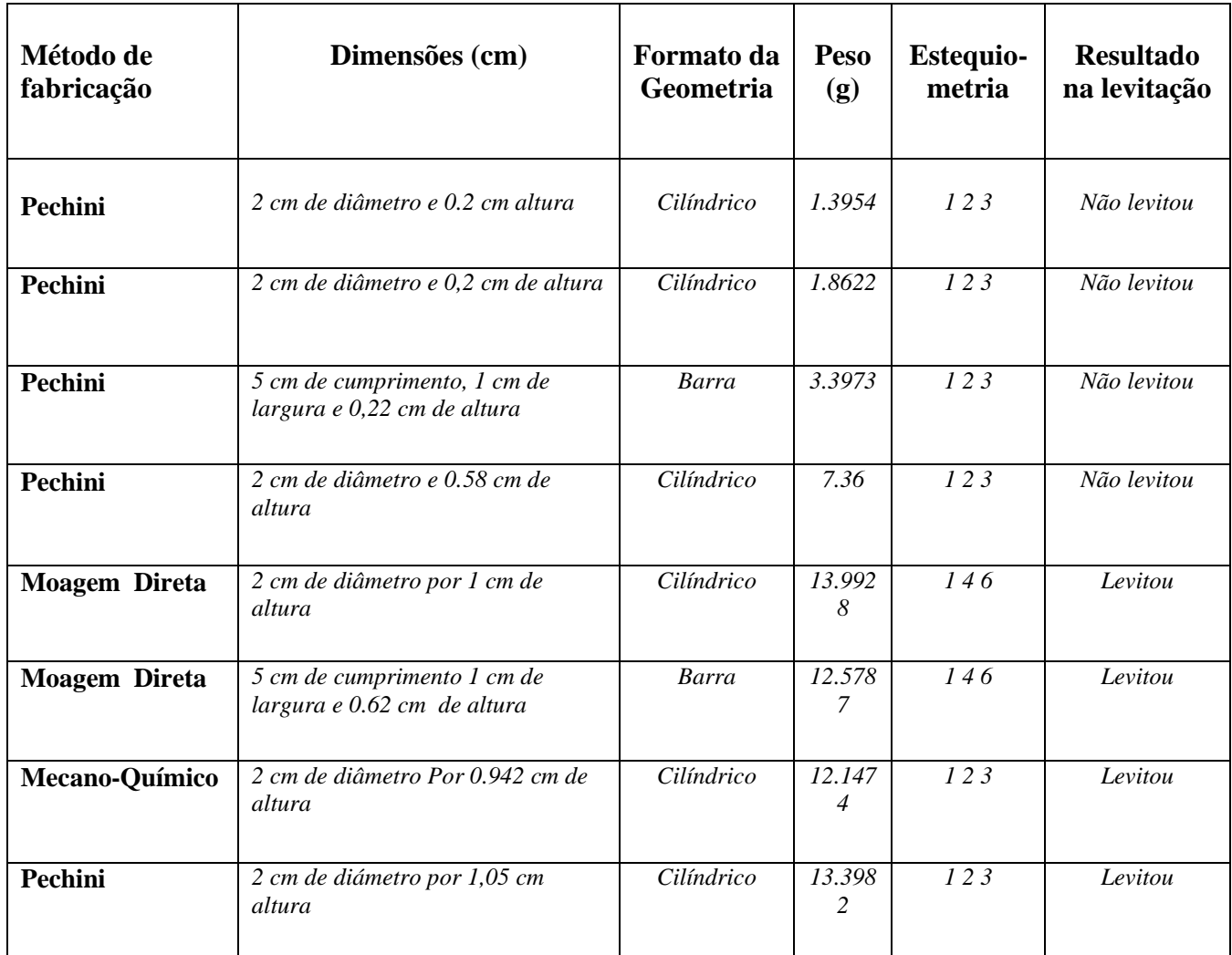

**Tabela 27 - Tabela resumindo a fabricação das amostras feitas pelos diferentes métodos e estequiometrias**

# **10 - CONCLUSÕES**

Neste trabalho de mestrado, que abrangeu tanto aspectos teóricos quanto experimentais, apresentamos um estudo geral da força de levitação magnética entre um material supercondutor de alta temperatura crítica, do tipo  $YBa_2Cu_3O_{7-\delta}$ , e um magneto permanente do tipo NdFeBo.

O interesse em aplicações das propriedades magnéticas dos materiais supercondutores é uma das principais justificativas que leva à necessidade do desenvolvimento de um algoritmo que permita simular numericamente o fenômeno da levitação. Nesse processo é de fundamental importância comparar os resultados obtidos através desse processo de simulação com informações reais obtidas a partir da fabricação e a construção de uma ferramenta experimental que permita medir a força de levitação dando suporte à construção de protótipos que tenham que empregar levitação supercondutora no seu desenvolvimento em uma escala real. Assim, com ambas as informações em mãos, provenientes da simulação computacional e do experimento propriamente dito, é possível realizar estudos mais aprofundados e com aplicações mais sofisticadas do fenômeno da levitação magnética entre um material supercondutor e um magneto permanente.

O algoritmo apresentado neste trabalho permite simular o comportamento dinâmico de supercondutores do tipo-II no estado crítico, levando em conta a influência do relaxamento termodinâmico (*flux creep*) dos fluxoides no interior do supercondutor. O programa desenvolvido poderá auxiliar no projeto e desenvolvimento de equipamentos que utilizam supercondutores do tipo-II, que sejam submetidos a esforços físicos variantes no tempo.

O modelo teórico utilizado para o estudo da força de levitação entre um material supercondutor e um magneto permanente permitiu encontrar curvas teóricas em excelente concordância com aquelas obtidas experimentalmente, o que valida esse modelo. Mesmo assim, houve pequenas discrepâncias entre ambos os conjuntos de dados, que podemos justificar considerando que: (a) o número de pontos utilizado na malha que discretiza a seção de revolução do supercondutor; (b) o peso que multiplica os elementos da matriz do kernel de integração do supercondutor, cujo valor tem alta influência na taxa de atualização do valor de densidade de corrente, e o tipo de grade usada, com pontos eqüidistantes entre si que, parece não dar conta da não-homogeneidade deste caso.

Embora, como já mencionamos, os dados numéricos obtidos muito bons, consideramos uma maneira de implementar um algoritmo com pontos não-eqüidistantes entre si na malha do mapeamento, não obtendo, entretanto, resultados satisfatórios que pudessem ser mostrados neste trabalho. Tal modificação está agora em andamento e deverá formar parte de nosso projeto de doutoramento.

A partir dos objetivos alcançados neste trabalho será possível: (a) a comparação entre os resultados obtidos com as simulações e medições experimentais feitas em laboratório, para as curvas da força de levitação; (b) o estudo da influência deste ponto com a finalidade de extinguir as discrepâncias dos resultados; (c) a implementação do cálculo da curva de magnetização e da dependência inversamente proporcional entre *J c*  e *B* (Modelo de Kim), no algoritmo desenvolvido, e (d) a implementação de uma dependência inversamente proporcional ao quadrado entre *J c*  e *B* (conforme mostrado na referência [70]) no algoritmo deste trabalho.

Dessa maneira, acreditamos que todos os objetivos propostos para esta dissertação tenham sido completa e amplamente alcançados. Durante a nova fase que estaremos iniciando em nível de doutorado junto ao PPG-FIS, deveremos aperfeiçoar tanto a estação experimental aqui construída, quanto o algoritmo computacional obtido. Isso nos permitira realizar o estudo do fenômeno da força de levitação em peças de material supercondutor de forma mais sofisticadas e de aplicação real em engenharia.

# **11 - REFERÊNCIAS BIBLIOGRÁFICAS**

- [1]. Onnes, K. H. *Leiden Commun.* 1911.
- [2]. Onnes, K. H.. *Leiden Commun.* 1913.
- [3]. Frohlich, H. *Physc. Rev.* 1950, **79**, p. 845.
- [4]. Maxwell, E. *Phys. Rev.* 1950, **78**, p. 477.
- [5]. Reynolds C. A., Serin B., Wright W. H. and Nesbitt L. B. *Phys. Rev.* 1950, **78**, p. 487.
- [6]. Bardeen, Copper Schrieffer. BCS. 1957.
- [7]. Landau, V. L. Ginzburg and. *Zh. Eksp. Teor. Fiz.* 1064, 1950, **20**.
- [8]. London, F. Superfluids. *Wiley, New York.* 1950, **1**.
- [9]. Müller, J. G. Bednorz e K. A. *Zeitschrift für Physik B.* 1986, pp. 64, **189**.
- [10]. S. Uchida. H. Takai, K. Kitazawa and S. Tanaka. *Jpn. J. Appl. Phys.* 1987, **L1**, p. 26.
- [11]. Chu C. W., Hor P. H., Meng R. L., Gao L., and Huang Z. J. *Science.* 1987, **255**, p. 567.
- [12]. K.H. Bennemann, J.B. Ketterson: Superconductivity, Volume 2: Novel Superconductors
- [13]. Cava R. J., Santoro A., Johnson D. W. Jr, and Rhodes W. W. *Phys. Rev B.* 1987, **35**, p. 6716.
- [14]. Tarascon J. M., Greence L. H., McKinnon W. R., Hull G. W., and Geballe T. H. *Science.*  1987c, **235**, p. 1373.
- [15]. Chu C. W., Bechtold J., Gao L., Hor P. H., Meng R. L., Sun Y. Y., Wang Y. Q., and Xue Y. Y. *Phys. Rev. Lett.* 1988, **60**, p. 941.
- [16]. Zhao Z., Chen L., Yang Q., Huang Y., Chen G., Tang R., Liu G., Cui C., Chen L., Wang L., Guo S., Li S., and Bi J. Cooper Oxide Superconductors. *Poole C. P., Jr., T. Datta, and H. A. Farach, Eds.* 1987, p. 274.
- [17]. Maeda H., Tanaka Y., Fukutomi M., and Asano T. *Jpn. J. Appl. Phys. Lett.* 1988, **27**, p. 209.
- [18]. Michel C., Hervieu M., Borel M. M., Grandin A., Deslandes F., Provost J., and Raveau B. *Z. Phys. B. Cond. Matt.* 1987, **68**, p. 421.
- [19]. Hazen, R. M. et al. *Phys. Rev. Lett.* 1988, **60**, p. 1657.
- [20]. Sheng Z. Z., Hermann A. M., El Ali A., Almasan C., Estrada J., Datta T., and Matson R. J. *Phys. Rev. Lett.* 1988, **60**, p. 937.
- [21]. Berkley, D. D. et al. *Phys. Rev. B.* 1993, **47**, p. 5524.
- [22]. Kittel, Charles. Introdução à Física do Estado Sólido. 2006.
- [23]. Mesquita, Tarciso. Tese de Mestrado Picos de magnetização em supercondutores do tipo II. 2005.
- [24]. John R. Hull, Supercond. Sci. Technol. **13**, R1-R-15 (2000).

[25]. NPBEL, JACBUS de, The Discovery of Superconductivity, Physics Today, September, 1996, pp.40-42

[26]. R. B. Kasal, Simulação de supercondutores pelo modelo de estado crítico, Dissertação de mestrado, COPPE, Universidade Federal do Rio de Janeiro, Rio de Janeiro (2006). [

- [27]. ROSE-INNES, A. C., and RHODERICK, E. H., 1.978, *Introduction to Superconductivity*, 2 ed., Oxford, Pergamo Press.
- [28]. Neil W. Arshcroft, N. David Mermin. Solid State Physics. 1976.
- [29]. Griessen, R. *Phys. Rev. Lett.* 1990, **64**, p. 1674.
- [30]. Charles P. Poole, Jr. Superconductivity. 2007.
- [31]. G. S. Grader, G. S., P. K. Gallagher, and E. M. Gyorgy. *Appl. Phys. Lett.* 1987, **51**, p. 1115.
- [32]. Fiory, A. T., Martin, S., Fleming, R. M., Schneemeyer, L. F., Waszczak, J. V., Hebard, A. F. and Sunshine, S. A. *Physica C.* 1989, **162C**, p. 1195.
- [33]. Anderson, Z. Zou and P. W. *Phys. Rev. B.* 1988, **37**, p. 627.
- [34]. Rose-Innes, A. C. and Rhoderick E. H. Introduction to Superconductivity.
- [35]. Azoulay, J. *Phys. Rev. B.* 1991, **44**, p. 7018.
- [36]. Reitz, Milford e Christy. *Fundamentos da Teoria Eletromagnetica.*

[37]. Giancarlo Cordeiro da Costa, Estudo da levitação magnética e determinação da corrente crítica de blocos supercondutores de alta *Tc* pelo método dos elementos Finitos, Tese de Doutorado, COPPE, Universidade Federal do Rio de Janeiro, Rio de Janeiro (2005).

[38].SCHRIEFFER, J. R., *History of Superconductivity*, Seo-Nam Distinduised Lecture at Seul National University."

[39]. JIAN XIONG LIU, et al.,*Studies of magnetization currents in YBa2Cu3O7–x superconductors*, **J. Appl. Phys. Vol. 73, (10), 1993, pp.6530-6532.**

[40]. BEAN, C. P., *Magnetization of High-Field Superconductors*, Reviews of Modern Physics, pp.31-39, January 1964.

- [41].CAMACHO, et al., *Calculation of Levitation Force in Permanent Magnet superconductors System Using Finite Element Analysis*, J. App. Phys., Vol. 82 (3), 1997, pp. 1461-1468.
- [42]. Jackson, J. D. Classical Electrodynamics. 1999.
- [43]. M., Hazen R. *Sci. Am.* 1988 June, pp. 74 81.
- [44]. Sheahen, Thomas P. Introduction to High-Temperature Superconductivity. 2002, 8.2.3, p. 154.
- [45]. V. Arkadiev; *J. Phys.* **9**, 148 (1945).
- [46]. V. Arkadiev; *Nature* **160**, 330 (1947).
- [47] I. Simon; *J. Appl. Phys.* **24**, 19 (1953).
- [48]. T. A. Buchhold; *Sci. Am.* **202**, 74 (1960).
- [49]. K. F. Schoch; *Adv. Cryogen. Eng.* **6**, 65 (1960).
- [50]. T. A. Buchhold; *Cryogenics* **5**, 216 (1965).
- [51]. M. K. Wu, J. R. Ashburn, C. J. Torng, P. H. Hor, R. L. Meng, L. Gao, Z Huang, and C. W.
- Chu; *Phys. Rev. Lett.* **58**, 6 (1987).
- [52]. E. A. Early, C. L. Seaman, K.N. Yang and M. B. Maple; *Am.J. Phys.* **56**, 617 1988).
- [53]. E. H. Brandt; *Science* **243** 349 (1989).
- [54]. E. H. Brandt; *Am. J. Phys.* **58,** 43 (1990).
- [55].F. C. Moon and J. R. Hull; *Proc. Intersoc. Energy Conv. Eng. Conf.* vol 1, p 425 (1990).

[56].J. R. Hull, T. M. Mulcahy, L. Lynds, B. R. Weinberger, F. C. Moon and P. –Z. Chang; *Proc. Intersoc. Energy Conv. Eng. Conf.* vol 3, p 432 (1990).

[57].M. Murakami; *Melt Processed High-Temperature Superconductors* (Singapore: World Scientific) (1992).

[58]. P.K.Sinha, *Electromagnetic Suspension,* IEE Control Engineering Series, England., 1987.

- [59]. F.C.Moon, *Superconducting Levitation,* John Wiley& Sons, USA, 1994.
- [60]. A. Moises Luiz, *Aplicações de Supercondutividade*, Edgar Blücher, 1992.
- [61] KIM, Y. B., HEMPSTEAD, C. F., STRNAD, A. R., "Magnetization and Critical Supercurrents", *Physical Review*, v. 129, n. 2, pp. 528-535, Jan. 1.963
- [62]. F. M.Araujo Moreira Tese. Efeitos da Granularidade Em Óxidos Supercondutores Sinterizados e Texturizados de YBa2Cu3O7. 1995. Tese (Doutorado em Física) - Universidade Federal de São Carlos,
- [63]. BRANDT, E. H., "Superconductors of finite thickness in a perpendicular magnetic field: Strips ans slabs", *Physical Review B*, v. 54, n. 6, pp. 4246-4263, Aug. 1.996
- [64]. BRANDT, E. H., "Universality of Flux Creep in Superconductors with Arbitrary and Current-Voltage Law", *Physical Review Letters*, v. 76, pp. 4030-4033, May 1.996
- [65]. HULL, J. R., "Topical Review Superconducting bearings", Argonne USA,1.999
- [66] HAYT JUNIOR, W. H., 1.994, *Eletromagnetismo*, 4 ed., Rio de Janeiro, Livros Técnicos e Científicos Editora S. A.
- [67] ARFKEN, G. B., WEBER, H. J., 2.005, *Mathematical Methods for Physicists*, 6 ed., Amsterdam, Elsevier Academic Press.
- [68] SADIKU, M. N. O., 2.001, *Numerical Techniques in Electromagnetics*, 2 ed., Boca Raton, CRC Press.
- [69] QIN, M. J., LI, G., LIU, H. K., DOU, S. X., BRANDT, E. H., "Calculation of the hysteretic force between a superconductor and a magnet", *Physical Review B*, v. 66, pp. 024516-1- 024516-11, Jul. 2.002
- [70] BRANDT, E. H., "Superconductor disks and cylinders in an axial magnetic field. I. Flux penetration and magnetization curves", *Physical Review B*, v. 58, n. 10, pp. 6506-6522, Sep. 1.998
- [71]. *Revista Brasileira de Ensino de Física*, v. 26, n. 1, p. 11-18 (2004) www.sbfisica.org.br
- [72] M. Gurvich, A.T. Fiory, Phys. Rev. Lett. **59**, 1337 (1987).

[73] P. Rodrigues Jr., *Irreversibilidades Magneticas e Flutuações na Condutividade Elétrica do YBa2Cu3O7.* Tese de Doutorado, Instituto de Física, UFRGS, 1994.

[74] W. D. Calister Jr, Ciência e Engenharia de Materiais: uma introdução, LTC – Livros Técnicos e Científicos. Editora S.A., Rio de Janeiro.

[75].Studies of High Temperature Superconductors (Advances in Research and Applications), BSCO Tapes and More on Josephson Structures and Superconducting Electronics. *Studies of High Temperature Superconductors (Advances in Research and Applications), BSCO Tapes and More on Josephson Structures and Superconducting Electronics, Ed. Anant Narlikar Vol. 43, Nova Science Publishers, Inc, 2001, pp 233-236.* s.l. : Nova Science Publishers, 2001.

[76]. Araújo-Moreira, F.M,, Barbara, P., Cawthorne, A. and Lobb,J. C. *Am. Phys. Soc.* 1997, **42**, p. 185.

[77]. Josephson, B. D. *Phys. Lett.* 1962, **1**, p. 251.

[78]. Disponível na Internet via URL: <http://www.celuladecarga.com.br/info/definicao.htm> Arquivo capturado em agosto/2008 [79]. Disponível na Internet via URL: <http://www.eletronica.org/modules.php?name=News&file=article&sid=15> Arquivo capturado em agosto/2008

[80] E. A. Early, C. L. Seaman, K.N. Yang and M. B. Maple; *Am.J. Phys.* **56**, 617 1988).

# **Livros Grátis**

( <http://www.livrosgratis.com.br> )

Milhares de Livros para Download:

[Baixar](http://www.livrosgratis.com.br/cat_1/administracao/1) [livros](http://www.livrosgratis.com.br/cat_1/administracao/1) [de](http://www.livrosgratis.com.br/cat_1/administracao/1) [Administração](http://www.livrosgratis.com.br/cat_1/administracao/1) [Baixar](http://www.livrosgratis.com.br/cat_2/agronomia/1) [livros](http://www.livrosgratis.com.br/cat_2/agronomia/1) [de](http://www.livrosgratis.com.br/cat_2/agronomia/1) [Agronomia](http://www.livrosgratis.com.br/cat_2/agronomia/1) [Baixar](http://www.livrosgratis.com.br/cat_3/arquitetura/1) [livros](http://www.livrosgratis.com.br/cat_3/arquitetura/1) [de](http://www.livrosgratis.com.br/cat_3/arquitetura/1) [Arquitetura](http://www.livrosgratis.com.br/cat_3/arquitetura/1) [Baixar](http://www.livrosgratis.com.br/cat_4/artes/1) [livros](http://www.livrosgratis.com.br/cat_4/artes/1) [de](http://www.livrosgratis.com.br/cat_4/artes/1) [Artes](http://www.livrosgratis.com.br/cat_4/artes/1) [Baixar](http://www.livrosgratis.com.br/cat_5/astronomia/1) [livros](http://www.livrosgratis.com.br/cat_5/astronomia/1) [de](http://www.livrosgratis.com.br/cat_5/astronomia/1) [Astronomia](http://www.livrosgratis.com.br/cat_5/astronomia/1) [Baixar](http://www.livrosgratis.com.br/cat_6/biologia_geral/1) [livros](http://www.livrosgratis.com.br/cat_6/biologia_geral/1) [de](http://www.livrosgratis.com.br/cat_6/biologia_geral/1) [Biologia](http://www.livrosgratis.com.br/cat_6/biologia_geral/1) [Geral](http://www.livrosgratis.com.br/cat_6/biologia_geral/1) [Baixar](http://www.livrosgratis.com.br/cat_8/ciencia_da_computacao/1) [livros](http://www.livrosgratis.com.br/cat_8/ciencia_da_computacao/1) [de](http://www.livrosgratis.com.br/cat_8/ciencia_da_computacao/1) [Ciência](http://www.livrosgratis.com.br/cat_8/ciencia_da_computacao/1) [da](http://www.livrosgratis.com.br/cat_8/ciencia_da_computacao/1) [Computação](http://www.livrosgratis.com.br/cat_8/ciencia_da_computacao/1) [Baixar](http://www.livrosgratis.com.br/cat_9/ciencia_da_informacao/1) [livros](http://www.livrosgratis.com.br/cat_9/ciencia_da_informacao/1) [de](http://www.livrosgratis.com.br/cat_9/ciencia_da_informacao/1) [Ciência](http://www.livrosgratis.com.br/cat_9/ciencia_da_informacao/1) [da](http://www.livrosgratis.com.br/cat_9/ciencia_da_informacao/1) [Informação](http://www.livrosgratis.com.br/cat_9/ciencia_da_informacao/1) [Baixar](http://www.livrosgratis.com.br/cat_7/ciencia_politica/1) [livros](http://www.livrosgratis.com.br/cat_7/ciencia_politica/1) [de](http://www.livrosgratis.com.br/cat_7/ciencia_politica/1) [Ciência](http://www.livrosgratis.com.br/cat_7/ciencia_politica/1) [Política](http://www.livrosgratis.com.br/cat_7/ciencia_politica/1) [Baixar](http://www.livrosgratis.com.br/cat_10/ciencias_da_saude/1) [livros](http://www.livrosgratis.com.br/cat_10/ciencias_da_saude/1) [de](http://www.livrosgratis.com.br/cat_10/ciencias_da_saude/1) [Ciências](http://www.livrosgratis.com.br/cat_10/ciencias_da_saude/1) [da](http://www.livrosgratis.com.br/cat_10/ciencias_da_saude/1) [Saúde](http://www.livrosgratis.com.br/cat_10/ciencias_da_saude/1) [Baixar](http://www.livrosgratis.com.br/cat_11/comunicacao/1) [livros](http://www.livrosgratis.com.br/cat_11/comunicacao/1) [de](http://www.livrosgratis.com.br/cat_11/comunicacao/1) [Comunicação](http://www.livrosgratis.com.br/cat_11/comunicacao/1) [Baixar](http://www.livrosgratis.com.br/cat_12/conselho_nacional_de_educacao_-_cne/1) [livros](http://www.livrosgratis.com.br/cat_12/conselho_nacional_de_educacao_-_cne/1) [do](http://www.livrosgratis.com.br/cat_12/conselho_nacional_de_educacao_-_cne/1) [Conselho](http://www.livrosgratis.com.br/cat_12/conselho_nacional_de_educacao_-_cne/1) [Nacional](http://www.livrosgratis.com.br/cat_12/conselho_nacional_de_educacao_-_cne/1) [de](http://www.livrosgratis.com.br/cat_12/conselho_nacional_de_educacao_-_cne/1) [Educação - CNE](http://www.livrosgratis.com.br/cat_12/conselho_nacional_de_educacao_-_cne/1) [Baixar](http://www.livrosgratis.com.br/cat_13/defesa_civil/1) [livros](http://www.livrosgratis.com.br/cat_13/defesa_civil/1) [de](http://www.livrosgratis.com.br/cat_13/defesa_civil/1) [Defesa](http://www.livrosgratis.com.br/cat_13/defesa_civil/1) [civil](http://www.livrosgratis.com.br/cat_13/defesa_civil/1) [Baixar](http://www.livrosgratis.com.br/cat_14/direito/1) [livros](http://www.livrosgratis.com.br/cat_14/direito/1) [de](http://www.livrosgratis.com.br/cat_14/direito/1) [Direito](http://www.livrosgratis.com.br/cat_14/direito/1) [Baixar](http://www.livrosgratis.com.br/cat_15/direitos_humanos/1) [livros](http://www.livrosgratis.com.br/cat_15/direitos_humanos/1) [de](http://www.livrosgratis.com.br/cat_15/direitos_humanos/1) [Direitos](http://www.livrosgratis.com.br/cat_15/direitos_humanos/1) [humanos](http://www.livrosgratis.com.br/cat_15/direitos_humanos/1) [Baixar](http://www.livrosgratis.com.br/cat_16/economia/1) [livros](http://www.livrosgratis.com.br/cat_16/economia/1) [de](http://www.livrosgratis.com.br/cat_16/economia/1) [Economia](http://www.livrosgratis.com.br/cat_16/economia/1) [Baixar](http://www.livrosgratis.com.br/cat_17/economia_domestica/1) [livros](http://www.livrosgratis.com.br/cat_17/economia_domestica/1) [de](http://www.livrosgratis.com.br/cat_17/economia_domestica/1) [Economia](http://www.livrosgratis.com.br/cat_17/economia_domestica/1) [Doméstica](http://www.livrosgratis.com.br/cat_17/economia_domestica/1) [Baixar](http://www.livrosgratis.com.br/cat_18/educacao/1) [livros](http://www.livrosgratis.com.br/cat_18/educacao/1) [de](http://www.livrosgratis.com.br/cat_18/educacao/1) [Educação](http://www.livrosgratis.com.br/cat_18/educacao/1) [Baixar](http://www.livrosgratis.com.br/cat_19/educacao_-_transito/1) [livros](http://www.livrosgratis.com.br/cat_19/educacao_-_transito/1) [de](http://www.livrosgratis.com.br/cat_19/educacao_-_transito/1) [Educação - Trânsito](http://www.livrosgratis.com.br/cat_19/educacao_-_transito/1) [Baixar](http://www.livrosgratis.com.br/cat_20/educacao_fisica/1) [livros](http://www.livrosgratis.com.br/cat_20/educacao_fisica/1) [de](http://www.livrosgratis.com.br/cat_20/educacao_fisica/1) [Educação](http://www.livrosgratis.com.br/cat_20/educacao_fisica/1) [Física](http://www.livrosgratis.com.br/cat_20/educacao_fisica/1) [Baixar](http://www.livrosgratis.com.br/cat_21/engenharia_aeroespacial/1) [livros](http://www.livrosgratis.com.br/cat_21/engenharia_aeroespacial/1) [de](http://www.livrosgratis.com.br/cat_21/engenharia_aeroespacial/1) [Engenharia](http://www.livrosgratis.com.br/cat_21/engenharia_aeroespacial/1) [Aeroespacial](http://www.livrosgratis.com.br/cat_21/engenharia_aeroespacial/1) [Baixar](http://www.livrosgratis.com.br/cat_22/farmacia/1) [livros](http://www.livrosgratis.com.br/cat_22/farmacia/1) [de](http://www.livrosgratis.com.br/cat_22/farmacia/1) [Farmácia](http://www.livrosgratis.com.br/cat_22/farmacia/1) [Baixar](http://www.livrosgratis.com.br/cat_23/filosofia/1) [livros](http://www.livrosgratis.com.br/cat_23/filosofia/1) [de](http://www.livrosgratis.com.br/cat_23/filosofia/1) [Filosofia](http://www.livrosgratis.com.br/cat_23/filosofia/1) [Baixar](http://www.livrosgratis.com.br/cat_24/fisica/1) [livros](http://www.livrosgratis.com.br/cat_24/fisica/1) [de](http://www.livrosgratis.com.br/cat_24/fisica/1) [Física](http://www.livrosgratis.com.br/cat_24/fisica/1) [Baixar](http://www.livrosgratis.com.br/cat_25/geociencias/1) [livros](http://www.livrosgratis.com.br/cat_25/geociencias/1) [de](http://www.livrosgratis.com.br/cat_25/geociencias/1) [Geociências](http://www.livrosgratis.com.br/cat_25/geociencias/1) [Baixar](http://www.livrosgratis.com.br/cat_26/geografia/1) [livros](http://www.livrosgratis.com.br/cat_26/geografia/1) [de](http://www.livrosgratis.com.br/cat_26/geografia/1) [Geografia](http://www.livrosgratis.com.br/cat_26/geografia/1) [Baixar](http://www.livrosgratis.com.br/cat_27/historia/1) [livros](http://www.livrosgratis.com.br/cat_27/historia/1) [de](http://www.livrosgratis.com.br/cat_27/historia/1) [História](http://www.livrosgratis.com.br/cat_27/historia/1) [Baixar](http://www.livrosgratis.com.br/cat_31/linguas/1) [livros](http://www.livrosgratis.com.br/cat_31/linguas/1) [de](http://www.livrosgratis.com.br/cat_31/linguas/1) [Línguas](http://www.livrosgratis.com.br/cat_31/linguas/1)

[Baixar](http://www.livrosgratis.com.br/cat_28/literatura/1) [livros](http://www.livrosgratis.com.br/cat_28/literatura/1) [de](http://www.livrosgratis.com.br/cat_28/literatura/1) [Literatura](http://www.livrosgratis.com.br/cat_28/literatura/1) [Baixar](http://www.livrosgratis.com.br/cat_30/literatura_de_cordel/1) [livros](http://www.livrosgratis.com.br/cat_30/literatura_de_cordel/1) [de](http://www.livrosgratis.com.br/cat_30/literatura_de_cordel/1) [Literatura](http://www.livrosgratis.com.br/cat_30/literatura_de_cordel/1) [de](http://www.livrosgratis.com.br/cat_30/literatura_de_cordel/1) [Cordel](http://www.livrosgratis.com.br/cat_30/literatura_de_cordel/1) [Baixar](http://www.livrosgratis.com.br/cat_29/literatura_infantil/1) [livros](http://www.livrosgratis.com.br/cat_29/literatura_infantil/1) [de](http://www.livrosgratis.com.br/cat_29/literatura_infantil/1) [Literatura](http://www.livrosgratis.com.br/cat_29/literatura_infantil/1) [Infantil](http://www.livrosgratis.com.br/cat_29/literatura_infantil/1) [Baixar](http://www.livrosgratis.com.br/cat_32/matematica/1) [livros](http://www.livrosgratis.com.br/cat_32/matematica/1) [de](http://www.livrosgratis.com.br/cat_32/matematica/1) [Matemática](http://www.livrosgratis.com.br/cat_32/matematica/1) [Baixar](http://www.livrosgratis.com.br/cat_33/medicina/1) [livros](http://www.livrosgratis.com.br/cat_33/medicina/1) [de](http://www.livrosgratis.com.br/cat_33/medicina/1) [Medicina](http://www.livrosgratis.com.br/cat_33/medicina/1) [Baixar](http://www.livrosgratis.com.br/cat_34/medicina_veterinaria/1) [livros](http://www.livrosgratis.com.br/cat_34/medicina_veterinaria/1) [de](http://www.livrosgratis.com.br/cat_34/medicina_veterinaria/1) [Medicina](http://www.livrosgratis.com.br/cat_34/medicina_veterinaria/1) [Veterinária](http://www.livrosgratis.com.br/cat_34/medicina_veterinaria/1) [Baixar](http://www.livrosgratis.com.br/cat_35/meio_ambiente/1) [livros](http://www.livrosgratis.com.br/cat_35/meio_ambiente/1) [de](http://www.livrosgratis.com.br/cat_35/meio_ambiente/1) [Meio](http://www.livrosgratis.com.br/cat_35/meio_ambiente/1) [Ambiente](http://www.livrosgratis.com.br/cat_35/meio_ambiente/1) [Baixar](http://www.livrosgratis.com.br/cat_36/meteorologia/1) [livros](http://www.livrosgratis.com.br/cat_36/meteorologia/1) [de](http://www.livrosgratis.com.br/cat_36/meteorologia/1) [Meteorologia](http://www.livrosgratis.com.br/cat_36/meteorologia/1) [Baixar](http://www.livrosgratis.com.br/cat_45/monografias_e_tcc/1) [Monografias](http://www.livrosgratis.com.br/cat_45/monografias_e_tcc/1) [e](http://www.livrosgratis.com.br/cat_45/monografias_e_tcc/1) [TCC](http://www.livrosgratis.com.br/cat_45/monografias_e_tcc/1) [Baixar](http://www.livrosgratis.com.br/cat_37/multidisciplinar/1) [livros](http://www.livrosgratis.com.br/cat_37/multidisciplinar/1) [Multidisciplinar](http://www.livrosgratis.com.br/cat_37/multidisciplinar/1) [Baixar](http://www.livrosgratis.com.br/cat_38/musica/1) [livros](http://www.livrosgratis.com.br/cat_38/musica/1) [de](http://www.livrosgratis.com.br/cat_38/musica/1) [Música](http://www.livrosgratis.com.br/cat_38/musica/1) [Baixar](http://www.livrosgratis.com.br/cat_39/psicologia/1) [livros](http://www.livrosgratis.com.br/cat_39/psicologia/1) [de](http://www.livrosgratis.com.br/cat_39/psicologia/1) [Psicologia](http://www.livrosgratis.com.br/cat_39/psicologia/1) [Baixar](http://www.livrosgratis.com.br/cat_40/quimica/1) [livros](http://www.livrosgratis.com.br/cat_40/quimica/1) [de](http://www.livrosgratis.com.br/cat_40/quimica/1) [Química](http://www.livrosgratis.com.br/cat_40/quimica/1) [Baixar](http://www.livrosgratis.com.br/cat_41/saude_coletiva/1) [livros](http://www.livrosgratis.com.br/cat_41/saude_coletiva/1) [de](http://www.livrosgratis.com.br/cat_41/saude_coletiva/1) [Saúde](http://www.livrosgratis.com.br/cat_41/saude_coletiva/1) [Coletiva](http://www.livrosgratis.com.br/cat_41/saude_coletiva/1) [Baixar](http://www.livrosgratis.com.br/cat_42/servico_social/1) [livros](http://www.livrosgratis.com.br/cat_42/servico_social/1) [de](http://www.livrosgratis.com.br/cat_42/servico_social/1) [Serviço](http://www.livrosgratis.com.br/cat_42/servico_social/1) [Social](http://www.livrosgratis.com.br/cat_42/servico_social/1) [Baixar](http://www.livrosgratis.com.br/cat_43/sociologia/1) [livros](http://www.livrosgratis.com.br/cat_43/sociologia/1) [de](http://www.livrosgratis.com.br/cat_43/sociologia/1) [Sociologia](http://www.livrosgratis.com.br/cat_43/sociologia/1) [Baixar](http://www.livrosgratis.com.br/cat_44/teologia/1) [livros](http://www.livrosgratis.com.br/cat_44/teologia/1) [de](http://www.livrosgratis.com.br/cat_44/teologia/1) [Teologia](http://www.livrosgratis.com.br/cat_44/teologia/1) [Baixar](http://www.livrosgratis.com.br/cat_46/trabalho/1) [livros](http://www.livrosgratis.com.br/cat_46/trabalho/1) [de](http://www.livrosgratis.com.br/cat_46/trabalho/1) [Trabalho](http://www.livrosgratis.com.br/cat_46/trabalho/1) [Baixar](http://www.livrosgratis.com.br/cat_47/turismo/1) [livros](http://www.livrosgratis.com.br/cat_47/turismo/1) [de](http://www.livrosgratis.com.br/cat_47/turismo/1) [Turismo](http://www.livrosgratis.com.br/cat_47/turismo/1)